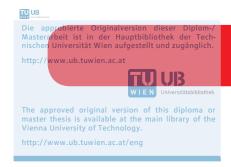

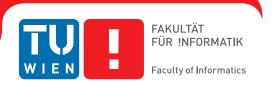

# An inter-organizational interface for ERP-Systems and marketplaces in the wine industry

#### DIPLOMARBEIT

zur Erlangung des akademischen Grades

### **Diplom-Ingenieur**

im Rahmen des Studiums

#### Wirtschaftsinformatik

eingereicht von

#### **Bernd Hareter**

Matrikelnummer 0828093

| an der<br>Fakultät für Informatik der Te | echnischen Universität Wien                                             |                          |
|------------------------------------------|-------------------------------------------------------------------------|--------------------------|
|                                          | Ing. Dr.techn. Hannes Werthner<br>J.rer.soc.oec. Dr.rer.soc.oec. Rainer | Schuster                 |
|                                          |                                                                         |                          |
| Wien, 20.04.2015                         | (Unterschrift Verfasser)                                                | (Unterschrift Betreuung) |
|                                          |                                                                         |                          |

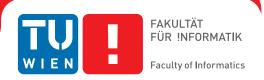

# An inter-organizational interface for ERP-Systems and marketplaces in the wine industry

#### MASTER'S THESIS

submitted in partial fulfillment of the requirements for the degree of

### **Diplom-Ingenieur**

in

#### **Business Informatics**

by

#### **Bernd Hareter**

Registration Number 0828093

to the Faculty of Informatics at the Vienna University of Technology

Advisor: Univ.Prof. Dipl.-Ing. Dr.techn. Hannes Werthner

Assistance: Univ.Lektor Mag.rer.soc.oec. Dr.rer.soc.oec. Rainer Schuster

| /ienna, 20.04.2015  |                       |                        |
|---------------------|-----------------------|------------------------|
| vierina, 20.04.2013 | (Signature of Author) | (Signature of Advisor) |

# Erklärung zur Verfassung der Arbeit

| Bernd Hareter     |           |       |
|-------------------|-----------|-------|
| Neustift 12, 7121 | Weiden an | ı See |

Hiermit erkläre ich, dass ich diese Arbeit selbständig verfasst habe, dass ich die verwendeten Quellen und Hilfsmittel vollständig angegeben habe und dass ich die Stellen der Arbeit einschließlich Tabellen, Karten und Abbildungen -, die anderen Werken oder dem Internet im Wortlaut oder dem Sinn nach entnommen sind, auf jeden Fall unter Angabe der Quelle als Entlehnung kenntlich gemacht habe.

| (Ort, Datum) | (Unterschrift Verfasser) |
|--------------|--------------------------|

# Acknowledgements

Die Verfassung dieser Arbeit wäre ohne die direkte und indirekte Unterstützung von vielen Personen nicht möglich gewesen.

Zuerst möchte ich mich bei meinen Betreuern Hannes Werthner und Rainer Schuster bedanken, die mich während meiner Arbeit mit vielen Tipps und Ideen unterstützt haben und mir bei Problemen immer tatkräftig zur Seite standen.

Außerdem möchte ich mich bei MR DI Dr. Christian Jaborek vom *Bundesministerium für Land- und Forstwirtschaft, Umwelt und Wasserwirtschaft* und bei Mag. Christian Dworan von *Österreich Wein* bedanken, mit denen ich zu Beginn meiner Arbeit Interviews führen durfte um mir einen Überblick über die aktuelle IT Situation am österreichischen Weinbaumarkt zu verschaffen.

Weiters möchte ich mich bei Ing. Markus Hareter von Wein Burgenland bedanken, der mir bei speziellen Weinbau-Fragen immer weiterhelfen konnte und mich mit Weinbau Fachliteratur versorgt hat.

Ebenfalls bedanken möchte ich mich bei allen Winzerinnen und Winzern die mich, durch das Ausfüllen meiner Umfrage tatkräftigt unterstützt haben.

Zum Abschluss möchte ich meiner Familie, speziell meinen Eltern, danken. Sie haben mich während der gesamten Studienzeit nicht nur ökonomisch, sondern auch motivierend und emotional unterstützt und haben auch in schwierigen Phasen des Studiums immer viel Verständnis bewiesen.

# **Abstract**

The life-cycle of a new wine year in Austria begins shortly after grape harvesting. In fall the vineyards have to be prepared for the grape growth of the next year. During the wine year until late summer, much work in the vineyards has to be done. A large part of the working steps are supported by technical devices such as a tractor or other agricultural equipment. Important working steps like pest control have to be recorded, but apart from that not much data has to be gathered in these early steps of work. Only after the start of grape harvesting much information about the wines e.g. quantity and gradation has to be recorded. After harvesting the wine has to mature and to be tasted now and then to eliminate potential wine faults. During the process of maturing a huge amount of data arises. In the end, bottling is the last step in the wine production cycle.

All of these steps are supported by ERP solutions for wineries and the information can easily be stored and accessed within them.

After the production cycle the financially important process of marketing and sales begins. Sales processes in the wine industry can be either classical via retail stores or via e-commerce processes. They need on the one hand many information from production processes such as quantity, alcohol or residual sugar. On the other hand there also arise much new information such as quantity of bottles, sales data and many more. Although the ERP systems support some parts of sales processes e.g. invoices or stocks, they leak in data communication with other sales systems such as webshops. Data gathered in those has to be maintained manually.

Administrative data can also be forwarded to governmental departments online but the data exchange between ERP system and e-government tool happens manually this present day.

For that reason the task of this Master Thesis is to develop a communication interface called *WineDataXchng Interface* for wine and winery data. Because of complex and versatile data structures for storing wine information we divide the analysis of the Austrian wine market into three subparts: Survey on computer supported viticulture, analysis of cellar management applications and a web fitness analysis. The knowledge of these analyses get aggregated while developing the interface and prototype.

First we interview 233 wine-growers concerning "Computer supported viticulture" in an online survey developed for the Austrian wine market. The survey contains questions on topics regarding computer usage and popular software solutions, especially cellar management applications. Questions relevant for the marketing and e-commerce usage in wineries get answered as well. Furthermore, the question whether wine-growers will use more computer-supported technologies in the near future get answered.

In the next step, frequently used cellar management applications in Austria and one application from Germany get analyzed regarding their provided services & features. Besides the services & features we also evaluate the usability of the cellar management applications. A further task of this analysis is to find out which wine and winery data will be needed for a generally applicable communication interface.

As the communication interface will also get used in the area of e-commerce, we analyze 100 websites of Austrian wineries. The results of the analysis show that Austrian winery websites score solid average results regarding contents, structure and design. Furthermore many wineries use CMS systems for their websites. With the gained knowledge about the *eFitness* of Austrian winery websites, one can conclude that the need for a communication interface for automatic data exchange in the area of e-commerce of wineries increases steadily.

Now we were able to develop the XML communication interface with all the evaluation data of the previous analyses. The XML based interface is called *WineDataXchng Interface* and has a modular design to allow a versatile and flexible communication for various methods of use. A few of these ways of usage can be shown by the implemented prototype. The prototype includes a Java library to convert various data types to WineDataXchng XML which makes it possible to in- and export data via the *WineDataXchng Interface*. The prototype shows that the developed interface not only works in theory but also under real conditions.

# Kurzfassung

Der Zyklus eines neuen Weinjahrgangs in Österreich beginnt bereits nach der Weinlese im Herbst. Im Weingarten müssen schon die ersten Vorkehrungen für das Wachstum der Trauben im nächsten Jahr getroffen werden. Über das ganze Jahr bis in den Spätsommer muss der Weingarten bearbeitet werden. Viele dieser Arbeitsschritte passieren technikgestütz durch Traktor und andere landwirtschaftliche Geräte. Wichtige Arbeitsschritte wie z.B. die Schädlingsbekämpfung müssen auch in dieser frühen Phase bereits mitprotokolliert werden, jedoch fallen noch keine großen Datenmengen an. Erst ab dem Beginn der Weinlese müssen sämtliche Informationen, wie z.B. Menge oder Gradation, protokolliert werden. Nach der Ernte muss der Wein reifen und immer wieder probiert werden um eventuelle Weinfehler schon im Ansatz bekämpfen zu können. Bis der Wein gereift und bereit für die Flasche ist, fällt bereits eine große Datenmenge an. Der letzte Schritt in der Weinverarbeitung ist das Abfüllen in Flaschen.

Alle, bis jetzt beschriebenen Schritte, werden durch diverse ERP Lösungen für den Weinbau unterstützt. Die Daten können problemlos gespeichert werden und sind an einer Stelle schnell und zuverlässig verfügbar.

Doch nun erst beginnt der, aus finanzieller Sicht wichtige, Prozess der Weinvermarktung. Bei der Vermarktung der Weine, sei es auf klassischen Vertriebswegen oder online mittels E-Commerce Praktiken, werden einerseits viele Daten aus dem Verarbeitungsprozess benötigt (z.B. Menge, Alkohol, Restsüße, ...) und andererseits fallen viele neue Daten (gefüllte Flaschen, Verkaufszahlen, ...) an. Zwar unterstützen ERP Systeme meist auch bei der Rechnungsstellung und Bestandshaltung, doch alle Verkaufsdaten die zusätzlich in anderen Systemen (z.B. Webshops) anfallen, müssen manuell in den jeweiligen Systemen gepflegt und auch manuell ins "Hauptsystem" übernommen werden.

Verwaltungsdaten die ebenfalls den zuständigen Ämtern gemeldet werden müssen, können zwar online abgegeben werden, der Datenaustausch zwischen den Systemen muss trotzdem mittels manueller Dateneingabe durchgeführt werden.

Aus diesem Grund wird in dieser Diplomarbeit die Kommunikationsschnittstelle *WineData-Xchng Interface* für Wein- und Weingutdaten entwickelt. Da die Strukturen zur Speicherung dieser Daten sehr komplex und vielseitig sind, ist die Analyse des österreichischen Weinbaumarktes in drei Teilbereiche gegliedert: Umfrage zur Computerunterstützung im Weinbau, Analyse von Kellerbuchprogrammen und Web Fitness Analyse. Die Erkenntnisse und Ergebnisse dieser drei Analysen werden bei der Entwicklung der Schnittstelle und des Prototypes zusammengefasst.

Zunächst werden in einer für den österreichischen Markt zugeschnittenen Umfrage, 233 Winzerinnen und Winzer zum Thema "Computerunterstützter Weinbau" befragt. Die Umfrage

findet Antworten zu Fragen in Themen wie z.B. in welchen Bereichen der Computer eingesetzt wird, welche Softwarelösungen hier verwendet werden, im speziellen für das österreichische Kellerbuch, aber auch Fragen zu Marketing und E-Commerce Einsatz in Weinbaubetrieben. Außerdem wird auch beantwortet ob der Winzer der Zukunft mehr computergestützte Technologien einsetzen wird.

In einem weiteren Schritt werden die, durch die Umfrage hervorgegangenen, häufig verwendeten ERP Lösungen für den Weinbau in Österreich und eine Lösung aus Deutschland getestet um herauszufinden welche Services und Features angeboten werden und vor allem welche Weinund Weingutdaten für eine allgemein einsetzbare Kommunikationsschnittstelle berücksichtigt werden müssen. Die Kellerbuch Applikationen werden außerdem noch hinsichtlich ihrer Usability getestet.

Da die Schnittstelle auch im E-Commerce Bereich ihren Einsatz finden wird, werden in der Web Fitness Analyse 100 Winzer Webseiten analysiert und ausgewertet. Analysen ergeben, dass die Winzer Webseiten im guten Mittelfeld bezüglich Inhalt, Struktur und Aussehen liegen. Weiters setzen bereits viele Winzer auf CMS Systeme für ihre Webseiten. Die gewonnen Kenntnisse über die Web Fitness der österreichischen Winzer Webseiten zeigen vor allem dass es durchaus an der Zeit ist auch im E-Commerce Umfeld der Weinbaubetriebe einen automatisierten Datenaustausch zu ermöglichen.

Mit den gewonnen Kenntnissen aus den Analysen wird im letzten Teil der Arbeit die XML Kommunikationsschnittstelle entwickelt. Die Schnittstelle und einige ihrer Komponenten sind modulartig aufgebaut um für die verschiedensten Anwendungsfälle einsetzbar zu sein. Einige dieser Anwendungsfälle werden mit dem Prototyp gezeigt. Für den Prototypen wurde eine JAVA Library erstellt, mit der es möglich ist verschiedene Datentypen in das WineDataXchng XML zu konvertieren und dadurch Daten In- und Export zu ermöglichen. Mithilfe des Prototypen wird gezeigt, dass die entwickelte Schnittstelle nicht nur in der Theorie sondern auch unter realen Bedingungen einsetzbar ist.

# **Contents**

| Intr | oduction                                                                                                    | 1                                                                                                    |
|------|----------------------------------------------------------------------------------------------------|----------------------------------------------------------------------------------------------------|
| 1.1  | Motivation                                                                                                   | 1                                                                                                    |
| 1.2  | Problem Statement                                                                                            | 1                                                                                                    |
| 1.3  | Aim of the Work                                                                                              | 3                                                                                                    |
| 1.4  | Hypotheses                                                                                                   | 4                                                                                                    |
| 1.5  | Methodological Approach                                                                                      | 5                                                                                                    |
| 1.6  | Structure of the Master Thesis                                                                               | 6                                                                                                    |
| Rela | ated Work                                                                                                    | 9                                                                                                    |
| 2.1  | IT based assistance in Viticulture                                                                           | 11                                                                                                    |
| 2.2  | E-Commerce Tools in Viticulture                                                                              | 11                                                                                                    |
| 2.3  | ERP Systems                                                                                                  | 12                                                                                                    |
| 2.4  | EDI - Electronic Data Interchange                                                                            | 13                                                                                                    |
| 2.5  | UN/EDIFACT                                                                                                   | 13                                                                                                    |
| 2.6  | XML                                                                                                    | 14                                                                                                    |
| 2.7  | Evaluation Methods                                                                                           | 15                                                                                                    |
| 2.8  | Questionnaires                                                                                               | 16                                                                                                    |
| Win  | ne Survey                                                                                                    | 17                                                                                                    |
| 3.1  | Participant Acquisition                                                                                      | 17                                                                                                    |
| 3.2  | Questions                                                                                                    | 18                                                                                                    |
| 3.3  | Results                                                                                                    | 20                                                                                                    |
| 3.4  | Conclusion                                                                                                   | 40                                                                                                    |
| Cell | ar Management Applications                                                                                   | 41                                                                                                    |
| 4.1  | Feature Analyses                                                                                             | 41                                                                                                    |
| 4.2  | Usability Analyses                                                                                           | 47                                                                                                    |
| 4.3  | Ranking                                                                                                    | 51                                                                                                    |
| 4.4  | Future Improvement Desires                                                                                   | 52                                                                                                    |
| 4.5  | Conclusion                                                                                                   | 53                                                                                                    |
| Win  | ery Web Fitness                                                                                              | 55                                                                                                    |
| 5.1  | Web Fitness Analysis                                                                                         | 55                                                                                                    |
|      | 1.1 1.2 1.3 1.4 1.5 1.6  Rela 2.1 2.2 2.3 2.4 2.5 2.6 2.7 2.8  Win 3.1 3.2 3.3 3.4  Cell 4.1 4.2 4.3 4.4 4.5 | 1.2 Problem Statement 1.3 Aim of the Work 1.4 Hypotheses 1.5 Methodological Approach 1.6 Structure of the Master Thesis  Related Work 2.1 IT based assistance in Viticulture 2.2 E-Commerce Tools in Viticulture 2.3 ERP Systems 2.4 EDI - Electronic Data Interchange 2.5 UN/EDIFACT 2.6 XML 2.7 Evaluation Methods 2.8 Questionnaires  Wine Survey 3.1 Participant Acquisition 3.2 Questions 3.3 Results 3.4 Conclusion  Cellar Management Applications 4.1 Feature Analyses 4.2 Usability Analyses 4.3 Ranking 4.4 Future Improvement Desires 4.5 Conclusion  Winery Web Fitness |

|    | 5.2    | Website Selection and Approach       | 56  |
|----|--------|--------------------------------------|-----|
|    | 5.3    | Results                              | 59  |
|    | 5.4    | Conclusion                           | 67  |
| 6  | Win    | e Data Exchange Interface            | 69  |
|    | 6.1    | Purpose and Use Case Examples        | 70  |
|    | 6.2    | Structure Overview                   | 71  |
|    | 6.3    | XML based Communication Interface    | 72  |
|    | 6.4    | Conclusion                           | 84  |
| 7  | Prot   | otype                                | 85  |
|    | 7.1    | Architecture Overview                | 86  |
|    | 7.2    | Technologies                         | 86  |
|    | 7.3    | Functionality                        | 89  |
|    | 7.4    | Conclusion                           | 93  |
| 8  | Sum    | mary, Limitations and Future Work    | 95  |
|    | 8.1    | Summary                              | 95  |
|    | 8.2    | Limitations                          | 97  |
|    | 8.3    | Future Work                          | 98  |
| Ab | brevi  | ations                               | 99  |
| Li | teratu | ire                                  | 10  |
| Αŗ | pend   | ix A Analyses and Survey Data Tables | 105 |
|    | A.1    | Wine Survey                          | 103 |
|    | A.2    | Winery Web Fitness                   | 150 |
| Αp | pend   | ix B Screenshots                     | 16  |
|    | B.1    | Application Screenshots              | 165 |
|    | B.2    | Website Screenshots                  | 178 |
| Aŗ | pend   | ix C Source Code                     | 18  |
|    | C.1    | WineDataXchng XML Schema Definition  | 185 |
|    | C.2    | WineDataXchng Working Example        | 200 |

CHAPTER 1

## Introduction

#### 1.1 Motivation

Since 2000 the electronic market for wine has been growing steadily [18]. Back in 2008 the online market for wine was growing at a rate of 30 % a year. Although the online market size in 2008 valued slightly less than 2 billion euros worldwide, this was just 5 % of the global wine sales [10]. Looking at different wine platforms, where countless wine-growers sell their wines, one has to say that the idea is great from a customers perspective: A single platform where the customer can buy wines of numerous different wine-growers with just one account and on just one website. But with a growing online market the data exchange about wines increases as well. Unfortunately, there hasn't been any standardized communication interface for wine-data yet.

Furthermore, wine-growers have been doing more and more administrative things concerning their wineries on their PCs. There are diverse solutions for different problems, but one problem remains: None of the existing applications is communicating with another. And again: There is no standardized way of doing so.

For these reasons we think it will be very important to develop a standardized communication interface for the wine industry: a wine data exchange format so to say. With a standardized interface, data exchange in wineries can be revolutionized, administrative work could be improved and new ways to enhance e-commerce processes among wineries and customers could be opened.

#### 1.2 Problem Statement

Technological progress does not stop, not even in the wine industry. Due to numerous data that has to be managed, an increasing number of wineries use some kind of ERP System. There are countless tasks to deal with such as controlling of cooling systems, stock management, CRM systems (including newsletters, ...), web shops and many more. Of course, there are lots of software producers and software solutions covering these issues and supporting wineries in those

areas. Although there are solutions for supporting e.g. the process of winemaking until bottling and supporting the marketing, no combined solution exists. But there also are no defined Interfaces to speak of, which enable data exchange between software tools.

Figure 1.1 illustrates the data exchange problem during the wine life-cycle. The upper (green) half shows the main steps during wine production. These steps are fully supported by cellar management applications (see chapter 4) and information can be stored electronically and the data exchange between the steps happens inside the cellar management applications. The lower (orange) half shows the important marketing process of wine. The big problem, the bottleneck to speak of, is the data exchange process between these two processes. In the lower half many different marketing tools, platforms and distribution channels get used to sell the wines. But every software solution is an ecosystem for itself and do not provide interfaces to share data. This is problematic, because in the wine production process much information is gathered which will be interesting for the customer and during the sales process much customer information is gathered which is interesting for the wine-growers. Until today the wine-growers have to compensate the lack of an interface with manually entering the data in each e-commerce and e-government tool used during the wine life-cycle.

With a data exchange interface, the life of wine-growers could be simplified, because duplicated data inputs will become unnecessary. An example for manual data inputs in the areas of B2B (or B2A) is the report of the current wine stock for a winery. Since fall 2013 this report has to be managed online via an e-government tool. Even if a winery does all its accounting with the help of software tools electronically and has all the necessary data in electronic form for the report of the wine stock, the data has to be entered manually in the web mask. This extra effort could be avoided if there was a user-friendly interface with the possibility to send reports automatically from within the ERP System to the agency.

If the wine-grower runs his own web shop, or is a member of a third party marketplace for wine, a similar example shows duplicate data inputs in the field of B2C: All data of wines including varieties, stock, maybe some kind of description is available electronically in the ERP System. But to transfer all data to the online shop has to be done manually again. If there existed an interface to exchange data between ERP Systems and for instance a marketplace, typing things in manually would not be necessary and it would take less effort to keep different data sources up to date. And again, less time effort equals saving money.

<sup>&</sup>lt;sup>1</sup>In Austria, accounting in wineries is called "Kellerbuch". The "Kellerbuch" contains the stock of wines, bottled wines, sales data, etc.

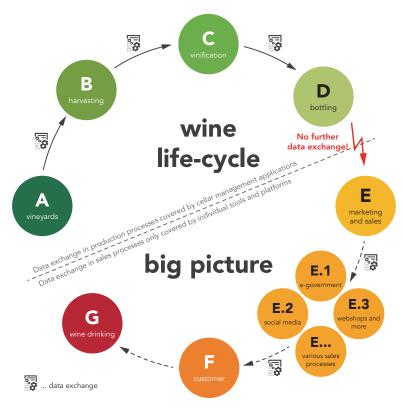

Figure 1.1: Problem statement - "Wine life-cycle big picture"

#### 1.3 Aim of the Work

The result of this master thesis is a universally valid data exchange interface for software solutions for wineries. With the interface a proper communication between different systems shall be possible. To meet our goal we have to divide the thesis in three analyses parts and two practical parts. In the analyses part we first conduct a user survey addressed to Austrian wine-growers to answer questions as if and how many wine-growers are currently using ERP Systems for their accounting and which services & features or additional requirements accounting software for wineries should include. The answers to these questions help to get an overview of the used computer systems to define a more complete interface. In the second step, existing ERP Systems for wineries get evaluated. For the purpose of a better understanding to produce an interface, the services & features used by the ERP System are analyzed. In the third step, websites of wineries get checked regarding their web fitness<sup>2</sup>. The web fitness analysis is aimed at a deeper understanding for the online wine market.

<sup>&</sup>lt;sup>2</sup>The *web fitness* analysis includes a deeper look on websites of wineries to check how they present their company in the "new media" on the one hand and whether they just have a website for image purposes or a website including a webshop and other interaction possibilities. On the other hand a user survey addressed to the wine-growers will answer questions regarding the usage of the internet as a marketing channel for wineries.

In the second practical part, the results of analysis and evaluation help to define the data exchange interface and help to create a prototype for the interface which made a test under real conditions possible. With this way we can ensure that the interface is generally applicable.

A further explanation why we structured our thesis in this way is given in section 1.6 and is illustrated in figure 1.2

#### 1.4 Hypotheses

For our work we constructed several hypotheses. The main hypothesis addresses the core issue of the work and the further hypotheses refers to the research chapters and are related to the main hypothesis. The chapters 3, 4, 5, 6, 7 and 8 find answers to (dis)prove the validity of the hypotheses. In every chapter the respecting hypotheses are highlighted and answered. In chapter 8 (Summary, Limitations and Future Work) the main hypothesis get answered.

Assuming that many processes in viniculture are computer supported, the hypotheses are:

#### **Main Hypothesis**

**H.Main** No homogeneous communication interface between different systems in the wine industry exists.

#### Wine Survey

- **H.A1** Wineries are using many computer-supported devices and processes during the wine life-cycle.
- **H.A2** Wine-makers don't want to use the new online tool Wein-Online.
- **H.A3** The skepticism and fear about new technologies is high.

#### **Cellar Management Applications**

- **H.B1** Cellar Management Applications do not provide enough features for sufficient use in a winery.
- **H.B2** There is a lack of usability in cellar management applications.
- **H.B3** The concepts how data is entered in the applications are old-fashioned.

#### **Winery Web Fitness**

- **H.C1** Websites are e-commerce channel no. 1 for wineries.
- H.C2 Websites of wineries are out-dated.

#### **Wine Data Exchange Interface**

**H.D1** It is possible to design a generally applicable communication interface for wineries.

#### **Prototype**

**H.E1** A prototype can be developed to show how the interface works.

#### 1.5 Methodological Approach

To (dis)prove our hypotheses we use the following methodological approach:

#### Survey on computer usage in wineries

Survey

Due to no IT-related information in the area of Austrian wineries a survey especially for Austrian wineries had to be conducted. Generally, the survey was about the usage of computer systems in wineries. As example, following questions were asked: Do the wineries use such systems and if yes, which ones are widely used? Are there any special needs for services and features the wineries have been missing so far? With this kind of information the business application analysis and the definition of the communication interface will be easier and widely used systems can be supported from the beginning.

#### **Business application analysis**

Desk Research

In this step of the working process existing ERP systems for wineries got evaluated and analyzed to gather knowledge about features and service bundles of those. With the help of these results we know which kind of data needs to be exchanged via the interface.

#### Web fitness analysis

**Desk Research** 

There are countless possibilities for wineries to sell their products to their customers (local stores, online shops, wine stores, etc.). In order to get a picture of the current e-commerce situation on the market, we took a closer look at websites of wineries and analyzed them with respect to their *web fitness*. The following questions were answered: How do winegrowers present their wines? Which information about the wines and winery is available? Can a customer find some information about sales conditions and sales outlets? Do they have their own web shop, or is there a possibility to order via e-mail? Do they use a third party web platform to sell their wines?

#### **Definition of the interface**

**Practical Part** 

Knowing all the hard facts about the ERP systems and the e-commerce market of wineries, the inter-organizational interface could be defined although it is not as easy as one would think. Wine itself has a very complex structure and there are many different characteristics that have to be supported: different varieties, the residual sugar, acidity or the must weight, which is measured differently in various regions. An important fact for doing the wine stock report is that wine can be stored in various tanks, so a meaningful structure for saving this kind of information had to be found.

#### **Demonstration of feasibility**

**Practical Part** 

With the help of the XML data schema and the knowledge about widely used systems in wineries, a working prototype of the interface get implemented to demonstrate the results. This prototype is able to show how the interface works under real conditions.

#### 1.6 Structure of the Master Thesis

This master thesis includes five different topics which co-operates with each other. The four topics are: A survey among Austrian wineries, a cellar management application analysis, a winery web fitness analysis, the XML interface and the development of a prototype. These five parts are necessary because of the complexity of the wine market. The main requirement of the interface is to be generally applicable in the wine market. Therefore we have the need to analyze the whole wine market.

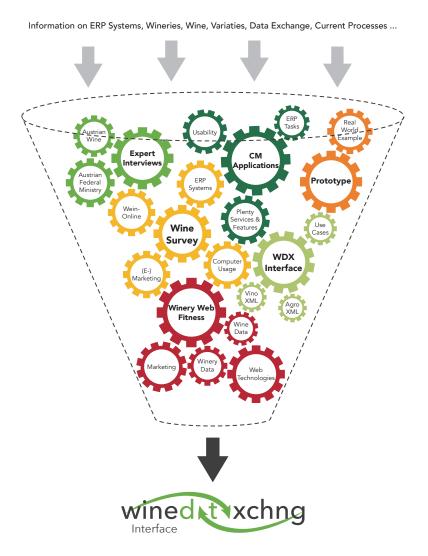

Figure 1.2: Close co-operation of single topics.

Figure 1.2 illustrates the complexity of developing the interface. The big gearwheels show the main parts of the theses. The smaller ones depict various elements of our analyses. Altogether they are connected to each other as in a gearbox. The dotted funnel around the gearwheels

emphasizes the huge amount of data which has to be taken into account and filtered to develop a generally applicable interface for the wine market.

Due to the different analyses and our requirements the thesis compromises six main chapters, which are:

#### **Related Work**

Although little work in the field of this master thesis has been done yet, there are many other topics which are related to this master thesis. This chapter gives a short introduction to some of the related work and topics of other authors.

#### Wine Survey

A survey addressing wine-growers in Austria is conducted to answer questions regarding software usage, website and webshop usage and general computer usage in Austrian wineries. The answers to the survey are a basis for the following chapters.

#### **Cellar Management Applications**

There are several cellar management applications which support the wine-grower while administrating their winery. In this chapter three widely used applications in Austria and one online solution from Germany are tested and evaluated regarding the services and features they offer.

#### **Winery Web Fitness**

Due to the fact that many wine-growers also run a website to advertise their winery and products, we test the wineries regarding their web fitness. Do the wineries provide good looking websites with meaningful information or do they just have a website because it is state of the art nowadays? Which information do wineries offer on their websites? Questions of these kinds get answered.

#### **Wine Data Exchange Interface**

After analyzing wineries and their tools in every detail, we have enough knowledge to develop a communication interface for the wine industry. The structure and functionality of the communication interface is discussed and explained in detail in this chapter.

#### **Prototype**

After the theoretical work in the previous chapters, this chapter tries to show you how the communication interface will work in practice. A simple prototype was developed and implemented in an existing online platform for testing purposes. We show that our interface is capable of converting different wine data types into our WineDataXchng Format without losing any information.

#### **Summary, Limitations and Future Work**

Finally, the master thesis is summarized. Moreover, limitations and possible future work are pointed out.

# **Related Work**

This master thesis touches many subjects which are related to the main topics of the master thesis. The categories for related work to this thesis are:

- IT based assistance in Viticulture
- E-Commerce Tools in Viticulture
- ERP Systems
- EDI Electronic Data Interchange
- UN/EDIFACT
- XML
  - XML Interfaces in Agri- and Viticulture
- Evaluation Methods
  - Usability
  - Information Systems and Websites
- Questionnaires

In figure 2.1 one can see an overview of the topics and the scientific publications and other work related to the master thesis.

# IT based assistance in Viticulture - Albanese/De Santo/Liguori/ Paciello/Pietrosanto [2] - Bourlakis/Vlachos/Zeimpekis [9] - Rousseau/Lefevre/Douche/Pilve/Habimana [44]

- Ranasinghe/Falkner/Chao/Hao [43]
- Fumeng/Shouyuan [17]
- Schandelmaier [46]

#### **E - Commerce Tools in Viticulture**

- Bressolles/Durrieu [10]
- wein.cc [14]
- Gebauer/Ginsburg [18]
- euvino.eu [19]
- Gschwantner [21]
- avino.at [45]

- Steurer-Weinwurm [54]
- Stricker/Summer/Mueller [55]
- vintank.com [57]
- Von Reischbach/Michahelles/Dubach/Schmidt [58]
- unserwein.at [59]

#### **ERP Systems**

- Hau/Aparício [23]
- Johansson/de Carvalho [27]
- Kumar/Van Hillegersberg [31]
- Schatz/Egri/Sauer [47]
- Soh/Kien/Tay-Yap [52]

#### EDI - Electronic Data Interchange

- Model for Service oriented communication systems [1]
- Dignum/Dignum/Padget/Vazquez-Salceda [13]
- Elgarah/Falaleeva/Saunders/Ilie/Shim/Courtney [15]
- Le Dinh/Nguyen-Ngoc [32]
- Xiaolin Lu [63]
- Bergeron/Raymond [8]

#### **UN/EDIFACT**

- Berge [7]

- Engel/Pichler/Zapletal/Krathu/Werthner [16,30]
- Grün/Huemer/Liegl/Mayrhofer/Motal/Schuster/Werthner/Zapletal [20]

#### XML

- Harold/Means [22]
- Huemer [24]
- W3C XML [62]

#### XML Interfaces in Agri- and Viticulture

- AgroXML [4]
- Bruhin/Ducrocq/Allen vinoXML [11]

#### **Evaluation Methods**

#### Usability

- Lewis/Rieman [33]
- Nielsen [34, 35]
- Nielsen/Mack [36]
- Nielsen/Molich [37,38]
- Sheiderman [49]
- Singh/Wesson [51]
- Wimmer Usability Engineering TU [61]

#### Information Systems and Websites

- DeLone/Ephraim [12]
- Opuchlik [39]
- Nibbler [50]
- Werthner E-commerce TU [60]

#### Questionnaires

- Kallus [28]
- Kirchhoff/Kuhnt/Lipp/Schlawin [29]
- Porst [42]

Figure 2.1: Overview of related articles, publications and papers.

#### 2.1 IT based assistance in Viticulture

Over the last years technical assistance (regarding computer systems) in viticulture has increased immensely. Nowadays nearly every new farming device has integrated computer supported systems. The systems in tractors for example get more innovative and complex every year. Today tractors have continuously variable transmission and automatic steering systems. Stabilization systems for driving through rough terrain also are included. Of course other devices for the work in the vineyards such as spraying machines or mechanical grape harvesters are computer supported as well.

In France an application called Oenoview [44] shoots high resolution satellite images of vineyards in an area of a total of 15,000 ha to help with the management of the vineyards. The images are analyzed by consultants and consolidated in maps for each vineyard. The maps show the probable quality of the grapes in each zone. With this method, wine-growers can select high quality grapes for high quality wines. [9]

Not only work in the vineyard but also in the wine-cellar is much easier with computer supported devices. Beginning with the press, which works fully automated, the fermentation process can also be controlled electronically. The authors in [2, 17, 43, 46] discuss different technologies and methods to control the fermentation process of wines. Many sensors for the temperature, for example, have to communicate with a manager unit which can regulate e.g. the temperature regarding the situation. The articles [2, 17, 43] describe three different ways of communication between sensors and manager unit and the article [46] discusses a semi-automated method to control the fermentation process with either a density gauge in combination with RFID chips or a refractometer and a smartphone in combination with barcodes on every tank.

Further processes such as bottling with an automated bottling plant are also supported technically. Every step from an empty to the full labeled bottle is controlled automatically.

In addition to many other applications for cellar management there have been attempts to develop communication interfaces, too. These will be discussed in subsection 2.6.

#### 2.2 E-Commerce Tools in Viticulture

Articles of *Bressolles & Durrieu* [10] and *Gebauer & Ginsburg* [18] state that the online and electronic commerce market for the wine sector, especially in the US and France, is steadily growing. World wide annual growth rates of 30 % are mentioned in the articles. But e-commerce [20] usage in Austria is growing, too. Many articles about e-commerce tools for wineries are published in the Austrian *Der Winzer* (a professional journal for wineries in Austria). An article of *Steurer-Weinwurm* [54] discusses proper design and content guidelines for wineries' online profiles. Many useful strategies for social media platforms are also discussed. In the US there is a helpful e-commerce tool to estimate the marketing value of social media profiles for wineries. *Vintank.com* [57] is a platform for wineries which summarizes all information of people talking about any winery on any social media platform. This information is analyzed statistically and valued by algorithms.

Another article in *Der Winzer* of *Gschwantner* [21] discusses the usage of smartphones in combination with the platform unserwein.at [59]. Unserwein.at is a mobile marketing platform for wineries where the user can find information about a winery, the wines, exhibitions or purchase information. The combination of taking a picture of a QR-Code on a wine label with the smartphone and displaying information in the unserwein.at mobile app includes many new customer loyalty capabilities. With the mobile app the wines and the wineries can also be reviewed and rated by the customer. An appropriate article of *Von Reischach*, *Dubach*, *Michahelles & Schmidt* [58] also discusses the capabilities of product reviews on mobile phones.

The article of *Stricker, Sumner & Mueller* [55] discusses the e-commerce readiness for the wine markets of Australia, California and Germany by 2003. The study predicates that e-commerce readiness in Australia and California is higher than in Germany. But since 2003 many changes have happened on the European online wine market. By today, platforms like Avino [45] and Euvino [19] support wineries with online shops and online marketing methods. With wein.cc [14] a search engine for wines has also emerged on the European market.

#### 2.3 ERP Systems

Enterprise Resource Planning (ERP) systems are software platforms which support business processes and different tasks in enterprises. ERP systems can support both inter-organizational and e-commerce processes. Most ERP systems usually have a modular system architecture. Financial Management, Human Resource Management (HR), Customer Relationship Management (CRM), Manufacturing or Data Warehouses are just some of the possible modules. Depending on the needs of an enterprise modules, can be part of the system or not [31,47].

Another functionality within ERP systems is the possibility of customization. One ERP system can never take care of all the needs of different enterprises. For that reason the systems support customization. If an enterprise introduces a new ERP system, they will have to make a trade-off between internal business process adaptions and ERP customizations. In most cases customization is very expensive due to high costs as experts for the customization task are needed [52].

There are different types of ERP systems:

- Proprietary (classical) ERP systems
- Open Source ERP systems
- Web-based ERP systems

Proprietary ERP systems are based on classic closed software licenses. A customer won't have access to the code and will be limited to the customization tasks the ERP system offers. The Open Source ERP systems are based on Open Source Licenses and grant free access to the source code. This means that any customization will be possible. Of course an enterprise will need experts to do the customizations in most of the cases. Although there won't be any license costs, the customization costs are high. Web-based ERP Systems can either be proprietary or open source. As the name implies, they are fully web-based.

Every type of ERP system has its benefits and drawbacks and every company has to decide for themselves which one will meet their entrepreneurial needs [23, 27, 47].

#### 2.4 EDI - Electronic Data Interchange

Electronic Data Interchange is a mature sector of information technology. The term EDI was first mentioned in the late sixties and early seventies [8]. Although EDI exists for so many years now, it has become more important over time [30]. One of the reasons for this is that due to the internet it is crucial for devices and applications to communicate with each other.

EDI describes electronic communication between two (or more) partners. We can take e-mail as a simple example for EDI today. Sending an e-mail is a standardized way of communication: data between sender and recipient gets exchanged electronically. EDI provides organizations with different types of benefits. They can save time and money in various ways. Time consuming paperwork can be reduced when data is exchanged electronically. Transaction costs also sink due to faster processes and expenses for the old-fashioned postal system can be saved by sending e-mails. [8, 15]

EDI is tightly related to interface design. When developing inter-organizational communication networks, interfaces are a crucial part of the work. As there are many different applications used by different companies, there has to be an easy way to exchange data, e.g. if two or more firms cooperate, data exchange will be very important for them. In most cases, companies build enterprise networks with shared information systems and dedicated interfaces like airlines do it. Aside from a network there is the option to define an interface and communicate and cooperate via web services for example. Papers of *Le Dinh & Nguyen-Ngoc* [32], *Reuther & Henrici* [1], *Xiaolin* [63] and *Dignum, Dignum, Padget, & Vazquez-Salceda* [13] describe general frameworks and concepts for the different possibilities of defining and developing interfaces for EDI and inter-organizational communication.

#### 2.5 UN/EDIFACT

When speaking of EDI one important standard always has to be mentioned: The UN/EDIFACT standard. The United Nations / Electronic Data Interchange For Administration, Commerce and Transport (UN/EDIFACT) standard is the international EDI standard for the exchange of commercial data [7]. UN/EDIFACT standard provides a set of syntax rules, used to structure business document data. The document uses symbols as delimiters between different data fields [20]. According to a survey conducted in 2007, EDIFACT is widely accepted in the B2B area and estimated 85% to 90% of the total volume of B2B transactions are carried out via EDI standards [30].

An example for a EDIFACT communication data segment will be:

DTM+137:20110712:102'

Whereas *DTM* is the segment code (date/time in our example), +,: and ' are delimiters and 137, 20110712 and 102 are components with information. 137 tells the date/time/period qualifier, then comes the actual date and 102 tells the date/time/period format (YYYYMMDD) [16].

#### 2.6 XML

Extensible Markup Language (XML) is a flexible text based format, that defines rules for encoding data which can be read by both, humans and machines. This type of data is also called semi-structured data. XML can be used for storing and archiving data as well as a communication interface. A big advantage of XML as a communication interface over UN/EDIFACT is its flexibility and human readability. In the areas where EDIFACT is technically restricted, XML can be the successor for EDI [24].

An XML document is hierarchically structured with a root element and other sub-elements. The element is the most important object in an XML document. As mentioned before, every XML document contains one single root element. Every element itself can contain any number of sub-elements, every sub-element can contain any number of sub-sub-elements and so on.

XML follows some syntax rules by itself but for further restriction of a specific data type we can define Document Type Definitions (DTD) or XML Schema Definition (XSD). DTD and XSD can be seen as grammar rules for an XML document. If we want to use an explicit type of XML, we have to follow the rules of an XSD or a DTD. In our communication interface (chapter 6) we developed an XSD, and the XML code generated by our prototype (chapter 7) follows the rules of our XSD. [22,62]

#### XML Interfaces in Agri- and Viticulture

During our research we found two projects related to our work. The first project is called agroXML [4] and the second one vinoXML [11]. AgroXML was developed by the Association for Technologies and Structures in Agriculture (Germany) in collaboration with a number of partners from agricultural software providers, the agricultural industry, extension services and research. It is an XML Schema for describing and representing farm work. Its main purposes are to be used as a file format or as a communication interface for agricultural data. Unfortunately the structure of agroXML does not fit for the use in viticulture. It only supports agriculture.

VinoXML seems to be very similar to our project at first glance. It is also an XML Schema for wine data and can be used as a file format or as a communication interface for wine data. But after taking a closer look at the schema definition we found out that vinoXML is suitable rather for storing data in private wine cellar applications<sup>1</sup> than for big cellar management applications<sup>2</sup> or inter-organizational data exchange which our project is suited for. There are a few similarities in structure though, because some wine information remains constant; regardless of whether it is used in small or big applications.

<sup>&</sup>lt;sup>1</sup>Wine enthusiastics with a huge collection of wines and maybe with a little wine cellar at home often use simple applications to store information about their wines. Such applications only provide simple features such as storing the wine data, the position in the cellar or drinking notes and so on.

<sup>&</sup>lt;sup>2</sup>See chapter 4.

#### 2.7 Evaluation Methods

#### **Usability**

Usability is rather a subjective than an objective topic. Depending on the user, the usability of a system gets good or bad ratings. Nevertheless usability engineers try to introduce processes to review the usability of an application in a scientific, objective manner. In order to perform usability tests or experiments, several users are needed [61]. When testing the usability of a system, a lack of users or budget often causes problems. Therefore, Clayton Lewis & John Rieman describe evaluation methods without users [33]. They discuss different methods such as cognitive walkthroughs, action analyses and heuristic analyses that the designer can use. In cognitive walkthroughs, the designer just needs to think of a use case and think through all possible outcomes. In the second method, action analyses, the designer takes a close look at the sequence of actions a user has to perform to complete a task with an interface. In heuristic evaluations, usability experts assume the role of a user. The experts walk through every possible function a software application offers and evaluate the application with the help of pre-defined heuristics. The heuristics the experts have to follow should ensure objective evaluation results. Well known heuristics are the 10 usability heuristics defined by the usability expert Jakob Nielsen in his works in 1990 and 1994 [34, 36–38]. Other heuristics will be Shneiderman's eight golden rules for UI design [49] or five ERP usability heuristics of Singh & Wesson [51]. For our application analysis in chapter 4 we used the heuristics of Nielsen because they fitted best for our purposes.

#### **Information Systems and Websites**

There are several scientific methods we can use for evaluating websites and Information Systems (IS). An example would be: A counting method with a simple checklist of attributes in order to check whether they exist on a website/IS or not. A drawback of this method is that user satisfaction isn't measured. So called user judgment methods are used to measure user satisfaction. This kind of method is based on questions evaluated by a Likert scale (e.g.: 1 – 7; "like very much" - ... - "do not like at all"). Furthermore, there is the possibility of evaluating websites automatically with software tools. An example for automatic website evaluation is Nibbler [50]. The *DeLone and McLean Model of Information Systems Success* [12] is a well-known general valid framework for evaluating IS. This popular model is the basis for several evaluation models and since its adjustments in 2003 it is even valid for websites. [60]

Werthner [60] also introduced two approaches to evaluate websites (or e-commerce processes). Figure 2.2 illustrates the two models. Figure 2.2a shows the content approach while looking at a website. First, one might look at the services the website offers, afterwards at the information about the products they offer and on the underlaying system they use (e.g. technology, programming language, ...). Figure 2.2b describes the transaction approach. This evaluation approach is based on the transaction phases in an e-commerce process which are: information, decision, negotiation, settlement, transaction and service/after sales [39]. As the second approach is hard to accomplish if one doesn't have access to a system, we followed the first approach for our web fitness analysis in chapter 5.

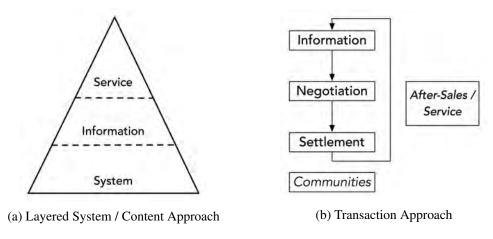

Figure 2.2: E-commerce (website) evaluation models [60]

#### 2.8 Questionnaires

Conducting a survey isn't as easy as one might think. On the one hand, the questions in the survey have to face the objective of the survey, that means that the evaluation of the questions should give answers to the problem of the survey topic. On the other hand, questions should be easy to understand so that participants won't have any difficulties to answer the questions.

When formulating questions, we have to care about precise wordings, so that no doubts about the meaning may occur. An example for an imprecise question would be: "Do you care about XYZ in future?". As a participant I won't know what the "future" might be.: one month or one year? "Do you care about XYZ in the next 3 months?" would be better. Now the question is formulated precisely. Questions should also sound positive. Participants should not have a bad feeling while answering the questions.

Of course, the number of questions is an important point. If we have too many questions, the participant probably won't complete the survey. But if there are too few questions we may not be able to answer our research questions properly. A good trade-off for the number of questions has to be found in this case.

The survey and the questions have to be geared to our target group of participants. People in the target group should understand the survey and it should catch their attention. That means we have to carry out and advertise our survey in the right places. It doesn't make sense to carry out a survey online if the target group are retirees.

More information on surveys can be found in [28, 29, 42].

# Wine Survey

Right at the beginning of this thesis, many issues concerning the usage of computers and computer supported devices in Austrian wineries were unclear. After researching for studies focusing on these topics and interviews with MR DI Dr. Christian Jaborek<sup>1</sup> from *The Austrian Federal Ministry of Agriculture, Forestry, Environment and Water Management* (date of the interview: 2013-11-11) and Mag. Christian Dworan<sup>2</sup> from *Austrian Wine* (date of the interview: 2013-12-11) it has become evident that there is no data available to answer the desired questions. For that reason we decided to conduct a survey on the subject of "Computer supported viticulture".

The aim of the survey is to get an overview of the current situation of computer and software usage in wineries. The survey is particularly aimed at wineries of every size on the Austrian wine market to get a representative data sample.

#### 3.1 Participant Acquisition

For our survey, tailored for the Austrian wine market, we have 5000-6000 potential participants. To reach them, we sent out emails to ask for participation in our survey to roughly 300 wineries we know and asked them to forward the mail to their friends. With this snow ball system we reached approximately 2000 wineries of all regions in Austria. As also mentioned in the *Results* section, 282 participants filled in the survey and 233 of these completed the survey and therefore were relevant for analyzing.

Summarizing we can say that nearly 12 % of those who received an e-mail participated in and completed our survey, which is a satisfying return.

<sup>&</sup>lt;sup>1</sup>Manager of department II/7 - "Obst, Gemüse, Wein, Sonderkulturen" in The Austrian Federal Ministry of Agriculture, Forestry, Environment and Water Management.

<sup>&</sup>lt;sup>2</sup>Manager Markets Exports East: Scandinavia, CEE, Asia-Pacific (former also IT Manager)

#### 3.2 Questions

The survey consists of 49 questions. Some of these questions are bound conditionally to each other. So if all questions get answered in a positive way, the participants will have to answer 45 questions. If all questions get answered negatively (every yes/no-question was answered with no) they will have to answer 39 questions. In order to make the participants keep track of the survey, the questions are divided into five main topics. These topics are:

- 1. Use of computers
- 2. Wein-Online (E-Government service in Austria)
- 3. (E-) Marketing
- 4. Future computer usage scenarios
- 5. Demographic Data

The following Table 3.1 lists all questions the survey contains, sequentially listed by topic.

| ID            | Topic/Question                                                                                       | Туре            |
|---------------|----------------------------------------------------------------------------------------------------|-----------------|
| 1             | Use of Computers                                                                                     |                 |
| 1.1           | Do you have a PC with internet access?                                                               | yes/no          |
| 1.2           | Do you have an application for doing the "Kellerbuch"                                                | yes/no          |
| 1.2.y1        | Which application do you use?                                                                        | multiple choice |
| 1.2.y2        | What were the basic costs for your application?                                                      | single choice   |
| 1.2.y3        | What are the annual costs for your application?                                                      | single choice   |
| 1.2.y4        | Could the application you use be improved in any way?                                                | text            |
| 1.2.n1        | Why do you not use a computer for your "Kellerbuch"?                                                 | multiple choice |
| 1.3           | Do you use a computer for your sales records?                                                        | yes/no          |
| 1.3.y1        | Which application do you use for your sales records?                                                 | text            |
| 1.4           | Do you use a computer or computer supported devices in other areas of your winery?                   | multiple choice |
| 1.4.y1        | Which applications or systems do you use in those areas?                                             | text            |
| 1.5           | If you do not use a computer for various things now, will you                                        | yes/no          |
|               | use one within the next 3 years or do you think you aren't PC-fit enough?                            |                 |
| 1.6           | How do you administrate your customer data?                                                          | single choice   |
| 1.7           | How do you administrate different prices for different cus-                                          | single choice   |
| 1.8           | tomers? Do you have partners/retailers that sell your wines with com-                                | yes/no          |
| 1.8.y1        | mission? How do you administrate those commissions?                                                  | single choice   |
| 1.0.y1<br>1.9 | How do you write your customers invoices?                                                            | single choice   |
| 1.10          | Which administrative tasks are you currently doing with the                                          | multiple choice |
|               | support of an application?                                                                           | _               |
| 1.11          | Which administrative tasks would you like to do with the help of an application if it was supported? | multiple choice |

| ID     | Topic/Question                                                                                                    | Туре            |
|--------|----------------------------------------------------------------------------------------------------|-----------------|
| 2      | Wein-Online (E-Government service in Austria)                                                                                                |                 |
| 2.1    | Did you use Wein-Online to do your "Erntemeldung" at home, or did you get help from public administration?                                   | single choice   |
| 2.2    | Did you have difficulty in using "Wein-Online"? Was it rather easy or complicated?                                                           | single choice   |
| 2.3    | Do you think there is a benefit of using "Wein-Online" compared to doing this on paper?                                                      | single choice   |
| 2.4    | Do you trust in the service, or do you fear misuse of data because of sending it online?                                                     | single choice   |
| 2.5    | Would you use "Wein-Online" for other purposes than the ones required by law?                                                                | yes/no          |
| 3      | (E-) Marketing                                                                                                    |                 |
| 3.1    | Do you have a website for your winery                                                                                                    | yes/no          |
| 3.1.n1 | Why do you not have a website for your winery?                                                                                               | multiple choice |
| 3.2    | Do you send newsletters to your customers?                                                                                                   | yes/no          |
| 3.2.y1 | Which application do you use for creating and sending your newsletters?                                                                      | multiple choice |
| 3.3    | Do you have a webshop where customers can buy your products?                                                                                 | yes/no          |
| 3.3.y1 | Is your webshop a standard shop or is it adapted to special needs?                                                                           | single choice   |
| 3.3.y2 | Do you know the technology your webshop is based on?                                                                                         | single choice   |
| 3.3.n1 | Why don't you have a webshop?                                                                                                    | multiple choice |
| 3.4    | Do you use any third party webshops to sell your products?                                                                                   | yes/no          |
| 3.4.y1 | Which third party webshops do you use?                                                                                                    | multiple choice |
| 3.4.n1 | Do you know that there is the possibility to sell wines in third party webshops?                                                             | yes/no          |
| 3.5    | Do you sell your products via a partner/retailer?                                                                                            | yes/no          |
| 3.6    | Do you sell your products via supermarkets?                                                                                                  | yes/no          |
| 3.7    | Which classic distribution channels do you use for selling your wines?                                                                       | multiple choice |
| 3.8    | Is your winery present in some social media platforms?                                                                                       | multiple choice |
| 3.9    | How often do you think you have to type in the same data for<br>one wine in different forms? (Think of contests, webshops,<br>social media,) | single choice   |
| 3.10   | Do you plan to use a website/webshop/third party shops or social media within the next 3 years?                                              | multiple choice |
| 4      | Future computer usage scenarios                                                                                                    |                 |
| 4.1    | Can you imagine some future scenarios?                                                                                                    | matrix          |
| 4.2    | If you cannot imagine those scenarios, why not?                                                                                              | multiple choice |
| 5      | Demographic Data                                                                                                    |                 |
| 5.1    | In which wine-growing region of Austria are you located?                                                                                     | single choice   |

| ID  | Topic/Question                              | Туре          |
|-----|---------------------------------------------|---------------|
| 5.2 | What's the size of your vineyard acreage?   | text          |
| 5.3 | How many bottles do you produce annually?   | text          |
| 5.4 | Are you doing viniculture as your main job? | yes/no        |
| 5.5 | Gender                                      | single choice |
| 5.6 | Age                                         | single choice |

Table 3.1: Wine Survey Questions. *Note: ID's with literals indicates conditionally bounded questions. Y means that the question occurs if the previous question was answered with , Yes', N is dedicated to ,No'.* 

#### 3.3 Results

The survey has been implemented and carried out with LimeSurvey<sup>3</sup>. The survey started on January 15, 2014 and ended on February 28, 2014. In the timespan of six weeks, 282 wineries participated in the survey whereas 233 participants completed the survey. Only those 233 datasets were relevant for analyzing. After the survey was closed, the data was imported in R<sup>4</sup>. All calculations, evaluations and plots were also done with R.

In the following sections *Descriptive Evaluation* and *Data Correlations* the results are explained in detail. The first section describes the outcome of each question. The second section explains some data correlation of the given answers. Particularly multiple choice questions are considered here.

The detailed survey data can be found in appendix A.1 from table A.3 to table A.15. The question codes used in these tables get explained in table A.2.

#### **Descriptive Evaluation**

#### **Demographic Data**

Looking at the figures 3.1 to 3.6 demographic data of survey participants is shown.

When comparing actual sizes of wine regions in Austria documented in the Austrian Wine Documentation [3], with the spread over wine regions of our participants in fig. 3.3, we can see that we get a representative sample of participants. The distribution of the gender of participants (fig. 3.1) and wine-production as their main job (fig. 3.2) reflects the Austrian wine sector. Figures 3.4 to 3.6 are also very plausible due to expert knowledge. Especially comparing winery sizes (fig. 3.5) and percentages of bottled wine (fig. 3.6) indicates that we have integrative data.

 $<sup>^3</sup>$ LimeSurvey is a tool for creating and executing online surveys. http://www.limesurvey.org

<sup>&</sup>lt;sup>4</sup>R is a free software environment for statistical computing and graphics. http://www.r-project.org

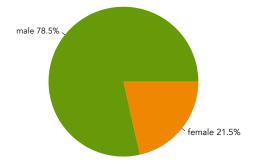

no 26.609% yes 73.391%

Figure 3.1: Gender of participants

Figure 3.2: Is wine-production the main job?

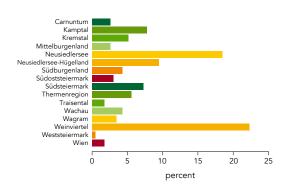

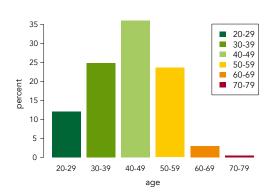

Figure 3.3: Wine-region of participants

Figure 3.4: Age groups of participants

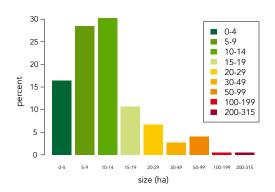

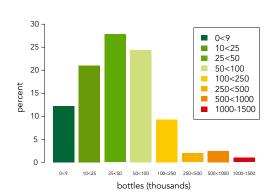

Figure 3.5: Sizes of participants' wineries

Figure 3.6: Amount of bottles produced

#### Use of computers

Figures 3.7 to 3.23 explain the answers to the questions in this section. The questions were all about software usage in a winery (Which tasks are done supported by a computer, which

applications do winemakers use, why do they not use a computer for specific things and for which tasks will they probably use an application if they have one?).

Unfortunately some of those questions were biased towards computer usage due to the fact that the survey had only been carried out online. As an example you can look at figure 3.7. Because of interviews with experts from the *The Austrian Federal Ministry of Agriculture, Forestry, Environment and Water Management* and from *Austrian Wine* we know that the bigger part of Austrian wineries is not using an application for doing their "Kellerbuch". Unfortunately there are no exact numbers to answer this question. But this fact does not have a big impact on the results. The main purpose of the survey was to find out which applications are used the most and what administrative things are done with a PC in a winery. Wine-growers that do not use a PC for their "Kellerbuch" and other tasks, wouldn't have been able to answer the software usage questions anyway. The graphics that contains possible biased results are: fig. 3.7, fig. 3.15 and fig. 3.17. They are marked in the figure caption as well.

**Notice:** In the figure captions, the abbreviation CM refers to cellar management. The term cellar management applies to tasks of doing the Austrian Kellerbuch and beyond, as e.g. doing some administrative tasks or CRM in a winery.

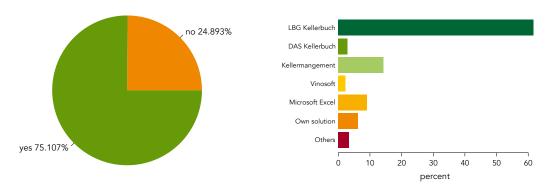

Figure 3.7: Usage of CM apps (biased! Please look at the explanations.)

Figure 3.8: Which CM apps are used?

In figure 3.7 we can see that 75% of the survey participants are using a CM app for doing their administrative work. The largest part of those who use a CM app use LBG Kellerbuch, regarding to fig. 3.8. LBG Kellerbuch is followed by Kellermanagement and Microsoft Excel. DAS Kellerbuch is among the less used systems but it is also a special CM app developed for the Austrian market. Most of the wine-growers who are not using any CM app are doing their administrative tasks on paper because they haven't enough PC knowledge, the costs are too high or they fear data loss (fig. 3.9).

Figures 3.10 and 3.11 answer questions about where and which systems wine-growers use beside their CM apps. Computer systems are often used in the cellar, vineyard and in other areas (fig. 3.10). The systems and programs which get used most are shown in the tag-cloud in figure 3.11. Microsoft Excel is very popular for many administrative tasks in the cellar or vine-yards. Systems for cooling the tanks and controlling the fermentation process are also common among wine-growers.

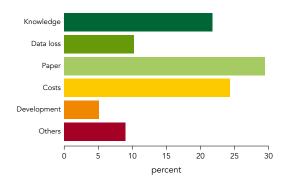

Cellar

Vineyard

Tractor

Farming devices

Others

0 10 20 30 40 50 percent

Figure 3.9: Reasons for not having a CM app

Figure 3.10: Areas where computer systems are used in Austrian wineries

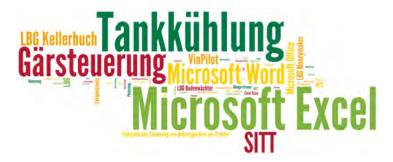

Figure 3.11: Tagcloud of common computer systems in Austrian wineries

Costs are an important factor in the decision process to use a computer program for the administrative tasks in a winery. Therefore we are interested in the basic and annual costs of CM apps. Figure 3.12 illustrates the price ranges of CM applications. Most applications are in a price range of  $500 \in$  to  $1000 \in$ . More expensive software solutions are mostly used in large wineries. The annual costs (fig. 3.13) fits perfectly to the basic costs. Most of the wineries have annual maintaining costs of  $100 \in$  to  $250 \in$ .

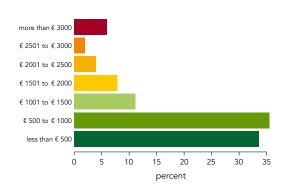

more than € 1000

€ 751 to € 1000

€ 501 to € 750

€ 251 to € 500

€ 100 to € 250

less than € 100

0 10 20 30 40

percent

Figure 3.12: Basic costs of CM apps

Figure 3.13: Annual costs of CM apps

Further we are interested which parts of the CM applications could be improved. As the tag-cloud in fig. 3.14 illustrates the most important improvements could be done in usability. As we will see in chapter 4 this will be a challenge for developers in the next years. Other important improvements are frequent application updates, an online access or an integrated CRM functionality.

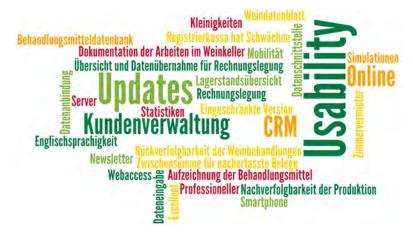

Figure 3.14: Improvement suggestions from participants as a tag-cloud

The results of the question in figure 3.15 are promising for the future. Nearly 90% of the wine-growers can imagine to use further PC technology in the future. This will increase the need of a standardized communication interface.

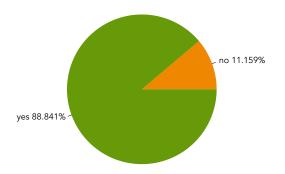

Figure 3.15: Can winemakers imagine to use any new kind of PC system in their winery in the next 3 years? (biased! Please look at the explanations in the beginning.)

Figures 3.16 to 3.23 show the results of questions regarding administrative tasks. Figure 3.16 illustrates how wine-growers prefer to administrate their customer data. Most of them use their CM app, Microsoft Excel/Word, or their e-mail application. About 78% of the survey participants are recording their wine sales data with a computer program (fig. 3.17). The invoices and price discounts are mostly administrated with the CM apps of the wine-growers as we can see in figures 3.18 and 3.19.

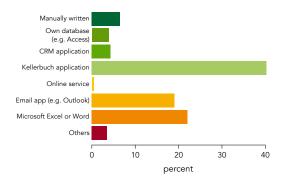

yes 77.682%

Figure 3.16: Storing customer data on PC

Figure 3.17: Doing sales records with the PC (biased! Please look at the explanations.)

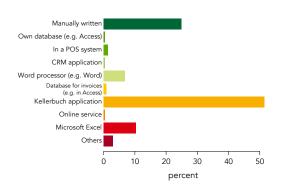

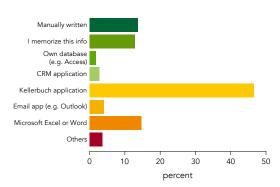

Figure 3.18: Writing invoices with...

Figure 3.19: Storing price discounts with ...

Roughly 70% of the wineries in Austria have partners or retailers to sell their wines as related to figure 3.20. Most often the partners/retailers are administrated in the CM apps but interestingly about 25% of the wine-growers are administrating the partners and retailers on paper (fig. 3.21). We assume the reason for this is that if different partners have different conditions the wine-growers will feel safer to have this information only on paper.

Figures 3.22 and 3.23 depicts tasks which wine-growers already do on their PC and tasks they will probably do in the future. Administrating customers, prices, invoices and products are the most frequent tasks done on the PC (fig. 3.22). Related to figure 3.23 invoice-, customerand stock administration are the top planned tasks which will likely be done on the PC in the future.

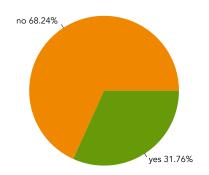

Figure 3.20: Sell via partner/retailer?

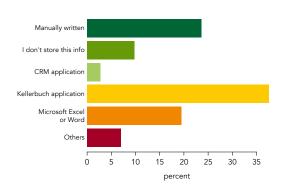

Figure 3.21: Administrate partner sales with ...

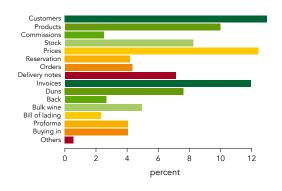

Figure 3.22: Which tasks wine-growers already do with their PC

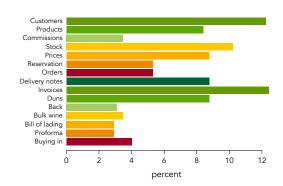

Figure 3.23: Which tasks wine-growers would like to do with their PC

## **Hypothesis H.A1**

approved

Wineries are using many computer-supported devices and processes during the wine lifecycle.

Based on our survey we can say that this hypothesis is proved. Relating to figure 3.7 75% of wine-growers already use a CM application. In many areas of wineries (e.g. cellar, tractor, vineyards, ...) computer supported devices are in use relating to figure 3.10. Also many administrative tasks in wineries are done with the help of a computer program (fig. 3.22).

#### Wein-Online

"Wein-Online" is an e-government application of the Austrian Federal Ministry of Agriculture, Forestry, Environment and Water management. Via the application, several administrative reports wineries have to make can be done online. The service has been available since 2002 [26]. Since fall 2013, the usage of the application is mandatory for all wineries producing more than 3000 liters of wine a year. For this reason, one part of the survey covered this issue. Figures 3.24 to 3.28 depict the answers given by the participants.

The main purpose of these questions is to find out what the wine-growers think about using the online service, because we assume that a big part of the wine-growers is against the mandatory use of Wein-Online. We assume so because we think that it probably is too complicated for the older generation of wine-growers. Surprisingly wine-growers are very contented with the application. Roughly 95% of them do the reports on their own (fig. 3.24) and 88.5% found the usage rather easy and practical (fig. 3.25) although a third of the wine-growers is rather skeptical concerning the data security of the application (fig. 3.26). Apart from that, about 61% of the participants believe that using "Wein-Online" has some benefits (fig. 3.27) and most of them (78%) can imagine using the application for more purposes in the future (fig. 3.28).

# Hypothesis H.A2 disapproved

Wine-makers don't want to use the new online tool Wein-Online.

Based on the survey among Austrian wine-growers we can clearly disprove this hypothesis. The results in this section prove that wine-growers are satisfied with the tool and think the tool is easy to use. Although a small amount of wine-growers are skeptical concerning data security, the majority sees a benefit in using Wein-Online and wants to use more features of it in the future.

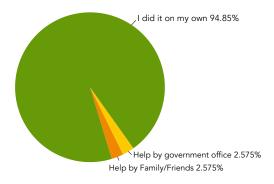

Figure 3.24: Did the winemakers had help using of "Wein-Online"?

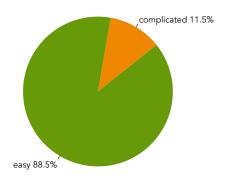

Figure 3.25: Was the usage of "Wein-Online" rather easy or complicated?

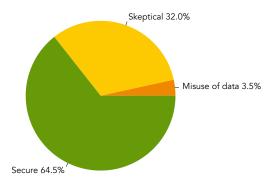

Figure 3.26: Do users trust in the service?

Figure 3.27: Do users see a benefit using "Wein-Online"?

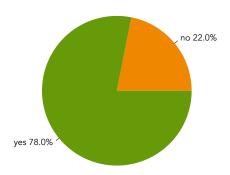

Figure 3.28: Will winemakers use "Wein-Online" beyond the requirements by law?

#### (E-) Marketing

This part of the survey is all about classic- and electronic marketing in wineries. Which communication and distribution channels are used by winemakers to present their winery and their products?

Figures 3.29 to 3.45 describe the answers found by our survey. It is shown that winemakers use many different channels to increase their sales. The number one marketing channel is the winery's website. Nearly 94% of the wineries use a website to present themselves (fig. 3.29). The other 6% without a website have little computer knowledge to maintain a website, think that a website is too expensive for their winery or see no customer benefits in having a website. Some wine-growers also think that a webshop would lead to an unwanted price transparency (fig. 3.30).

Figure 3.31 shows that over 50% of Austrian wineries send out newsletters to their customers. Most of the wine-growers use their mail client for sending the newsletters. A small part use newsletter tools on their websites or via online services (fig. 3.32).

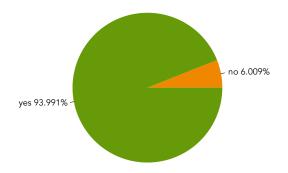

Figure 3.29: Winery has a website.

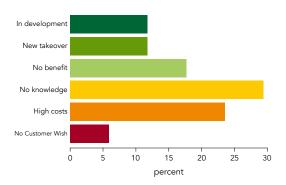

Figure 3.30: Reasons for no website.

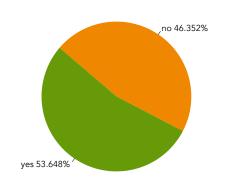

Figure 3.31: Winery sends out newsletters.

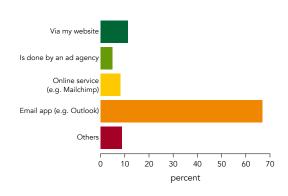

Figure 3.32: Application to create/send the newsletter.

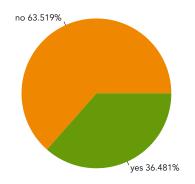

Figure 3.33: Winery has a webshop.

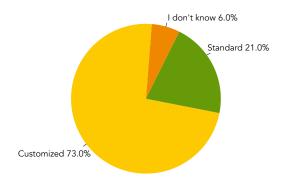

Figure 3.34: Type of webshop.

When looking at figure 3.33 we can see that approximately 64% of the wineries have a webshop for their customers. Most of the webshops are specially customized for the winery and only 21% use just a standard variant of a webshop (fig. 3.34). Typo3, Wordpress or Joomla

are the top webshop systems used by wineries regarding to fig. 3.35. Those who don't have a webshop says that the efforts and costs of implementing and maintaining a shop are too high for them because their customers don't want to buy wines via a webshop (fig. 3.36).

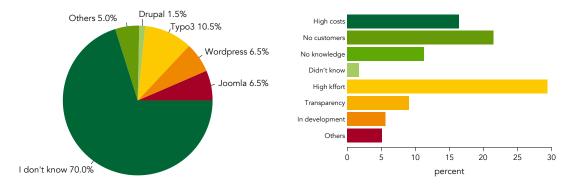

Figure 3.35: Technology of the webshop.

Figure 3.36: Reasons for no webshop

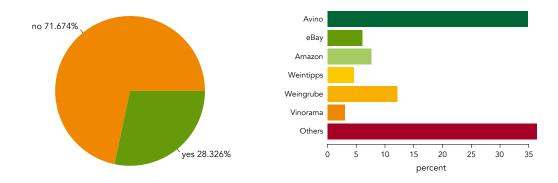

Figure 3.37: Usage of third party webshops

Figure 3.38: Third party webshop vendors

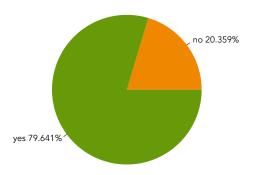

Figure 3.39: Awareness of the possibility of a third party webshop.

An important market sector for our wine data exchange interface are third party shops. It will be very comfortable for wine-growers to upload data about a new wine to third party shops by just one mouse-click from the CM app. Figures 3.37 to 3.39 are related to questions about third party webshops. Roughly 30% of the webshops are third party webshops as shown in figure 3.37. Avino, Weingrube and several others are among the most used shops (fig. 3.38). Figure 3.39 implies that about 80% of the wine-growers know about the possibility of a third party webshop although they are not using one.

Many wine-growers also sell their wines via a partner wine dealer (fig. 3.40). A much smaller part, just 20% of the wineries, also sell their wines via supermarkets. Figure 3.42 shows an overview of the various distribution channels used by wineries. Currently, social media is used rather sparsely (fig. 3.43) but wine-growers plan to increase their e-marketing in the future (fig. 3.45).

Also an interesting question for the WDX interface is the amount of data inputs for the same wine for different marketing purposes. Figure 3.44 shows that wine-growers have to enter the same data 4-7 times in various forms. This unnecessary effort can be avoided if the WDX interface is supported from many platforms in the future.

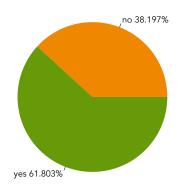

Figure 3.40: Winery has partners/retailers

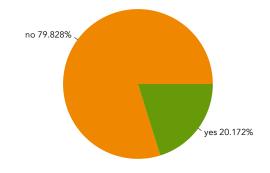

Figure 3.41: Winery is partner of a supermarket

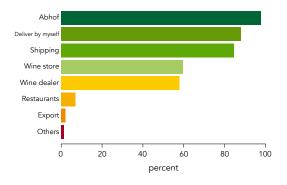

Figure 3.42: Different distribution channels.

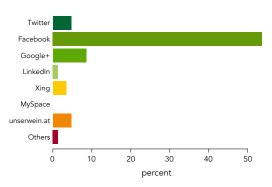

Figure 3.43: Social media usage.

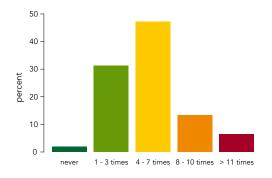

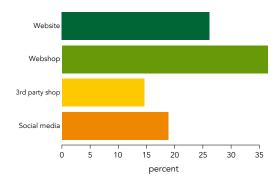

Figure 3.44: Amount of data inputs for the same wine

Figure 3.45: Future e-marketing possibilities

#### Future computer usage scenarios

This section is about the usage of information technology in the next 3 years. Figures 3.46 and 3.47 provide the answers to the questions, whereas fig. 3.46 needs some further explanations. The main question is: *Can you imagine some example future scenarios?*. The subquestions are:

- Use a cellar management application.
- Upload reports to "Wein-Online" via mouse click, without further data inputs.
- Upload wine data directly from the ERP system to a webshop just via mouse click.
- Automatically filling in forms for wine awards and send them electronically.
- Doing sales records on a tablet or smart phone and synchronize data automatically with ERP system.

The participants have to choose from a Likert scale [42] between "fully applies" (1) and "does not apply" (5). Results are shown in figures 3.46 and 3.47. The next question is addressed to those who rather answer with "does not apply" as the participants are asked for reasons why they answer in a negative way. Automatic product upload to a webshop is the "least imaginary" scenario of wine-growers.

Figure 3.47 shows that those who answer with "no" simply don't want to use technology for the given examples or fear they will lose control about data if everything happens automatically. Others do not trust in new technologies or say that costs for new devices are too high for them. Some wine-growers think that the learning effort for using new technologies is too high or that the size of the winery is too small to invest in many new devices.

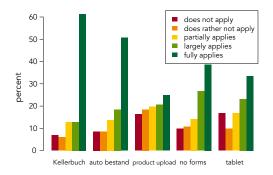

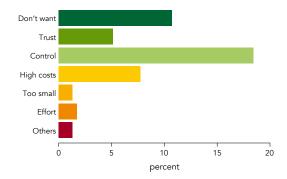

Figure 3.46: Can winemakers imagine to use a ... in the future?

Figure 3.47: Why can't they imagine to use further technologies?

## Hypothesis H.A3 disapproved

The skepticism and fear about new technologies is high.

This hypothesis can also be refuted based on the results of our survey. The question "Can winemakers imagine to use more computer technology in the future" has been answered in a positive way by winegrowers (fig. 3.46). Figure 3.47 also illustrates that fears of wine-growers mainly are about loosing control of data but are not very high. Additionally the low skepticism in section Wein-Online relates to low fear of technology in the future.

#### **Data Correlations**

Figures 3.48 to 3.52 show some important data correlations of interesting survey question combinations. The calculations and illustrations were made with R (see 3.3).

The first correlation matrix (figure 3.48) illustrates data correlations between CM apps and administrative tasks done with the computer. As you can see it is very likely that administrative tasks will get done with a PC if wine-growers use a CM application. This fact can be seen when looking at the correlations between "Use of CM App" and "Administrative tasks with PC" (A). Looking at the correlations to "Administrative tasks with PC in the near future" (B) reveals rather negative results so we can assume that those questions didn't get answered because wine-growers already use a PC for these tasks. Correlations within "Administrative tasks with PC" and "Administrative tasks with PC in the near future" (E) are low. This gives us the hint that wine-growers who already use a PC for any kind of administrative task would not need to begin using it in the future. But those who are not using a PC for administrative tasks yet and plan to use it in the future, plan to do nearly all the paper work on a PC (D). An interesting correlation can also be seen within the group of "Administrative tasks with PC". If we look at C, we can see that correlations among invoices, duns, orders, delivery notes and reservations are very high. These areas are dependent of each other and if one area is done electronically, it is very likely that the other areas are also done electronically.

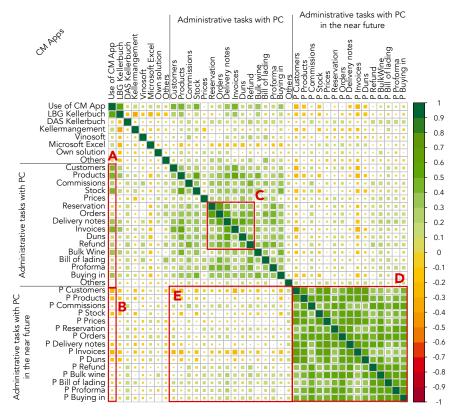

Figure 3.48: Correlations of CM apps and administrative tasks with a PC.

When looking at the matrix in figure 3.49, we do not see as much correlations as in the figure before. We can see that correlations within the field of "CM apps" (A) are solely negative, which is obvious because nobody will use two different CM apps. Correlations within the field of "Computer systems in wineries" (B) are rather positive. We can assume that if wine-growers use modern computerized technologies, they will use them in every area of their winery. Of course correlations between *Cellar & Vineyard* (C) and *Tractor & Farming devices* (D) are rather high because these are areas which affect each other. Interestingly it seems that wine-growers who use the CM apps *LBG Kellerbuch* and *DAS Kellerbuch* (E) tend to use more computer systems in all areas of a winery compared to others. Those two applications are among in the TOP 3 of CM applications in Austria (see Figure 3.8).

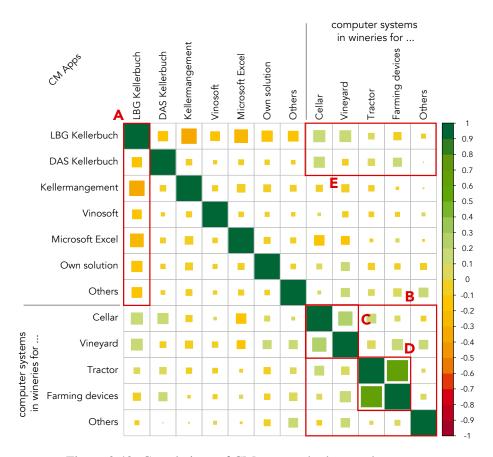

Figure 3.49: Correlations of CM apps and other used systems.

The next correlation matrix in figure 3.50 depicts correlations of reasons and fears wine-growers have when introducing new computer based systems in their wineries. Correlations within the single topics are very reasonable, like for example the *fear of data loss* in "Reasons for no CM App" (A). As a result, saying that the *paper version is better* correlates rather high. In "Reasons for no website" the explanation of *seeing no benefit in a website* correlates with *no customer wish* (B). *No knowledge* and *no benefit* (B) in this topic are also high, which indicates

that wine-growers who have no PC knowledge tend to say a website is no benefit without knowing real facts about e-commerce. Correlations within "Reasons for no website" are not very high, but in C we can see, that missing PC knowledge and no knowledge about the possibility of a webshop correlates high. Another example can be found in "Future PC usage fears": Correlations between winery size (too small) and high effort (E) are high. Unfortunately we have to say that among the different topics of fears no reasonable explanations could be found. The correlations among them, especially the high ones, seem to be random (G). Interesting correlations can also be seen among "Future PC usage fears" and "Reasons for no CM App" (F). Less knowledge, fear of data loss and to prefer paper work correlates high with trust in technology, fear of loosing control and simple don't want to use a PC. No correlations can be found in D in "Reasons for no webshop". The reasons in this area does nothing have to do with each other.

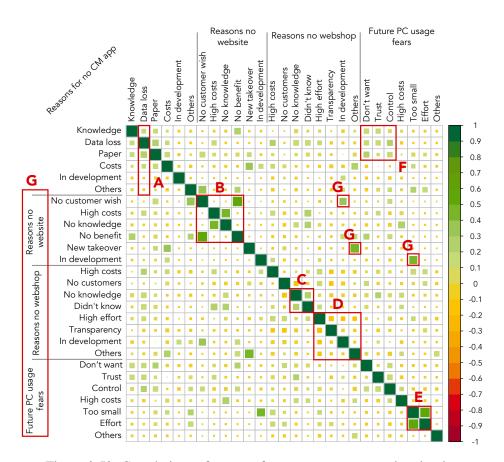

Figure 3.50: Correlations of reasons for no computer usage in wineries.

The fourth matrix in figure 3.51 shows correlations between marketing methods and distribution channels. This matrix is a really interesting one. We can see interesting correlations within the single topics and between them. Correlations within "Selling methods" tend to be very high (A). This means that wineries use more than one distribution channel. They split up the sales to various channels to share the risk. We can see that wineries that use *Amazon* to sell

their wines tend to use *eBay*, too (G). It also shows that social media platforms such as *Face-book*, *Google+* and *LinkedIn* are highly correlated to *Twitter* (C). When looking at D we can see that Facebook is the most used social media platform among the different selling methods. Correlations between *wine stores* and *wine dealers* are also high (F). Correlations between the topics as between "Selling methods" and "Distribution Channels" are even more interesting (E). Wineries with a website tend to ship their wines and sell them also in wine stores and via a wine dealer. Correlations among "Selling methods" and "Third Party Shops" (B) tells us that *Avino*, *Weingrube* and *Others* are the most frequently used third party webshops.

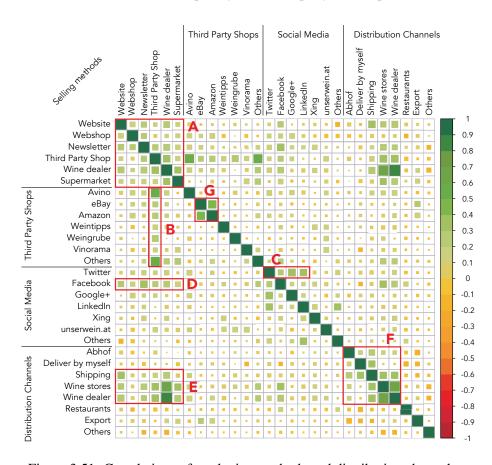

Figure 3.51: Correlations of marketing methods and distribution channels.

In the last matrix (figure 3.52) we tried to find out the costs for the different CM applications. Most of the applications tend to correlate with two price categories. This can be explained by the different modules wineries can buy. The wineries which need more functionality will have higher costs in both categories, basic (B) and annual (D) costs. A good example is the *LBG Kellerbuch*. We can see that initial costs range from  $\leq$  500 to  $\leq$  1500 or, in worst case, up to  $\leq$  2000. The annual maintenance costs are between  $\leq$  100 and  $\leq$  500. *DAS Kellerbuch* was programmed for large wineries and therefore the costs are very high. Basic costs range between  $\leq$  2000 and more than  $\leq$  3000 (B). Annual costs (D) at more than  $\leq$  1000 are very high, too.

All relations between basic and annual costs are shown in C. If basic costs are low, annual costs also will be low. Wineries which use Microsoft Excel or their own solutions have low costs but probably don't have many specialized services and features included. Other CM applications might be special software solutions which have high basic costs and rather high annual costs. Part A shows the same information as already seen in figure 3.49. When wineries are using one CM application it is very unlikely to use a second one.

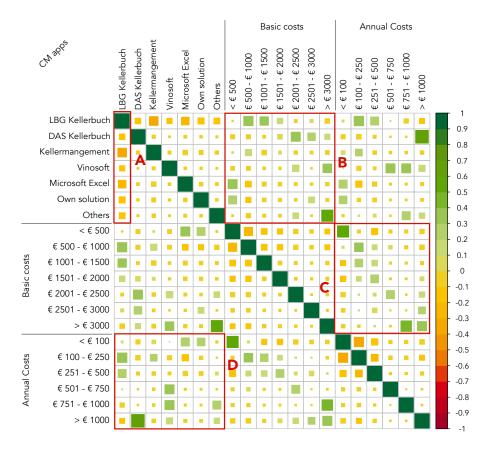

Figure 3.52: Correlations of CM apps and costs.

#### Learnings

- If a winery uses a CM application, most of the administrative tasks will be done with a PC.
- Most wineries would like to do the administrative tasks with a PC in the future.
- Tractors and farming devices use many IT supported systems.
- Many wine-growers who have no website think that there is no customer wish for a website and they would have no benefit of introducing a website.

- Most wine-growers who do not use a PC for their administrative tasks think, that their winery is too small and the effort is too high for using a PC.
- Wineries use several distribution channels to sell their wines.
- Wineries which own a website tend to ship their wines to the customer.
- Those wine-growers who use Twitter, also use many other social media networks.
- Basic costs of CM applications and annual maintenance costs depend on each other. Applications with high basic costs, also have high maintenance costs.

## 3.4 Conclusion

Although we had concerns regarding computer usage in wineries in the beginning, the results of our survey are really satisfying. Despite the fact that a few results are biased, we can assume that about 50 % of the Austrian wineries already use computers for various working processes, some in the vineyards and on the tractor, others in the cellar or simply for administrative tasks. Additionally, about 90 % of wine-growers can imagine to use some kind of new PC system for their winery in the next 3 years regarding to figure 3.15.

Many administrative tasks (which we were mostly interested in) are done with the help of various applications by wine-growers. When it comes to e-commerce usage among Austrian wineries, numbers get smaller. Nearly every winery has its own website but only 50 % use newsletters and just a third of wineries has its own webshop. In those areas improvements could be made but some wineries will get new websites, webshops, newsletters or social media any time soon due to being taken over by the younger generation (figures 3.30, 3.36 and 3.45).

Future computer usage scenarios are also answered in a positive way and many wine-growers can imagine to use new technologies and simpler administrative computer supported processes for the future. When it comes to distrust in new technologies, the most mentioned reason is the loss of control, but the percentage of wine-growers distrusting new technologies is rather low.

When looking at the data correlations, we have the impression that the data we gathered and the results are conclusive. Many reasonable correlations between various questions can be found and get explained. Especially the correlations among costs in figure 3.52 are interesting and convincing.

The diversity of applications as seen in the "Use of Computers" section and the willingness of wine-growers to use computer programs for administrative tasks in their wineries is promising for a new standardized communication interface. As we see in section "Wein-Online" the wine-growers are satisfied with new online solutions for governmental tasks to reduce paperwork. Also the usage of e-commerce tools is rather good as we see in section "(E-) Marketing". Section "Future computer usage scenarios" show a high interest in new technologies for the future. Taking all these trends together, we can conclude that there is an urgent need for a standardized communication interface, such as the WDX Interface, and that it should be established within the next few years.

With the information about CM apps and e-marketing tools we now can go on to the analyses of cellar management applications and winery web fitness. In the next chapter we analyze the top cellar management applications of Austria and one solution from Germany regarding the services & features for administrative tasks the wine-growers do and would like to do as we found out in the survey. For the web fitness analysis we evaluate the websites regarding the information and e-marketing tools they offer for the customers.

# **Cellar Management Applications**

As mentioned in the introduction there are several different software solutions for "cellar management" purposes in Austria and Germany. In this chapter we analyze some applications used in both countries. The research findings are presented in the following sections. The main focus of our research is to identify services and features these applications have in common. In addition we take a look at the user interface and usability of the applications.

**Notice:** The term "cellar management application" refers to ERP systems for wineries. The systems mentioned in this master thesis support the administrative tasks for the Austrian "Kellerbuch" and beyond. Examples for other tasks are customer administration, invoice administration and others.

Limitations: The analysis in this chapter was only made by one person. This means that all classifications and evaluations were encountered by just one person. For this reason the results of the analysis must be considered as limited.

# 4.1 Feature Analyses

## **Application Selection**

On the one hand the selection of the applications is based on the cellar management application usage results of the survey. In figure 3.8 on page 22 you can see, that *LBG Kellerbuch*, *DAS Kellerbuch/DIE Warenwirtschaft and Kellermanagement(Ing. Mauß)* are the top 3 used cellar management applications in Austria.

On the other hand we want to analyze one application from Germany as well. After some research we think that *Weinbau-Online.de* would be a good choice, not just because it supports the German wine law but also because it is a web based solution. This result in the final list of tested applications:

- LBG Kellerbuch

- DAS Kellerbuch/DIE Warenwirtschaft
- Kellermanagement (Ing. Mauß)
- Weinbau-Online.de

#### **Services & Features**

The main focus during the cellar management application evaluation is on identifying services & features cellar management applications have or do not have in common. In order to find out all possible services and features, every application get examined very carefully and most of the features are tested during the research.

Table 4.1 shows a list of services and features the evaluated cellar management applications support. The list doesn't cover every single feature, because otherwise the list would be too long. Therefore most services and features are summed up to general terms. Storing winery data is e.g. summed up in *administrate business data*.

Further the list is split into ten subparts we defined during research. The parts should help to give a better overview of the different aspects of the services/features. The ten parts are:

- 1. System
- 2. Common features
- 3. Communication features
- 4. Cellar management features
- 5. Work processes
- 6. User interface
- 7. Administration tasks
- 8. Financial administration
- 9. Miscellaneous
- 10. Additional modules

#### Symbols and abbreviations in table 4.1:

- + Full support of the service/feature
- ~ Limited support of the service/feature. Further explanations in Additional Information
- Service/Feature not supported

LBG LBG Kellerbuch

**DKB/DWW** DAS Kellerbuch / DIE Warenwirtschaft

KM Kellermanagement (Ing. Mauß)

WO Weinbau-Online.de

|                               |         | , 11 · · · · · · | 7.5     |         |                                                  |
|-------------------------------|---------|------------------|---------|---------|--------------------------------------------------|
| Comisses / Fostings           |         | Application      | 11011   |         | Additional Information                           |
| Services/ reatures            | LBG     | DKB / DWW        | KM      | MO      | Auditoliai milo mation                           |
| Country                       | Austria | Austria          | Austria | Germany |                                                  |
| System properties             |         |                  |         |         |                                                  |
| Technology                    | unknown | Java             | unknown | PHP, JS |                                                  |
| Online service                | l       | +                | 1       | +       |                                                  |
| Can run on an internal server | +       | +                | l       | I       |                                                  |
| Offline version               | +       | ζ                | +       | I       | DKB: If one will run it on an inhouse server it  |
|                               |         |                  |         |         | can be reached without an internet connection    |
| Usage on tablet possible      | 1       | +                | ı       | +       |                                                  |
| Device independent            | ĺ       | +                | l       | +       |                                                  |
|                               |         |                  |         |         |                                                  |
| Common Features               |         |                  |         |         |                                                  |
| Administrate business data    | +       | +                | +       | +       |                                                  |
| Store different wines         | +       | +                | +       | +       |                                                  |
| Administrate wine cellars     | +       | +                | +       | +       |                                                  |
| Administrate tanks            | +       | +                | +       | +       |                                                  |
| Administrate bottles wines    | +       | +                | +       | +       |                                                  |
| Administrate vineyards        | +       | +                | +       | +       |                                                  |
| Administrate variety of wines | +       | +                | +       | +       |                                                  |
| Buy grapes from third parties | +       | ζ                | +       | ζ       | DKB: You need the module DIE Traubenan-          |
|                               |         |                  |         |         | nahme. WO: One can define a process to buy       |
|                               |         |                  |         |         | grapes. But there is no standard possibility for |
| Buy wine from third parties   | +       | +                | +       | ?       | WO: One can define a process to buy wine.        |
| •                             |         |                  |         |         | But there is no standard possibility for this.   |
| Communication Features        |         |                  |         |         |                                                  |
| Integrated e-mail client      | +       | I                | 1       | +       |                                                  |
| Excel exports                 | +       | +                | I       | ζ       | Only few Excel exports are possible. Most        |
|                               |         |                  |         |         | things like statistics can only be shown online. |

| Commerce / 100 4 100 C         |     | Application | ion |    |                                                                                                    |
|--------------------------------|-----|-------------|-----|----|----------------------------------------------------------------------------------------------------|
| Services / Features            | LBG | DKB / DWW   | KM  | WO | Additional Information                                                                                                    |
| PDF exports                    | +   | +           | +   | +  |                                                                                                    |
| Print exports                  | +   | +           | +   | +  |                                                                                                    |
| Direct communication with      | +   | 1           | +   | I  |                                                                                                    |
| printer                        |     |             |     |    |                                                                                                    |
| Communication with web-        | Ι   | ζ           | ζ   | +  | DKB: There is only a way to communicate                                                                                       |
| services e.g. a webshop        |     |             |     |    | between DAS Kellerbuch and DIE Waren-                                                                                         |
|                                |     |             |     |    | wirtschaft. KM: You can export a file with your wine data. If your webshop supports this file, you will be able to upload it. |
| Cellar Management Features     |     |             |     |    |                                                                                                    |
| Task protokoll                 | +   | +           | +   | +  |                                                                                                    |
| Task history                   | +   | +           | +   | +  |                                                                                                    |
| Task list exports              | +   | +           | - 1 | +  |                                                                                                    |
| All needed working tasks exist | +   | +           | +   | +  | WO: Only for Germany                                                                                                    |
| Support for Austrian wine law  | +   | 1           | ζ   | I  |                                                                                                    |
| Support for German wine law    | I   | 1           | ı   | ζ  | WO: Only full support for wine law                                                                                            |
|                                |     |             |     |    | in Rheinland-Pfalz, Hessen and Baden-Württemberg                                                                              |
| Edit record                    | +   | I           | I   | ζ  | WO: Editing is not possible in all masks                                                                                      |
| Delete record                  | +   | +           | +   | +  |                                                                                                    |
| Work Processes                 |     |             |     |    |                                                                                                    |
| Cleaning protocol              | +   | ı           | 1   | I  |                                                                                                    |
| Erntemeldung                   | +   | +           | +   | +  |                                                                                                    |
| Bestandsmeldung                | +   | +           | +   | +  |                                                                                                    |
| Treatment product administra-  | +   | +           | +   | +  |                                                                                                    |
| tion                           |     |             |     |    |                                                                                                    |

| •                                |     | Application | tion |    |                                                             |
|----------------------------------|-----|-------------|------|----|-------------------------------------------------------------|
| Services / Features              | LBG | DKB / DWW   | KM   | WO | Additional Information                                      |
| User Interface                   |     |             |      |    |                                                             |
| Menu icons                       | +   | I           | +    | +  |                                                             |
| Graphical display of tanks, cel- | +   | ı           | I    | I  |                                                             |
| lar,                             |     |             |      |    |                                                             |
| Support for corporate identity   | +   | +           | +    | +  |                                                             |
| Usability                        | +   | I           | ζ    | +  |                                                             |
|                                  |     |             |      |    |                                                             |
| Administration Tasks             |     |             |      |    |                                                             |
| Customer administration          | +   | +           | +    | +  |                                                             |
| Supplier administration          | +   | +           | +    | +  |                                                             |
| Staff administration             | 1   | ı           | I    | +  |                                                             |
| Merchants administration         | +   | ζ           | +    | ζ  | DKB & WO: Merchants can only be defined                     |
|                                  |     |             |      |    | via customer type.                                          |
| Sensal administration            | I   | +           | +    | I  |                                                             |
| Administrate trading units       | +   | +           | +    | ζ  | WO: Autocompletion for all different trading                |
|                                  |     |             |      |    | unit size entries in the database is added au-              |
|                                  |     |             |      |    | tomatically. So you cannot explicitly define trading units. |
| Different price lists            | +   | +           | +    | +  | )                                                           |
| Order administration             | +   | +           | +    | +  |                                                             |
| Store various shipment methods   | +   | +           | +    | I  |                                                             |
| Store various delivery condi-    | +   | +           | I    | I  |                                                             |
| tions                            |     |             |      |    |                                                             |
| Tour planning                    | +   | +           | +    | +  |                                                             |
| Car administration               | +   | ı           | +    | I  |                                                             |
| Warehouse administration         | +   | +           | +    | +  |                                                             |
| Financial Administration         |     |             |      |    |                                                             |
|                                  |     | _           |      |    |                                                             |

|                                    |     | Application | tion |    |                                                                          |
|------------------------------------|-----|-------------|------|----|--------------------------------------------------------------------------|
| Services / Features                | LBG | DKB / DWW   | KM   | WO | Additional Information                                                   |
| Date of payment for customers      | +   | +           | +    | +  |                                                                          |
| Cashback support                   | +   | +           | +    | +  |                                                                          |
| Different VAT rates                | +   | +           | +    | +  |                                                                          |
| Store different account data       | +   | +           | +    | +  |                                                                          |
| Financial accounting interface     | +   | +           | +    | +  |                                                                          |
| Invoices                           | +   | +           | +    | +  |                                                                          |
| Delivery notes                     | +   | +           | +    | +  |                                                                          |
| Duns                               | +   | +           | +    | +  |                                                                          |
| Bill of lading                     | +   | +           | +    | +  |                                                                          |
| Accounting years                   | +   | +           | +    | +  |                                                                          |
| Miscellaneous                      |     |             |      |    |                                                                          |
| All kind of statistics (sales,)    | +   | +           | +    | +  |                                                                          |
| Search (all kinds of things)       | +   | +           | I    | +  |                                                                          |
| Import of old data (external app)  | +   | +           | +    | +  |                                                                          |
| Write form letters or regular let- | +   | I           | +    | +  | WO: Winemakers can also use an external                                  |
| ters                               |     |             |      |    | service to send postal letters to their cus-                             |
|                                    |     |             |      |    | tomers. Of course they have to pay an extra fee when using this service. |
| Additional Modules                 |     |             |      |    |                                                                          |
| POS system                         | +   | +           | I    | +  |                                                                          |
| Webshop integration                | I   | I           | I    | +  |                                                                          |
|                                    |     |             |      |    |                                                                          |
| Number of features                 |     | 65          |      |    |                                                                          |
| Sum full support                   | 57  | 48          | 46   | 48 |                                                                          |
| Sum limited support                | 0   | 4           | 3    | 7  |                                                                          |
| Sum no support                     | 8   | 13          | 16   | 10 |                                                                          |

Table 4.1: Cellar management applications feature matrix

Hypothesis H.B1 disapproved

Cellar Management Applications do not provide enough features for sufficient use in a winery.

Our services & features evaluation disprove our hypothesis. CM applications offer plenty of features for users. Nearly every administrative task can be done via the CM app. The currently missing feature is a communication interface for other applications.

## 4.2 Usability Analyses

Analyzing specific software regarding the usability is difficult and in most of the cases not objective as opinions are subjective depending on the tester. Nevertheless, we take a look at the usability of those applications because many participants in the survey suggested that the usability of cellar management applications should be improved (see the improvement suggestions tag cloud in figure 3.14 on page 24).

For our usability analyses we use an inspection method in which domain experts are put in the role of a user. The experts go through every possible function a software application offers and evaluate the application with the help of pre-defined heuristics (also see *Related Work*). The heuristics the experts have to follow should ensure objective evaluation results.

One important thing has to be mentioned. Speaking of usability, most of us think of well designed websites or tablet applications nowadays. Yet, one cannot compare the usability of a website, that users normally check out for a few minutes and have to find all information they want with the usability of an ERP system which users work with for hours on a regular working day. Using these two types of programs is completely different. Websites are mainly used for retrieving information while enterprise resource planning systems are used, as their name implies, for enterprise resource planning, a rather complicated task for which many databases and calculations are needed and usability focuses not just on the look and feel of the design.

#### 10 Usability Heuristics

As mentioned above, a method to test usability in an objective way is to follow pre-specified heuristics during the testing phase. An example for such heuristics will be the DIN EN ISO 9241-110 standard [25]. This standard describes the ergonomics of human computer interaction part 110, for example, describes seven dialogue principles an application should follow to be usable.

For our studies we follow the 10 usability heuristics defined by the usability expert Jakob Nielsen in his works in 1990 and 1994 [34, 36–38]. He reformulated his heuristics in 1995 as the following [35]:

**Visibility of system status** The system should always keep users informed about what is going on, through appropriate feedback within reasonable time.

- **Match between system and the real world** The system should speak the users' language, with words, phrases and concepts familiar to the user, rather than system-oriented terms. It should follow real-world conventions and make information appear in a natural and logical order.
- **User control and freedom** Users often choose system functions by mistake and will need a clearly marked "emergency exit" to leave the unwanted state without having to go through an extended dialogue. Support undo and redo.
- **Consistency and standards** Users should not have to wonder whether different words, situations, or actions mean the same thing. Follow platform conventions.
- **Help users recognize, diagnose, and recover from errors** Error messages should be expressed in plain language (no codes), precisely indicate the problem, and constructively suggest a solution.
- **Error prevention** A careful design which prevents a problem from occurring in the first place is even better than good error messages. Either eliminate error-prone conditions or check for them and present users with a confirmation option before they commit to the action.
- **Recognition rather than recall** Minimize the user's memory load by making objects, actions, and options visible. The user should not have to remember information from one part of the dialogue to another. Instructions for use of the system should be visible or easily retrievable whenever appropriate.
- **Flexibility and efficiency of use** Accelerators unseen by the novice user may often speed up the interaction for the expert user so that the system can cater to both inexperienced and experienced users. Allow users to tailor frequent actions.
- **Aesthetic and minimalistic design** Dialogues should not contain information which is irrelevant or rarely needed. Every extra unit of information in a dialogue competes with the relevant units of information and diminishes their relative visibility.
- **Help and documentation** Even though it is better when the system can be used without documentation, it may be necessary to provide help and documentation. Any information should be easy to find, focused on the user's task, list concrete steps to be carried out, and not be too large.

#### **Analyses Results**

The analyses results based on the 10 heuristics above are shown in the list below. You can look up various screenshots for every application in appendix B.1. There different screenshots of various usage scenarios, as for example products administration, customer administration or error messages which are available for every application are shown.

#### Visibility of system status

Every CM application keeps the user informed about the current task and state of the application, either through feedback in info dialogues or through direct feedback like showing a new entry in a list immediately.

## Match between system and the real world

**LBG Kellerbuch, DAS Kellerbuch and Kellermanagement:** These three applications fulfill the heuristic for the Austrian wine market. The language used in the applications is the language that wine-growers speak. The services & features of the apps are built the way wine-growers need them.

**Weinbau-Online.de** also fulfills the heuristic for the German market. The explanation will be the same as for the other three applications.

#### User control and freedom

**LBG Kellerbuch, DAS Kellerbuch, Weinbau-Online.de and Kellermanagement** fulfill the heuristic partially. Although one can cancel every task one started, there is no undo or redo possibility. Yet, one can delete wrong records and enter new ones.

#### **Consistency and standards**

**All applications** are consistent regarding their language. The same terms and words are used, if they mean the same. No term has different meanings.

**LBG Kellerbuch** uses the terms and standards of Microsoft Windows<sup>TM</sup>. Particularly the menu is really good, because it is built like the menu of Microsoft Office 2010<sup>TM</sup>. Users who know the Office Suite probably won't have problems with the menu of LBG Kellerbuch.

**DAS Kellerbuch** is an online service that rather follows guidelines of Microsoft Windows<sup>TM</sup>.

**Kellermanagement** also uses terms and standards of Microsoft Windows<sup>TM</sup>. It is not as modern as the LBG Kellerbuch.

Weinbau-Online.de is an online based service and follows rules and standards of a website.

### Help users recognize, diagnose, and recover from errors

**LBG Kellerbuch, DAS Kellerbuch and Kellermanagement** partially fulfill this heuristic. Sometimes we get a clear specified error message and we know what to do. In other situations we just see the error code and don't get any information about the error at all.

**Weinbau-Online.de** does not produce errors at all. It just gives warnings, if, e.g., a price is not defined. Those warnings are always clearly explained to the user and in most of the cases occur directly in the position where the problem can be solved.

#### **Error prevention**

**LBG Kellerbuch, DAS Kellerbuch and Kellermanagement** have their problems with error prevention. At some points during the testing phase, errors occurred unexpectedly. If that happens, nobody knows why there is an error, or how it would have been possible to prevent the error.

**Weinbau-Online.de** fulfills this heuristic brilliantly. During the whole testing phase it wasn't possible to generate an unexpected error. If, for example, something mustn't be deleted there is no delete-button, so we cannot produce an error.

### Recognition rather than recall

- **LBG Kellerbuch, Kellermanagement and Weinbau-Online.de** provide autocompletion in nearly every text field of a form. So we don't have to know all our codes for wines, tanks and so on. If we know them, we can accelerate the process.
- **DAS Kellerbuch** does not provide autocompletion at all. In nearly every text field you have to remember some shortcut or article code. It is possible to search for the code one needs but you have to click a few times to get where you want. Autocompletion would ease the problem.

## Flexibility and efficiency of use

**All applications** can be used with shortcuts, or be configured in order to be faster in usage.

#### Aesthetic and minimalistic design

- **LBG Kellerbuch, Kellermanagement and Weinbau-Online.de** are well designed for their purpose of use.
- **DAS Kellerbuch** is designed very minimalistic. There are nearly no icons so the menus are just "lists of text". Some may like it, some not.

#### Help and documentation

All applications provide help and documentation in various types. They have phone support, a user guide, online support and a documentation available.

#### Hypothesis H.B2 approved

There is a lack of usability in cellar management applications.

As desired by the customers in the wine survey the usability of cellar management applications should be improved massively (fig. 3.14). Also our usability evaluation of CM apps had average results. Most of the evaluated usability heuristics are only fulfilled partially. For these reasons we can prove this hypothesis.

#### Hypothesis H.B3 approved

The concepts how data is entered in the applications are old-fashioned.

This hypotheses can be proved based on our CM application analysis. During the evaluation we tested many forms for data inputs. Most of them are rather complicated and ranges over more than one page. Many of these forms could be drastically improved and simplified with the help of modern usability concepts.

# 4.3 Ranking

Taking all analyses into account and assigning 1 point for full support, 0.5 points for limited support of a service/feature the tested application offer, and 1 point for every usability heuristic they follow, the applications score following points:

| Category                                |      | Points for Ap | plication |      |
|-----------------------------------------|------|---------------|-----------|------|
| outing or y                             | LBG  | DKB/DWW       | KM        | WO   |
| Full services/features support          | 57   | 48            | 46        | 48   |
| Limited services/features support       | 0    | 2             | 1.5       | 3.5  |
| Visibility of system status             | 1    | 1             | 1         | 1    |
| Match between system and the real       | 1    | 1             | 1         | 1    |
| world<br>User control and freedom       | 0.5  | 0.5           | 0.5       | 0.5  |
| Consistency and standards               | 1    | 1             | 1         | 1    |
| Help users recognize, diagnose, and     | 0.5  | 0.5           | 0.5       | 1    |
| recover from errors<br>Error prevention | 0    | 0             | 0         | 1    |
| Recognition rather than recall          | 1    | 0             | 1         | 1    |
| Flexibility and efficiency of use       | 1    | 1             | 1         | 1    |
| Aesthetic and minimalistic design       | 0.5  | 0.5           | 0.5       | 0.5  |
| Help and documentation                  | 1    | 1             | 1         | 1    |
| Sum points                              | 64.5 | 56.5          | 55        | 60.5 |
| Final Rank                              | 1    | 3             | 4         | 2    |

Table 4.2: Assigned points and final ranking for the tested cellar management applications.

The results of this ranking have to be considered as limited. Please refer to page 41.

## **Interpretation of rankings**

- LBG Kellerbuch (64.5 Points): The LBG Kellerbuch is a recommendable software package for a winery. Features/Services which are needed by a winery are supported. A POS system can be integrated and it can be executed on a server. Unfortunately LBG does not support full tablet usage yet.
- 2. (Weinbau-Online.de (60.5)): Despite the fact, that Weinbau-Online.de just supports the German wine market so far, the application deserves rank 2. Because it is a fully online based service, it can be used on a tablet, too. It may not be optimized for its smaller display but offers full functionality on a tablet. A POS system can also be integrated and the user interface is really a success.
- 3. **DAS Kellerbuch (56.5):** DAS Kellerbuch connected to the module DIE Warenwirtschaft supports everything a wine-grower needs, but it is far too complicated to use. It is an

online based service and can be used with a browser on a tablet but there is no tablet optimization which leads to a rather bad user experience. No autocompletion in text fields and many article codes a user has to remember put DAS Kellerbuch in third place.

4. **Kellermanagement (55):** Although Kellermanagement supports all services/features needed, its technology is far too old. There is no possibility of using it on a tablet, it cannot be used in combination with a POS system and the user experience reminds of operating the old Windows XP<sup>TM</sup>.

## 4.4 Future Improvement Desires

We think many improvements can be made in every CM application we evaluated. Not so much in the field of the features but in the aspect of usability. Every application supports every needed service/feature wine-growers need to do their daily business. Speaking of usability, the applications can be improved in many ways.

#### **Design Enhancements**

First the graphical user interface (GUI) design of the applications should be improved. LBG Kellerbuch and Weinbau-Online.de have a quite good GUI but some refreshing changes in a more modern way would be nice. DAS Kellerbuch and Kellermanagement really need some concept changes regarding the design. Both are rather hard to use due to the GUI design. We would suggest to reconsider some forms and input masks in a way that the user can do processes more easily and faster. If you want to enter a working task in the "Kellerbuch-Journal", for example, it takes 6 steps in 6 input masks. With a good GUI design, this task would be possible in 1 input mask.

#### **Mobile Device Support**

Mobile device support will be an important thing to improve. Due to tablets and smartphones many administrative tasks wine-growers need to do could be done on the fly during work in the cellar or in the vineyards. We do not think every single feature the applications have should be supported by the mobile device but a well-considered set of features would be nice. For example it could be useful if wine-growers were able to update their work protocol on their tablet PC while working in the cellar. Updating their bottle stocks directly while bottling would be practical, too. This, of course, also means a move towards online based solutions like Weinbau-Online.de or towards cloud solutions.

## 4.5 Conclusion

Cellar management applications provide many services & features for the wine-growers and meet nearly all needs a wine-grower could wish for. All important and also not important administrative tasks could be done with one of the evaluated cellar management applications. Of course there are slight differences in functionality, but at large all needs are covered by the services & features of the applications.

Speaking of the usability of the programs the results are not as satisfying as with the services and features. We evaluated the usability with the help of 10 usability heuristics [35] but unfortunately the results were only average. Mobile user interfaces, error recognition and error prevention are the biggest problems of usability.

With the knowledge of the data which can be stored within the cellar management applications, we know can go on to the web fitness analysis. In this chapter we analyze the websites regarding the information they offer for the customers. It will be interesting to see if similar information about wines and wineries as in the cellar management applications is available on the wineries websites.

# Winery Web Fitness

A majority of Austrian wine-growers use their websites as their single online marketing strategy. Wineries therefore have different types of websites. Most of them are only for marketing purposes but some have integrated web shops, newsletters and social media, too. In this chapter of the thesis some of these websites get analyzed regarding their web fitness (see section 5.1) to see which information customers can find about the wineries and the wines. But the analysis is not just about the information customers can find on the websites. It also should help to find concrete parts of information every winery offers and therefore is important for the WDX interface. Moreover the technology wineries use for their websites get analyzed. So we can see if our interface can also be included in some webshop technologies.

The further purpose of the web evaluation is to conclude how "fit" wineries are in the new media. In the following sections of this chapter the term web fitness, the approach, the website selection criteria and the results of the evaluation process get explained.

Limitations: The analysis in this chapter was only made by one person. This means that all classifications and evaluations were encountered by just one person. For this reason the results of the analysis must be considered as limited.

# 5.1 Web Fitness Analysis

Due to the fact that websites are the single online marketing strategy for most of the Austrian wineries, we want to know how "fit" the wine-growers and their websites are for modern ecommerce processes. As mentioned in the chapter description above, the web fitness analysis of wineries means analyzing their websites regarding the contents, information offers, social media, web 2.0 and more. The main purposes of the web fitness analysis are:

- Gather general knowledge about information wineries offer for their customers, or if it will be easy for customers to find information about the winery.

- Are there just marketing websites, or do they offer e-commerce features such as a webshop as well?
- Quality of design and contents regarding their structure and device compatibility.
- Do wineries seem "fit" for using the new media and new communication channels? Would the usage of our Wine Data Exchange Format be appropriate?

## 5.2 Website Selection and Approach

#### **Website Selection**

For our evaluation we select 100 different winery websites to look at. To get a representative sample of winery websites we calculate the percentage of wine-growing region sizes in Austria, so we get the number of websites we have to analyze for every wine-growing region. This results in the distribution listed in table 5.1. Then we randomly choose the web addresses from wineries. The exact wineries we choose for testing are listed in table A.16 in the appendix.

|                         | Website Distri       | ibution |                    |
|-------------------------|----------------------|---------|--------------------|
| Region                  | <b>Area</b> (ha) [3] | %-Share | Number of Websites |
| Weinviertel             | 13,356               | 29.12   | 29                 |
| Kamptal                 | 3,802                | 8.29    | 8                  |
| Kremstal                | 2,243                | 4.89    | 5                  |
| Wachau                  | 1,350                | 2.94    | 3                  |
| Traisental              | 790                  | 1.72    | 2                  |
| Wagram                  | 2,451                | 5.34    | 5                  |
| Thermenregion           | 2,196                | 4.79    | 5                  |
| Carnuntum               | 910                  | 1.98    | 2                  |
| Neusiedlersee           | 7,649                | 16.68   | 17                 |
| Neusiedlersee-Hügelland | 3,576                | 7.80    | 8                  |
| Mittelburgenland        | 2,117                | 4.62    | 5                  |
| Südburgenland           | 498                  | 1.09    | 1                  |
| Süd-Oststeiermark       | 1,400                | 3.05    | 3                  |
| Südsteiermark           | 2,340                | 5.10    | 5                  |
| Weststeiermark          | 500                  | 1.09    | 1                  |
| Wien                    | 612                  | 1.33    | 1                  |
| Others                  | 80                   | 0.17    | 0                  |
| Sum                     | 45,870               | 100     | 100                |

Table 5.1: Number of winery websites per wine-growing region we have to analyze.

#### **Approach**

Testing websites can always be problematic because one might think the evaluation process is rather subjective than objective. As explained in the *Related Work* it is kind of problematic to find an evaluation process which is subjective in many cases.

So we decided to test the websites in the categories *Winery Size*, *Technology & Services*, *Information*, *Search Engines* and *Browser Support*. These categories are objective and straight forward. We checked whether a feature/service is supported/provided by the website or not. Further we rate the websites *Look & Feel*. This category, unfortunatelly, is rather subjective.

Apart from that we also test the winery websites with the automatic website testing tool  $Nibbler^1$ .

In all these categories one important category is missing: *community features* such as discussion forums or review systems in web shops. Unfortunately wineries have not implemented such features in their websites yet.

#### **Category Explanations**

#### **Winery Size**

All Wineries are classified into the groups Small[S], Medium[M], Large[L], X-Large[XL], XX-Large[XXL] depending on their total size. This information can be found on their websites. The limits for the classifying process are the following:

 $\begin{array}{lll} {\rm Small} & < 10 hectares \\ {\rm Medium} & (10,20]ha \\ {\rm Large} & (20,30]ha \\ {\rm X-Large} & (30,40]ha \\ {\rm XX-Large} & > 41ha \end{array}$ 

Except from these boundaries there are some wineries which slid up into the next higher class because they almost reach the class limit and have a high reputation or some kind of additional service like a restaurant included.

#### **Technology & Services**

In this category the websites get analyzed to answer the following questions:

Do the wineries use a **CMS**? If yes, which one do they use?

Do they have a **favicon**?

Does the user need a **flash** player on the website?

Are there some kind of picture galleries?

Will the user be able to change the language?

Does the user have the possibility to change the **font size**?

Does a **mobile version** for the website exist?

#### **General Information**

This category is all about the information on the winery a user can find when looking at the website. Is there information about the **winery**, **vineyards & varieties**, **region** or is there

<sup>&</sup>lt;sup>1</sup>http://nibbler.silktide.com

a section with **news**, **press information** and **downloads**? Can the customer subscribe to a **newsletter** or does the winery present itself on **social media**, such as Facebook or Twitter? Is there some **other kind of interesting information** like e.g. an included restaurant or "*Heurigen*".

#### **Product & Sales Information**

What information about products & sales is offered by the website? Is there information about the **wines** one can buy, about the **prices** and the way one can buy these? Does the winery have a **webshop**? Do they offer just an **order form** or the possibility to **order via email**? Can the customer find information about **shipping charges** or other **conditions** bound to an order?

These questions are answered in this category.

#### Legal Info

The Legal Info category should answer the questions: Which **contact information** is available? Does the winery offer a map or a sketch of their position? Does the website include an **imprint** or **terms & conditions**?

#### Look & Feel

This is the only subjective category in our test. The **design** and the **contents** of the website get evaluated from **good to bad in five steps** (good, rather good, neutral, rather bad and bad), whereas the content isn't evaluated in the sense of wording but in the way of its style and layout.

#### **Search Engines**

We search for the winery names in different search engines such as *Google*, *Microsoft Bing* and *Yahoo!* to find out the search ranks they have. Notice that we don't analyze the Search Engine Marketing of wineries. The search rankings just represent the result position after searching for the name of the winery.

#### **Browser Support**

Every website get evaluated regarding its compatibility in *Internet Explorer*, *Apple Safari*, *Google Chrome* and *Mozilla Firefox*. The result of 100 % cross browser compatibility is far better than expected. (Browser versions during tests: IE 11, Chrome 36.0.1985.143, Firefox 29.0.1, Safari 7.0.6)

#### Nibbler

Nibbler [50] is an automated website testing tool. Nibbler tests website in the following categories: analytics, facebook page, incoming links, printability, feeds, semantic HTML, W3C compliance, meta tags, links, visual interest, URL format, social media, alternative text, headings, images, popularity, inoffensive content, titles, facebook sharing and duplicate content. These topics are summarized in an average test result and into four categories:

**Accessability** How accessible is the website to mobile and disabled users?

**Experience** How satisfying is the website likely to be for users? How well is the website marketed & how popular is it?

**Technology** How well designed and built is the website?

Every Topic/Category is rated on a scale from 0.0 (not good) to 10.0 (very good).

#### 5.3 Results

In the following sections *Descriptive Evaluation* and *Correlations* the results are explained. The first section describes the outcomes of different analyses categories. The second section explains some data correlations.

Detailed web fitness analysis data can be found in appendix A.2 from table A.16 to table A.20. The data was imported in  $\mathbb{R}^2$ . All calculations, evaluations and plots have also been made with  $\mathbb{R}$ .

#### **Descriptive Evaluation**

The pie chart in figure 5.1 illustrates the shares of winery sizes of the tested websites. Two thirds of the pie represent small to medium sized wineries and one third represents the bigger wineries. This reflects the Austrian winery structure quiet well. Nearly three quarter of those websites are only available in German, which is shown in figure 5.2. A quarter also offers English as a second language and a very small part also offers Hungarian and Czech. From an international market point of view this is a rather bad result.

Figure 5.3 depicts which technological features like favicon, flash, galleries, possibility to change the font size and a mobile version, the websites use. The red bar illustrates the share of websites with a mobile versions. Less than 10 % of the websites support mobile devices. This is a rather bad number. Apart from that, only about 15 % use flash on their website so in most of the cases a tablet PC or any other mobile device will display the website correctly. Displaying the website will just be more inconvenient for the user. Nearly 50 % uses picture galleries to present their winery. From a user point of view we think this is very nice because the user can see what the winery looks like. Beside of that, one third of websites have a favicon which is great when the link is stored as a favorite. Almost none of the websites offers the possibility to change the font size on the website.

Notice: Bar plots do not have to sum up to 100 %. Due to space limitations we combined some of the bar plots.

<sup>&</sup>lt;sup>2</sup>R is a free software environment for statistical computing and graphics. http://www.r-project.org

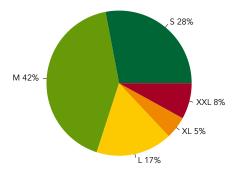

Figure 5.1: Winery sizes

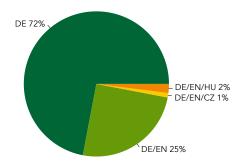

Figure 5.2: Language support

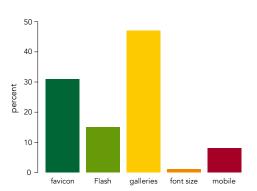

Figure 5.3: Technology related topics

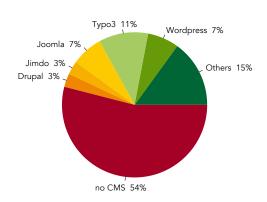

Figure 5.4: CMS usage

Figure 5.4 illustrates the usage of content management systems (CMS). Almost 50 % of wineries are using any kind of CMS for their websites. This is a good sign because when using a CMS, webshops can be included easily. If many wineries have their own webshop, the need for a communication interface in that area grows.

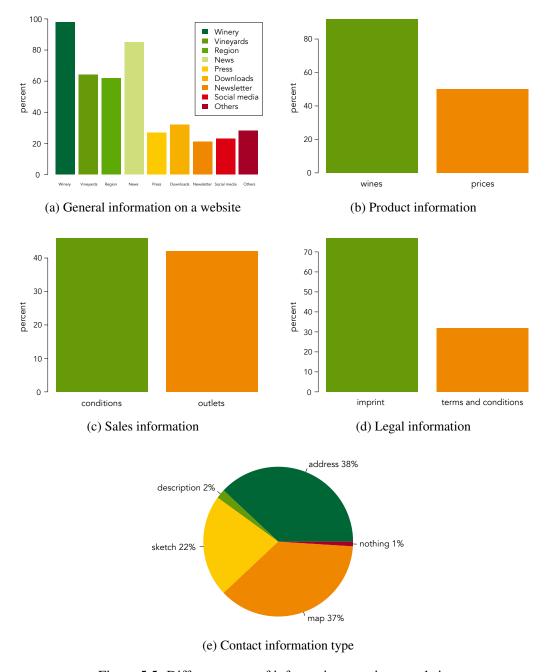

Figure 5.5: Different types of information on winery websites

Figure 5.5 shows information available on winery websites. In figure 5.5a, results of the category *General Information* are shown. As you can see, nearly every winery offers information about themselves on their website. Between 60 and 80 % offer information about vineyards, the region and news. Information on the other topics is rather low, and as you will see in section *Correlations* there are really some interesting correlations between these topics and winery sizes.

Figures 5.5b and 5.5c show results of the category *Product & Sales Information*. A large number of wineries offer information on their wines but only half of them offer price information. One reason for this is (as we found out in our wine survey figure 3.36) price transparency due to wine merchants. About 45 % give us information on buying conditions and about 40 % have information on outlets where you can buy there wines. As you will see later this is also in correlation with the winery size.

The last two figures 5.5d and 5.5e show results of the category *Legal Info*. A big number of wineries has an imprint and about 30 % provide terms & conditions for their customers. Mostly only websites with a webshop or an order form offer terms & conditions. You can read more on that later. We would say all of the wineries give us some kind of contact information on their website. Only one site had absolutely no information but this was a really bad website and it was rather an outsider. Over 50 % give us some kind of map or sketch additionally to their contact info. A small part just describes how to find the address and more than a third only provide address information.

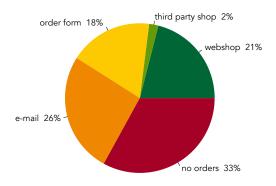

Figure 5.6: Order options

Figure 5.7 illustrates results of the category *Look & Feel*. Figure 5.7a shows our opinion on the designs and figure 5.7b shows the content results. We would rate these results as average because about 50 % of analyzed websites get rated high with "good" and "rather good". About a quarter are rated as "neutral" and about a quarter as "rather bad" and "bad". As you will see later in section *Correlations* there are also some interesting correlations between winery sizes and information.

In figure 5.8 winery search ranks of *Google*, *Microsoft Bing* and *Yahoo!* are shown. We search for the winery names and in most of the cases the wineries get ranked first. If they only got ranked second or third, it was very likely that a social media page (e.g. Facebook) of the winery is ranked before the actual website. Worse ranked wineries are often small and medium sized.

**Notice:** We did't analyze the search engine marketing of wineries. The search rankings just represent the result position after searching for the winery name.

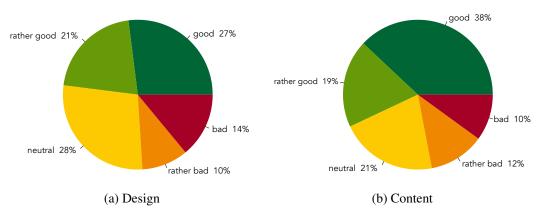

Figure 5.7: Look and feel of the websites

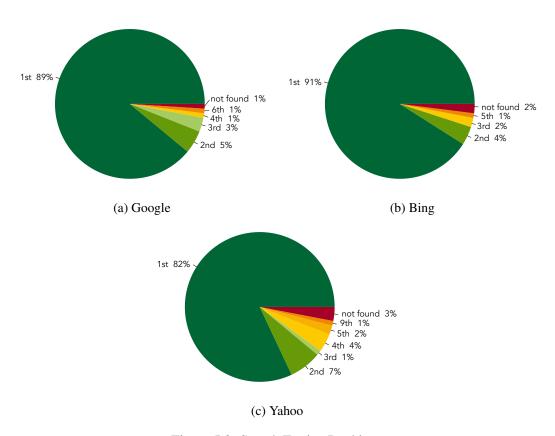

Figure 5.8: Search Engine Rankings

Excellent results could be explored in browser compatibility. The websites are evaluated in the four frequently used browsers *Google Chrome*, *Mozilla Firefox*, *Internet Explorer* and *Apple Safari*. Every website is working in every browser (browser versions during tests: IE 11, Chrome 36.0.1985.143, Firefox 29.0.1, Safari 7.0.6). Figure 5.9 illustrates the good results.

Figure 5.10 shows the automatic testing results of Nibbler (for details on Nibbler see page 58). As you see the scores are average. Accessibility and technology are rated higher rated the average and marketing is rather low. As we evaluate many websites, we have to say that it is very hard to get a high score on Nibbler because if only a few of the evaluated topics are not implemented or not rated very well, the score gets low. So we would say the results for the winery websites are quite reasonable.

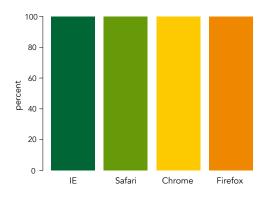

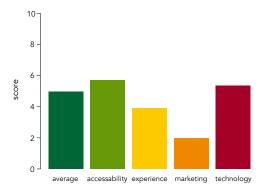

Figure 5.9: Browser support

Figure 5.10: Average scores of Nibbler

Hypothesis H.C1 approved

Websites are e-commerce channel no. 1 for wineries.

The results of our wine survey and website evaluation prove that websites are the most important e-commerce channel for wineries. (E-) Marketing clearly shows that 94% of wineries have a website, but only a third of them also offer a webshop for their customers. Also social media usage is about 50%. The website evaluation shows similar results. Figure 5.5a illustrates that only 20% of wineries refers to a social media page or send out newsletters. Additionally only a third of Austrian wineries offer a proper webshop relating to figure 5.6.

Hypothesis H.C2 uncertain

Websites of wineries are out-dated.

We are afraid to say that we can't evidently prove or disprove this hypothesis. When looking at our website evaluation we can find both, websites with out-dated data and websites which are always up to date. In most of the cases small wineries tend to have out-dated data and big wineries tend to keep there websites up to date. We assume that big wineries have employees who are responsible for marketing and therefore have updated websites.

#### **Correlations**

Figure 5.11 shows a correlation matrix for the information, the winery size, quality of design and quality of content. Taking a deeper look on the matrix reveals interesting conclusions.

Beginning with the information section on the matrix, we can see that price information of products correlates with a webshop, ordering conditions and terms & conditions (A). Further press information has a high correlation with a download section because nearly every press page offers downloads with press material(C). It is also very likely that if a winery offer a webshop, it will also offer price information and terms and conditions (D, F). If there is information on the wine-growing region, it is likely that there exists information about the vineyards (B). Winery websites also tend to be more informative if they offer an imprint, a newsletter or some type of social media (K). In these cases it is more likely to get full information about winery, vineyards and so on.

Taking the winery sizes into account, it is very likely that rather bigger wineries offer more information. In wineries starting at size L, the tendency to information about outlets, press, downloads or newsletter is higher than in S and M sized wineries (G, O). Interestingly, size M wineries have a high tendency to have other information about an own restaurant or "Heurigen" included (E).

When comparing information and sizes with design and contents, it is rather likely to have a good design and good contents if the winery is a big one. For us, this means that bigger wineries have a higher budget for E-marketing and therefore have better websites. Wineries with press information and downloads also tend to have good design and contents (K). To the contrary websites with bad content do not offer information on news, press, downloads and so on (L). The correlation of good design and good contents is also very high (J, M, N). It will be probable that in these cases rather professionals design and code the websites just like good design relates to good contents (M), bad design relates to bad contents (N). In this case the correlation is as well very high. Between those cases the correlations are not that high, so these groups are mixed up a bit. Interestingly, bad contents do not correlate with a news page on the website (L). This means that contents don't get maintained and therefore are rather bad. Further the categories within winery sizes (H) and contents (I) do not corelate at all, which is an indicator for good data, because it shouldn't be possible that one website is rated in several categories.

As you can see many interesting correlations between the information the website is offering, design and contents and the winery sizes can be seen. More detailed correlation information can be looked up in figure 5.11.

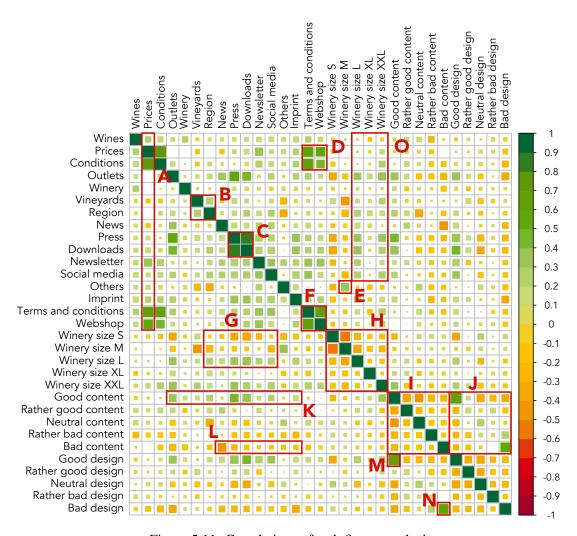

Figure 5.11: Correlations of web fitness analysis

#### Learnings

- Quality of contents and design of a website are related to the winery size. Bigger wineries have better websites.
- Good design of the websites is related to good contents.
- Winery websites with price information of their products also provide information on terms and conditions for purchasing wines.
- Big sized wineries offer more information than small sized wineries.
- Websites with information on vineyards also provide information on the wine-growing region.

#### 5.4 Conclusion

Summarizing the results we can say, that a big part of the tested winery websites can be rated as good. The most important information about wineries, news, vineyards, wine-growing regions and wines is largely available. Therefore the potential customer can gather a basic knowledge about wineries (see fig. 5.5). In addition two thirds of the wineries have some kind of order process available for the customer, either by e-mail, order form or webshop. The latter is only included on 20% of the websites. In this area improvements could be made, because with a real webshop the wine-grower has the full pallet of e-commerce tools available.

It seems as if big wineries have already realized the benefits of webshops, newsletters, social media and others because these services correlate with rather big wineries. But maybe big wineries have invested more in these topics due to a higher budget and the smaller ones have to realize this and must steer their investments into e-commerce channels, too. We see a high potential in this field.

Apart from that we think that most wine-growers will be willing to invest more into e-commerce in the future. The start is to have a website and maybe in a few years from now most of them will have their own webshop. Therefore we see a big potential for our *Wine Data Exchange Interface* in this area.

For the WDX interface we could also detect some pattern in the information offered by the wineries. The information about the winery and the wines is structured similar on most of the webpages/webshops. This knowledge is the last missing part in our analysis of the Austrian wine market. In the next chapter our knowledge learning get consolidated by developing the XML interface for wine data exchange.

# Wine Data Exchange Interface

After analyzing the Austrian wine sector regarding their PC systems in use, some applications and the websites of some wineries in the previous chapters, we combine the gained knowledge for developing our communication interface. The data exchange interface is based on XML and is developed with the XML Schema Definition language. The interface is called *Wine Data Exchange Interface*. The full XSD for the Wine Data Exchange Interface (hereafter referred to as WDX Interface) can be found in appendix C.1.

In order to make sure that every way of data communication between various winery software is possible, we structure the WDX Interface for wineries modular so that many use cases can be covered. Every possible information about a winery is stored inside the winery element. It includes general winery information, contact information, social media, vineyards, wines, information about warehouses and administrative reports. The latter will be in development all the time, depending on governmental or law changes for the structure and content of the administrative reports. For now, two reports required by law in Austria are supported.

The next sections will discuss the interface in detail and provide important information for the usage of the WDX Interface.

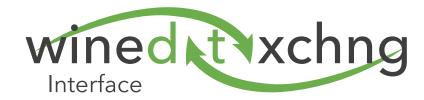

### **6.1** Purpose and Use Case Examples

The WDX Interface should evolve as a standard for data communication in viticulture. The data conversions from a proprietary source system into the WDX format will always happen in the source system. After conversion the data get transferred to the target system where the data conversion into the proprietary target system data format will take place.

If many systems implement the WDX Interface, many ways of use will be possible. The following list shows a few use case scenarios for our interface. These are just a fractional part of all possible applications.

#### **Communication between different Applications**

The main for the development of this interface was to accomplish communication between different applications. A winegrower uses a cellar management application and a webshop, for example. With the WDX Interface the two of them can communicate and update information on actual stock, movements and so on.

#### Simple Data Exchange

Imagine that you don't like your old cellar management application any more and want a new one. Ex- and importing the old data isn't that easy most of the time. But if both applications support the WDX Interface, this will be a task of a few minutes depending on the amount of data.

#### Usage in partner networks

There are many wine-grower associations nowadays. In most cases they sell wines under the same brand or produce a certain wine together. The WDX Interface could help to establish a partner network to make communication of wine data easier.

#### **Automatic submission of administrative reports**

Nowadays, if a winegrower uses a cellar management application, preparing claimed administrative reports is easy because the application does all the calculations. Yet, when it comes to delivering the reports one has to manually enter the data into an online form. With the WDX Interface this process could be done in one mouse click.

#### **Provide Data Feeds**

As you will see in our prototype in chapter 7, we can provide an XML feed based on the WDX Interface. This way, marketing platforms such as Unserwein.at or webshops will be able to access a wine feed and will always be up-to-date with their wine data.

#### Long time data archiving

Data archiving is a broad topic today. The big issue is how to store data without losing the capability of reading the data format. With a standardized XML Interface (like WDX) based just on plain text files, which are semi-structured and human readable, a big step could be taken in the wine industry.

# **6.2** Structure Overview

| nery                                                          | WS   | WFA    | CIVIA | EI |   |
|---------------------------------------------------------------|------|--------|-------|----|---|
| name, region, country, winery type, winery size,              | •    | •      |       |    |   |
| address data                                                  |      | •      |       |    |   |
| contact information                                           |      | •      |       |    |   |
| description                                                   |      | •      |       |    |   |
| social media                                                  | •    |        |       |    |   |
| terms and conditions                                          |      | •      |       |    |   |
| vinovarde                                                     | WS   | \\/E\  | CMA   | EI |   |
| vineyards                                                     | VVS  | WIA    | CIVIA |    |   |
| name, soil, vineyard site, training form, size,               |      | •      | •     |    |   |
| varieties                                                     |      |        |       |    |   |
| name, plantdate, share                                        |      |        | •     |    |   |
| grape harvester                                               |      |        |       |    |   |
| wines                                                         | WS   | WFA    | CMA   | EI |   |
| name, year, wineregion, origin, official certification number |      | •      | •     |    |   |
| varieties                                                     |      |        |       |    |   |
| abbreviation, name, share, vineyard                           |      |        | •     |    |   |
| description                                                   |      | •      | •     |    |   |
| vinification                                                  |      |        |       |    |   |
| winegrower, partner wineries                                  |      | •      | •     |    |   |
| cultivation                                                   |      | •      |       |    |   |
| harvest date, harvest amount                                  |      |        |       |    |   |
| wine type, wine quality, barrel aged                          |      |        |       |    |   |
| fermentation                                                  |      |        |       |    | _ |
|                                                               |      |        |       |    |   |
| temperature, duration, barrel type                            |      | •      |       |    |   |
| analyses data                                                 |      |        |       |    |   |
| alcohol, gradation, sugar, acidity,                           |      | •      | •     |    |   |
| drinking details                                              |      | •      |       |    |   |
| flavours, dishes                                              |      | •      |       |    |   |
| quality seals, awards                                         |      | •      |       |    |   |
| stock                                                         |      |        |       |    |   |
| unit, opening stock, current stock                            |      |        | •     |    |   |
| trading units                                                 |      |        |       |    |   |
| bottle                                                        |      |        |       |    |   |
| price                                                         |      | •      | •     |    |   |
| ean                                                           |      |        | •     |    |   |
| bottling                                                      |      |        | •     |    |   |
| total stock, current stock                                    |      |        | •     |    |   |
| stock movements                                               |      |        | •     |    |   |
| stocked in location                                           |      |        | •     |    |   |
| vat                                                           |      |        |       |    |   |
| capacity, type                                                |      |        | •     |    |   |
| opening stock, current stock                                  |      |        | •     |    |   |
| location                                                      |      |        | •     |    |   |
| image                                                         |      | •      |       |    |   |
| -                                                             | 14/6 | 1A/E 4 | Chan  | г. |   |
| warehouses                                                    | WS   | WHA    | CMA   | EI |   |
| name, address                                                 |      |        | •     |    |   |
| vats                                                          |      |        |       |    |   |
| name, capacity, type                                          |      |        | •     |    |   |
| location                                                      |      |        | •     |    |   |
| stock                                                         |      |        |       |    |   |
| wine                                                          |      |        |       |    |   |
| bottle                                                        |      |        |       |    |   |
| size, total quantity                                          |      |        | •     |    |   |
| location information                                          |      |        | •     |    |   |
| administrative reports                                        | WS   | \//E^  | CMA   | EI |   |
|                                                               | VV3  | WIFA   | CIVIA | EI |   |
| AUT                                                           | _    |        |       |    |   |
| erntemeldung                                                  | •    |        |       | -  |   |
| bestandsmeldung                                               | •    |        |       | •  |   |

Figure 6.1: Overview on the Wine Data Exchange Interface

Figure 6.1 depicts an overview of the elements of the WDX Interface for wineries. The root element winery contains, besides general winery data as e.g. address and contact information, four main subelements which are vineyards, wines, warehouses and administrative reports. The names of the subelements are self-explaining and may contain unbound elements of their type e.g. vineyards may contain many vineyard elements. The vineyard element will store information on the vineyards of the winery. It contains the name, site, varieties or an indicator if it will be possible the use a grape harvester or not. Wine is the most complex subelement of the interface. Very detailed data about a wine can be stored inside it. Examples are: name, year, detailed variety information, detailed vinification information, analyses data, details on drinking age or temperature, current stock information and many more. The wine element covers all data which can be stored in CM apps or which will be available on websites. The warehouse element is reserved for information on different warehouses and cellars where wine get stocked. It contains information about the location, the vats and stock information. The last subelement is administrative reports. This element is modular and can contain subelements for every country. This country nodes can then contain country specific administrative data. For our first version just Austrian administrative reports get supported but in the future more and more countries may join.

The figure also shows how the results of the previous chapters have been consolidated to develop the XML based interface. On the right side five columns tell us in which analysis of the thesis we gathered the knowledge for the need of the element. As an example the knowledge to develop the stock element inside of wine was gathered in the cellar management application analysis.

#### **6.3** XML based Communication Interface

Our communication interface called WineDataXchng Interface (WDX Interface) is fully based on winery objects. the root element is called wineries and can contain unbounded occurrences of winery elements. The element *winery* itself contains every possible information about a winery, like name, region, or address. It also contains the complex data types of contact persons, social media information, vineyards, wines, warehouses and administrative reports. Every single element of these can be part of the winery object or not.

Source code 6.1 depicts the general structure of the root element *wineries* with all the single *winery* objects. In this section every complex element of a winery is discussed in detail. All source code snippets you will see in further sub sections are part of a whole working example of the WDX Interface and can be looked up in appendix C.2. The whole XML Schema Definition can also be looked up in appendix C.1.

**Notice:** All types of enumerations are based an best practice experience [5,53] and can of course be enhanced in the future.

```
<wineries>
      <winery>
 4
        <!-- General winery information comes here. -->
        <address> <!--
                                      Address Information
                                                                    --> </address>
                                                                   --> </contact>
        <contact>
                                      Contact Information
        <socialMedia> <!--
                                      Social Media Information
                                                                   --> </socialMedia>
9
        <vineyards> <!--</pre>
                                      Vineyards Information
                                                                    --> </vineyards>
        <wines> <!--
10
                                      Wines Information
                                                                    --> </wines>
        <warehouses> <!--</pre>
                                      Warehouses Information
11
                                                                   --> </warehouses>
        <administrativeReports> <!-- Administrative Reports Info --> </administrativeReports>
12
13
      </winery>
15
      <winery> <!-- Another winery --> </winery>
      <winery> <!-- Another winery --> </winery>
    </wineries>
```

Source code 6.1: General Structure of the WDX Interface

#### **Winery Element**

Source code 6.1 showed you the basic structure of the WDX Interface. Now the most important element, the winery element gets explained in detail. All explanations are based on the source code example 6.2.

The winery element starts with some general information about the winery which are *id, linkTo, name, shortcut, winery number, legal structure, tax id, vat id, address, contact persons, wine-growing region, wine-growing country, winery type, winery size, bottles per year, short description and a long description. Address, persons and description elements can occur several times. The others just occur once or not at all. The element <i>linkTo* links to another winery id, if, e.g., two wineries are owned by the same wine-grower but have different agricultural and legal structures. The other elements for general information are rather straight-forward and self-explaining.

The next element, *social media*, contains links to wineries' social media platforms. For the most important platforms Twitter, Facebook, Goolge+, LinkedIn, Xing, Pinterest and Tumblr there are elements and for others you can add platforms with name and URL. In our example we named unserwein.at<sup>1</sup> among others. Wineries may use the *terms and conditions* element in combination with a webshop, for example.

The last elements of the winery object are *vineyards*, *wines*, *warehouses and administrative reports*. These elements are discussed in detail in the following subsections.

<sup>1</sup>http://www.unserwein.at

```
<zip>3452</zip>
       <street>Baumstrasse</street>
       <streetnumber>23</streetnumber>
       <phone>+43 4562 60453</phone>
       <fax>+43 4562 60453</fax>
       <mobile>+43 664 3547723</mobile>
18
       <email>weingut@hugoholunder.at
        <website>http://www.hugoholunder.at</website>
     </address>
22
2.3
     <contact>
2.4
       <person>
25
         <titlePrefix>Ing.</titlePrefix>
         <firstName>Hugo</firstName>
         <lastName>Holunder
28
         <titleSuffix>BSc.</titleSuffix>
29
         <country>AUT</country>
30
         <sex>male</sex>
         <phone>+43 4562 60453</phone>
31
         <mobile>+43 664 3547723</mobile>
32
         <email>hugo@hugoholunder.at
34
       </person>
35
        <person> <!-- another person --> </person>
     </contact>
36
37
     <wineregion>Neusiedlersee</wineregion>
     <country>AUT</country>
     <wineryType>biodynamic
41
     <winerySize unit="ha">8</winerySize>
     <bottlesPerYear>50000</pottlesPerYear>
42
4.3
44
     <shortDesc lang="DE"> Eine kurze Beschreibung </shortDesc>
     <shortDesc lang="EN"> A short description </shortDesc>
46
     <description lang="EN"> A long description </description>
47
48
     <socialMedia>
       <facebook>www.facebook.com/weinguthugoholunder</facebook>
49
       <twitter>www.twitter.com/weinguthugoholunder</twitter>
50
51
       <others>
         <platform>
53
           <name>Unser Wein</name>
           <url>www.unserwein.at/weinguthugoholunder</url>
55
         </platform>
        </others>
56
     </socialMedia>
     <termsAndConditions> Some Terms and Conditions 
60
     <vineyards> ..... 
61
62
     63
      <administrativeReports> ... </administrativeReports>
```

Source code 6.2: Structure of a winery.

#### Vineyards Element

As its name implies the vineyards element stores information on the vineyards of a winery. An element *vineyards* contains many *vineyard* elements. Every vineyard must have a name. The other elements *soil*, *vineyard site*, *training form*, *size*, *production*, *varieties*, *grape harvester and notes* are not compulsory. Soil and training form are enumerations which you can look up in the schema definition (see appendix C.1). *Varieties* contains single *variety* elements with a mandatory *name* and optional *planting date and share* elements. *Share* defines the share of the variety of the vineyard. Source code 6.3 shows an example for defining vineyards.

```
<wineyards>
        <vineyard id="vineyard01">
           <name>Rosenberg</name>
 4
           <soil>sand</soil>
           <vineyardSite>hillside</vineyardSite>
<trainingForm>high</trainingForm>
<size unit="are">80</size>
           duction unit="hl">80
 9
           <varieties>
             10
11
12
13
14
              </variety>
15
             <variety>
16
17
18
19
                <name>Welschriesling</name>
                <plantdate>1992-01-01</plantdate>
<share unit="percentage">50</share>
              </variety>
20
           </varieties>
21
22
23
24
25
           <grapeHarvesterPossible>true</grapeHarvesterPossible>
           <notes>
             1992\ \mathrm{wurde} der Nachbargrund gekauft und Welschriesling ausgesetzt.
26
27
           </notes>
        </wineyard>
28
29
30
        <vineyard> <!-- another vineyard --> </vineyard>
<vineyard> <!-- another vineyard --> </vineyard>
31
32
     </ri>
```

Source code 6.3: Structure of vineyards.

#### **Wines Element**

The most important thing a winery has are, of course, its wines. In this subsection the *wines* element is described. The *wines* node may contain many *wine* elements. Wine itself is the biggest subelement of a winery. Wine is a rather complex structure because of plenty of information which has to be stored. Source code example 6.4 depicts the *wines element*.

First of all a wine has to have a name. All the other information is optional. *Year, wine region, origin and official certification number* are self-explaining. Furthermore a wine may consist of several *varieties*. Therefore the varieties element contains several *variety* elements. Every variety can have an *abbreviation, a name, the percentage* share and a link to its *vineyard* element. Every wine can have several *short* and *long description* elements in various languages. The *vinification* element contains vinification details like the *wine-grower, partner wineries, quality or the fermentation process*. Most elements inside of vinification are self-explaining. The element *partner wineries* is needed if two ore more wine-growers cooperate when producing the wine. *Wine type* in vinification and *unit* in *barrel aged* are enumerations which can be looked up in the schema definition (see appendix C.1).

The next big subelement of wine is *analyses data*. As the name implies inside this element analyses data such as *alcohol*, *sugar*, *acidity*, *gradation*, *sulphur*, *malic acid* and more is stored. As there are several methods to determine the gradation, the element is a complex type and contains *type* and *value*. Type examples are "Klosterneuburger Mostwaage (KMW)" or "Oechsle". The other elements have the attribute *unit* where the user can define the data unit e.g. g/l. The element names are self-explaining regarding their contents.

The element drinking details stores information on drinking temperature and aging ability. In flavours the different wine flavours are stored. Dishes is very similar to flavours, but contains food recommendations for the wine. The quality seal element will be necessary if the wine follows the rules of some quality seals. An example for a Austrian wine quality seal is the "Districtus Austriae Controllatus" (DAC). A comparable quality seal in Italy would be the "Denominazione di origine controllata" (DOC).

A wine may also win some *awards*. Therefore the awards node can contain several *award elements*. As every award has different rules and guidelines to follow, we build our award element as you can see in source code 6.4 on line 95. We introduced the elements *score type*, *min* and *max score* and the actual score. Of course an award also has a name, a description and gets published somewhere. The given example should be self-explaining.

A more complicated and very large element of a wine is the *stock* element. First off all it contains elements to store the overall *opening stock* and the *current stock*. The *unit* of opening-and current stock also has to be known. Afterwards the different *trading units* can be stored. The same wine could be traded in different types of bottles or for big wine merchants in vats. Therefore, a list of bottles and then a list of vats can be stored in trading units. *Vat* is more easy to explain. A *vat* has a capacity, a type (e.g. steel, oak or wood), an opening- and current stock and a specific location in a warehouse (a cellar is also a warehouse in the WDX Format). Bottle is a more complex data type. A *bottle* has a *size*, a specific *bootle top*, can be *available* from a specific date on and can have different *prices* for different customer groups. It also can have an *EAN number* and can be *bottled* in several *charges* on different dates. Of course there is a *total stock* of all bottles which is the sum of all bottling charges and a *current stock* which

is the amount of bottles currently available. If one uses the WDX Interface for communication between different shops, the *stock movements* element is interesting. This element can contain many *stock movement* elements which are responsible for storing how many bottles were sold at what price on which date. The last element in *bottle* is the *stocked in* element. In this element the different locations of the bottles in a warehouse can be stored.

And last but not least one can store image information of several images. The image element either contains just an URL to an image on the web or can be embedded as *base 64 binary object*.

```
<wines>
      <wine id="wine01">
        <name>Chardonnay</name>
3
        <year>2013
         <wineregion>Neusiedlersee</wineregion>
         <origin>WLBL</origin>
        <officialCertificationNumber>E 1923/14</officialCertificationNumber>
 8
        <varieties>
10
          <variety>
             <abbr>CH</abbr>
             <name>Chardonnay</name>
13
             <percentage>30</percentage>
14
             <vineyard id="vineyard01">Rosenberg</vineyard>
           </variety>
15
16
        </varieties>
17
18
        <shortDesc lang="DE">Guter Wein.</shortDesc>
19
         <shortDesc lang="EN">Great wine.</shortDesc>
20
21
        <description lang="EN">Amazingly great wine.</description>
22
        <vinification>
23
           <winegrower>Hugo Holunder</winegrower>
24
25
           <partnerWineries> <!-- One can define partner wineries --> </partnerWineries>
26
27
           <cultivation>konventionell
28
           <harvestDate>2013-09-10/harvestDate>
29
           <harvestAmount unit="kg">7000</harvestAmount>
           <wineType>white</wineType>
31
           <wineQuality>Qualitaetswein</wineQuality>
32
           <barrelaged>
            <count>4</count>
33
34
             <unit>months</unit>
35
             <type>steel</type>
36
           </barrelaged>
38
          <!-- <maturation> </maturation> -->
39
40
          <fermentation>
             <temperature unit="celsius">17.5</temperature>
41
42
             <duration unit="days">10</duration>
43
             <barreltype>steel
             <notes>low temperature fermentation process</notes>
45
           </fermentation>
46
           <notes>Some notes.</notes>
47
        </winification>
48
        <analysesData>
           <alcohol unit="Vol%">12.5</alcohol>
           <gradation>
51
52
             <type>KMW</type>
53
             <value>18</value>
           </gradation>
           <sugar unit="g/l">4</sugar>
           <sugarfreeExtract unit="g/l">4</sugarfreeExtract>
           <acidity unit="g/l">6</acidity>
57
          <titratableAcidity unit="g/l">0</titratableAcidity>
<volatileAcidity unit="g/l">0</volatileAcidity>
58
59
           <sulphur unit="mg/1">45</sulphur>
```

```
<totalSulphur unit="mg/l">95</totalSulphur>
 61
            <!-- <specificGravity unit=""></specificGravity> --> <totalPhosphor unit="g/l">0</totalPhosphor>
 63
            <gluconicAcid unit="g/l">0</gluconicAcid>
<malicAcid unit="g/l">0</malicAcid>
 64
 65
 66
            <notes>these are good results</notes>
          </analysesData>
 68
          <drinkingDetails>
 70
            <temperature unit="celsius">
 71
              <from>12</from>
 72
 73
              <to>15</to>
            </temperature>
 75
            <agingAbility>
 76
              <from>2014</from>
              <to>2015</to>
 77
 78
            </agingAbility>
 79
          </drinkingDetails>
 80
          <flavours>
 82
            <flavour>Banana</flavour>
 83
            <flavour>Apple</flavour>
            <flavour>Pear</flavour>
 84
          </flavours>
 85
 87
 88
            <dish>Fish</dish>
 89
            <dish>Steak</dish>
          </dishes>
 90
 91
          <qualitySeal>Kremstal DAC</qualitySeal>
 92
 94
          <awards>
 95
            <award>
 96
              <name>AWC Vienna</name>
              <description></description>
 97
 98
              <scoreType>Points</scoreType>
              <minScore>0</minScore>
 99
100
              <maxScore>100</maxScore>
101
              <score>88</score>
102
              <prize>AWC Silver</prize>
              <additionalInformation>Best Buy 2014</additionalInformation>
103
              <awardDate>2014-06-06</awardDate>
104
105
              <publisher>Hubert Huber
106
              <publishedIn>AWC Vienna Journal 07/2014</publishedIn>
107
            </award>
108
         </awards>
109
110
          <stock>
111
            <unit>1</unit>
112
            <openingStock>5000</openingStock>
113
            <currentStock>2375</currentStock>
114
            <tradingUnits>
115
116
              <bottle>
                <size unit="ml">750</size>
117
118
                <bottleTop>Screwcap</pottleTop>
119
                <availableOn>2014-02-15</availableOn>
120
                <soldOut>false</soldOut>
121
                <price>
                  <value>5.90</value>
122
                   <currency>EUR</currency>
123
124
                   t>Standard</list>
125
                   <gross>true
126
                  <VAT>20.0</VAT>
127
                </price>
128
                <ean>
129
                  <number>1234567890123</number>
130
                   <type>EAN-13</type>
                <bottling>
132
                  <charge id="chardch75001">
133
```

```
<bottlingDate>2014-02-10
134
135
                    <bottlesFilled>1500</pottlesFilled>
136
                  </charge>
137
                  <charge id="chardch75002"><!-- further charges--></charge>
                </bottling>
138
139
                <totalStock>3000</totalStock>
140
                <currentStock>1500</currentStock>
141
                <stockMovements>
143
                  <stockMovement>
                    <date>2014-03-06</date>
144
145
                    <quantity>6</quantity>
146
                    <unitprice>
147
                      <value>5.90</value>
148
                      <currency>EUR</currency>
149
                      t>Standard</list>
                      <gross>true</gross>
<VAT>20.0</VAT>
150
151
                    </unitprice>
152
153
                    <notes>Notizen</notes>
154
                  </stockMovement>
155
                </stockMovements>
156
157
                <stockedIn>
158
                  <location>
159
                    <id>wh01</id>
160
                    <name>Warehouse 1</name>
161
                    <lane>3</lane>
162
                    <column>2</column>
                    <row>1</row>
163
                    <br/>
<br/>
din>301</br/>
/bin>
164
165
                    <containertype>carton
166
                    <quantity>700</quantity>
167
                  </location>
                  <location><!-- further location ... --></location>
168
169
170
                </stockedIn>
              </bottle>
171
              <vat id="vat01">
172
                <capacity unit="1">5000</capacity>
173
                <type>steel</type>
                <openingStock>5000</openingStock>
174
175
                <currentStock>2375</currentStock>
176
                <location>
177
                 <id>wh01</id>
178
                  <name>Warehouse 1</name>
179
                  <lane>1</lane>
180
                  <column>2</column>
181
                  <row>1</row>
                </location>
182
              </vat>
183
184
            </tradingUnits>
         </stock>
186
187
         <image>
            <url>http://www.hugoholunder.at/wines/white/chardonnay13.jpg</url>
188
189
              With <embedded> you can also embed a base64 binary image
190
191
192
         </image>
193
194
         <notes> Wine Notes </notes>
       </wine>
195
     </wines>
196
```

Source code 6.4: Structure of wines.

#### **Warehouses Element**

Wines must be stored somewhere. For that reason most wineries have one or more warehouses. In most cases the warehouse is the cellar, but due to simplicity in the WDX Format everything is named warehouse. The *warehouse element* can be found inside the *warehouses node*. *Warehouses* can contain several *warehouse elements*. A warehouse has a name, an address and may have an optional *id* attribute. Inside the warehouse can be various vats. Therefore the *vats node* contains several *vat elements*. Every vat has a *capacity* and can have an optional *id*, *name*, *type* and *location*. *Location* contains information on the exact position of the vat.

The *stock node* contains the wine stock of the warehouse. The stock is composed of many *wine elements*. The *id* links to the corresponding wine in the wines node. For every wine different types of *bottles* with *size*, *total quantity* and several *location elements* are supported. In *location* the exact position of the wine in the warehouse can be stored.

Source code 6.5 shows an example of the warehouses node with a declared warehouse.

```
<warehouses>
      <warehouse id="wh01">
        <name>Warehouse 1</name>
        <address> <!-- address details. see winery example --> </address>
 6
        <vats>
          <vat id="vat01">
            <name>Vat5000</name>
             <capacity unit="1">5000</capacity>
10
            <type>steel</type>
11
            <location>
              <lane>1</lane>
12
              <column>2</column>
1.3
               <row>1</row>
            </location>
          </vat>
17
          <vat> <!-- another vat --> </vat>
18
        </vats>
19
20
        <stock>
          <wine>
            <id>wine01</id>
23
            <bottle>
              <size unit="ml">750</size>
              <totalQuantity>700</totalQuantity>
25
              <location>
                <lane>2</lane>
                 <column>3</column>
                 <row>1</row>
30
                <br/>
<bin>450</bin>
                <containertype>carton
31
32
                 <quantity>400</quantity>
              </location>
               <location> <!-- another location--> </location>
35
            </bottle>
36
            <bottle> <!-- another bottle --> </bottle>
37
          </wine>
        </stock>
38
39
      </warehouse
40
      <warehouse> <!-- another warehouse --> </warehouse>
42
      <warehouse> <!-- another warehouse --> </warehouse>
43
    </warehouses>
44
```

Source code 6.5: Structure of warehouses.

#### **Administrative Reports Element**

The administrative reports node is very important for the WDX Interface. Wineries have to deliver some required reports to the government and this node is responsible for that task. Due to the fact that in most cases administrative reports contain very sensible data, the element got outsourced into an independent element. Therefore it is possible to transfer government data with the WDX Interface containing only general information about the winery and the administrative report. Nothing else is necessary for a valid XML communication.

The element itself is structured according to countries. Every country can be seen as a module. In our example in source code 6.6 we listed Austria, Germany, Switzerland, France and Italy only to explain the modular design of the administrative reports element. So far only Austria (AUT element) is supported with two reports. In the future other countries and reports will also be supported. The supported reports for Austria are the two mandatory reports "Erntemeldung" and "Bestandsmeldung". Both are required by law and have to be done up to a specific date every year. Source code examples 6.7 and 6.8 show the structure of the reports.

Source code 6.6: Structure for Administrative Reports

If we take a closer look at the structure of "Ernte-" and "Bestandsmeldung" in the following examples, we can see that the XML elements are named in German. The reason for this is that it would make no sense to translate the country specific terms to English because those reports are only needed in Austria. The elements of the two reports are just an exact representation of the form fields of the paper form. One important thing to mention is the *XOR-Comment*. It is possible to send a "Leermeldung" and if this is the case, the other element may not be part of the report. The XOR is also defined in the schema definition.

All the other elements follow the rules and standards of the actual paper or electronic forms to deliver the reports.

```
<erntemeldung>
      <stichtag>2014-11-31<stichtag>
      <leermeldung />
      <ernte>
        <traubensorte>
 8
          <name>BF</name>
           <qualitaet>OUW</qualitaet>
10
           <eingefuellterWein>liters</eingefuellterWein>
           <verkaufteTrauben>liters/verkaufteTrauben>
11
         </traubensorte>
13
        <traubensorte>
14
          <name>ME</name>
15
           <name>ZW</name>
          <name>BB</name>
```

```
<qualitaet>QUW</qualitaet>
           <eingefuellterWein>liters</eingefuellterWein>
19
           <verkaufteTrauben>liters</verkaufteTrauben>
20
         </traubensorte>
21
      </ernte>
22
      <flaeche>
23
        <wertigerWein>
           <ha>2.53</ha>
        </wertigerWein>
26
        <wein>
          <ha>0</ha>
2.7
           <weiss>liters</weiss>
2.8
29
           <rotRose>liters</rotRose>
         </wein>
        <sonstigeErzeugnisse>
32
           <ha>0.23</ha>
33
           <weiss>liters</weiss>
           <rotRose>liters</rotRose>
34
         </sonstigeErzeugnisse>
35
36
      </flaeche>
      <beabsichtigteSuessung></beabsichtigteSuessung>
38
      <beabsichtigteEntsaeuerung></beabsichtigteEntsaeuerung>
39
      <abgabedatum>2014-11-28</abgabedatum>
    </erntemeldung>
40
```

Source code 6.7: Structure of Austrian Administrative Report "Erntemeldung".

```
<bestandsmeldung>
       <stichtag>2014-07-31
      <leermeldung /> <!-- Only if there is no bestand-Element-->
5
       <!-- XOR ---
      <bestand>
6
         <zugang>
           <ernte_fasszukauf>
9
             <wein>
10
               <weiss>liters</weiss>
11
               <rotRose>liters</rotRose>
            </wein>
12
13
             <!-- Every element contains <weiss> and <rotRose> -->
                                    <!-- ... --> </weinMitSorte> <!-- ... --> </landwein>
             <weinMitSorte>
             <landwein>
                                     <!-- ... --> </qualitaetswein>
16
             <qualitaetswein>
                                    <!-- ... --> </praedikatswein>
17
             opraedikatswein>
             <schaumwein_sonstige> <!-- ... --> </schaumwein_sonstige>
<erzeugnisseEU> <!-- ... --> </erzeugnisseEU>
18
19
                                     <!-- ... -> </EUverschnitt>
<!-- ... -> </weinDrittlaender>
20
             <EUverschnitt>
             <weinDrittlaender>
22
          </ernte_fasszukauf>
2.3
          <flaschenzukauf>
24
             <!-- Contains the same subelements as ernte fasszukauf -->
25
           </flaschenzukauf>
           <abgewerteterWein>
             <!-- Contains the same subelements as ernte_fasszukauf -->
28
           </abgewerteterWein>
29
         </zugang>
30
        <abgang>
          <fassverkauf>
31
             <!-- Contains the same subelements as ernte_fasszukauf -->
32
           </fassverkauf>
          <flaschenverkauf>
35
             <!-- Contains the same subelements as ernte_fasszukauf -->
36
           </flaschenverkauf>
37
          <abgewerteterWein>
38
             <!-- Contains the same subelements as ernte_fasszukauf -->
           </abgewerteterWein>
           <eigenverbrauch_schwund>
41
             <!-- Contains the same subelements as ernte_fasszukauf -->
42
           </eigenverbrauch_schwund>
43
         </abgang>
         <traubenmost>
44
```

Source code 6.8: Structure of Austrian Administrative Report "Bestandsmeldung".

#### 6.4 Conclusion

Hypothesis H.D1 approved

It is possible to design a generally applicable communication interface for wineries.

With the development of our generally applicable wine data exchange interface we clearly proved this hypothesis.

The XML based communication interface for winery data is generally applicable in all areas of wineries. Its structure allows the user to separate information in various subelements, such as vineyards, wines, warehouses and administrative reports. Every subelement then contains detailed information. The subelements do not have to exist along each other so if e.g. one wants to use the interface only for exchanging wine data, only the *wines* element is necessary. With the modular structured element *administrative reports*, governmental processes for various countries could be supported by the wine data exchange interface. In the first version only Austrian administrative reports are supported but in future versions other countries will join.

For our prototype, the theoretical developed XML interface get implemented in a working program to prove that the interface will work under real conditions. The prototype converts data into our WDX XML structure and from the WDX structure to a proprietary format without loosing information.

CHAPTER 7

# **Prototype**

The last part of the thesis is to build a prototype to showcase the way the WDX Interface works. We build a very simple prototype for this purpose. Figure 7.1 shows the basic functionality of our program. In a first step we export some wine data of a cellar management application (see chapter 4), in our case we get a CSV-File from the Mauß Kellermanagement application. In the second step we convert the data to our WDX Format. For this purpose we generate a Java Library to make data conversions (see section 7.2 or [41,48]). Afterwards we import the XML data into the online platform Avino.at<sup>1</sup> and convert the data into their proprietary data format.

With this prototype we want to proof, that our concept for a Wine Data Exchange Interface works and can be used with different datatypes for wines and wineries.

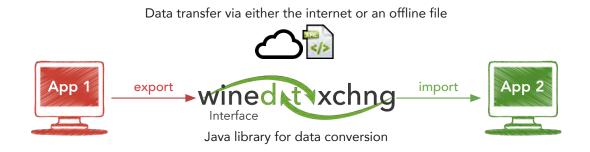

Figure 7.1: Functional principle of the prototype.

<sup>&</sup>lt;sup>1</sup> Avino is an online platform for wineries where they can sell their wines. http://www.avino.at

### 7.1 Architecture Overview

For the prototype we develop a java library for data conversions from and to the WDX format. Technologies and functionality of the prototype, which are described in the next sections, are based on the following interface architecture depicted in figure 7.2. The Java library we develop is able to transform data from the WDX format to Java objects, which then can be used to create the proprietary data format of an application. For this purpose every application which wants to support the WDX format needs to include our data conversion library. In this way the application will be able to import and export data in the WDX format.

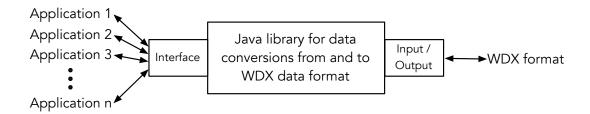

Figure 7.2: Architecture overview of the WDX library.

## 7.2 Technologies

The whole prototype is written in Java 1.6 [40]. Due to the fact that the prototype is written for Avino, which is an online platform, we use the Apache Wicket Framework [6, 56] for our user interface. The Java Library for data conversion is based on the *Java Architecture for XML Binding* [48]. The subsequent sections will explain the prototype in detail.

#### **Apache Wicket**

Apache Wicket [6, 56] is a component oriented framework for web development. Component oriented frameworks build a model of a requested page on the server side and send back HTML which is generated according to this model. In that kind of frameworks, the web pages and their HTML components are pure class instances. Because of that, Apache Wicket offers a real object-oriented abstraction of websites.

A simple Wicket web application only contains an application Java class, a class for a web page and an HTML file for the web page with the same name as the web page class.

Source code 7.1 to 7.3 will show you a simple Wicket web-application example. For more information on Apache Wicket please visit http://wicket.apache.org.

```
/* WicketApplication.java */
public class WicketApplication extends WebApplication {

@Override
public Class<? extends WebPage> getHomePage() {
    return HomePage.class;
}
```

Source code 7.1: Application class for simple Wicket web-application

```
1  /* HomePage.java */
2  public class HomePage extends WebPage {
3    public HomePage() {
4         add(new Label("helloMessage", "Hello World!"));
5    }
6 }
```

Source code 7.2: Web page class for Wicket web-app

```
<!-- HomePage.html -->

<html>

<head>
<title>Apache Wicket Hello World</title>
</head>
<body>
<div wicket:id="helloMessage"><!-- Labels message goes here --></div>
</body>
</html>
```

Source code 7.3: HTML file for Wicket web-page class

#### Java Architecture for XML Binding

Java Architecture for XML Binding (JAXB) [41,48] allows Java developers to map Java classes into XML representations. JAXB provides features for converting Java objects to XML and vice versa. These processes are called marshalling and unmarshalling and are described bellow. Because of JAXB, developers don't need to write XML loading and saving routines. It all gets done with the help of JAXB classes. JAXB is useful when XML specifications are complex and changing very often. After some XSD changes, the classes don't need to be written again but can just be generated by the use of XJC.

XJC is the binding compiler for JAXB. With XJC we can convert and bind all our XML elements from the XML schema definition to automatically create Java classes. Because of simplicity reasons we use XJC manually to create the Java Library for our prototype but JAXB classes can also be created on the fly during deploying processes in Java projects. The subsequent code snippet shows the XJC command in an Unix Terminal.

```
# The XJC command for mapping the XML Schema into Java classes xjc -p com.winedataxchng.xmlschema -b wdx_bindings.xjb -npa -extension winedataxchng.xsd
```

We used the following options for code generation:

- p: specifies the target package of the generated Java classes
- b: specifies an external binding file

- npa: suppresses generation of package level annotations
- extension: allow vendor extensions do not strictly follow the compatibility rules and app E.2 from the JAXB Specification

In the external binding file mentioned before, we define prefixes for the generated class names in order to prevent name conflicts with possible existing data structures in other applications. Furthermore we wanted to implement the Java class Serializable in every class of ours. Source code 7.4 shows our external binding file.

```
<jxb:bindings version="1.0"
        xmlns:jxb="http://java.sun.com/xml/ns/jaxb"
        xmlns:xsd="http://www.w3.org/2001/XMLSchema"
        xmlns:xjc="http://java.sun.com/xml/ns/jaxb/xjc"
        jxb:extensionBindingPrefixes="xjc">
        <jxb:bindings schemaLocation="winedataxchng.xsd" node="/xsd:schema">
            <jxb:globalBindings>
                 <xjc:serializable uid="1337" />
10
            </jxb:globalBindings>
11
            <jxb:schemaBindings>
12
                <jxb:package name="com.winedataxchng.xmlschema"/>
                <jxb:nameXmlTransform>
13
                    <jxb:typeName prefix="WDX"/>
15
                     <jxb:anonymousTypeName prefix="WDX"/>
                     <jxb:elementName prefix="WDX"/>
                </jxb:nameXmlTransform>
18
            </ixb:schemaBindings>
        </ixb:bindings>
19
    </jxb:bindings>
20
```

Source code 7.4: JAXB binding file for Wine Data Exchange XML Schema.

After generating our classes with the help of the XJC tool in combination with an external binding file, the library can be already used. Source codes 7.5 to 7.7 show examples how the library can be used.

The first example in source code 7.5 depicts how Java objects can be created with the help of the JAXB ObjectFactory. The ObjectFactory contains all methods to generate the Java class instances for XML Elements. In our example we first instantiate an ObjectFactory and afterwards create the root object WDXWineries. Then we create a single winery and add an id, a name and an address.

```
ObjectFactory creates Java Objects for every XML Element
    ObjectFactory factory = new ObjectFactory();
    // Creating a winery with an address
    WDXWineries wineries = factory.createWDXWineries();
    WDXWinery w = factory.createWDXWineriesWDXWinery();
    w.setName(name);
1.0
11
   WDXAddress a = factory.createWDXAddress();
12
   a.setZip(zip);
    a.setCity(street);
   a.setStreet(street);
    a.setStreetnumber(streetnumber);
    a.getPhone().add(phone);
    a.getFax().add(fax);
    a.getEmail().add(email);
18
19
   a.getWebsite().add(website);
```

```
v.getAddress().add(a);

wineries.getWinery().add(w);
```

Source code 7.5: Sample code for creating an XML Java Object with the JAXB ObjectFactory

In our next example (source code 7.6) we create an XML file with the generated winery. For this purpose we have to create a Marshaller which is responsible for creating the XML structure. The process of converting Java objects to XML is called *marshalling*. For this reason the method to convert the object into XML and output it in some way (in our case to a file) is called *marshal*.

Source code 7.6: Sample code for generating an XML File by exporting the Java object

The last example shows the unmarshalling process. As marshalling is responsible for creating XML, unmarshalling works the other way around. During the process of unmarshalling an XML object gets converted into a Java object. An example how this can be done is shown in source code 7.7. Here a WDXWineries object is created by unmarshalling a *winedataxchng.xml* file.

```
1  // Import from XML
2  try {
3     JAXBContext jc = JAXBContext.newInstance("com.winedataxchng.xmlschema");
4     Unmarshaller u = jc.createUnmarshaller();
5     WDXWineries wineries = (WDXWineries) u.unmarshal(new File("path/to/winedataxchng.xml"));
7     /* Some work with WDXWineries */
9  } catch (Exception e) { /* Error handling */ }
```

Source code 7.7: Sample code for generating a JAXB object by importing some XML

# 7.3 Functionality

As mentioned in the introduction of this chapter, we keep our prototype very simple. The main purpose is to show that our interface will not just theoretically but also practically be compatible with different data types of existing applications.

Figures 7.3 to 7.6 show actual screenshots of the prototype. The user interface is integrated into the Avino platform. The functions of the prototype are:

- 1. Importing wines from cellar management applications
  - a) Choose the application and file you are importing wines from and upload the information (Figure 7.3).

- b) Select the wines you would like to import into your Avino products list (Figure 7.4).
- 2. Exporting wines in the WineDataXchng XML (WDX XML)
  - a) Select wines you would like to export for other purposes (figure 7.5)
  - b) Choose whether you like to export XML as file or feed (figure 7.6)

Due to the fact that cellar management applications do not support the WDX XML so far, we have to insert step 1.a into our prototype. In this step we map the proprietary wine data format of the cellar management application to our WDX XML. So we mock the process of getting the data in WDX XML from the beginning. Afterwards we map the WDX XML objects to the Avino data models in step 1.b.

The export method is straight-forward as you would expect it. The user can select the wines he would like to export in step 2.a. Then he/she can choose whether to export the data as a file or a feed (step 2.b). If he/she wants to export the wines as feed, he/she can chose a link (figure 7.5). This link is stored and can be reached permanently. If some data of wines exported to a feed changes, the feed is updated automatically. Exporting data as a feed can also be interesting for platforms for wineries like:

- Unserwein.at<sup>2</sup>
- Wein.cc<sup>3</sup>
- Euvino.eu<sup>4</sup>

If a platform supports the WDX XML, it will be able to read the permalink of the feed and will always get up-to-date information about your wines. As an explanation, the feed can be compared to a registry. The information is hierarchically stored in a tree and can be read by others.

Of course exporting wines as a file will have benefits, too. If, for example, you want to import the wines into another application or platform it will be a benefit to export the wines as a file.

After clicking on "Export", the Avino data model gets mapped to WDX XML as described in section 7.2 and then gets exported.

<sup>2</sup>http://www.unserwein.at

<sup>3</sup>http://www.wein.cc

<sup>4</sup>http://www.euvino.eu

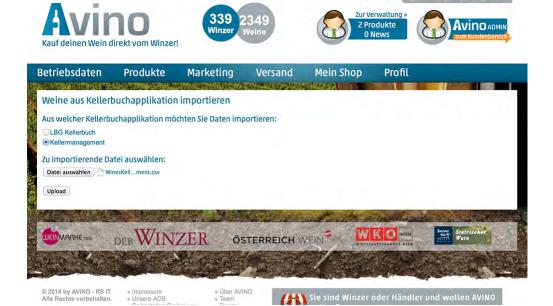

Figure 7.3: Choose the file for importing wines.

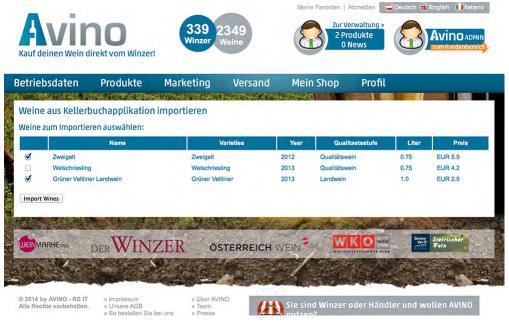

Figure 7.4: Choose the wines you want to import.

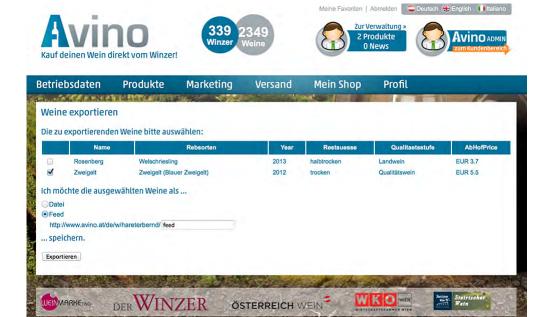

Figure 7.5: Choose the wines you want to export.

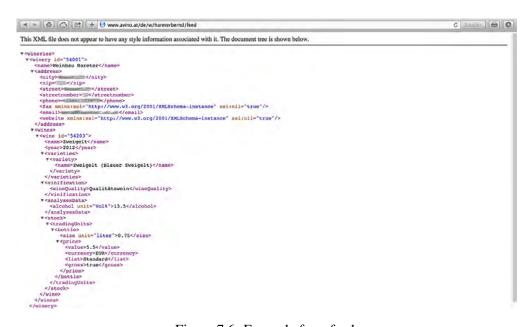

Figure 7.6: Example for a feed.

## 7.4 Conclusion

#### Hypothesis H.E1 approved

A prototype can be developed to show how the interface works.

Because we have implemented a working prototype for our communication interface, we clearly proved this hypothesis.

The prototype based on Java shows that the WDX interface will work under real conditions. For the development we take the XSD definition file and convert it to a Java class library with the help of JAXB. With this library we are now able to create XML files in the WDX format.

The prototype is a small program for the web-platform Avino. Wines stored in a proprietary format get converted to the WDX format and afterwards they can be imported to Avino. The prototype also support exports from Avino into the WDX format.

# Summary, Limitations and Future Work

#### 8.1 Summary

The aim of this Master Thesis was to develop a data exchange interface for the wine industry. In order to accomplish this task, many steps had to be taken.

After a short introduction of the topic and the problem, research on related work is demonstrated. In the fields of electronic data interchange, ERP Systems, XML, Information Technology in viticulture and e-commerce a lot of work has already been done. Some of this work is discussed in the related work chapter.

After interviews with representatives of the *The Austrian Federal Ministry of Agriculture, Forestry, Environment and Water Management* and *Austrian Wine* we thought that there was a lack of information on computer and software usage in viticulture. For this reason we conducted an online survey for Austrian wineries. 232 wine-growers participated in our survey and answered questions about computer, software, marketing and e-commerce usage of Austrian wineries. Despite the doubts we had in the beginning, the survey showed that many Austrian wineries use computers for administrative tasks and their work in the cellar and in the vineyards. Especially the Austrian "Kellerbuch" is done on the computer by many wine-growers.

Having the results of the wine-survey, we analyzed the Top 3 Austrian cellar management applications (LBG Kellerbuch, DAS Kellerbuch and Kellermanagement) and one cellar management application from Germany (Weinbau-Online.de). The applications got evaluated regarding the services & features they offer and regarding their usability. Results of the evaluations have shown, that the applications support all services & features needed by wine-growers but the usability could be improved immense in the future. Most notably there are no mobile versions of the cellar management applications but mobile versions will be a must have any time soon. Taking all results into account, we ranked the applications regarding their scores as the following: 1. LBG Kellerbuch; 2. Weinbau-Online.de; 3. DAS Kellerbuch; 4. Kellermanagement.

Due to the fact that e-commerce processes of Austrian wineries focus on their websites, we analyzed 100 different winery websites regarding their web fitness. In the analysis the websites got tested in the categories *Winery Size*, *Technology & Services*, *Information*, *Search Engines*, *Browser Support* and *Look & Feel*. To make sure the analysis remains objective, the only subjective category was *Look & Feel*. The evaluation of the results showed, that winery websites in Austria are solidly average. Many websites include CMS systems and ways to order wines via the internet. The contents are informative and the look & feel of the websites is quite good. So we concluded that the need for a wine data communication interface, as WineDataXchng XML, for e-commerce tools will increase in the future.

With all the evaluation data of the previous analyses we were able to develop the communication interface. The XML based interface is called WineDataXchng Interface and has a modular design. The XML root element *wineries* can contain several *winery elements*. A winery itself stores all information which is needed, either about vineyards, wines, warehouses administrative reports or all of these. Depending on how it is used the modular design allows flexible communication. With the *administrative reports element*, the interface also contains a country specific module. Here, administrative reports for various countries can be defined.

Creating a prototype has been the last part of this Master Thesis. The Java based prototype showed that the interface will be usable for practical purposes. The prototype was included in Avino<sup>1</sup> and showed that two conceptual cases of use can work in practice. First of all wine data can be imported to Avino via WineDataXchng XML from various cellar management applications. Due to some data conversions, we also showed that the interface is extremely versatile. Wine data can also be exported from Avino either as an XML file or as data feed.

#### Hypothesis H.Main

approved

No homogeneous communication interface between different systems in the wine industry exist.

All analyses results of the master thesis prove our main hypothesis. Related work exhibits that there have been only unsuccessful attempts to develop a communication interface for winery data in the past. The XML interfaces we found have not been able to be used for general purposes. The wine survey illustrates that many wine-growers are already using computer supported devices and processes in their wineries. The results also show, that the desire of wine-growers for new technologies in the future is rather high. Our CM application analysis shows that the applications include plenty services & features for the wine-growers but they do not provide interfaces to communicate with other applications/systems. Last, the website evaluation shows that a quarter of websites include a webshop and nearly 50% of the websites are based on a CMS system. All these facts let us conclude that a need for a generally applicable communication interface will increase in the next few years.

<sup>&</sup>lt;sup>1</sup>http://www.avino.at

#### 8.2 Limitations

The following tasks where not taken into account in this work:

- All evaluations and analyses of this master thesis are made by just one person. Therefore the results of those must be considered as limited.
- So far, all evaluations and tasks considered in this Master's thesis were optimized for the Austrian wine market. Nevertheless, the interface was developed for general purposes and could be used on an international level.
- As we only had access to test accounts for application tests, we weren't able to fully implement our prototype into a cellar management application. Therefore, the prototype contains semi-automated processes during data conversations. Despite that it is planned to integrate the interface into CM applications in the future.
- It also is not in the work-list of this thesis to bargain with cellar management application developers to implement the WDX interface. Also we don't implement a prototype WDX interface plugin for any CM application.
- The Java library we generated with JAXB is just a prototype. It was not part of the thesis to develop a fully usable Java library for converting data from and to the WDX format.

#### 8.3 Future Work

The following list describes potential improvements and additional features for future work, which are not part of this Master's thesis:

- The WDX Interface is currently available in version 1.0. Due to technological progress it will be necessary to enhance the interface for the future. Main tasks will be the enhancement of the modules specific to certain countries and the way of storing awards.
- The current prototype includes a small Java based data mapper for the WDX Interface. For the future we want to develop mappers for other programming languages. The most important languages and development frameworks should be supported.
- We have also planned to develop a visual mapper for semi-automated data mapping. The user will have the possibility to load a wine data object into a graphical user interface where he/she can link the objects of a wine to the WDX elements. With this method the user can generate a customized data mapper between his proprietary wine object and the WDX format without the necessity of writing a line of code.
- If many applications and platforms support the WDX format, a big set of wine data in the same underlying format will be available. As a result of this, "big data" analyses will be possible. We have planned to gather as much wine data as possible and provide "big data" analyses for wineries.
- Due to the possibility of providing data feeds of wines, webshops will be able to cooperate
  with online recommendation systems. They can automatically read information on wines
  of a winery and customers can start to write recommendations. For the future it will
  be possible to use several recommendation platforms without having high maintenance
  efforts.
- We have ambitions to cooperate with the government to introduce the WDX Interface into their e-government applications. With automated processes between CM applications and e-government platforms, time and money could be saved on both sides, government and wineries.

# **Abbreviations**

**B2A** Business to Administration

B2B Business to BusinessB2C Business to Customer

**ERP System** Enterprise Resource Planning System

CM App Cellar Management Application: The term "cellar management applica-

tion" refers to ERP systems for wineries. The systems mentioned in this thesis support the administrative tasks for the Austrian "Kellerbuch" and beyond. Examples for other tasks are customer administration, invoice ad-

ministration and others.

CMS Content Management System

**DTD** Document Type Definition

**EDI** Electronic Data Interchange

**ERP System** Enterprise Resource Planning System

HTML Hypertext Markup Language

URL Uniform Resource Locator

W3C World Wide Web Consortium

WDX WineDataExchange

XML Extensible Markup Language

**XSD** XML Schema Definition

## Literature

- [1] A Model for Service-Oriented Communication Systems. IEEE, 2006.
- [2] D. Albanese, M. De Santo, C. Liguori, V. Paciello, and A. Pietrosanto. Biosensor-based intelligent measurement system for wine fermentation monitoring. 2010.
- [3] B. Arbeithuber, B. Waxenegger, and K. Skurnik. Dokumentation 2011: Aufbau Weinland Österreich. Technical report, Wines from Austria, 2011.
- [4] Association for Technologies and Structures in Agriculture. http://www.agroxml.de. Web, 2014.
- [5] K. Bauer. Weinbau, volume 8. avBuch, 2008.
- [6] A. D. Bene, M. Grigorov, C. Hufe, C. Kroemer, D. Bartl, and P. Bor. *Apache Wicket User Guide Reference Documentation*. 2013.
- [7] J. Berge. The EDIFACT standards. NCC Blackwell, 1991.
- [8] F. Bergeron and L. Raymond. The advantages of electronic data interchange. ACM, 1992.
- [9] M. Bourlakis, I. Vlachos, and V. Zeimpekis. *Intelligent Agrifood Chains and Networks*. Wiley-Blackwell, 2011.
- [10] G. Bressolles and F. Durrieu. A typology of online consumers of wine websites based on electronic service quality's dimensions. In 19th International Conference on Database and Expert Systems Application, 2008.
- [11] W. F. Bruhin, M. Ducrocq, and B. Allen. http://www.vinoxml.org. Web, 2005.
- [12] W. DeLone and M. Ephraim. The delone and mclean model of information systems success: A ten-year update. *Journal of Management Information Systems*, 2003.
- [13] F. Dignum, V. Dignum, J. Padget, and J. Vazquez-Salceda. Organizing web services to develop dynamic, flexible, distributed systems. *ACM*, 2009.
- [14] ebizoptimizer internet services GmbH. http://www.wein.cc. Web, 2014.

- [15] W. Elgarah, N. Falaleeva, C. S. Saunders, V. Ilie, J. Shim, and J. F. Courtney. Data exchange in interorganizational relationships: Review through multiple conceptual lenses. *The DATA BASE for Advances in Information Systems*, 2005.
- [16] R. Engel, C. Pichler, M. Zapletal, W. Krathu, and H. Werthner. From encoded edifact messages to business concepts using semantic annotations. *IEEE*, 2012.
- [17] Z. Fumeng and C. Shouyuan. Design of temperature monitoring system for red wine fermentation based on zigbee. *IEEE*, 2012.
- [18] J. Gebauer and M. Ginsburg. The us wine industry and the internet: An analysis of success factors for online business models. *Electronic Markets*, 13(1):59–66, 2003.
- [19] E. GmbH. http://www.euvino.eu. Web, 2014.
- [20] C. Grün, C. Huemer, P. Liegl, D. Mayrhofer, T. Motal, R. Schuster, H. Werthner, and M. Zapletal. *eBusiness*. Springer-Verlag, 2011.
- [21] B. Gschwantner. Kundenbindung mit dem smartphone. Der Winzer, 12, 2013.
- [22] E. R. Harold and W. S. Means. XML in a nutshell, volume 3. O'Reilly, 2005.
- [23] E. Hau and M. Aparício. Software internationalization and localization in web based erp. *ACM*, 2008.
- [24] C. Huemer. Xml vs. un/edifact or flexibility vs. standardisation. 2000.
- [25] ISO. ISO 9241: Ergonomics of human-system interaction Part 110: Dialogue principles. Technical report, International Organization for Standardization, Geneva, Switzerland, 2006.
- [26] C. Jaborek. Zentrale Datenbank Wein Projektübersicht. Technical report, Austrian Federal Ministry of Agriculture, Forestry, Environment and Water management, 2013.
- [27] B. Johansson and R. A. de Carvalho. Management of requirements in erp development: A comparison between proprietary and open source erp. *ACM*, 2009.
- [28] K. W. Kallus. Erstellung von Fragebogen. Facultas Verlags- und Buchhandls AG, 2010.
- [29] S. Kirchhoff, S. Kuhnt, P. Lipp, and S. Schlawin. *Der Fragebogen Datenbasis, Konstruktion und Auswertung*. VS Verlag, 2010.
- [30] W. Krathu, C. Pichler, R. Engel, M. Zapletal, and H. Werthner. Semantic interpretation of un/edifact messages for evaluating inter-organizational relationships. *IAIT* 2012, 2012.
- [31] K. Kumar and J. van Hillegersberg. Erp experiences and evolution. *Communications of the ACM*, 2000.
- [32] T. Le Dinh and A. V. Nguyen-Ngoc. A conceptual framework for designing service-oriented inter-organizational information systems. *ACM*, 2010.

- [33] C. Lewis and J. Rieman. Task-Centered User Interface Design. 1994.
- [34] J. Nielsen. Enhancing the Explanatory Power of Usability Heuristics. CHI, 1994.
- [35] J. Nielsen. http://www.nngroup.com/articles/ten-usability-heuristics/, 1 1995. Accessed: 2014-05-15.
- [36] J. Nielsen and R. L. Mack. Usability Inspection Methods. John Wiley & Sons, Ltd, 1994.
- [37] J. Nielsen and R. Molich. Heuristic evalutation of User Interfaces. CHI, 1990.
- [38] J. Nielsen and R. Molich. Improving a Human Computer Dialogue. ACM, 33(3), 1990.
- [39] A. Opuchlik. *E-Commerce Strategie Entwicklung und Einführung*. Books on Demand GmbH, 2005.
- [40] Oracle. http://docs.oracle.com/javase/6/docs/. Web, 2011.
- [41] Oracle. http://docs.oracle.com/javase/tutorial/jaxb/intro/. Web, 2014.
- [42] R. Porst. Fragebogen Ein Arbeitsbuch. Springer, 2009.
- [43] D. C. Ranasinghe, N. J. G. Falkner, P. Chao, and W. Hao. Wireless sensing platform for remote monitoring and control of wine fermentation. *IEEE ISSNIP*, 2013.
- [44] J. Rousseau, V. Lefevre, H. Douche, H. Poilve, and T. Habimana. Oenoview: Remote sensing in support of vineyard profitability and wine quality. Technical Report 978, ISHS, 2013.
- [45] RS IT. http://www.avino.at. Web, 2014.
- [46] B. Schandelmaier. Auf schnellstem weg zur gärkurve. Der Winzer, 07, 2014.
- [47] A. Schatz, P. Egri, and M. Sauer. Open source erp reasonable tools for manufacturing smes. *Fraunhofer Institute*, 2011.
- [48] M. Scholz and S. Niedermeier. *Java und XML Grundlagen, Einsatz, Referenz*. Galileo Computing, 2009.
- [49] B. Shneiderman. *Designing the User Interface: Strategies for effective human-computer interaction*. Addison Wesley Longman, Inc., third edition edn edition, 1998.
- [50] Silktide. http://nibbler.silktide.com. Web, 2014.
- [51] A. Singh and J. Wesson. Evaluation criteria for assessing the usability of erp systems. *ACM*, 2009.
- [52] C. Soh, S. S. Kien, and J. Tay-Yap. Cultural fits and misfits: Is erp a universal solution? *Communications of the ACM*, 2000.

- [53] R. Steurer. Wein-Handbuch. Ueberreuter, 1995.
- [54] B. Steurer-Weinwurm. Wie viel profil hat ihr online-profil. Der Winzer, 12, 2013.
- [55] S. Stricker, D. Sumner, and R. A. E. Mueller. Wine on the web in a global market: A comparison of e-commerce readiness and use in australia, california and germany. *EFITA* 2003 Conference, 2003.
- [56] I. Vaynberg. Apache Wicket Cookbook. Packt Publishing, 2011.
- [57] Vintank. http://www.vintank.com. Web, 2014.
- [58] F. von Reischbach, F. Michahelles, E. Dubach, and A. Schmidt. An evaluation of product review modalities for mobile phones. *MobileHCI*, 2010.
- [59] U. Wein. http://www.unserwein.at. Web, 2014.
- [60] H. Werthner. E-Commerce Lecture. TU Vienna, 2012.
- [61] C. Wimmer. Lecture on Usability Engineering. TU Vienna, 2014.
- [62] World Wide Web Consortium. Extensible markup language (xml). Web.
- [63] Xiaolin Lu. A framework for e-commerce data exchange service of b2b and b2c with xml embedded documents. *IEEE*, 2005.

# **Analyses and Survey Data Tables**

### **A.1** Wine Survey

In this part the data for statistical analyses of the wine survey is shown. The first and the second table depict the survey questions (table A.1) and the answering options for the question codes of multiple choice questions (table A.2). In tables A.3 to A.15 the answers given by survey participants are shown. To cut things short for every question and answering option, the table heads just show the question code. In results tables, 1 indicates *Yes* or *Selected*, 0 indicates *No* or *Not selected* and -1 stands for *Question not shown for this participant*.

| ID     | Topic/Question                                                                                                    | Type            |
|--------|----------------------------------------------------------------------------------------------------|-----------------|
| 1      | Use of Computers                                                                                                    |                 |
| 1.1    | Do you have a PC with internet access?                                                                                                  | yes/no          |
| 1.2    | Do you have an application for doing the "Kellerbuch"                                                                                   | yes/no          |
| 1.2.y1 | Which application do you use?                                                                                                    | multiple choice |
| 1.2.y2 | What were the basic costs for your application?                                                                                         | single choice   |
| 1.2.y3 | What are the annual costs for your application?                                                                                         | single choice   |
| 1.2.y4 | Could the application you use be improved in any way?                                                                                   | text            |
| 1.2.n1 | Why do you not use a computer for your "Kellerbuch"?                                                                                    | multiple choice |
| 1.3    | Do you use a computer for your sales records?                                                                                           | yes/no          |
| 1.3.y1 | Which application do you use for your sales records?                                                                                    | text            |
| 1.4    | Do you use a computer or computer supported devices in other areas of your winery?                                                      | multiple choice |
| 1.4.y1 | Which applications or systems do you use in those areas?                                                                                | text            |
| 1.5    | If you do not use a computer for various things now, will you use one within the next 3 years or do you think you aren't PC-fit enough? | yes/no          |
| 1.6    | How do you administrate your customer data?                                                                                             | single choice   |
| 1.7    | How do you administrate different prices for different customers?                                                                       | single choice   |
| 1.8    | Do you have partners/retailers that sell your wines with commission?                                                                    | yes/no          |
| 1.8.y1 | How do you administrate those commissions?                                                                                              | single choice   |
| 1.9    | How do you write your customers invoices?                                                                                               | single choice   |
| 1.10   | Which administrative tasks are you currently doing with the support of an application?                                                  | multiple choice |
| 1.11   | Which administrative tasks would you like to do with the help of an application if it was supported?                                    | multiple choice |
| 2      | Wein-Online (E-Government service in Austria)                                                                                           |                 |
| 2.1    | Did you use Wein-Online to do your "Erntemeldung" at home, or did you get help from public administration?                              | single choice   |
| 2.2    | Did you have difficulty in using "Wein-Online"? Was it rather easy or complicated?                                                      | single choice   |
| 2.3    | Do you think there is a benefit of using "Wein-Online" compared to doing this on paper?                                                 | single choice   |
| 2.4    | Do you trust in the service, or do you fear misuse of data because of sending it online?                                                | single choice   |
| 2.5    | Would you use "Wein-Online" for other purposes than the ones required by law?                                                           | yes/no          |
| 3      | (E-) Marketing                                                                                                    |                 |
| 3.1    | Do you have a website for your winery                                                                                                   | yes/no          |

| ID     | Topic/Question                                                                                                    | Type            |
|--------|----------------------------------------------------------------------------------------------------|-----------------|
| 3.1.n1 | Why do you not have a website for your winery?                                                                                         | multiple choice |
| 3.2    | Do you send newsletters to your customers?                                                                                             | yes/no          |
| 3.2.y1 | Which application do you use for creating and sending your newsletters?                                                                | multiple choice |
| 3.3    | Do you have a webshop where customers can buy your products?                                                                           | yes/no          |
| 3.3.y1 | Is your webshop a standard shop or is it adapted to special needs?                                                                     | single choice   |
| 3.3.y2 | Do you know the technology your webshop is based on?                                                                                   | single choice   |
| 3.3.n1 | Why don't you have a webshop?                                                                                                    | multiple choice |
| 3.4    | Do you use any third party webshops to sell your products?                                                                             | yes/no          |
| 3.4.y1 | Which third party webshops do you use?                                                                                                 | multiple choice |
| 3.4.n1 | Do you know that there is the possibility to sell wines in third party webshops?                                                       | yes/no          |
| 3.5    | Do you sell your products via a partner/retailer?                                                                                      | yes/no          |
| 3.6    | Do you sell your products via supermarkets?                                                                                            | yes/no          |
| 3.7    | Which classic distribution channels do you use for selling your wines?                                                                 | multiple choice |
| 3.8    | Is your winery present in some social media platforms?                                                                                 | multiple choice |
| 3.9    | How often do you think you have to type in the same data for one wine in different forms? (Think of contests, webshops, social media,) | single choice   |
| 3.10   | Do you plan to use a website/webshop/third party shops or social media within the next 3 years?                                        | multiple choice |
| 4      | Future computer usage scenarios                                                                                                    |                 |
| 4.1    | Can you imagine some future scenarios?                                                                                                 | matrix          |
| 4.2    | If you cannot imagine those scenarios, why not?                                                                                        | multiple choice |
| 5      | Demographic Data                                                                                                    |                 |
| 5.1    | In which wine-growing region of Austria are you located?                                                                               | single choice   |
| 5.2    | What's the size of your vineyard acreage?                                                                                              | text            |
| 5.3    | How many bottles do you produce annually?                                                                                              | text            |
| 5.4    | Are you doing viniculture as your main job?                                                                                            | yes/no          |
| 5.5    | Gender                                                                                                    | single choice   |
| 5.6    | Age                                                                                                    | single choice   |

Table A.1: Wine Survey Questions. *Note: IDs with literals indicate conditionally bounded questions. Y means that the question occurs if the previous question was answered with ,Yes', N is dedicated to ,No'.* 

| Question Code | Answer Option                    | <b>Question Code</b> | Answer Option                     |
|---------------|----------------------------------|----------------------|-----------------------------------|
| 1.2.y1.a1     | LBG Kellerbuch                   | 3.1.n1.a3            | I don't have enough PC knowledge  |
| 1.2.y1.a2     | DAS Kellerbuch                   | 3.1.n1.a4            | I see no benefit in a website     |
| 1.2.y1.a3     | Kellermanagement                 | 3.1.n1.a5            | Current business takeover         |
| 1.2.y1.a4     | Vinosoft                         | 3.1.n1.a6            | Currently in development          |
| 1.2.y1.a5     | Excel                            | 3.3.n1.a1            | Costs are too high                |
| 1.2.y1.a6     | Own solution                     | 3.3.n1.a2            | There is no customer wish         |
| 1.2.y1.a7     | Others                           | 3.3.n1.a3            | I don't have enough PC knowledge  |
| 1.2.n1.a1     | I don't have enough PC knowledge | 3.3.n1.a4            | I wasn't aware of the possibility |
| 1.2.n1.a2     | I'm afraid of data loss          | 3.3.n1.a5            | Too much effort                   |
| 1.2.n1.a3     | Writting it manually is easier   | 3.3.n1.a6            | Too much price transparency       |
| 1.2.n1.a4     | Costs are too high               | 3.3.n1.a7            | Currently in development          |
| 1.2.n1.a5     | Currently in development         | 3.3.n1.a8            | Others                            |
| 1.2.n1.a6     | Others                           | 3.4.y1.a1            | Avino                             |
| 1.4.a1        | In the cellar                    | 3.4.y1.a2            | eBay                              |
| 1.4.a2        | In the vineyards                 | 3.4.y1.a3            | Amazon                            |
| 1.4.a3        | On the tractor                   | 3.4.y1.a4            | Weintipps                         |
| 1.4.a4        | On farming devices               | 3.4.y1.a5            | Weingrube                         |
| 1.4.a5        | Others                           | 3.4.y1.a6            | Vinorama                          |
| 1.10.a1       | Customer administration          | 3.4.y1.a7            | Others                            |
| 1.10.a2       | Product administration           | 3.7.a1               | Sale by producer on premises      |
| 1.10.a3       | Commission administration        | 3.7.a2               | Deliver wine by myself            |
| 1.10.a4       | Stock administration             | 3.7.a3               | Shipping                          |
| 1.10.a5       | Price list administration        | 3.7.a4               | Wine store                        |
| 1.10.a6       | Reservation administration       | 3.7.a5               | Wine merchant                     |
| 1.10.a7       | Order administration             | 3.7.a6               | Restaurant                        |
| 1.10.a8       | Delivery note administration     | 3.7.a7               | Export                            |
| 1.10.a9       | Invoice administration           | 3.7.a8               | Others                            |
| 1.10.a10      | Dun administration               | 3.8.a1               | Twitter                           |
| 1.10.a11      | Refund administration            | 3.8.a2               | Facebook                          |
| 1.10.a12      | Bulk wine administration         | 3.8.a3               | Google+                           |
| 1.10.a13      | Consignment bill administration  | 3.8.a4               | LinkedIn                          |
| 1.10.a14      | Proforma invoice administration  | 3.8.a5               | Xing                              |

| Question Code                     | Answer Option                                                                      | Question Code              | Answer Option                                                   |
|-----------------------------------|------------------------------------------------------------------------------------|----------------------------|-----------------------------------------------------------------|
| 1.10.a15                          | Buying in administration                                                           | 3.8.a6                     | MySpace                                                         |
| 1.10.a16                          | Others                                                                             | 3.8.a7                     | Unserwein.at                                                    |
| 1.11.a1                           | Customer administration                                                            | 3.8.a8                     | Others                                                          |
| 1.11.a2                           | Product administration                                                             | 3.10.a1                    | Website                                                         |
| 1.11.a3                           | Commission administration                                                          | 3.10.a2                    | Webshop                                                         |
| 1.11.a4                           | Stock administration                                                               | 3.10.a3                    | 3rd Party Webshop                                               |
| 1.11.a5                           | Price list administration                                                          | 3.10.a4                    | Social Media                                                    |
| 1.11.a6                           | Reservation administration                                                         | 4.1.a1                     | Do the cellar book with a PC                                    |
| 1.11.a7                           | Order administration                                                               | 4.1.a2                     | Send government reports online                                  |
| 1.11.a8                           | Delivery note administration                                                       | 4.1.a3                     | Automatical product uploads                                     |
| 1.11.a9                           | Invoice administration                                                             | 4.1.a4                     | Send wine data without filling in a form                        |
| 1.11.a10                          | Dun administration                                                                 | 4.1.a5                     | Sales reports via a tablet PC                                   |
| 1.11.a11                          | Refund administration                                                              | 4.2.a1                     | I don't want to use a computer                                  |
| 1.11.a12                          | Bulk wine administration                                                           | 4.2.a2                     | I don't trust in this kind of technology                        |
| 1.11.a13                          | Consignment bill administration                                                    | 4.2.a3                     | I'm afraid of losing control due to au-                         |
| 1.11.a14<br>1.11.a15<br>3.1.n1.a1 | Proforma invoice administration Buying in administration There is no customer wish | 4.2.a4<br>4.2.a5<br>4.2.a6 | tomation Costs are too high Winery is too small Too much effort |
| 3.1.n1.a2                         | Costs are too high                                                                 | 4.2.a7                     | Others                                                          |

Table A.2: Mapping table for question codes and answer options of survey questions.

| #  |     | Question Code |           |           |           |           |           |           |           |               |             |  |  |
|----|-----|---------------|-----------|-----------|-----------|-----------|-----------|-----------|-----------|---------------|-------------|--|--|
|    | 1.1 | 1.2           | 1.2.y1.a1 | 1.2.y1.a2 | 1.2.y1.a3 | 1.2.y1.a4 | 1.2.y1.a5 | 1.2.y1.a6 | 1.2.y1.a7 | 1.2.y2        | 1.2.y3      |  |  |
| 1  | 1   | 1             | 0         | 0         | 0         | 0         | 0         | 1         | 0         | <€500         | €100 - €250 |  |  |
| 2  | 1   | 1             | 1         | 0         | 0         | 0         | 0         | 0         | 0         | €500 - €1000  | €251 - €500 |  |  |
| 3  | 1   | 0             | 0         | 0         | 0         | 0         | 0         | 0         | 0         |               |             |  |  |
| 4  | 1   | 1             | 0         | 0         | 0         | 1         | 0         | 0         | 0         | €2001 - €2500 | €501 - €750 |  |  |
| 5  | 1   | 1             | 0         | 0         | 1         | 0         | 0         | 0         | 0         | €500 - €1000  | <€100       |  |  |
| 6  | 1   | 0             | 0         | 0         | 0         | 0         | 0         | 0         | 0         |               |             |  |  |
| 7  | 1   | 1             | 0         | 0         | 1         | 0         | 0         | 0         | 0         | <€500         | €100 - €250 |  |  |
| 8  | 1   | 1             | 0         | 0         | 1         | 0         | 0         | 0         | 0         | €500 - €1000  | €100 - €250 |  |  |
| 9  | 1   | 1             | 1         | 0         | 0         | 0         | 0         | 0         | 0         | €1001 - €1500 | €100 - €250 |  |  |
| 10 | 1   | 1             | 1         | 0         | 0         | 0         | 0         | 0         | 0         | <€500         | <€100       |  |  |
| 11 | 1   | 1             | 0         | 0         | 1         | 0         | 0         | 0         | 0         | <€500         | <€100       |  |  |
| 12 | 1   | 1             | 0         | 0         | 1         | 0         | 0         | 0         | 0         | <€500         | <€100       |  |  |
| 13 | 1   | 1             | 1         | 0         | 0         | 0         | 0         | 0         | 0         | <€500         | <€100       |  |  |
| 14 | 1   | 1             | 1         | 0         | 0         | 0         | 0         | 0         | 0         |               |             |  |  |
| 15 | 1   | 1             | 1         | 0         | 0         | 0         | 0         | 0         | 0         |               |             |  |  |
| 16 | 1   | 1             | 0         | 0         | 1         | 0         | 0         | 0         | 0         | €500 - €1000  | <€100       |  |  |
| 17 | 1   | 1             | 0         | 0         | 0         | 0         | 0         | 1         | 0         |               | <€100       |  |  |
| 18 | 1   | 1             | 1         | 0         | 0         | 0         | 0         | 0         | 0         | €1501 - €2000 | €251 - €500 |  |  |
| 19 | 1   | 1             | 1         | 0         | 0         | 0         | 0         | 0         | 0         | €500 - €1000  | €100 - €250 |  |  |
| 20 | 1   | 1             | 1         | 0         | 0         | 0         | 0         | 0         | 0         | €500 - €1000  | €251 - €500 |  |  |
| 21 | 1   | 1             | 1         | 0         | 0         | 0         | 0         | 0         | 0         | €1001 - €1500 | €251 - €500 |  |  |
| 22 | 1   | 1             | 0         | 0         | 0         | 0         | 0         | 1         | 0         | <€500         | <€100       |  |  |
| 23 | 1   | 0             | 0         | 0         | 0         | 0         | 0         | 0         | 0         |               |             |  |  |
| 24 | 1   | 1             | 0         | 0         | 0         | 1         | 0         | 0         | 0         | >€3000        | <€100       |  |  |
| 25 | 1   | 1             | 0         | 0         | 1         | 0         | 0         | 0         | 0         | €500 - €1000  | €100 - €250 |  |  |
| 26 | 1   | 1             | 0         | 0         | 0         | 0         | 0         | 0         | 1         | >€3000        | >€1000      |  |  |
| 27 | 1   | 1             | 1         | 0         | 0         | 0         | 0         | 0         | 0         | €500 - €1000  | €100 - €250 |  |  |
| 28 | 1   | 1             | 1         | 0         | 0         | 0         | 0         | 0         | 0         |               | <€100       |  |  |
| 29 | 1   | 1             | 0         | 0         | 0         | 0         | 0         | 0         | 1         | €2001 - €2500 | €100 - €250 |  |  |
| 30 | 1   | 1             | 1         | 0         | 0         | 0         | 0         | 0         | 0         | €500 - €1000  | €100 - €250 |  |  |
| 31 | 1   | 0             | 0         | 0         | 0         | 0         | 0         | 0         | 0         |               |             |  |  |
| 32 | 1   | 1             | 0         | 0         | 1         | 0         | 0         | 0         | 0         | <€500         | <€100       |  |  |
| 33 | 1   | 1             | 1         | 0         | 0         | 0         | 0         | 0         | 0         | €1501 - €2000 | €251 - €500 |  |  |
| 34 | 1   | 1             | 1         | 0         | 0         | 0         | 0         | 0         | 0         | <€500         | <€100       |  |  |
| 35 | 1   | 0             | 0         | 0         | 0         | 0         | 0         | 0         | 0         |               |             |  |  |
| 36 | 1   | 1             | 1         | 0         | 0         | 0         | 0         | 0         | 0         | €500 - €1000  | €100 - €250 |  |  |
| 37 | 1   | 1             | 1         | 0         | 0         | 0         | 0         | 0         | 0         | <€500         | €100 - €250 |  |  |
| 38 | 1   | 1             | 0         | 0         | 1         | 0         | 0         | 0         | 0         |               | <€100       |  |  |
| 39 | 1   | 1             | 1         | 0         | 0         | 0         | 0         | 0         | 0         | €2001 - €2500 | €100 - €250 |  |  |
| 40 | 1   | 1             | 0         | 0         | 1         | 0         | 0         | 0         | 0         | €1501 - €2000 | €100 - €250 |  |  |
| 41 | 1   | 1             | 0         | 0         | 0         | 0         | 0         | 1         | 0         | <€500         | <€100       |  |  |
| 42 | 1   | 0             | 0         | 0         | 0         | 0         | 0         | 0         | 0         |               |             |  |  |
| 43 | 1   | 1             | 1         | 0         | 0         | 0         | 0         | 0         | 0         | €500 - €1000  | €100 - €250 |  |  |

|            | # Question Code |        |           |           |           |           |           |           |           |                               |                            |
|------------|-----------------|--------|-----------|-----------|-----------|-----------|-----------|-----------|-----------|-------------------------------|----------------------------|
| #          | 1.1             | 1.2    | 1.2.y1.a1 | 1.2.y1.a2 | 1.2.y1.a3 | 1.2.y1.a4 | 1.2.y1.a5 | 1.2.y1.a6 | 1.2.y1.a7 | 1.2.y2                        | 1.2.y3                     |
| 44         | 1               | 1      | 0         | 0         | 0         | 0         | 1         | 0         | 0         | <€500                         |                            |
| 45         | 1               | 1      | 1         | 0         | 0         | 0         | 0         | 0         | 0         | €500 - €1000                  | <€100                      |
| 46<br>47   | 1<br>1          | 1<br>1 | 1<br>0    | 0         | 0         | 0         | 0         | 0<br>1    | 0         | €500 - €1000<br><€500         | €100 - €250<br><€100       |
| 47         | 1               | 1      | 0         | 0         | 0         | 0         | 1         | 0         | 0         | < €500<br>< €500              | <€100<br><€100             |
| 49         | 1               | 1      | 1         | 0         | 0         | 0         | 0         | 0         | 0         | €1001 - €1500                 | <€100                      |
| 50         | 1               | 1      | 0         | 1         | 0         | 0         | 0         | 0         | 0         | €1501 - €2000                 | >€1000                     |
| 51         | 1               | 1      | 1         | 0         | 0         | 0         | 0         | Ö         | 0         | €1001 - €1500                 | €100 - €250                |
| 52         | 1               | 1      | 1         | 0         | 0         | 0         | 0         | 0         | 0         | €500 - €1000                  | €100 - €250                |
| 53         | 1               | 0      | 0         | 0         | 0         | 0         | 0         | 0         | 0         |                               |                            |
| 54         | 1               | 1      | 0         | 0         | 0         | 0         | 0         | 1         | 0         | <€500                         | <€100                      |
| 55         | 1               | 1      | 1         | 0         | 0         | 0         | 0         | 0         | 0         | €1001 - €1500                 | €100 - €250                |
| 56         | 1               | 1      | 1         | 0         | 0         | 0         | 0         | 0         | 0         | €500 - €1000                  | €100 - €250                |
| 57         | 1               | 0      | 0         | 0         | 0         | 0         | 0         | 0         | 0         |                               | . C100                     |
| 58<br>59   | 1               | 1      | 1         | 0         | 0         | 0         | 0         | 0         | 0         |                               | <€100                      |
| 60         | 1               | 1      | 0         | 0         | 1         | 0         | 0         | 0         | 0         | €500 - €1000                  | €100 - €250                |
| 61         | 1               | 1      | 1         | 0         | 0         | 0         | 0         | 0         | 0         | €1001 - €1500                 | €100 - €250<br>€100 - €250 |
| 62         | 1               | 1      | 1         | 0         | 0         | 0         | 0         | 0         | 0         | €500 - €1000                  | €100 - €250                |
| 63         | 1               | 1      | 1         | 0         | 0         | 0         | 0         | Ö         | 0         | €1001 - €1500                 | €100 - €250                |
| 64         | 1               | 1      | 1         | 0         | 0         | 0         | 0         | 0         | 0         | €1501 - €2000                 | €251 - €500                |
| 65         | 1               | 1      | 1         | 0         | 0         | 0         | 0         | 0         | 0         | <€500                         | <€100                      |
| 66         | 1               | 1      | 1         | 0         | 0         | 0         | 0         | 0         | 0         | €500 - €1000                  | €251 - €500                |
| 67         | 1               | 0      | 0         | 0         | 0         | 0         | 0         | 0         | 0         |                               |                            |
| 68         | 1               | 0      | 0         | 0         | 0         | 0         | 0         | 0         | 0         |                               |                            |
| 69         | 1               | 1      | 1         | 0         | 0         | 0         | 0         | 0         | 0         | €500 - €1000                  | €100 - €250                |
| 70         | 1               | 0      | 0         | 0         | 0         | 0         | 0         | 0         | 0         |                               |                            |
| 71         | 1               | 1      | 0         | 0         | 0         | 0         | 1         | 0         | 0         | <€500                         | <€100                      |
| 72         | 1               | 0      | 0         | 0         | 0         | 0         | 0         | 0         | 0         |                               |                            |
| 73         | 1               | 1      | 0         | 0         | 0         | 0         | 1         | 0         | 0         |                               |                            |
| 74<br>75   | 1               | 0      | 0         | 0         | 0         | 0         | 0         | 0         | 0         |                               |                            |
| 75<br>76   | 1               | 1      | 1         | 0         | 0         | 0         | 0         | 0         | 0         | €500 - €1000                  | €251 - €500                |
| 70<br>77   | 1               | 1      | 0         | 0         | 1         | 0         | 0         | 0         | 0         | €300 - €1000                  | €251 - €300<br>€100 - €250 |
| 78         | 1               | 1      | 1         | 0         | 0         | 0         | 0         | 0         | 0         | €1001 - €1500                 | €251 - €500                |
| 79         | 1               | 1      | 1         | 0         | 0         | 0         | 0         | 0         | 0         | €1501 - €2000                 | €100 - €250                |
| 80         | 1               | 0      | 0         | 0         | 0         | 0         | 0         | 0         | 0         | C1501 C2000                   | C100 C250                  |
| 81         | 1               | 1      | 1         | 0         | 0         | 0         | 0         | Ö         | 0         | €1501 - €2000                 | €100 - €250                |
| 82         | 1               | 1      | 0         | 0         | 1         | 0         | 0         | 0         | 0         |                               | €100 - €250                |
| 83         | 1               | 0      | 0         | 0         | 0         | 0         | 0         | 0         | 0         |                               |                            |
| 84         | 1               | 1      | 1         | 0         | 0         | 0         | 0         | 0         | 0         | €500 - €1000                  | <€100                      |
| 85         | 1               | 1      | 1         | 0         | 0         | 0         | 0         | 0         | 0         | <€500                         | <€100                      |
| 86         | 1               | 1      | 1         | 0         | 0         | 0         | 0         | 0         | 0         | <€500                         | €100 - €250                |
| 87         | 1               | 1      | 1         | 0         | 0         | 0         | 0         | 0         | 0         | €1001 - €1500                 | €251 - €500                |
| 88         | 1               | 1      | 0         | 0         | 0         | 0         | 1         | 0         | 0         |                               |                            |
| 89         | 1               | 0      | 0         | 0         | 0         | 0         | 0         | 0         | 0         | . 0500                        | . C100                     |
| 90         | 1               | 1      | 0         | 0         | 0         | 0         | 1         | 0         | 0         | <€500<br>€500 - €1000         | <€100                      |
| 91<br>92   | 1<br>1          | 1<br>1 | 0<br>1    | 0         | 1         | 0         | 0         | 0         | 0         | €500 - €1000                  | €100 - €250<br>€251 - €500 |
| 92         | 1               | 1      | 1         | 0         | 0         | 0         | 1         | 0         | 0         | €300 - €1000<br>€2501 - €3000 | €251 - €500<br>€251 - €500 |
| 93<br>94   | 1               | 1      | 1         | 0         | 0         | 0         | 0         | 0         | 0         | €1001 - €1500                 | €231 - €300                |
| 95         | 1               | 0      | 0         | 0         | 0         | 0         | 0         | 0         | 0         | 51001 01500                   | 0.00 0250                  |
| 96         | 1               | 1      | 1         | 0         | 0         | 0         | 0         | 0         | 0         | €500 - €1000                  | <€100                      |
| 97         | 1               | 1      | 1         | 0         | 0         | 0         | 0         | 0         | 0         | €500 - €1000                  | <€100                      |
| 98         | 1               | 1      | 1         | 0         | 0         | 0         | 0         | 0         | 0         | €1501 - €2000                 | €100 - €250                |
| 99         | 1               | 1      | 0         | 0         | 0         | 0         | 1         | 0         | 0         | <€500                         | <€100                      |
| 100        | 1               | 1      | 1         | 0         | 0         | 0         | 0         | 0         | 0         | €500 - €1000                  | <€100                      |
| 101        | 1               | 1      | 1         | 0         | 0         | 0         | 0         | 0         | 0         | €1501 - €2000                 | €100 - €250                |
| 102        | 1               | 1      | 1         | 0         | 0         | 0         | 0         | 0         | 0         |                               |                            |
| 103        | 1               | 0      | 0         | 0         | 0         | 0         | 0         | 0         | 0         |                               |                            |
| 104        | 1               | 1      | 1         | 0         | 0         | 0         | 0         | 0         | 0         | >€3000                        | >€1000                     |
| 105        | 1               | 1      | 1         | 0         | 0         | 0         | 0         | 0         | 0         | €500 - €1000                  | €251 - €500                |
| 106        | 1               | 0      | 0         | 0         | 0         | 0         | 0         | 0         | 0         | 01001 01500                   | 0100 0000                  |
| 107        | 1               | 1      | 1         | 0         | 0         | 0         | 0         | 0         | 0         | €1001 - €1500                 | €100 - €250                |
| 108        | 1               | 1      | 1         | 0         | 0         | 0         | 0         | 0         | 0         | €1501 - €2000<br>> €3000      | €251 - €500<br>€100 - €250 |
| 109        | 1<br>1          | 1      | 1<br>1    | 0         | 0         | 0         | 0         | 0         | 0         | >€3000<br>€1001 - €1500       | €100 - €250<br>€100 - €250 |
| 110<br>111 | 1               | 1      | 0         | 0<br>0    | 0         | 0         | 0         | 0         | 0         | €1001 - €1200                 | €100 - €250                |
| 111        | 1               | 1      | 1         | 0         | 0         | 0         | 0         | 0         | 0         | €1501 - €2000                 | €100 - €250                |
| 113        | 1               | 0      | 0         | 0         | 0         | 0         | 0         | 0         | 0         | 31301 02000                   | C100 - C250                |
| . 10       | *               | 9      | ~         | ~         | ~         | ~         | ~         | ~         | ~         |                               |                            |

| #          |        |        |           |           |           |           | Question  | n Code    |           |                               |                            |
|------------|--------|--------|-----------|-----------|-----------|-----------|-----------|-----------|-----------|-------------------------------|----------------------------|
|            | 1.1    | 1.2    | 1.2.y1.a1 | 1.2.y1.a2 | 1.2.y1.a3 | 1.2.y1.a4 | 1.2.y1.a5 | 1.2.y1.a6 | 1.2.y1.a7 | 1.2.y2                        | 1.2.y3                     |
| 114<br>115 | 1<br>1 | 1<br>1 | 0<br>1    | 0         | 0         | 0         | 1<br>0    | 0         | 0         | €500 - €1000                  | <€100                      |
| 116        | 1      | 1      | 1         | 0         | 0         | 0         | 0         | 0         | 0         | €500 - €1000<br>< €500        | €100 - €250                |
| 117        | 1      | 1      | 1         | 0         | 0         | 0         | 0         | 0         | 0         | €2001 - €2500                 | €251 - €500                |
| 118        | 1      | 1      | 0         | 0         | 0         | 0         | 0         | 0         | 0         | <€500                         |                            |
| 119        | 1      | 1      | 1         | 0         | 0         | 0         | 0         | 0         | 0         | €500 - €1000                  | 6100                       |
| 120<br>121 | 1<br>1 | 1<br>1 | 1<br>1    | 0         | 0         | 0         | 0         | 0         | 0         | €500 - €1000<br>€1001 - €1500 | <€100<br>€251 - €500       |
| 122        | 1      | 1      | 0         | 1         | 0         | 0         | 0         | 0         | 0         | €2501 - €3000                 | >€1000                     |
| 123        | 1      | 0      | 0         | 0         | 0         | 0         | 0         | 0         | 0         |                               |                            |
| 124        | 1      | 0      | 0         | 0         | 0         | 0         | 0         | 0         | 0         |                               |                            |
| 125        | 1      | 1      | 1         | 0         | 0         | 0         | 0         | 0         | 0         | <€500                         | C100 C250                  |
| 126<br>127 | 1<br>1 | 1<br>1 | 1<br>1    | 0         | 0         | 0         | 0         | 0         | 0         | €1001 - €1500<br>< €500       | €100 - €250<br>€100 - €250 |
| 128        | 1      | 1      | 0         | 0         | 0         | 0         | 1         | 0         | 0         | <€500                         | <€100                      |
| 129        | 1      | 1      | 0         | 0         | 1         | 0         | 0         | 0         | 0         | €500 - €1000                  | €100 - €250                |
| 130        | 1      | 1      | 1         | 0         | 0         | 0         | 0         | 0         | 0         | €500 - €1000                  | €251 - €500                |
| 131        | 1      | 1      | 0         | 0         | 0         | 0         | 0         | 1         | 0         |                               |                            |
| 132<br>133 | 1<br>1 | 0<br>1 | 0         | 0         | 0         | 0<br>1    | 0         | 0         | 0         | >€3000                        | €751 - €1000               |
| 134        | 1      | 1      | 0         | 1         | 0         | 0         | 0         | 0         | 0         | >€3000<br>>€3000              | >€1000                     |
| 135        | 1      | 1      | 1         | 0         | 0         | 0         | 0         | 0         | 0         | €500 - €1000                  | <€100                      |
| 136        | 1      | 1      | 1         | 0         | 0         | 0         | 0         | 0         | 0         |                               | <€100                      |
| 137        | 1      | 1      | 1         | 0         | 0         | 0         | 0         | 0         | 0         | €1001 - €1500                 | €100 - €250                |
| 138<br>139 | 1<br>1 | 1<br>1 | 1<br>0    | 0         | 0<br>1    | 0         | 0         | 0         | 0         | €500 - €1000<br>€500 - €1000  | €100 - €250<br>€100 - €250 |
| 140        | 1      | 1      | 1         | 0         | 0         | 0         | 0         | 0         | 0         | €500 - €1000<br>€500 - €1000  | €501 - €750                |
| 141        | 1      | 1      | 0         | 0         | 0         | 0         | 0         | 0         | 1         | >€3000                        | €251 - €500                |
| 142        | 1      | 1      | 1         | 0         | 0         | 0         | 0         | 0         | 0         | €500 - €1000                  | €100 - €250                |
| 143        | 1      | 1      | 1         | 0         | 0         | 0         | 0         | 0         | 0         | €500 - €1000                  | <€100                      |
| 144<br>145 | 1<br>1 | 1      | 1<br>1    | 0         | 0         | 0         | 0         | 0         | 0         | €500 - €1000<br>€500 - €1000  | €100 - €250<br>< €100      |
| 145        | 1      | 1      | 1         | 0         | 0         | 0         | 0         | 0         | 0         | €500 - €1000<br>€500 - €1000  | <€100                      |
| 147        | 1      | 1      | 0         | 0         | 0         | 0         | 0         | 0         | 1         | >€3000                        | €100 - €250                |
| 148        | 1      | 1      | 0         | 0         | 1         | 0         | 0         | 0         | 0         | €500 - €1000                  | €100 - €250                |
| 149        | 1      | 1      | 1         | 0         | 0         | 0         | 0         | 0         | 0         | €500 - €1000                  | €100 - €250                |
| 150<br>151 | 1<br>1 | 1      | 0         | 0         | 0         | 0         | 0         | 0         | 1         | >€3000                        | €751 - €1000               |
| 152        | 1      | 0      | 0         | 0         | 0         | 0         | 0         | 0         | 0         |                               |                            |
| 153        | 1      | Ö      | Ö         | 0         | 0         | 0         | 0         | 0         | 0         |                               |                            |
| 154        | 1      | 1      | 1         | 0         | 0         | 0         | 0         | 0         | 0         | <€500                         | €100 - €250                |
| 155        | 1      | 0      | 0         | 0         | 0         | 0         | 0         | 0         | 0         | 0500                          | 6100                       |
| 156<br>157 | 1<br>1 | 1      | 0<br>1    | 0         | 0         | 0         | 0         | 1<br>0    | 0         | <€500<br><€500                | <€100<br>€100 - €250       |
| 158        | 1      | 0      | 0         | 0         | 0         | 0         | 0         | 0         | 0         | < 6300                        | C100 - C230                |
| 159        | 1      | 1      | 0         | 0         | 0         | 0         | 1         | 0         | 0         | <€500                         | <€100                      |
| 160        | 1      | 0      | 0         | 0         | 0         | 0         | 0         | 0         | 0         |                               |                            |
| 161        | 1      | 0      | 0         | 0         | 0         | 0         | 0         | 0         | 0         |                               |                            |
| 162<br>163 | 1<br>1 | 0<br>1 | 0<br>1    | 0         | 0         | 0         | 0         | 0         | 0         | <€500                         | €100 - €250                |
| 164        | 1      | 1      | 0         | 1         | 1         | 0         | 0         | 0         | 0         | €2001 - €2500                 | C100 - C230                |
| 165        | 1      | 1      | 0         | 0         | 0         | 0         | 1         | 0         | 0         | <€500                         | <€100                      |
| 166        | 1      | 0      | 0         | 0         | 0         | 0         | 0         | 0         | 0         |                               | 0400                       |
| 167        | 1      | 1      | 1         | 0         | 0         | 0         | 0         | 0         | 0         | <€500                         | €100 - €250                |
| 168<br>169 | 1<br>1 | 1      | 0         | 0         | 0         | 1<br>0    | 0         | 0         | 0         |                               | >€1000                     |
| 170        | 1      | 1      | 0         | 0         | 1         | 0         | 0         | 0         | 0         | €500 - €1000                  | €100 - €250                |
| 171        | 1      | 1      | 1         | 0         | 0         | 0         | 0         | Ő         | 0         | <€500                         | €100 - €250                |
| 172        | 1      | 1      | 1         | 0         | 1         | 0         | 0         | 0         | 0         | €1501 - €2000                 | €251 - €500                |
| 173        | 1      | 0      | 0         | 0         | 0         | 0         | 0         | 0         | 0         | C500 C1000                    | C100 C250                  |
| 174<br>175 | 1<br>1 | 1      | 1<br>1    | 0         | 0         | 0         | 0         | 0         | 0         | €500 - €1000<br>€500 - €1000  | €100 - €250<br>< €100      |
| 175        | 1      | 1      | 1         | 0         | 0         | 0         | 0         | 0         | 0         | €500 - €1000<br>€500 - €1000  | €100 - €250                |
| 177        | 1      | 1      | 1         | 0         | 0         | 0         | 0         | 0         | 0         | €500 - €1000                  | €251 - €500                |
| 178        | 1      | 1      | 1         | 0         | 0         | 0         | 0         | 0         | 0         |                               |                            |
| 179        | 1      | 0      | 0         | 0         | 0         | 0         | 0         | 0         | 0         |                               |                            |
| 180<br>181 | 1<br>1 | 0<br>1 | 0         | 0         | 0<br>1    | 0<br>0    | 0         | 0         | 0         | <€500                         |                            |
| 181        | 1      | 1      | 1         | 0         | 0         | 0         | 0         | 0         | 0         | < €300<br>€500 - €1000        | €100 - €250                |
| 183        | 1      | 0      | 0         | 0         | Ö         | 0         | 0         | 0         | 0         |                               |                            |
|            |        |        |           |           |           |           |           |           |           |                               |                            |

| #          |        |        |           |           |           |           |           |           |           |                  |                 |
|------------|--------|--------|-----------|-----------|-----------|-----------|-----------|-----------|-----------|------------------|-----------------|
| π          | 1.1    | 1.2    | 1.2.y1.a1 | 1.2.y1.a2 | 1.2.y1.a3 | 1.2.y1.a4 | 1.2.y1.a5 | 1.2.y1.a6 | 1.2.y1.a7 | 1.2.y2           | 1.2.y3          |
| 184        | 1      | 0      | 0         | 0         | 0         | 0         | 0         | 0         | 0         |                  |                 |
| 185        | 1      | 0      | 0         | 0         | 0         | 0         | 0         | 0         | 0         |                  |                 |
| 186        | 1      | 1      | 1         | 0         | 0         | 0         | 0         | 0         | 0         | <€500            | €100 - €250     |
| 187        | 1      | 1      | 1         | 0         | 0         | 0         | 0         | 0         | 0         | <€500            | <€100           |
| 188        | 1      | 0      | 0         | 0         | 0         | 0         | 0         | 0         | 0         |                  |                 |
| 189        | 1      | 1      | 0         | 0         | 0         | 0         | 1         | 0         | 0         |                  |                 |
| 190        | 1      | 0      | 0         | 0         | 0         | 0         | 0         | 0         | 0         |                  |                 |
| 191        | 1      | 0      | 0         | 0         | 0         | 0         | 0         | 0         | 0         | 0500             | 0100            |
| 192        | 1      | 1      | 0         | 0         | 0         | 0         | 0         | 1         | 0         | <€500            | <€100           |
| 193        | 1      | 0      | 0         | 0         | 0         | 0         | 0         | 0         | 0         | . 0500           | C100            |
| 194        | 1      | 1      | 0         | 0         | 0         | 0         | 1         | 0         | 0         | <€500            | <€100           |
| 195        | 1      | 1      | 1         | 0         | 0         | 0         | 0         | 1<br>0    | 0         | €2501 - €3000    | €100 - €250     |
| 196        | 1      | 1      | 1         |           | 0         |           |           |           |           | <€500            | <€100           |
| 197        | 1      | 1      | 1<br>0    | 0         | 0         | 0         | 0         | 0         | 0         | €500 - €1000     | €100 - €250     |
| 198<br>199 | 1<br>1 | 1<br>1 | 0<br>1    | 0         | 0         | 0         | 1<br>0    | 0         | 0         | <€500<br><€500   | <€100<br><€100  |
| 200        | 1      | 1      | 1         | 0         | 0         | 0         | 0         | 0         | 0         |                  |                 |
|            | 1      | 0      | 0         | 0         | 0         | 0         | 0         | 0         | 0         | €1001 - €1500    | €100 - €250     |
| 201<br>202 | 1      | 1      | 1         | 0         | 0         | 0         | 0         | 0         | 0         | <€500            | <€100           |
| 202        | 1      | 1      | 1         | 0         | 0         | 0         | 0         | 0         | 0         | €1001 - €1500    | €100 - €250     |
| 203        | 1      | 0      | 0         | 0         | 0         | 0         | 0         | 0         | 0         | £1001 - £1300    | €100 - €230     |
| 205        | 1      | 1      | 0         | 1         | 0         | 0         | 0         | 0         | 0         | €2001 - €2500    | >€1000          |
| 206        | 1      | 1      | 0         | 0         | 0         | 0         | 0         | 1         | 0         | <€500            | <€1000<br><€100 |
| 207        | 1      | 1      | 0         | 0         | 0         | 0         | 1         | 0         | 0         | < €500<br>< €500 | <€100           |
| 208        | 1      | 0      | 0         | 0         | 0         | 0         | 0         | 0         | 0         | C 0500           | C100            |
| 209        | 1      | 0      | 0         | 0         | 0         | 0         | 0         | 0         | 0         |                  |                 |
| 210        | 1      | 1      | 0         | 0         | 0         | 0         | 1         | 0         | 0         | <€500            | <€100           |
| 211        | 1      | 0      | 0         | 0         | 0         | 0         | 0         | 0         | 0         | C 0500           | V C100          |
| 212        | 1      | 1      | 1         | 0         | 0         | 0         | 0         | 0         | 0         | €500 - €1000     | €100 - €250     |
| 213        | 1      | 1      | 0         | 0         | 1         | 0         | 0         | 0         | 0         | €500 - €1000     | €100 - €250     |
| 214        | 1      | 1      | 1         | 0         | 0         | 0         | 0         | 0         | 0         | <€500            | <€100           |
| 215        | 1      | 1      | 1         | 0         | 0         | 0         | 0         | 0         | 0         | <€500            | <€100           |
| 216        | 1      | 0      | 0         | 0         | 0         | 0         | 0         | 0         | 0         |                  |                 |
| 217        | 1      | 1      | 0         | 0         | 1         | 0         | 0         | 0         | 0         | <€500            | <€100           |
| 218        | 1      | 1      | 1         | 0         | 0         | 0         | 0         | 0         | 0         | €500 - €1000     | €100 - €250     |
| 219        | 1      | 1      | 1         | 0         | 0         | 0         | 0         | 0         | 0         |                  |                 |
| 220        | 1      | 1      | 1         | 0         | 0         | 0         | 0         | 0         | 0         | <€500            | €100 - €250     |
| 221        | 1      | 0      | 0         | 0         | 0         | 0         | 0         | 0         | 0         |                  |                 |
| 222        | 1      | 0      | 0         | 0         | 0         | 0         | 0         | 0         | 0         |                  |                 |
| 223        | 1      | 0      | 0         | 0         | 0         | 0         | 0         | 0         | 0         |                  |                 |
| 224        | 1      | 0      | 0         | 0         | 0         | 0         | 0         | 0         | 0         |                  |                 |
| 25         | 1      | 1      | 1         | 0         | 0         | 0         | 0         | 0         | 0         |                  |                 |
| 226        | 1      | 1      | 1         | 0         | 0         | 0         | 0         | 0         | 0         | €500 - €1000     | €100 - €250     |
| 27         | 1      | 1      | 1         | 0         | 0         | 0         | 0         | 0         | 0         |                  | €251 - €500     |
| 28         | 1      | 1      | 0         | 0         | 1         | 0         | 0         | 0         | 0         |                  | €100 - €250     |
| 29         | 1      | 1      | 0         | 0         | 0         | 0         | 0         | 0         | 1         | <€500            | <€100           |
| 230        | 1      | 0      | 0         | 0         | 0         | 0         | 0         | 0         | 0         |                  |                 |
| 231        | 1      | 0      | 0         | 0         | 0         | 0         | 0         | 0         | 0         |                  |                 |
| 232        | 1      | 1      | 0         | 0         | 1         | 0         | 0         | 0         | 0         |                  | <€100           |
| 233        | 1      | 1      | 0         | 0         | 1         | 0         | 0         | 0         | 0         |                  |                 |

Table A.3: Survey participant answers for questions 1.1 to 1.2.y3

| # | Question Code                                                       |           |           |           |           |           |           |     |                         |  |
|---|---------------------------------------------------------------------|-----------|-----------|-----------|-----------|-----------|-----------|-----|-------------------------|--|
|   | 1.2.y4                                                              | 1.2.n1.a1 | 1.2.n1.a2 | 1.2.n1.a3 | 1.2.n1.a4 | 1.2.n1.a5 | 1.2.n1.a6 | 1.3 | 1.3.y1                  |  |
| 1 | wird laufend nach Rück-<br>sprache mit Entwickler ak-<br>tualisiert | 0         | 0         | 0         | 0         | 0         | 0         | 1   | propriatary development |  |
| 2 | Sehr viel!                                                          | 0         | 0         | 0         | 0         | 0         | 0         | 1   | LBG Kellerbuch          |  |
| 3 |                                                                     | 1         | 0         | 0         | 0         | 0         | 0         | 0   |                         |  |
| 4 | ja                                                                  | 0         | 0         | 0         | 0         | 0         | 0         | 1   |                         |  |
| 5 |                                                                     | 0         | 0         | 0         | 0         | 0         | 0         | 1   | Kellermanagement (Mauß) |  |
| 6 |                                                                     | 0         | 0         | 1         | 1         | 0         | 0         | 1   | Microsoft Excel         |  |
| 7 | nein                                                                | 0         | 0         | 0         | 0         | 0         | 0         | 1   | Kellermanagement (Mauß) |  |
| 8 | ja                                                                  | 0         | 0         | 0         | 0         | 0         | 0         | 1   | Kellermanagement (Mauß) |  |
| 9 | immer Kleinigkeiten                                                 | 0         | 0         | 0         | 0         | 0         | 0         | 1   | LBG Kellerbuch          |  |

| #        |                                                                                                    |           |           | Ques      | stion Code |           |           |        |                                          |
|----------|----------------------------------------------------------------------------------------------------|-----------|-----------|-----------|------------|-----------|-----------|--------|------------------------------------------|
| "        | 1.2.y4                                                                                                    | 1.2.n1.a1 | 1.2.n1.a2 | 1.2.n1.a3 | 1.2.n1.a4  | 1.2.n1.a5 | 1.2.n1.a6 | 1.3    | 1.3.y1                                   |
| 10       |                                                                                                    | 0         | 0         | 0         | 0          | 0         | 0         | 1      | LBG Kellerbuch                           |
| 11       | verbessern kann mit immer<br>etwas, funktioniert momen-                                                                                                 | 0         | 0         | 0         | 0          | 0         | 0         | 1      | Kellermanagement (Mauß)                  |
|          | tan ganz gut                                                                                                    |           |           |           |            |           |           |        |                                          |
| 12       | ja                                                                                                    | 0         | 0         | 0         | 0          | 0         | 0         | 1      |                                          |
| 13       |                                                                                                    | 0         | 0         | 0         | 0          | 0         | 0         | 1      |                                          |
| 14       |                                                                                                    | 0         | 0         | 0         | 0          | 0         | 0         | 1      |                                          |
| 15       | Webaccess                                                                                                    | 0         | 0         | 0         | 0          | 0         | 0         | 1      | LBG Kellerbuch                           |
| 16       | Natürlich. Wie bei jeder<br>Software gibt es immer<br>Verbesserungsbedarf. Vor<br>allem die Useability könnte                                           | 0         | 0         | 0         | 0          | 0         | 0         | 1      | Kellermanagement (Mauß                   |
| 17       | stark verbessert werden.                                                                                                    | 0         | 0         | 0         | 0          | 0         | 0         | 1      | Microsoft Excel                          |
|          | Ja.                                                                                                    | 0         |           | 0         |            | 0         | 0         |        | Microsoft Excel                          |
| 18       |                                                                                                    |           | 0         | 0         | 0          | 0         | 0         | 1      | Varimota                                 |
| 19       | ĭ -                                                                                                    | 0         | 0         | 0         | 0          | 0         | 0         | 1<br>1 | Keynote                                  |
| 20       | Ja<br>Sehr viel                                                                                                    | 0         | 0         | 0         | 0          | 0         | 0         |        | LBG Kellerbuch                           |
| 21<br>22 | Selli viei                                                                                                    | 0         | 0         | 0         | 0          | 0         | 0         | 1<br>1 | LBG Kellerbuch                           |
| 22<br>23 |                                                                                                    | 0         | 0         | 1         | 0          | 0         | 0         | 1      | Microsoft Excel                          |
| 23<br>24 |                                                                                                    | 0         | 0         | 0         | 0          | 0         | 0         | 1      | Vinosoft                                 |
|          | ia                                                                                                    | 0         | 0         | 0         |            | 0         | 0         |        |                                          |
| 25<br>26 | ja<br>derzeit nicht                                                                                                    | 0         | 0         | 0         | 0          | 0         | 0         | 1<br>1 | Kellermanagement (Mauß)<br>WEGA          |
|          |                                                                                                    | 0         | 0         | 0         | 0          | 0         | 0         | 1      | LBG Kellerbuch                           |
| 27       | Nein                                                                                                    | 0         | 0         | 0         |            | 0         | 0         |        | LBG Kellerbuch                           |
| 28<br>29 | JA                                                                                                    | 0         | 0         | 0         | 0          | 0         | 0         | 0<br>1 | Holmon Vollombyych                       |
| 29<br>30 |                                                                                                    | 0         | 0         | 0         | 0          | 0         | 0         | 1      | Holzer Kellerbuch<br>LGB Kellerbuch      |
| 30<br>31 | ja                                                                                                    |           | 0         | 0         |            | 0         | 0         |        |                                          |
| 32       | Herr Ing. Mauß macht es ex-                                                                                                    | 1<br>0    | 0         | 0         | 1<br>0     | 0         | 0         | 1<br>1 | Kellerbuch AV<br>Kellermanagement (Mauß) |
| 33       | elent<br>Mobilität und Eingabe per<br>Smartphone Apps fehlt.                                                                                            | 0         | 0         | 0         | 0          | 0         | 0         | 1      | LBG Kellerbuch                           |
| 34       | benutzerfreundlichere<br>Erfassung                                                                                                    | 0         | 0         | 0         | 0          | 0         | 0         | 0      |                                          |
| 35       | Zirassang                                                                                                    | 0         | 0         | 0         | 0          | 0         | 1         | 1      | Microsoft Excel                          |
| 36       |                                                                                                    | 0         | 0         | 0         | 0          | 0         | 0         | 1      | LBG Kellerbuch                           |
| 37       |                                                                                                    | 0         | 0         | 0         | 0          | 0         | 0         | 1      | LBG Kellerbuch                           |
| 38       |                                                                                                    | 0         | 0         | 0         | 0          | 0         | 0         | 1      | LBG Kellerbuch                           |
| 39       | nein                                                                                                    | 0         | 0         | 0         | 0          | 0         | 0         | 1      | LBG Kellerbuch                           |
| 40       | es wir ein jährliches update<br>gemacht und das finde ich                                                                                               | 0         | 0         | 0         | 0          | 0         | 0         | 1      | Kellermanagement (Mauß                   |
| 41       | ok<br>Jede Menge (habe aber<br>keine Zeit dafür)                                                                                                    | 0         | 0         | 0         | 0          | 0         | 0         | 1      | Bonissimo                                |
| 42       | neme Zen darar)                                                                                                    | 1         | 1         | 0         | 0          | 0         | 0         | 0      |                                          |
| 43       | Ja!                                                                                                    | 0         | 0         | 0         | 0          | 0         | 0         | 0      |                                          |
| 44       |                                                                                                    | 0         | 0         | 0         | 0          | 0         | 0         | 1      | Tipos                                    |
| 45       | Für kleinere Betriebe sollte es eine einfachere Version                                                                                                 | 0         | 0         | 0         | 0          | 0         | 0         | 0      | 1                                        |
| 46       | geben. Aufgrund der updatekosten verwenden wir noch nicht die neueste Version von                                                                       | 0         | 0         | 0         | 0          | 0         | 0         | 1      | LBG Kellerbuch / AID<br>POS Kassensystem |
|          | LBG. Wünschenswert wäre<br>eine Möglichkeit die Daten<br>in einer SQL Datenbank zu<br>speichern und Schnittstellen<br>zu anderen Kassenprogram-<br>men. |           |           |           |            |           |           |        |                                          |
| 47       | men.                                                                                                    | 0         | 0         | 0         | 0          | 0         | 0         | 0      |                                          |
| 48       | ich überlege die anschaffung<br>eines kellerbuchprogramm,<br>da gewisse abläufe einfacher<br>sind                                                       | 0         | 0         | 0         | 0          | 0         | 0         | 1      | Microsoft Excel                          |
| 49       | Nein                                                                                                    | 0         | 0         | 0         | 0          | 0         | 0         | 1      |                                          |
| 50       | nichts gravierendes, es gibt<br>ständige weiterentwicklung                                                                                              | 0         | 0         | 0         | 0          | 0         | 0         | 1      | Das Kellerbuch / Die Ware<br>wirtschfaft |
| 51       | Ja vor allem im Bereich der<br>Übersichtlichkeit                                                                                                    | 0         | 0         | 0         | 0          | 0         | 0         | 1      | LBG Kellerbuch / Microso                 |
| 52       | Ja                                                                                                    | 0         | 0         | 0         | 0          | 0         | 0         | 1      | LBG Kellerbuch                           |
| 53       |                                                                                                    | 0         | 1         | 1         | 0          | 0         | 0         | 0      |                                          |

| #        | Question Code                                                                                                    |           |           |           |           |           |           |        |                          |  |  |  |
|----------|----------------------------------------------------------------------------------------------------|-----------|-----------|-----------|-----------|-----------|-----------|--------|--------------------------|--|--|--|
| "        | 1.2.y4                                                                                                    | 1.2.n1.a1 | 1.2.n1.a2 | 1.2.n1.a3 | 1.2.n1.a4 | 1.2.n1.a5 | 1.2.n1.a6 | 1.3    | 1.3.y1                   |  |  |  |
| 54       | Könnte sicher profes-<br>sioneller sein, aber für<br>unseren Betrieb ist es<br>ausreichend                           | 0         | 0         | 0         | 0         | 0         | 0         | 1      | Microsoft Excel          |  |  |  |
| 55       | ausreichend                                                                                                    | 0         | 0         | 0         | 0         | 0         | 0         | 1      | LBG Kellerbuch           |  |  |  |
| 56       | Nein                                                                                                    | 0         | 0         | 0         | 0         | 0         | 0         | 1      | LBG Kellerbuch           |  |  |  |
| 57       |                                                                                                    | 0         | 0         | 1         | 1         | 0         | 0         | 0      |                          |  |  |  |
| 58       |                                                                                                    | 0         | 0         | 0         | 0         | 0         | 0         | 1      | LBG Kellerbuch           |  |  |  |
| 59       |                                                                                                    | 0         | 0         | 0         | 0         | 1         | 0         | 0      |                          |  |  |  |
| 60       | nein                                                                                                    | 0         | 0         | 0         | 0         | 0         | 0         | 1      | Kellermanagement (Mauß)  |  |  |  |
| 61       | Dafür arbeite ich zu wenig mit dem Programm.                                                                         | 0         | 0         | 0         | 0         | 0         | 0         | 1      | LBG Kellerbuch           |  |  |  |
| 62       | Version für Online Pro-<br>gramm (über Server)                                                                       | 0         | 0         | 0         | 0         | 0         | 0         | 1      | LBG Kellerbuch           |  |  |  |
| 63       | Ja, immer                                                                                                    | 0         | 0         | 0         | 0         | 0         | 0         | 1      | LBG Kellerbuch           |  |  |  |
| 64       | ja                                                                                                    | 0         | 0         | 0         | 0         | 0         | 0         | 1      | LBG Kellerbuch           |  |  |  |
| 65       |                                                                                                    | 0         | 0         | 0         | 0         | 0         | 0         | 1      | LBG Kellerbuch           |  |  |  |
| 66       | JA                                                                                                    | 0         | 0         | 0         | 0         | 0         | 0         | 1      | LBG Kellerbuch           |  |  |  |
| 67       |                                                                                                    | 0         | 0         | 1         | 0         | 0         | 0         | 0      |                          |  |  |  |
| 68       |                                                                                                    | 0         | 0         | 0         | 0         | 1         | 0         | 0      |                          |  |  |  |
| 69       | ja                                                                                                    | 0         | 0         | 0         | 0         | 0         | 0         | 1      |                          |  |  |  |
| 70       |                                                                                                    | 0         | 1         | 1         | 0         | 0         | 0         | 0      |                          |  |  |  |
| 71       | Nein                                                                                                    | 0         | 0         | 0         | 0         | 0         | 0         | 1      | Microsoft Excel          |  |  |  |
| 72       |                                                                                                    | 1         | 0         | 0         | 0         | 0         | 1         | 1      | Microsoft Word           |  |  |  |
| 73<br>74 |                                                                                                    | 0         | 0         | 0<br>1    | 0         | 0         | 0         | 0<br>1 | LBG Moneymaker / Mi-     |  |  |  |
| 75       |                                                                                                    | 0         | 0         | 0         | 1         | 0         | 0         | 1      | crosoft Excel            |  |  |  |
| 76       | ja                                                                                                    | 0         | 0         | 0         | 0         | 0         | 0         | 0      |                          |  |  |  |
| 77       | Ja sicher!!                                                                                                    | 0         | 0         | 0         | 0         | 0         | 0         | 1      | Kellermanagement (Mauß)  |  |  |  |
| 78       | sa sieliei                                                                                                    | 0         | 0         | 0         | 0         | 0         | 0         | 0      | renermanagement (witaus) |  |  |  |
| 79       |                                                                                                    | 0         | 0         | 0         | 0         | 0         | 0         | 1      | LBG Kellerbuch           |  |  |  |
| 80       |                                                                                                    | 1         | 0         | 0         | 0         | 0         | 0         | 0      |                          |  |  |  |
| 81       |                                                                                                    | 0         | 0         | 0         | 0         | 0         | 0         | 1      | LBG Kellerbuch           |  |  |  |
| 82       |                                                                                                    | 0         | 0         | 0         | 0         | 0         | 0         | 1      | Kellermanagement (Mauß)  |  |  |  |
| 83       |                                                                                                    | 1         | 0         | 0         | 0         | 0         | 0         | 0      |                          |  |  |  |
| 84       |                                                                                                    | 0         | 0         | 0         | 0         | 0         | 0         | 1      |                          |  |  |  |
| 85       |                                                                                                    | 0         | 0         | 0         | 0         | 0         | 0         | 1      | LBG Kellerbuch           |  |  |  |
| 86       | Nein                                                                                                    | 0         | 0         | 0         | 0         | 0         | 0         | 1      | LBG Kellerbuch           |  |  |  |
| 87       | nein                                                                                                    | 0         | 0         | 0         | 0         | 0         | 0         | 1      | LGB Kellerbuch / Tipos   |  |  |  |
| 88       | nein                                                                                                    | 0         | 0         | 0         | 0         | 0         | 0         | 1      | Microsoft Excel          |  |  |  |
| 89       |                                                                                                    | 0         | 0         | 0         | 1         | 0         | 0         | 1      | PIDA Faktura             |  |  |  |
| 90       |                                                                                                    | 0         | 0         | 0         | 0         | 0         | 0         | 1      | Microsoft Excel          |  |  |  |
| 91       |                                                                                                    | 0         | 0         | 0         | 0         | 0         | 0         | 1      | Kellermanagement (Mauß)  |  |  |  |
| 92       | Englischsprachige Ausdrucke von Rechnung und Lieferschein. Packlisten mit Gewicht, Position. Anbindung online an eVD | 0         | 0         | 0         | 0         | 0         | 0         | 1      | LBG Kellerbuch           |  |  |  |
| 93       | Ja                                                                                                    | 0         | 0         | 0         | 0         | 0         | 0         | 1      | LBG Kellerbuch           |  |  |  |

| #          | Question Code                                                                                                    |           |           |           |           |           |           |     |                                     |  |  |  |  |  |
|------------|----------------------------------------------------------------------------------------------------|-----------|-----------|-----------|-----------|-----------|-----------|-----|-------------------------------------|--|--|--|--|--|
| "          | 1.2.y4                                                                                                    | 1.2.n1.a1 | 1.2.n1.a2 | 1.2.n1.a3 | 1.2.n1.a4 | 1.2.n1.a5 | 1.2.n1.a6 | 1.3 | 1.3.y1                              |  |  |  |  |  |
| 94         | Ja! Wir verwenden die aktuelle Version des LBG Kellerbuch Pro. Die Aufzeichnung der Behandlungsmittel und die Dokumentation der Arbeiten im Weinkeller für die Nachverfolgbarkeit der Produktion ist sehr umständlich und aufwendig! Es wäre sehr hilfreich wenn eine Behandlungsmitteldatenbank im Programm integriert wäre! Registrierkassa hat auch eineige Schwächen. Modul für Zimmervermieter wäre auch eine gute Ergänzung. Generell sollten die Programmierer doch mehr auf die Wünsche der | 0         | 0         | 0         | 0         | 0         | 0         | 1   | LBG Kellerbuch                      |  |  |  |  |  |
| 95         | Anwender eingehen.                                                                                                    | 0         | 0         | 1         | 1         | 0         | 0         | 1   | Microsoft Excel                     |  |  |  |  |  |
| 96         | ja                                                                                                    | 0         | 0         | 0         | 0         | 0         | 0         | 1   | LBG Kellerbuch                      |  |  |  |  |  |
| 97         | Ja, sehr viel.                                                                                                    | 0         | 0         | 0         | 0         | 0         | 0         | 1   | LBG Kellerbuch                      |  |  |  |  |  |
| 98         | Ja                                                                                                    | 0         | 0         | 0         | 0         | 0         | 0         | 1   | LBG Kellerbuch                      |  |  |  |  |  |
| 99         | nein                                                                                                    | 0         | 0         | 0         | 0         | 0         | 0         | 1   | Microsoft Excel                     |  |  |  |  |  |
| 100        |                                                                                                    | 0         | 0         | 0         | 0         | 0         | 0         | 1   | LBG Kellerbuch                      |  |  |  |  |  |
| 101        | Ja                                                                                                    | 0         | 0         | 0         | 0         | 0         | 0         | 1   | LBG Kellerbuch                      |  |  |  |  |  |
| 102        | Vieles!                                                                                                    | 0         | 0         | 0         | 0         | 0         | 0         | 0   |                                     |  |  |  |  |  |
| 103        |                                                                                                    | 0         | 0         | 1         | 0         | 0         | 1         | 1   | Microsoft Excel                     |  |  |  |  |  |
| 104        | es kann immer was                                                                                                    | 0         | 0         | 0         | 0         | 0         | 0         | 1   | propriatary development             |  |  |  |  |  |
| 105        | verbessert werden!!! ja durchaus, verwende die ältere version des lbg-kellerbuches. hier geschehen bei der eingabe der ernte, bzw. trauben- verkauf, sowie gebinde und artikel öfter ungereimtheiten                                                                                                    | 0         | 0         | 0         | 0         | 0         | 0         | 1   | LBG Kellerbuch                      |  |  |  |  |  |
| 106        |                                                                                                    | 0         | 0         | 0         | 1         | 0         | 0         | 1   | Microsoft Excel                     |  |  |  |  |  |
| 107        |                                                                                                    | 0         | 0         | 0         | 0         | 0         | 0         | 1   | LBG Kellerbuch                      |  |  |  |  |  |
| 108        |                                                                                                    | 0         | 0         | 0         | 0         | 0         | 0         | 1   | LBG Kellerbuch                      |  |  |  |  |  |
| 109        | TA D                                                                                                    | 0         | 0         | 0         | 0         | 0         | 0         | 0   | I DOWN 1                            |  |  |  |  |  |
| 110<br>111 | JA Das weindatenblatt                                                                                                    | 0<br>1    | 0         | 0         | 0         | 0         | 0         | 1   | LBG Kellerbuch                      |  |  |  |  |  |
| 112        |                                                                                                    | 0         | 0         | 0         | 0         | 0         | 0         | 1   | LBG Kellerbuch                      |  |  |  |  |  |
| 113        |                                                                                                    | 0         | 0         | 0         | 1         | 0         | 0         | 0   | LBG Kellerbuen                      |  |  |  |  |  |
| 114        |                                                                                                    | 0         | 0         | 0         | 0         | 0         | 0         | 0   |                                     |  |  |  |  |  |
| 115        | Übersicht und Datenüber-                                                                                                    | 0         | 0         | 0         | 0         | 0         | 0         | 1   | LBG Kellerbuch                      |  |  |  |  |  |
| 116        | nahme für Rechnungslegung<br>Ja, Lagerstandsübersicht<br>und Rechnungen (Statis-<br>tiken), Kundendatenverwal-<br>tung etc.                                                                                                    | 0         | 0         | 0         | 0         | 0         | 0         | 1   | LBG Kellerbuch                      |  |  |  |  |  |
| 117        | ang etc.                                                                                                    | 0         | 0         | 0         | 0         | 0         | 0         | 1   | LBG Kellerbuch                      |  |  |  |  |  |
| 118        |                                                                                                    | 0         | 0         | 0         | 0         | 0         | 0         | 1   | Kellermanagement (Mauß)             |  |  |  |  |  |
| 119        |                                                                                                    | 0         | 0         | 0         | 0         | 0         | 0         | 1   | LBG Kellerbuch / LBG<br>Money Maker |  |  |  |  |  |
| 120        |                                                                                                    | 0         | 0         | 0         | 0         | 0         | 0         | 1   | LBG Kellerbuch                      |  |  |  |  |  |
| 121        | es können die Programme<br>immer verbessert werden,<br>nur kommt man erst darauf<br>wenn man arbeitet damit                                                                                                    | 0         | 0         | 0         | 0         | 0         | 0         | 1   | LBG Kellerbuch                      |  |  |  |  |  |
| 122        | om mar aroenet dannt                                                                                                    | 0         | 0         | 0         | 0         | 0         | 0         | 1   | DIE Warenwirtschaft                 |  |  |  |  |  |
| 123        |                                                                                                    | 0         | 0         | 0         | 1         | 0         | 0         | 1   | Microsoft Excel                     |  |  |  |  |  |
| 124        |                                                                                                    | 0         | 0         | 1         | 0         | 0         | 0         | 0   |                                     |  |  |  |  |  |
| 125        | XX :                                                                                                    | 0         | 0         | 0         | 0         | 0         | 0         | 1   | LBG Kellerbuch                      |  |  |  |  |  |
| 126        | Nein                                                                                                    | 0         | 0         | 0         | 0         | 0         | 0         | 1   | LBG Kellerbuch                      |  |  |  |  |  |
| 127<br>128 |                                                                                                    | 0         | 0         | 0         | 0         | 0         | 0         | 1   | LBG Kellerbuch                      |  |  |  |  |  |
| 128        |                                                                                                    | 0         | 0         | 0         | 0         | 0         | 0         | 1   | Kellermanagement (Mauß)             |  |  |  |  |  |
| 129        |                                                                                                    | U         | U         | U         | U         | U         | U         | 1   | Kenermanagement (Mauß)              |  |  |  |  |  |

| #          | Question Code                                                                                                    |           |           |           |           |           |           |        |                                       |  |  |  |  |
|------------|----------------------------------------------------------------------------------------------------|-----------|-----------|-----------|-----------|-----------|-----------|--------|---------------------------------------|--|--|--|--|
|            | 1.2.y4                                                                                                    | 1.2.n1.a1 | 1.2.n1.a2 | 1.2.n1.a3 | 1.2.n1.a4 | 1.2.n1.a5 | 1.2.n1.a6 | 1.3    | 1.3.y1                                |  |  |  |  |
| 130<br>131 | kann jederzeit geändert wer-                                                                                                    | 0         | 0         | 0         | 0         | 0         | 0         | 1<br>1 | LBG Kellerbuch<br>Microsoft Access    |  |  |  |  |
|            | den                                                                                                    |           |           |           |           |           |           |        | WHEIOSOIL MECESS                      |  |  |  |  |
| 32         |                                                                                                    | 1         | 0         | 0         | 0         | 0         | 0         | 0      | ** C                                  |  |  |  |  |
| 33         | JA, einfachere Handhabe                                                                                                    | 0         | 0         | 0         | 0         | 0         | 0         | 1      | Vinosoft                              |  |  |  |  |
| 34         | NEIN!<br>Rückverfolgbarkeit der                                                                                                    | 0         | 0         | 0         | 0         | 0         | 0         | 1<br>1 | DIE Warenwirtschaft<br>LBG Kellerbuch |  |  |  |  |
| .33        | Weinbehandlungen!                                                                                                    | U         | U         | U         | U         | U         | U         | 1      | LBO Kellerbuch                        |  |  |  |  |
| 36         | JA, einiges im Bereich<br>Rechnungslegung und<br>Kundenverwaltung bzw.                                                                                                    | 0         | 0         | 0         | 0         | 0         | 0         | 1      | LBG Kellerbuch                        |  |  |  |  |
| 37         | Versand von Newslettern<br>Ja das ganze Programm<br>gehört neu Programmiert!<br>Deshalb werden wir auch zu<br>das Kellerbuch wechseln!                                                                                                    | 0         | 0         | 0         | 0         | 0         | 0         | 1      | LBG Kellerbuch                        |  |  |  |  |
| 38         | das Kenerbuch wechsein:                                                                                                    | 0         | 0         | 0         | 0         | 0         | 0         | 1      |                                       |  |  |  |  |
| 39         |                                                                                                    | 0         | 0         | 0         | 0         | 0         | 0         | 1      | Kellermanagement (Mauß)               |  |  |  |  |
| 40         | Ja sicher, man findet immer<br>wieder Möglichkeiten um zu<br>verbessern!                                                                                                    | 0         | 0         | 0         | 0         | 0         | 0         | 1      | LBG Kellerbuch                        |  |  |  |  |
| 141        | Nein, das Programm ist sehr<br>gut. Es stammt von der<br>Firma Soppe+Partner aus<br>Deutschland, ist für Öster-<br>reich adaptiert und umfasst<br>alle Bereiche der Wein-<br>und Betriebswirtschaft von<br>Traubenübernahme, Keller-<br>buch, Lagerverwaltung,<br>Füllplanung, Kundenver-<br>waltung, Auftragswesen,<br>Komission, Finanzbuchhal-<br>tung und Statistik. | 0         | 0         | 0         | 0         | 0         | 0         | 1      | APYS                                  |  |  |  |  |
| 42         | Ja, man sollte Situationen<br>zB Verschnitte oder Behand-<br>lungen simulieren können<br>bevor man sie im Keller<br>macht und das Kellerbuch<br>sollte sofort warnen wenn<br>erlaubte Werte überschritten                                                                                                    | 0         | 0         | 0         | 0         | 0         | 0         | 1      | LBG Kellerbuch                        |  |  |  |  |
| 43         | werden.<br>Sehr sehr viel.                                                                                                    | 0         | 0         | 0         | 0         | 0         | 0         | 1      | Microsoft Excel                       |  |  |  |  |
| 44         |                                                                                                    | 0         | 0         | 0         | 0         | 0         | 0         | 1      | LBG Kellerbuch                        |  |  |  |  |
| 45         |                                                                                                    | 0         | 0         | 0         | 0         | 0         | 0         | 1      | LBG Kellerbuch                        |  |  |  |  |
| 46         |                                                                                                    | 0         | 0         | 0         | 0         | 0         | 0         | 1      | LBG Kellerbuch                        |  |  |  |  |
| 47         |                                                                                                    | 0         | 0         | 0         | 0         | 0         | 0         | 1      | MS Navision                           |  |  |  |  |
| 48         | vieles                                                                                                    | 0         | 0         | 0         | 0         | 0         | 0         | 1      | Kellermanagement (Mauß)               |  |  |  |  |
| 49         | CRM - Verknüpfung<br>von Kundeninformation!<br>Reminder Funktion -<br>Telefonate aufzeichnen,<br>Wichtig!!!!                                                                                                    | 0         | 0         | 0         | 0         | 0         | 0         | 1      | LBG Kellerbuch                        |  |  |  |  |
| 50         | Ja                                                                                                    | 0         | 0         | 0         | 0         |           | 0         |        |                                       |  |  |  |  |
| 51         |                                                                                                    | 0         | 0         | 1         | 0         | 0         | 0         | 1      | LBG Kellerbuch                        |  |  |  |  |
| 52         |                                                                                                    | 0         | 0         | 0         | 1         | 0         | 0         | 1      | Microsoft Excel                       |  |  |  |  |
| 53         |                                                                                                    | 0         | 0         | 1         | 1         | 0         | 0         | 1      | Microsoft Excel                       |  |  |  |  |
| 54         |                                                                                                    | 0         | 0         | 0         | 0         | 0         | 0         | 1      | LBG Kellerbuch                        |  |  |  |  |
| 55         | τ.                                                                                                    | 0         | 1         | 0         | 1         | 0         | 0         | 1      | Microsoft Excel                       |  |  |  |  |
| 56<br>57   | Ja                                                                                                    | 0         | 0         | 0         | 0         | 0         | 0         | 1      | Microsoft Access                      |  |  |  |  |
| 57<br>50   |                                                                                                    | 0         | 0         | 0         | 0<br>1    | 0         | 0         | 1      | LBG Kellerbuch                        |  |  |  |  |
| 58<br>59   |                                                                                                    | 0         | 0         | 0         | 0         | 0         | 0         | 1      | Kassa Boniersystem                    |  |  |  |  |
| 60         |                                                                                                    | 1         | 0         | 0         | 0         | 0         | 0         | 0      | rassa Domeisystem                     |  |  |  |  |
| 61         |                                                                                                    | 1         | 0         | 0         | 0         | 0         | 0         | 0      |                                       |  |  |  |  |
| 62         |                                                                                                    | 0         | 1         | 1         | 0         | 0         | 0         | 0      |                                       |  |  |  |  |
| 63         | ja                                                                                                    | 0         | 0         | 0         | 0         | 0         | 0         | 1      | Microsoft Excel                       |  |  |  |  |
|            |                                                                                                    |           |           |           |           |           |           |        |                                       |  |  |  |  |

| #                     | Question Code                                                                                                    |           |           |           |           |           |           |        |                                            |  |  |  |  |
|-----------------------|----------------------------------------------------------------------------------------------------|-----------|-----------|-----------|-----------|-----------|-----------|--------|--------------------------------------------|--|--|--|--|
| _                     | 1.2.y4                                                                                                    | 1.2.n1.a1 | 1.2.n1.a2 | 1.2.n1.a3 | 1.2.n1.a4 | 1.2.n1.a5 | 1.2.n1.a6 | 1.3    | 1.3.y1                                     |  |  |  |  |
| Ī                     | a, natürlich könnte man das<br>Programm individuell auf<br>den jeweiligen Betrieb ab-                                                                    | 0         | 0         | 0         | 0         | 0         | 0         | 1      | DAS Kellerbuch                             |  |  |  |  |
| S                     | stimmen, aber das ist natür-<br>ich sehr schwierig zu ver-                                                                                               |           |           |           |           |           |           |        |                                            |  |  |  |  |
| _ v                   | wirklichen                                                                                                    |           |           |           |           |           |           |        | NC 05 1                                    |  |  |  |  |
|                       | nein                                                                                                    | 0         | 0         | 0         | 0         | 0         | 0         | 1      | Microsoft Excel                            |  |  |  |  |
| 6                     |                                                                                                    | 0         | 0         | 1         | 0         | 0         | 0         | 1      | Microsoft Excel                            |  |  |  |  |
| 7 .                   |                                                                                                    | 0         | 0         | 0         | 0         | 0         | 0         | 1      | LBG Kellerbuch                             |  |  |  |  |
| 1                     | a - Anpassungen sind natür-<br>ich laufend notwendig                                                                                                    | 0         | 0         | 0         | 0         | 0         | 0         | 1      | Vinosoft                                   |  |  |  |  |
| 9<br>0                |                                                                                                    | 0         | 0         | 0         | 0         | 0         | 0         | 1      | Evalorer                                   |  |  |  |  |
|                       | nein                                                                                                    | 0         | 0         | 0         | 0         | 0         | 0         | 1      | Explorer<br>Microsoft Access               |  |  |  |  |
|                       | nein                                                                                                    | 0         | 0         | 0         | 0         | 0         | 0         | 0      | Microsoft Access                           |  |  |  |  |
| 2 I.<br>3             | iem                                                                                                    | 1         | 0         | 1         | 0         | 0         | 0         | 0      |                                            |  |  |  |  |
| <i>3</i>              |                                                                                                    | 0         | 0         | 0         | 0         | 0         | 0         | 1      | LDC Vallarbush                             |  |  |  |  |
|                       |                                                                                                    |           |           |           |           |           |           |        | LBG Kellerbuch                             |  |  |  |  |
|                       | nein                                                                                                    | 0         | 0         | 0         | 0         | 0         | 0         | 1      | LBG Kellerbuch                             |  |  |  |  |
| Ċ                     | lurch ständiges update ist<br>las programm immer ak-                                                                                                    | 0         | 0         | 0         | 0         | 0         | 0         | 1      | LBG Kellerbuch                             |  |  |  |  |
|                       | uell<br>a                                                                                                    | 0         | 0         | 0         | 0         | 0         | 0         | 1      | LBG Kellerbuch                             |  |  |  |  |
| , j                   |                                                                                                    | 0         | 0         | 0         | 0         | 0         | 0         | 0      |                                            |  |  |  |  |
| 9                     |                                                                                                    | 0         | 0         | 1         | 0         | 0         | 0         | 0      |                                            |  |  |  |  |
| 0                     |                                                                                                    | 0         | 0         | 1         | 1         | 0         | 0         | 0      |                                            |  |  |  |  |
| 1                     |                                                                                                    | 0         | 0         | 0         | 0         | 0         | 0         | 0      |                                            |  |  |  |  |
| 2 J                   | fa, ich habe noch die alte<br>Version, es gibt eine neue                                                                                                 | 0         | 0         | 0         | 0         | 0         | 0         | 1      | LBG Kellerbuch                             |  |  |  |  |
| 3                     |                                                                                                    | 1         | 1         | 1         | 0         | 0         | 0         | 0      |                                            |  |  |  |  |
| 4                     |                                                                                                    | 0         | 0         | 0         | 1         | 0         | 0         | 0      |                                            |  |  |  |  |
| 5                     |                                                                                                    | 0         | 0         | 0         | 0         | 0         | 1         | 1      | Microsoft Excel                            |  |  |  |  |
| 6                     |                                                                                                    | 0         | 0         | 0         | 0         | 0         | 0         | 1      | LBG Kellerbuch                             |  |  |  |  |
| 7                     |                                                                                                    | 0         | 0         | 0         | 0         | 0         | 0         | 1      |                                            |  |  |  |  |
| 8                     |                                                                                                    | 0         | 0         | 0         | 1         | 0         | 0         | 1      | Microsoft Excel                            |  |  |  |  |
| 9                     |                                                                                                    | 0         | 0         | 0         | 0         | 0         | 0         | 0      | mieroson zaeer                             |  |  |  |  |
| 0                     |                                                                                                    | 0         | 0         | 1         | 0         | 0         | 0         | 1      | Microsoft Excel                            |  |  |  |  |
| 1                     |                                                                                                    | 0         | 0         | 0         | 0         | 0         | 1         | 1      | Microsoft Excel                            |  |  |  |  |
|                       | a                                                                                                    | 0         | 0         | 0         | 0         | 0         | 0         | 1      | Microsoft Access                           |  |  |  |  |
| 3                     |                                                                                                    | 1         | 0         | 0         | 0         | 0         | 0         | 1      | Microsoft Excel                            |  |  |  |  |
| 4                     |                                                                                                    | 0         | 0         | 0         | 0         | 0         | 0         | 1      | Microsoft Excel                            |  |  |  |  |
| 5                     |                                                                                                    | 0         | 0         | 0         | 0         | 0         | 0         | 1      |                                            |  |  |  |  |
|                       | a                                                                                                    | 0         | 0         | 0         | 0         | 0         | 0         | 1      | LBG Kellerbuch                             |  |  |  |  |
| 7 Z                   | Zwischensumme auch für<br>nacherfasste Belege wäre<br>sehr gut (zur Kontrolle bei<br>Verkauf mehrere verschi-                                            | 0         | 0         | 0         | 0         | 0         | 0         | 1      | LBG Kellerbuch                             |  |  |  |  |
| 18                    | dene Artikel und Preise)                                                                                                    | 0         | 0         | 0         | 0         | 0         | 0         | 1      | Microsoft Excel                            |  |  |  |  |
|                       | 9                                                                                                    | 0         | 0         | 0         | 0         | 0         | 0         | 1      | LBG Kellerbuch                             |  |  |  |  |
| 9 j.<br>0             | a                                                                                                    | 0         | 0         | 0         | 0         | 0         | 0         | 1      | propriatary development                    |  |  |  |  |
| 1                     |                                                                                                    | 0         | 0         | 0         | 0         | 0         | 1         | 1      | Microsoft Excel                            |  |  |  |  |
| 2                     |                                                                                                    | 0         | 0         | 0         | 0         | 0         | 0         | 1      | LBG Kellerbuch                             |  |  |  |  |
| 3                     |                                                                                                    | 0         | 0         | 0         | 0         | 0         | 0         | 1      | Microsoft Excel                            |  |  |  |  |
| 4                     |                                                                                                    | 1         | 0         | 1         | 0         | 0         | 0         | 0      | MICIOSOIT EXCEI                            |  |  |  |  |
| 5 E                   | Es könnten immer mehr Features oder Komfortfunk-                                                                                                    | 0         | 0         | 0         | 0         | 0         | 0         | 1      | DIE Warenwirtschaft                        |  |  |  |  |
| t<br>a<br>e<br>a<br>F | ionen (zB eine Anbindung<br>an EMCS für Exporte)<br>eingebaut werden, aber<br>alle Grundfunktionen wie<br>Rückverfolgbarkeit sind<br>sehr gut umgesetzt. | 0         | 0         | 0         | 0         | 0         | 0         | 1      | proprietary development                    |  |  |  |  |
| 10<br>17              |                                                                                                    | 0         | 0         | 0         | 0         | 0         | 0         | 1      | propriatary development<br>Microsoft Excel |  |  |  |  |
|                       |                                                                                                    |           | 0         |           |           |           |           |        | MICIOSOIT EXCEI                            |  |  |  |  |
| 8                     |                                                                                                    | 1         |           | 0         | 1         | 0         | 0         | 0      |                                            |  |  |  |  |
| 9                     |                                                                                                    | 0         | 1         | 0         | 1         | 0         | 0         | 0      | Mismosoft F1                               |  |  |  |  |
| 0                     |                                                                                                    | 0         | 0         |           | 0         | 0         | 0         | 1<br>1 | Microsoft Excel<br>Microsoft Excel         |  |  |  |  |
| 1<br>2 i              | a                                                                                                    | 0         | 0         | 1<br>0    | 0         | 0         | 0         | 1      | LBG Kellerbuch                             |  |  |  |  |
|                       | a<br>Nein                                                                                                    | 0         | 0         | 0         | 0         | 0         | 0         | 1      | Kellermanagement (Mat                      |  |  |  |  |
|                       |                                                                                                    |           | 17        |           |           | V.        | 17        |        |                                            |  |  |  |  |

| #   | Question Code                                                                   |           |           |           |           |           |           |     |                         |  |  |  |  |  |
|-----|---------------------------------------------------------------------------------|-----------|-----------|-----------|-----------|-----------|-----------|-----|-------------------------|--|--|--|--|--|
|     | 1.2.y4                                                                          | 1.2.n1.a1 | 1.2.n1.a2 | 1.2.n1.a3 | 1.2.n1.a4 | 1.2.n1.a5 | 1.2.n1.a6 | 1.3 | 1.3.y1                  |  |  |  |  |  |
| 215 | bessere grafische Ober-<br>fläche. Behandlungsschritte<br>Vergleich zum Vorjahr | 0         | 0         | 0         | 0         | 0         | 0         | 1   | Orgamax                 |  |  |  |  |  |
| 216 | vergieich zum vorjam                                                            | 0         | 0         | 0         | 1         | 0         | 0         | 1   | Microsoft Excel         |  |  |  |  |  |
| 217 |                                                                                 | 0         | 0         | 0         | 0         | 0         | 0         | 0   | meroson Eneer           |  |  |  |  |  |
| 218 | nein                                                                            | 0         | 0         | 0         | 0         | 0         | 0         | 1   | LBG MoneyMaker          |  |  |  |  |  |
| 219 |                                                                                 | 0         | 0         | 0         | 0         | 0         | 0         | 0   | ,                       |  |  |  |  |  |
| 220 | Immer                                                                           | 0         | 0         | 0         | 0         | 0         | 0         | 0   |                         |  |  |  |  |  |
| 221 |                                                                                 | 0         | 0         | 0         | 0         | 1         | 0         | 0   |                         |  |  |  |  |  |
| 222 |                                                                                 | 1         | 0         | 0         | 0         | 0         | 0         | 0   |                         |  |  |  |  |  |
| 223 |                                                                                 | 0         | 0         | 0         | 0         | 0         | 1         | 1   | LBG MoneyMaker          |  |  |  |  |  |
| 224 |                                                                                 | 0         | 0         | 0         | 0         | 1         | 0         | 1   | Microsoft Excel         |  |  |  |  |  |
| 225 | ja                                                                              | 0         | 0         | 0         | 0         | 0         | 0         | 1   | LBG Kellerbuch          |  |  |  |  |  |
| 226 |                                                                                 | 0         | 0         | 0         | 0         | 0         | 0         | 1   | LBG Kellerbuch          |  |  |  |  |  |
| 227 | Ja                                                                              | 0         | 0         | 0         | 0         | 0         | 0         | 1   | LBG Registrierkasse     |  |  |  |  |  |
| 228 | Ja                                                                              | 0         | 0         | 0         | 0         | 0         | 0         | 1   |                         |  |  |  |  |  |
| 229 | ja neuere Version                                                               | 0         | 0         | 0         | 0         | 0         | 0         | 1   | Microsoft Excel         |  |  |  |  |  |
| 230 |                                                                                 | 0         | 0         | 1         | 0         | 0         | 0         | 0   |                         |  |  |  |  |  |
| 231 |                                                                                 | 0         | 1         | 0         | 0         | 0         | 0         | 0   |                         |  |  |  |  |  |
| 232 | ja                                                                              | 0         | 0         | 0         | 0         | 0         | 0         | 1   | Kellermanagement (Mauß) |  |  |  |  |  |
| 233 |                                                                                 | 0         | 0         | 0         | 0         | 0         | 0         | 0   |                         |  |  |  |  |  |

Table A.4: Survey participant answers for questions 1.2.y4 to 1.3.y1

| #  |        |        |        |        |        | Ques                                                                                                    | tion Co | ode                        |                           |
|----|--------|--------|--------|--------|--------|----------------------------------------------------------------------------------------------------|---------|----------------------------|---------------------------|
|    | 1.4.a1 | 1.4.a2 | 1.4.a3 | 1.4.a4 | 1.4.a5 | 1.4.y1                                                                                                    | 1.5     | 1.6                        | 1.7                       |
| 1  | 0      | 0      | 0      | 0      | 0      |                                                                                                    | 1       | Microsoft Excel or Word    | Kellerbuch application    |
| 2  | 1      | 0      | 0      | 0      | 1      | Photoshop marketing,<br>ilustrator marketing,<br>ms Office Programme<br>Marketing und keller-<br>aufzeichnugen | 1       | Kellerbuch application     | Kellerbuch application    |
| 3  | 1      | 0      | 0      | 0      | 0      | Tankkühlung                                                                                                    | 0       | manually written           | manually written          |
| 4  | 1      | 0      | 0      | 0      | 0      | Excel                                                                                                    | 1       | Microsoft Excel or Word    | Kellerbuch application    |
| 5  | 1      | 0      | 0      | 0      | 0      | Fermentronic AWI Energietechnik Graz                                                                           | 0       | Kellerbuch application     | Kellerbuch application    |
| 6  | 0      | 0      | 0      | 0      | 0      |                                                                                                    | 1       | e-mail app (e.g. Outlook)  | e-mail app (e.g. Outlook) |
| 7  | 0      | 0      | 0      | 0      | 0      |                                                                                                    | 1       | Kellerbuch application     | manually written          |
| 8  | 1      | 0      | 0      | 0      | 0      | excel                                                                                                    | 1       | Kellerbuch application     | Kellerbuch application    |
| 9  | 1      | 0      | 0      | 0      | 0      | Sitt, Tankkühlung<br>und Raumtemper-<br>aturüberwachung                                                        | 1       | Kellerbuch application     | e-mail app (e.g. Outlook) |
| 10 | 1      | 0      | 1      | 0      | 0      | ataraser waenang                                                                                               | 1       | own database (e.g. Access) | manually written          |
| 11 | 0      | 0      | 0      | 0      | 1      | vitimeteo                                                                                                    | 1       | Kellerbuch application     | Kellerbuch application    |
| 12 | 0      | 0      | 0      | 0      | 0      |                                                                                                    | 1       | e-mail app (e.g. Outlook)  | Kellerbuch application    |
| 13 | 0      | 0      | 0      | 0      | 0      |                                                                                                    | 1       | Kellerbuch application     | Kellerbuch application    |
| 14 | 0      | 0      | 0      | 0      | 1      |                                                                                                    | 1       | Microsoft Excel or Word    | Microsoft Excel or Word   |
| 15 | 1      | 1      | 0      | 0      | 1      | Excel, Word, LBG,<br>Tankkühlung                                                                               | 1       | Kellerbuch application     | Kellerbuch application    |
| 16 | 0      | 0      | 0      | 0      | 0      | 2                                                                                                    | 1       | Kellerbuch application     | Kellerbuch application    |
| 17 | 0      | 0      | 0      | 0      | 0      |                                                                                                    | 1       | Microsoft Excel or Word    | Microsoft Excel or Word   |
| 18 | 0      | 0      | 0      | 0      | 0      |                                                                                                    | 1       | Kellerbuch application     | Microsoft Excel or Word   |
| 19 | 1      | 0      | 0      | 0      | 0      | Bussystem zur steuerung<br>der Gärführung (Pro-<br>gramm Vininfo ) der<br>Firma Sitt                           | 0       | others                     |                           |
| 20 | 0      | 0      | 0      | 0      | 0      | Firma Sitt                                                                                                    | 1       | Kellerbuch application     | Kellerbuch application    |
| 21 | 0      | 0      | 0      | 0      | 1      | office corel draw photo-<br>shop                                                                               | 1       | others                     | Kellerbuch application    |
| 22 | 1      | 0      | 0      | 0      | 0      | Excel                                                                                                    | 1       | Microsoft Excel or Word    | I remember this info      |
| 23 | 0      | 0      | 0      | 0      | 1      | Elektronische Steuerung<br>von Arbeitsgeräten am<br>Traktor, Landwirtschaft:<br>LBG                            | 0       | e-mail app (e.g. Outlook)  | Microsoft Excel or Word   |
| 24 | 0      | 0      | 0      | 0      | 0      | LDU                                                                                                    | 1       | e-mail app (e.g. Outlook)  | Microsoft Excel or Word   |
| 25 | 0      | 0      | 0      | 0      | 0      |                                                                                                    | 1       | Kellerbuch application     | Kellerbuch application    |
| 26 | 0      | 0      | 0      | 0      | 0      |                                                                                                    | 1       | others                     | Kellerbuch application    |

| #        |        |        |        |        |        | Ques                                                                 | Question Code |                                                         |                                                  |  |  |  |  |
|----------|--------|--------|--------|--------|--------|----------------------------------------------------------------------|---------------|---------------------------------------------------------|--------------------------------------------------|--|--|--|--|
|          | 1.4.a1 | 1.4.a2 | 1.4.a3 | 1.4.a4 | 1.4.a5 | 1.4.y1                                                               | 1.5           | 1.6                                                     | 1.7                                              |  |  |  |  |
| 27       | 1      | 0      | 1      | 0      | 0      |                                                                      | 1             | e-mail app (e.g. Outlook)                               | Kellerbuch application                           |  |  |  |  |
| 28       | 1      | 0      | 0      | 0      | 0      | Tankkühlung von SITT                                                 | 1             | e-mail app (e.g. Outlook)                               |                                                  |  |  |  |  |
| 29       | 0      | 0      | 0      | 0      | 1      | Kellerbuch Bonierung<br>Hotelprogramm Fi-<br>nazbuchaltung           | 1             | Kellerbuch application                                  | Kellerbuch application                           |  |  |  |  |
| 30       | 1      | 0      | 0      | 0      | 0      | Excel                                                                | 1             | Kellerbuch application                                  | Kellerbuch application                           |  |  |  |  |
| 31       | 1      | 0      | 0      | 0      | 0      | Tankkühlung                                                          | 1             | e-mail app (e.g. Outlook)                               | e-mail app (e.g. Outlook)                        |  |  |  |  |
| 32       | 1      | 1      | 1      | 1      | 1      | Kellermanagement<br>Kellerbuch                                       | 1             | CRM application                                         | CRM application                                  |  |  |  |  |
| 33       | 1      | 0      | 0      | 0      | 0      | Kellerbuch                                                           | 1             | Kellerbuch application                                  | Kellerbuch application                           |  |  |  |  |
| 34       | 0      | 1      | 0      | 0      | 0      | Excel                                                                | 1             | own database (e.g. Access)                              | own database (e.g. Access)                       |  |  |  |  |
| 35       | 1      | 0      | 0      | 0      | 0      | Excel                                                                | 1             | own database (e.g. Access)                              | Microsoft Excel or Word                          |  |  |  |  |
| 36       | 1      | 1      | 0      | 0      | 0      | Stierschneider Wein-<br>formelsammlung                               | 1             | e-mail app (e.g. Outlook)                               | Kellerbuch application                           |  |  |  |  |
| 37       | 0      | 0      | 0      | 0      | 0      | Tormersammung                                                        | 1             | Microsoft Excel or Word                                 | Kellerbuch application                           |  |  |  |  |
| 38       | 1      | 0      | 0      | 0      | 0      | Tankkühlung                                                          | 1             | Kellerbuch application                                  | Kellerbuch application                           |  |  |  |  |
| 39       | 1      | 0      | 0      | 0      | 0      | LBG Kellerbuch                                                       | 1             | Kellerbuch application                                  | manually written                                 |  |  |  |  |
| 40       | 1      | 0      | 0      | 0      | 0      | von der firma deschka                                                | 1             | Kellerbuch application                                  | Kellerbuch application                           |  |  |  |  |
| 41       | 0      | 0      | 0      | 0      | 1      | tank und raumkühlung<br>allgemeine Aufzeich-<br>nungen (Arbeitszeit, | 1             | own database (e.g. Access)                              | own database (e.g. Access)                       |  |  |  |  |
|          |        |        |        |        |        | Maschinenzeiten,)                                                    |               |                                                         |                                                  |  |  |  |  |
| 42       | 0      | 0      | 0      | 0      | 1      | Werbung, Marketing,<br>Verkauf - Microsoft                           | 0             | manually written                                        | manually written                                 |  |  |  |  |
| 43       | 1      | 0      | 0      | 0      | 0      | Office<br>Gärsteuerung SITT                                          | 1             | Kellerbuch application                                  | Kellerbuch application                           |  |  |  |  |
| 44       | 0      | 0      | 0      | 0      | 0      | Gaisteucrung 5111                                                    | 1             | Microsoft Excel or Word                                 | others                                           |  |  |  |  |
| 45       | 0      | 0      | 1      | 1      | 0      | Spritzcontrol für die                                                | 1             | Microsoft Excel or Word                                 |                                                  |  |  |  |  |
|          |        |        |        |        |        | Feldspritze. Sähmaschinensteuerung.                                  |               |                                                         |                                                  |  |  |  |  |
| 46       | 1      | 0      | 0      | 0      | 0      | LBG, Excel                                                           | 1             | Kellerbuch application                                  | Kellerbuch application                           |  |  |  |  |
| 17       | 1      | 0      | 0      | 0      | 0      |                                                                      | 1             | e-mail app (e.g. Outlook)                               | e-mail app (e.g. Outlook)                        |  |  |  |  |
| 18       | 0      | 0      | 0      | 0      | 0      |                                                                      | 1             | Microsoft Excel or Word                                 | Microsoft Excel or Word                          |  |  |  |  |
| 49       | 0      | 0      | 1      | 0      | 0      | GPS System                                                           | 1             | Kellerbuch application                                  | Kellerbuch application                           |  |  |  |  |
| 50       | 1      | 0      | 0      | 0      | 0      | Sitt / Gärsteuerung                                                  | 1             | Kellerbuch application                                  | Kellerbuch application                           |  |  |  |  |
| 51<br>52 | 0      | 0      | 0      | 0      | 0      |                                                                      | 1<br>1        | e-mail app (e.g. Outlook)                               | Kellerbuch application                           |  |  |  |  |
| 53       | 0      | 0      | 0      | 0      | 0      |                                                                      | 0             | Kellerbuch application<br>Microsoft Excel or Word       | Kellerbuch application<br>manually written       |  |  |  |  |
| 54       | 1      | 1      | 0      | 0      | 0      | selbst gestrickte Excel-                                             | 1             | Microsoft Excel or Word                                 | Microsoft Excel or Word                          |  |  |  |  |
| 55       | 0      | 0      | 0      | 0      | 0      | Dateien                                                              | 1             | Vallanhuah ammliaation                                  | Vallambuch amplication                           |  |  |  |  |
| 56       | 1      | 0      | 0      | 0      | 0      | Tankkühlung, Lagerhaus                                               | 1             | Kellerbuch application Kellerbuch application           | Kellerbuch application<br>Kellerbuch application |  |  |  |  |
| 57       | 1      | 0      | 0      | 0      | 0      | Weintank-Kühlung - Na-<br>men weiss ich leider                       | 0             | manually written                                        | manually written                                 |  |  |  |  |
| 58       | 1      | 1      | 0      | 0      | 0      | nicht<br>Windows XLS                                                 | 1             | Kellerbuch application                                  | Kellerbuch application                           |  |  |  |  |
| 59       | 0      | 0      | 0      | 0      | 0      | WIIIdows ALS                                                         | 1             | Microsoft Excel or Word                                 | manually written                                 |  |  |  |  |
| 60       | 0      | ő      | 0      | 0      | 1      | Mails, Word, Ex-                                                     | 1             | Microsoft Excel or Word                                 | Microsoft Excel or Word                          |  |  |  |  |
|          |        |        |        |        |        | cel,Macromedia                                                       |               |                                                         |                                                  |  |  |  |  |
| 61       | 0      | 0      | 0      | 0      | 1      | Dreamweaver<br>Moneymaker, Buchhal-<br>tung                          | 1             | Kellerbuch application                                  | Kellerbuch application                           |  |  |  |  |
| 52       | 0      | 0      | 0      | 0      | 0      |                                                                      | 1             | Kellerbuch application                                  | others                                           |  |  |  |  |
| 53       | 0      | 0      | 0      | 0      | 0      |                                                                      | 1             | Kellerbuch application                                  | Kellerbuch application                           |  |  |  |  |
| 54<br>55 | 0<br>0 | 0<br>0 | 0      | 0      | 0      |                                                                      | 1<br>1        | Kellerbuch application Kellerbuch application           | Kellerbuch application<br>Kellerbuch application |  |  |  |  |
| 65<br>66 | 1      | 0      | 0      | 0      | 1      | LBG<br>BUCHUNGSTOOLS                                                 | 1             | Kellerbuch application                                  | Kellerbuch application                           |  |  |  |  |
|          |        |        |        |        |        | E-MAIL PROGR:                                                        | _             | 41                                                      |                                                  |  |  |  |  |
| 57       | 1      | 0      | 0      | 0      | 0      | WFT VinPilot                                                         | 1             | manually written                                        | I remember this info                             |  |  |  |  |
| 58<br>59 | 0<br>1 | 0<br>1 | 0<br>1 | 0      | 0      | GPS                                                                  | 1<br>1        | e-mail app (e.g. Outlook)<br>own database (e.g. Access) | manually written<br>own database (e.g. Access)   |  |  |  |  |
| 70       | 1      | 0      | 1      | 0      | 1      | 01.0                                                                 | 1             | Microsoft Excel or Word                                 | manually written                                 |  |  |  |  |
| 71       | 1      | 0      | 0      | 0      | 1      | Exel, Word.                                                          | 0             | Microsoft Excel or Word                                 | Microsoft Excel or Word                          |  |  |  |  |
| 72       | 0      | 0      | 0      | 0      | 0      | . , ==                                                               | 1             | Microsoft Excel or Word                                 | I remember this info                             |  |  |  |  |
| 73       | 0      | 0      | 0      | 0      | 0      |                                                                      | 1             | e-mail app (e.g. Outlook)                               |                                                  |  |  |  |  |
| 74       | 0      | 0      | 1      | 0      | 0      | Pflanzenschutz im<br>Ackerbau                                        | 0             | e-mail app (e.g. Outlook)                               | I remember this info                             |  |  |  |  |
| 75       | 0      | 0      | 0      | 0      | 0      | . 10.101044                                                          | 0             | Microsoft Excel or Word                                 | Microsoft Excel or Word                          |  |  |  |  |
| 76       | 0      | 0      | 0      | 0      | 0      |                                                                      | 1             | Online service                                          | Kellerbuch application                           |  |  |  |  |
|          | (1)    | 0      | 0      | 0      | 0      |                                                                      | 1             | e-mail app (e.g. Outlook)                               | Kellerbuch application                           |  |  |  |  |
| 77<br>78 | 0<br>1 | 0      | 0      | 0      | 0      |                                                                      | 1             | Kellerbuch application                                  | I remember this info                             |  |  |  |  |

| #        |        |        | Question Code |        |        |                                                 |        |                                                     |                                             |  |  |  |  |  |  |
|----------|--------|--------|---------------|--------|--------|-------------------------------------------------|--------|-----------------------------------------------------|---------------------------------------------|--|--|--|--|--|--|
|          | 1.4.a1 | 1.4.a2 | 1.4.a3        | 1.4.a4 | 1.4.a5 | 1.4.y1                                          | 1.5    | 1.6                                                 | 1.7                                         |  |  |  |  |  |  |
| 0<br>1   | 0<br>1 | 0      | 0             | 0      | 0      | Gärsteuerung, klimas-                           | 0<br>1 | manually written<br>Kellerbuch application          | I remember this info Kellerbuch application |  |  |  |  |  |  |
| 2        | 1      | 0      | 0             | 0      | 0      | teuerung<br>Tankkühlung Vinpilot                | 1      | Kellerbuch application                              | Kellerbuch application                      |  |  |  |  |  |  |
| 3        | 0      | 0      | 0             | 0      | 0      | WFT                                             | 1      | e-mail app (e.g. Outlook)                           | manually written                            |  |  |  |  |  |  |
| 4        | 1      | 1      | 0             | 0      | 0      |                                                 | 1      | Microsoft Excel or Word                             | Microsoft Excel or Word                     |  |  |  |  |  |  |
| 35       | 0      | 0      | 0             | 0      | 0      |                                                 | 1      | Microsoft Excel or Word                             | Kellerbuch application                      |  |  |  |  |  |  |
| 6        | 1      | 0      | 0             | 0      | 0      | Fermentronic Gärs-<br>teuerung                  | 1      | Kellerbuch application                              | Microsoft Excel or Word                     |  |  |  |  |  |  |
| 37       | 1      | 1      | 0             | 0      | 1      | teuerung                                        | 1      | Microsoft Excel or Word                             | Kellerbuch application                      |  |  |  |  |  |  |
| 8        | 0      | 0      | ő             | Ö      | 0      |                                                 | 1      | e-mail app (e.g. Outlook)                           | renerouen apprication                       |  |  |  |  |  |  |
| 9        | 0      | 0      | 0             | 0      | 0      |                                                 | 1      | others                                              | others                                      |  |  |  |  |  |  |
| 0        | 0      | 0      | 1             | 1      | 1      | GPS Steuerung Spritze                           | 1      | manually written                                    | manually written                            |  |  |  |  |  |  |
| 1        | 1      | 0      | 0             | 0      | 0      | Düngerstreuer<br>WFT Gärsteuerung               | 1      | Kellerbuch application                              | Kellerbuch application                      |  |  |  |  |  |  |
|          |        |        |               |        |        | (VinPilot)                                      |        |                                                     |                                             |  |  |  |  |  |  |
| )2       | 1      | 1      | 0             | 0      | 0      | Exceltabellen, Tankküh-<br>lung/Heizung         | 1      | CRM application                                     | Kellerbuch application                      |  |  |  |  |  |  |
| 93       | 1      | 0      | 0             | 0      | 0      | Tankkühlung                                     | 1      | Kellerbuch application                              | Kellerbuch application                      |  |  |  |  |  |  |
| )4       | 1      | 1      | 0             | 0      | 0      | Im Keller für die Gärs-<br>teuerung und für die | 1      | Kellerbuch application                              | Kellerbuch application                      |  |  |  |  |  |  |
|          |        |        |               |        |        | Aufzeichnung der Wein-                          |        |                                                     |                                             |  |  |  |  |  |  |
|          |        |        |               |        |        | behandlungen. Den                               |        |                                                     |                                             |  |  |  |  |  |  |
|          |        |        |               |        |        | LBG Bodenwächter für                            |        |                                                     |                                             |  |  |  |  |  |  |
|          |        |        |               |        |        | die Öpul Aufzeichnung                           |        |                                                     |                                             |  |  |  |  |  |  |
| 5        | 1      | 0      | 0             | 0      | 0      | im Weingarten<br>Word, vininfo                  | 1      | Microsoft Excel or Word                             | Microsoft Excel or Word                     |  |  |  |  |  |  |
| 6        | 0      | 0      | 0             | 0      | 0      | moru, viiiiiio                                  | 1      | Kellerbuch application                              | MICIOSOIT EXCELOI WOLD                      |  |  |  |  |  |  |
| 7        | 1      | 1      | 0             | 0      | 1      | selbst gebastelte Excel                         | 1      | Kellerbuch application                              | Kellerbuch application                      |  |  |  |  |  |  |
| ′        | 1      |        | U             | U      |        | Programme                                       | 1      | Renerouen application                               | Acherouch application                       |  |  |  |  |  |  |
| 8        | 1      | 1      | 0             | 0      | 1      | Exel, Word                                      | 1      | Kellerbuch application                              | Kellerbuch application                      |  |  |  |  |  |  |
| 9        | 0      | 0      | 0             | 0      | 1      | LBG-Moneymaker,                                 | 0      | manually written                                    | manually written                            |  |  |  |  |  |  |
|          |        |        |               |        |        | Excel: für AMA-                                 |        | •                                                   | ,                                           |  |  |  |  |  |  |
|          |        |        |               |        |        | Aufzeichnungen                                  |        |                                                     |                                             |  |  |  |  |  |  |
| 00       | 1      | 0      | 1             | 1      | 0      | Müller                                          | 1      | Microsoft Excel or Word                             | Kellerbuch application                      |  |  |  |  |  |  |
| 01       | 1      | 0      | 0             | 0      | 1      | Tankkühlung.                                    | 1      | Kellerbuch application                              | Kellerbuch application                      |  |  |  |  |  |  |
|          |        |        |               |        |        | Sitt Buschen-                                   |        |                                                     |                                             |  |  |  |  |  |  |
|          |        |        |               |        |        | schankbonierung                                 |        |                                                     |                                             |  |  |  |  |  |  |
|          |        |        |               |        |        | Schnepf                                         |        | VC                                                  |                                             |  |  |  |  |  |  |
| 02       | 0      | 0      | 0             | 0      | 0      | To a laborate la cons                           | 0      | Microsoft Excel or Word                             | T                                           |  |  |  |  |  |  |
| 03<br>04 | 1<br>1 | 0<br>1 | 0             | 0      | 0      | Tankkühlung                                     | 0<br>1 | Microsoft Excel or Word                             | I remember this info                        |  |  |  |  |  |  |
| 04<br>05 | 1      | 0      | 0             | 0      | 0      | eigene                                          | 1      | Kellerbuch application                              | Kellerbuch application                      |  |  |  |  |  |  |
| 03<br>06 | 0      | 0      | 0             | 0      | 0      |                                                 | 1      | Kellerbuch application<br>e-mail app (e.g. Outlook) | Kellerbuch application I remember this info |  |  |  |  |  |  |
| 06<br>07 | 0      | 0      | 0             | 0      | 1      | Etikettendruck mit Corel                        | 1      | Kellerbuch application                              | Kellerbuch application                      |  |  |  |  |  |  |
| ,,       | U      | U      | U             | U      | 1      | Draw                                            | 1      | тепетонен аррисации                                 | Acherouch application                       |  |  |  |  |  |  |
| 80       | 1      | 0      | 0             | 0      | 1      |                                                 | 1      | e-mail app (e.g. Outlook)                           | Microsoft Excel or Word                     |  |  |  |  |  |  |
| )9       | 1      | 0      | 0             | 0      | 0      |                                                 | 1      | Kellerbuch application                              | Kellerbuch application                      |  |  |  |  |  |  |
| 10       | 1      | 0      | 0             | 0      | 0      | Gärung / Microsoft word                         | 1      | Microsoft Excel or Word                             | Microsoft Excel or Word                     |  |  |  |  |  |  |
| 11       | 1      | 0      | 0             | 0      | 0      | Steuerung einer<br>Tankkühlung                  | 0      | manually written                                    | I remember this info                        |  |  |  |  |  |  |
| 12       | 0      | 0      | 0             | 0      | 0      | Talikkulliullg                                  | 1      | Kellerbuch application                              | Kellerbuch application                      |  |  |  |  |  |  |
| 13       | 0      | 1      | 0             | 1      | 0      | Ecel                                            | 1      | e-mail app (e.g. Outlook)                           | manually written                            |  |  |  |  |  |  |
| 14       | 0      | 0      | 0             | 0      | 0      |                                                 | 1      | Microsoft Excel or Word                             | manually written                            |  |  |  |  |  |  |
| 15       | 1      | 0      | 0             | 0      | 0      | sitt                                            | 1      | Kellerbuch application                              | Kellerbuch application                      |  |  |  |  |  |  |
| 16       | 1      | Ö      | ő             | Ö      | ő      | Gärsteuerung                                    | 1      | Kellerbuch application                              | Kellerbuch application                      |  |  |  |  |  |  |
| 17       | 1      | 0      | 0             | 0      | 0      | MS-Office-Paket, LBG                            | 1      | Kellerbuch application                              | Kellerbuch application                      |  |  |  |  |  |  |
|          |        |        |               |        |        | Kellerbuch                                      |        |                                                     |                                             |  |  |  |  |  |  |
| 18       | 0      | 0      | 0             | 0      | 0      | * DOD 1 *=                                      | 1      | Kellerbuch application                              | Kellerbuch application                      |  |  |  |  |  |  |
| 19       | 1      | 1      | 0             | 0      | 0      | LBG Bodenwächter, Vin                           | 1      | Kellerbuch application                              | Kellerbuch application                      |  |  |  |  |  |  |
| 20       | 0      | 0      | 0             | 0      | 0      | Pilot Profi                                     | 1      | Kellerbuch application                              | Kellerbuch application                      |  |  |  |  |  |  |
| 21       | 1      | 0      | 0             | 0      | 0      | lbg                                             | 1      | Kellerbuch application                              | Kellerbuch application                      |  |  |  |  |  |  |
| 22       | 1      | 0      | 0             | 0      | 0      | Gärsteuerung WFT                                | 1      | Kellerbuch application                              | Kellerbuch application                      |  |  |  |  |  |  |
| 23       | 0      | 0      | 0             | 0      | 0      | ombicuciung #111                                | 1      | Microsoft Excel or Word                             | Microsoft Excel or Word                     |  |  |  |  |  |  |
| 24       | 0      | 0      | 0             | 0      | 0      |                                                 | 1      | CRM application                                     | manually written                            |  |  |  |  |  |  |
| 25       | 1      | 0      | 1             | 0      | 0      |                                                 | 1      | Microsoft Excel or Word                             | Kellerbuch application                      |  |  |  |  |  |  |
| 26       | 0      | 0      | 0             | 0      | 0      |                                                 | 1      | Kellerbuch application                              | Kellerbuch application                      |  |  |  |  |  |  |
| 27       | 1      | 0      | 0             | 0      | 0      | Temperatursteuerung bei                         | 1      | Kellerbuch application                              | Kellerbuch application                      |  |  |  |  |  |  |
|          |        |        |               |        |        | der Gärung                                      |        | 11                                                  | 11                                          |  |  |  |  |  |  |
| 28       | 0      | 0      | 0             | 0      | 0      | uci Garung                                      | 1      | Microsoft Excel or Word                             | Microsoft Excel or Word                     |  |  |  |  |  |  |

| #          |        |        |        |        |        | Questio                                 | on Co | ode                                                 |                                                    |
|------------|--------|--------|--------|--------|--------|-----------------------------------------|-------|-----------------------------------------------------|----------------------------------------------------|
|            | 1.4.a1 | 1.4.a2 | 1.4.a3 | 1.4.a4 | 1.4.a5 | 1.4.y1                                  | 1.5   | 1.6                                                 | 1.7                                                |
| 129        | 0      | 0      | 0      | 0      | 0      |                                         | 1     | CRM application                                     | I remember this info                               |
| 30         | 1      | 0      | 0      | 0      | 0      |                                         | 1     | Kellerbuch application                              | Kellerbuch application                             |
| 31         | 1      | 1      | 0      | 0      | 0      | Im Keller Excel Im                      | 1     | Microsoft Excel or Word                             | CRM application                                    |
|            |        |        |        |        |        | Weingarten Excel und                    |       |                                                     |                                                    |
| 32         | 0      | 0      | 0      | 0      | 1      | Word<br>Sitt Tankheizung                | 1     | a mail ann (a a Outlaak)                            | a mail ann (a a Outlaak                            |
| 33         | 0      | 0      | 0      | 0      | 1      | Tankkühlung                             | 1     | e-mail app (e.g. Outlook)<br>Kellerbuch application | e-mail app (e.g. Outlook<br>Kellerbuch application |
| 134        | 1      | 0      | 0      | 0      | 0      | Gärsteuerung, Kühlsteuerung             |       | e-mail app (e.g. Outlook)                           | others                                             |
| 35         | 1      | 0      | 0      | 0      | 0      | Weinbehandlung, Verar-                  | 1     | Kellerbuch application                              | Kellerbuch application                             |
| 33         | 1      | U      | U      | U      | U      | beitung                                 | 1     | Renerouen application                               | Kenerouen application                              |
| 36         | 1      | 0      | 0      | 0      | 1      | LBG                                     | 1     | Kellerbuch application                              | Kellerbuch application                             |
| 137        | 1      | 1      | 0      | 0      | 0      | Exel und beim                           | 1     | e-mail app (e.g. Outlook)                           | manually written                                   |
|            |        |        |        |        |        | Auspflanzen GIS                         |       | 11 ( 5                                              | , and the second second                            |
| 38         | 1      | 0      | 0      | 0      | 0      | LBĠ                                     | 1     | CRM application                                     | CRM application                                    |
| 139        | 0      | 0      | 0      | 0      | 0      |                                         | 1     | Kellerbuch application                              | Kellerbuch application                             |
| 40         | 0      | 0      | 0      | 0      | 1      | Manymaker, LBG-                         | 1     | Kellerbuch application                              | Kellerbuch application                             |
|            |        |        |        |        |        | Feldplaner, Boden-                      |       |                                                     |                                                    |
|            |        |        |        |        |        | wächter, Registrierkassa                |       |                                                     |                                                    |
| 41         | 1      | 1      | 1      | 1      | 1      | APYS, Fermentronic,                     | 1     | CRM application                                     | CRM application                                    |
| 142        | 0      | 0      | 0      | 0      | 0      | Holder                                  | 1     |                                                     |                                                    |
| 142<br>143 | 1      | 0      | 0      | 0      | 1      | Gärtemperaturregelung,                  | 1     | own database (e.g. Access)                          | manually written<br>Kellerbuch application         |
| 143        | 1      | v      | v      | U      | 1      | Buchhaltung, Per-                       | 1     | own database (e.g. Access)                          | женетовен аррисацоп                                |
|            |        |        |        |        |        | sonalverwaltung,                        |       |                                                     |                                                    |
|            |        |        |        |        |        | Tageslosung-Tipos                       |       |                                                     |                                                    |
| 144        | 0      | 0      | 0      | 0      | 0      | ragesiosung-ripos                       | 1     | e-mail app (e.g. Outlook)                           | Microsoft Excel or Word                            |
| 145        | 0      | 0      | 0      | 0      | 0      |                                         | 1     | Kellerbuch application                              | Kellerbuch application                             |
| 146        | 0      | ő      | 0      | 0      | Ö      |                                         | 1     | Kellerbuch application                              | Kellerbuch application                             |
| 147        | 0      | 0      | 0      | 0      | 0      |                                         | 1     | CRM application                                     | CRM application                                    |
| 148        | 1      | ő      | 0      | 0      | 1      | Gärsteuerung                            | 1     | e-mail app (e.g. Outlook)                           | Microsoft Excel or Word                            |
| 149        | 1      | ő      | 0      | 0      | 1      | Guistederung                            | 1     | Kellerbuch application                              | Kellerbuch application                             |
| 150        | 1      | ő      | 0      | 0      | 0      | Vinpilot                                | 1     | Kellerbuch application                              | Kellerbuch application                             |
| 151        | 1      | 0      | 0      | 0      | 0      | Tankkühlung                             | 1     | Kellerbuch application                              | Kellerbuch application                             |
| 152        | 0      | ő      | 0      | 0      | Ö      | Tunkkumung                              | 1     | Microsoft Excel or Word                             | Microsoft Excel or Word                            |
| 153        | 0      | ő      | 0      | ő      | Ö      |                                         | 1     | Microsoft Excel or Word                             | I remember this info                               |
| 154        | 1      | 1      | 0      | 0      | Ö      | Microsoft Produkte und                  | 1     | Kellerbuch application                              | Kellerbuch application                             |
|            | •      | •      | Ü      | Ü      | Ü      | SITT Tanksteuerung                      | •     | renerouen appreciation                              | renerouen application                              |
| 155        | 0      | 0      | 0      | 0      | 0      | 5111 Tunkstederung                      | 1     | manually written                                    | manually written                                   |
| 156        | 0      | 0      | 0      | 0      | 0      |                                         | 1     | CRM application                                     | others                                             |
| 157        | ĩ      | 0      | 0      | 0      | 0      | LBG Kellerbuch                          | 1     | Kellerbuch application                              | Kellerbuch application                             |
| 158        | 0      | 0      | 0      | 0      | 0      |                                         | 1     | manually written                                    | manually written                                   |
| 159        | 1      | 0      | 0      | 0      | 0      | excel                                   | 1     | e-mail app (e.g. Outlook)                           | ,                                                  |
| 160        | 0      | 0      | 0      | 0      | 1      | Microsoft Word, eigene                  | 0     | manually written                                    | I remember this info                               |
|            |        |        |        |        |        | Homepage, EMAIL                         |       |                                                     |                                                    |
| 161        | 0      | 0      | 0      | 0      | 1      | wörd, excel,                            | 0     | Microsoft Excel or Word                             | I remember this info                               |
| 162        | 0      | 0      | 0      | 1      | 0      | Amazone Feldspritze                     | 0     | Microsoft Excel or Word                             | manually written                                   |
|            |        |        |        |        |        | und Düngersteuer                        |       |                                                     |                                                    |
| 163        | 0      | 1      | 0      | 0      | 1      | _                                       | 0     | Kellerbuch application                              | Kellerbuch application                             |
| 164        | 1      | 0      | 1      | 1      | 0      | Am Traktor und auf                      | 1     | others                                              | others                                             |
|            |        |        |        |        |        | landwirtschaftlichen                    |       |                                                     |                                                    |
|            |        |        |        |        |        | Geräten ein selbst en-                  |       |                                                     |                                                    |
|            |        |        |        |        |        | twickeltes, im Keller                   |       |                                                     |                                                    |
|            |        | 0      | 0      | 0      | 0      | vinpilot                                |       | 7 / 0 1 1                                           | M. C. F. 1 177                                     |
| 165        | 1      | 0      | 0      | 0      | 0      | Vinpilot Fa. WFT                        | 1     | e-mail app (e.g. Outlook)                           | Microsoft Excel or Word                            |
| 166        | 0      | 0      | 0      | 0      | 0      |                                         | 1     | e-mail app (e.g. Outlook)                           | e-mail app (e.g. Outlook                           |
| 167        | 0      | 0      | 0      | 0      | 0      |                                         | 1     | Microsoft Excel or Word                             | Kellerbuch application                             |
| 168        | 1      | 0      | 0      | 0      | 0      |                                         | 1     | Kellerbuch application                              | Kellerbuch application                             |
| 169        | 0      | 0      | 0      | 0      | 0      |                                         | 1     | e-mail app (e.g. Outlook)                           | manually written                                   |
| 170        | 0      | 0      | 0      | 0      | 0      |                                         | 1     | Kellerbuch application                              | Kellerbuch application                             |
| 171        | 0      | 0      | 0      | 0      | 1      | microsoft office word                   | 1     | own database (e.g. Access)                          | I remember this info                               |
| 172        | 0      | 0      | 0      | 0      | 1      | verschiedene anbieter                   | 1     | Kellerbuch application                              | Kellerbuch application                             |
| 173        | 0      | 0      | 0      | 0      | 1      | LDC                                     | 1     |                                                     | 17 - 11 - 11 - 11 - 11 - 11 - 11                   |
| 174        | 1      | 0      | 0      | 0      | 0      | LBG                                     | 1     | e-mail app (e.g. Outlook)                           | Kellerbuch application                             |
| 175        | 0      | 0      | 0      | 0      | 1      | div. excel Formelberech-                | 1     | others                                              | I remember this info                               |
| 176        | 0      | 0      | 0      | 0      | 0      | nungen                                  | 1     | Vallanhuah an -1:                                   | Vallanhuah!:                                       |
| 176        | 0      | 0      | 0      | 0      | 0      |                                         | 1     | Kellerbuch application                              | Kellerbuch application                             |
| 177        | 1      | 1      | 0      | 0      | 0      |                                         | 1     | Microsoft Excel or Word                             | Kellerbuch application                             |
| 178        | 0      | 0      | 0      | 0      | 0      | Montroting Erred Deter                  | 1     | e-mail app (e.g. Outlook)                           | athana                                             |
| 179        | 0      | 0      | 0      | 0      | 1      | Marketing, Excel Daten-                 | 0     | Microsoft Excel or Word                             | others                                             |
| 180        | 1      | 0      | 0      | 0      | 0      | banken, Word<br>Steurung der Kühlgeräte | 1     | CRM application                                     | CRM application                                    |
| · OU       | 1      | v      | v      | U      | U      | Swurung der Kunngerate                  | 1     | Cixivi application                                  | Cixivi application                                 |

| #          |        |        | Question Code |        |        |                                                                                                    |        |                                                      |                                                     |  |  |  |  |  |
|------------|--------|--------|---------------|--------|--------|----------------------------------------------------------------------------------------------------|--------|------------------------------------------------------|-----------------------------------------------------|--|--|--|--|--|
| π<br>      | 1.4.a1 | 1.4.a2 | 1.4.a3        | 1.4.a4 | 1.4.a5 | 1.4.y1                                                                                                    | 1.5    | 1.6                                                  | 1.7                                                 |  |  |  |  |  |
| 181        | 0      | 0      | 0             | 0      | 0      | I D C                                                                                                    | 1      | Kellerbuch application                               | 77.11.1.1.1.1.1.1                                   |  |  |  |  |  |
| 182        | 1      | 0      | 0             | 0      | 0      | LBG                                                                                                    | 1      | Kellerbuch application                               | Kellerbuch application                              |  |  |  |  |  |
| 183<br>184 | 0      | 0      | 0             | 0      | 0<br>1 |                                                                                                    | 0<br>1 | manually written<br>e-mail app (e.g. Outlook)        | Microsoft Excel or Word<br>manually written         |  |  |  |  |  |
| 185        | 1      | 0      | 0             | 0      | 0      | SITT Gärsteuerung                                                                                                    | 1      | Microsoft Excel or Word                              | manuarry written                                    |  |  |  |  |  |
| 186        | 0      | 0      | 0             | 0      | 0      | 5111 Garsteuerung                                                                                                    | 1      | Kellerbuch application                               | I remember this info                                |  |  |  |  |  |
| 187        | 0      | 0      | 0             | 0      | 0      |                                                                                                    | 1      | e-mail app (e.g. Outlook)                            | manually written                                    |  |  |  |  |  |
| 188        | 0      | 0      | 0             | 0      | 0      |                                                                                                    | 1      | e-mail app (e.g. Outlook)                            | e-mail app (e.g. Outlook)                           |  |  |  |  |  |
| 189        | 0      | 0      | 0             | 0      | 0      |                                                                                                    | 1      | e-mail app (e.g. Outlook)                            | e-mail app (e.g. Outlook)                           |  |  |  |  |  |
| 190        | 0      | 0      | 0             | 0      | 0      |                                                                                                    | 0      | Microsoft Excel or Word                              | I remember this info                                |  |  |  |  |  |
| 191        | 0      | 0      | 0             | 0      | 0      |                                                                                                    | 1      | manually written                                     | I remember this info                                |  |  |  |  |  |
| 192        | 1      | 0      | 0             | 0      | 0      |                                                                                                    | 1      | own database (e.g. Access)                           | Kellerbuch application                              |  |  |  |  |  |
| 193        | 1      | 0      | 1             | 1      | 0      | Tankkühlung, Dis-<br>play vom Traktor,<br>Füllmachine, Etikettier-<br>maschine, Weingarten-<br>spritze, Weinpresse                                                              | 1      | Microsoft Excel or Word                              | Microsoft Excel or Word                             |  |  |  |  |  |
| 194        | 0      | 0      | 0             | 0      | 0      | spritze, wempresse                                                                                                    | 1      | e-mail app (e.g. Outlook)                            | I remember this info                                |  |  |  |  |  |
| 195        | 1      | 1      | 0             | 0      | 0      |                                                                                                    | 1      | Kellerbuch application                               | - I amonitor and mio                                |  |  |  |  |  |
| 196        | 0      | 0      | 0             | 0      | 0      |                                                                                                    | 1      | Kellerbuch application                               | Kellerbuch application                              |  |  |  |  |  |
| 197        | 0      | 0      | 0             | 0      | 0      |                                                                                                    | 0      | Kellerbuch application                               | Kellerbuch application                              |  |  |  |  |  |
| 198        | 0      | 0      | 0             | 0      | 0      |                                                                                                    | 0      | Microsoft Excel or Word                              | manually written                                    |  |  |  |  |  |
| 199        | 0      | 0      | 0             | 0      | 0      |                                                                                                    | 1      | Kellerbuch application                               | I remember this info                                |  |  |  |  |  |
| 200        | 1      | 0      | 1             | 0      | 0      | sitt kellertechnik                                                                                                    | 1      | Kellerbuch application                               | Kellerbuch application                              |  |  |  |  |  |
| 201<br>202 | 1<br>0 | 0      | 0<br>1        | 0      | 0      | SITT zur Tankkühlung<br>Trimble                                                                                                    | 1<br>1 | Microsoft Excel or Word<br>Kellerbuch application    | I remember this info I remember this info           |  |  |  |  |  |
| 202        | 0      | 0      | 0             | 0      | 0      | Tillible                                                                                                    | 1      | Microsoft Excel or Word                              | I remember this info                                |  |  |  |  |  |
| 203        | 0      | 0      | 1             | 1      | 0      | Düngerstreuer, Motors-                                                                                                    | 0      | e-mail app (e.g. Outlook)                            | I remember this info                                |  |  |  |  |  |
| 205        | 1      | 0      | 0             | 0      | 1      | teuerung DAS Kellerbuch zur                                                                                                    | 1      | Kellerbuch application                               | Kellerbuch application                              |  |  |  |  |  |
| 204        |        |        |               |        |        | Lagerverwaltung, Behandlungen, Behand- lungsmittelverwaltung, Hilfsstoffverwaltung, Microsoft Office, Sky- Drive u. Dropbox zur Dokumentenverteilung und Synchronisation, ELBA5 |        |                                                      |                                                     |  |  |  |  |  |
| 206        | 0      | 0      | 0             | 0      | 0      |                                                                                                    | 1      | Microsoft Excel or Word                              | Microsoft Excel or Word                             |  |  |  |  |  |
| 207        | 0      | 0      | 0             | 0      | 0      | T1.1-21.1                                                                                                    | 1      | Microsoft Excel or Word                              | manually written                                    |  |  |  |  |  |
| 208<br>209 | 1      | 0      | 0             | 0      | 0      | Tankkühlung<br>Gärsteuerungsprogramm,<br>excel, Internet (Nö-<br>Atlas)                                                                                                    | 1      | e-mail app (e.g. Outlook)<br>Microsoft Excel or Word | I remember this info<br>manually written            |  |  |  |  |  |
| 210        | 0      | 0      | 0             | 0      | 0      | Auds)                                                                                                    | 1      | own database (e.g. Access)                           | own database (e.g. Access)                          |  |  |  |  |  |
| 211        | 0      | 0      | 0             | 0      | 0      |                                                                                                    | 1      | e-mail app (e.g. Outlook)                            | I remember this info                                |  |  |  |  |  |
| 212        | 1      | 0      | 0             | 0      | 0      | excel, word                                                                                                    | 1      | others                                               | others                                              |  |  |  |  |  |
| 213        | 0      | 0      | 0             | 0      | 0      |                                                                                                    | 1      | Kellerbuch application                               | Kellerbuch application                              |  |  |  |  |  |
| 214        | 0      | 0      | 0             | 0      | 0      | YF 11 YF 1 2                                                                                                    | 1      | e-mail app (e.g. Outlook)                            | Microsoft Excel or Word                             |  |  |  |  |  |
| 215        | 1      | 0      | 0             | 0      | 0      | Keller - Vininfo                                                                                                    | 1      | CRM application                                      | Microsoft Excel or Word                             |  |  |  |  |  |
| 216        | 0      | 1<br>0 | 0             | 0      | 1      |                                                                                                    | 1      | Microsoft Excel or Word                              | Microsoft Excel or Word                             |  |  |  |  |  |
| 217<br>218 | 0      | 0      | 0             | 0      | 0      |                                                                                                    | 1<br>1 | e-mail app (e.g. Outlook)<br>Kellerbuch application  | e-mail app (e.g. Outlook)<br>Kellerbuch application |  |  |  |  |  |
| 219        | 0      | 1      | 0             | 0      | 0      |                                                                                                    | 1      | Microsoft Excel or Word                              | I remember this info                                |  |  |  |  |  |
| 220        | 1      | 0      | 0             | 0      | 1      | Money Maker                                                                                                    | 1      | e-mail app (e.g. Outlook)                            | Kellerbuch application                              |  |  |  |  |  |
| 221        | 0      | 0      | 0             | 0      | 0      |                                                                                                    | 1      | manually written                                     | Microsoft Excel or Word                             |  |  |  |  |  |
| 222        | 0      | 0      | 0             | 0      | 1      | Aufzeichnung f. Äcker                                                                                                    | 1      | manually written                                     | manually written                                    |  |  |  |  |  |
| 223        | 0      | 0      | 0             | 0      | 0      |                                                                                                    | 1      | others                                               | I remember this info                                |  |  |  |  |  |
| 224        | 1      | 0      | 0             | 0      | 0      | exel                                                                                                    | 1      | e-mail app (e.g. Outlook)                            | manually written                                    |  |  |  |  |  |
| 225        | 0      | 0      | 0             | 0      | 0      |                                                                                                    | 1      | Kellerbuch application                               | Kellerbuch application                              |  |  |  |  |  |
| 226        | 1      | 1      | 1             | 1      | 0      | Acon Wetterstationen,<br>Kühlung der Tanks,                                                                                                    | 0      | Kellerbuch application                               | Kellerbuch application                              |  |  |  |  |  |
| 227        | 1      | 0      | 0             | 0      | 0      | Sit Gärsteuerung LBG<br>Kellerbuch Pro                                                                                                    | 1      | Kellerbuch application                               | Kellerbuch application                              |  |  |  |  |  |
| 228        | 0      | 0      | 0             | 0      | 0      |                                                                                                    | 1      | e-mail app (e.g. Outlook)                            | Microsoft Excel or Word                             |  |  |  |  |  |
| 229        | 1      | 1      | 0             | 0      | 1      | exel                                                                                                    | 1      | Microsoft Excel or Word                              | Microsoft Excel or Word                             |  |  |  |  |  |
| 230        | 0      | 0      | 0             | 0      | 1      | Tankkühlung                                                                                                    | 1      | e-mail app (e.g. Outlook)                            | manually written                                    |  |  |  |  |  |
| 231<br>232 | 1      | 0      | 0             | 0      | 0      | Exel                                                                                                    | 1<br>1 | Microsoft Excel or Word                              | Microsoft Excel or Word                             |  |  |  |  |  |
| 232        | 1<br>0 | 0      | 0             | 0      | 0      |                                                                                                    | 1      | Kellerbuch application Microsoft Excel or Word       | Kellerbuch application                              |  |  |  |  |  |
| 255        | U      | U      | U             | U      | U      |                                                                                                    | 1      | MICTOSOIT EXCEL OF WORD                              |                                                     |  |  |  |  |  |

| # |                                           | Question Code |     |  |
|---|-------------------------------------------|---------------|-----|--|
|   | 1.4.a1 1.4.a2 1.4.a3 1.4.a4 1.4.a5 1.4.y1 | 1.5 1.6       | 1.7 |  |

Table A.5: Survey participant answers for questions 1.4.a1 to 1.7

| #        |        |                               | Question C                                    | oae     |         |         |         |         |         |        |
|----------|--------|-------------------------------|-----------------------------------------------|---------|---------|---------|---------|---------|---------|--------|
|          | 1.8    | 1.8.y1                        | 1.9                                           | 1.10.a1 | 1.10.a2 | 1.10.a3 | 1.10.a4 | 1.10.a5 | 1.10.a6 | 1.10.a |
| 1        | 1      | Kellerbuch application        | Kellerbuch application                        | 1       | 1       | 1       | 1       | 1       | 1       | 1      |
| 2        | 1      | manually written              | Kellerbuch application                        | 1       | 1       | 0       | 1       | 1       | 1       | 1      |
| 3        | 0      |                               | manually written                              | 0       | 0       | 0       | 0       | 0       | 0       | 0      |
| 4        | 1      | Kellerbuch application        | Kellerbuch application                        | 1       | 0       | 1       | 0       | 1       | 0       | 0      |
| 5        | 1      | Kellerbuch application        | Kellerbuch application                        | 1       | 1       | 1       | 1       | 0       | 0       | 0      |
| Ó        | 0      |                               | manually written                              | 0       | 0       | 0       | 0       | 0       | 0       | 0      |
| 7        | 0      | 77 11 1 1 1 1 1               | word processor (e.g. Word)                    | 0       | 1       | 0       | 1       | 0       | 0       | 0      |
| 3        | 1      | Kellerbuch application        | Kellerbuch application                        | 1       | 1       | 1       | 1       | 1       | 1       | 1      |
| 0        | 0<br>1 | Vallanhuah ammliaation        | Kellerbuch application                        | 1<br>1  | 1<br>1  | 0<br>1  | 0<br>1  | 1<br>1  | 1<br>0  | 1      |
| 1        | 1      | Kellerbuch application others | Kellerbuch application Kellerbuch application | 1       | 1       | 0       | 0       | 0       | 0       | 0      |
| 2        | 0      | omers                         | Kellerbuch application                        | 1       | 1       | 0       | 1       | 0       | 0       | 0      |
| 3        | 0      |                               | Kellerbuch application                        | 1       | 1       | 0       | 1       | 1       | 0       | 0      |
| 4        | 1      | Microsoft Excel or Word       | Microsoft Excel                               | 0       | 0       | 0       | 0       | 0       | 0       | 0      |
| 5        | 1      | Kellerbuch application        | Kellerbuch application                        | 1       | 1       | 1       | 1       | 1       | 1       | 1      |
| 6        | 0      | кенегоцен аррисанон           | Kellerbuch application                        | 1       | 1       | 0       | 1       | 1       | 1       | 1      |
| 7        | 0      |                               | word processor (e.g. Word)                    | 1       | 0       | 0       | 0       | 1       | 0       | 1      |
| 8        | 1      | Kellerbuch application        | Kellerbuch application                        | 1       | 0       | 0       | 0       | 0       | 1       | 0      |
| 9        | 1      | others                        | word processor (e.g. Word)                    | 1       | 1       | 0       | 0       | 1       | 1       | 1      |
| 0        | 0      | ouicis                        | Kellerbuch application                        | 1       | 1       | 0       | 1       | 1       | 0       | 0      |
| 1        | Õ      |                               | Kellerbuch application                        | 1       | 1       | 0       | 1       | 1       | 0       | 0      |
| 2        | 0      |                               | manually written                              | 0       | 1       | 0       | 0       | 1       | 0       | 0      |
| 3        | 1      | Microsoft Excel or Word       | Microsoft Excel                               | 1       | 1       | 0       | 0       | 1       | ĩ       | 0      |
| 4        | 0      |                               | Kellerbuch application                        | 1       | 1       | 0       | 1       | 1       | 0       | 0      |
| 5        | 0      |                               | Kellerbuch application                        | 1       | 0       | 0       | 0       | 1       | 0       | 0      |
| 6        | 1      | Kellerbuch application        | Kellerbuch application                        | 1       | 1       | 1       | 1       | 1       | 0       | 1      |
| 7        | 0      |                               | Kellerbuch application                        | 1       | 1       | 0       | 0       | 1       | 0       | 0      |
| 8        | 0      |                               | manually written                              | 1       | 0       | 0       | 0       | 0       | 0       | 0      |
| 9        | 1      | Kellerbuch application        | Kellerbuch application                        | 1       | 1       | 1       | 1       | 1       | 1       | 1      |
| 0        | 0      |                               | Kellerbuch application                        | 1       | 1       | 0       | 1       | 1       | 0       | 0      |
| 1        | 0      |                               | manually written                              | 1       | 1       | 0       | 1       | 1       | 0       | 0      |
| 2        | 0      |                               | Microsoft Excel                               | 1       | 1       | 1       | 1       | 1       | 1       | 1      |
| 3        | 1      | Kellerbuch application        | Kellerbuch application                        | 1       | 1       | 1       | 1       | 1       | 1       | 1      |
| 4        | 0      |                               | Microsoft Excel                               | 1       | 0       | 0       | 0       | 1       | 0       | 0      |
| 5        | 0      |                               | Microsoft Excel                               | 1       | 1       | 0       | 0       | 1       | 1       | 1      |
| 6        | 0      |                               | Kellerbuch application                        | 0       | 1       | 0       | 0       | 1       | 0       | 0      |
| 7        | 0      |                               | Kellerbuch application                        | 1       | 1       | 0       | 0       | 1       | 0       | 0      |
| 8        | 0      |                               | Kellerbuch application                        | 1       | 1       | 0       | 1       | 1       | 0       | 0      |
| 9        | 1      | I don't store this info       | Kellerbuch application                        | 0       | 1       | 0       | 1       | 1       | 0       | 0      |
| )        | 0      |                               | Kellerbuch application                        | 1       | 1       | 1       | 1       | 1       | 1       | 1      |
| 1        | 0      |                               | word processor (e.g. Word)                    | 1       | 1       | 0       | 1       | 1       | 1       | 0      |
| 2        | 0      |                               | manually written                              | 0       | 0       | 0       | 0       | 1       | 0       | 0      |
| 3<br>4   | 0      | -4                            | Kellerbuch application                        | 1       | 1       | 0       | 1       | 1       | 0       | 0      |
| •        | 1      | others                        | in a POS system                               | 1       | 0       | 1       | 0       | 1       | 0       | 0      |
| 5<br>6   | 0      |                               | manually written                              | 0<br>1  | 1<br>1  | 0       | 0       | 0       | 0<br>1  | 0      |
| o<br>7   | 0      |                               | Kellerbuch application                        | 0       | 1       | 0       | 0       | 1       | 1       | 0      |
| 8        | 1      | Microsoft Excel or Word       | Microsoft Excel<br>Microsoft Excel            | 1       | 1       | 0       | 0       | 1       | 0       | 0      |
| 9        | 0      | WICIOSOIT EXCELOT WOLD        | Kellerbuch application                        | 1       | 0       | 0       | 1       | 1       | 0       | 0      |
| 0        | 1      | Kellerbuch application        | Kellerbuch application                        | 1       | 1       | 1       | 1       | 1       | 0       | 0      |
| 1        | 0      | Kenerbuch application         | Kellerbuch application                        | 1       | 1       | 0       | 0       | 1       | 0       | 0      |
| 2        | 0      |                               | Kellerbuch application                        | 1       | 0       | 0       | 0       | 1       | 0       | 0      |
| 3        | 0      |                               | manually written                              | 0       | 0       | 0       | 0       | 0       | 0       | 0      |
| <i>3</i> | 1      | Microsoft Excel or Word       | word processor (e.g. Word)                    | 1       | 1       | 1       | 1       | 1       | 0       | 1      |
| 5        | 0      | meroson Exect of word         | Kellerbuch application                        | 1       | 0       | 0       | 0       | 1       | 0       | 0      |
| 6        | 0      |                               | Kellerbuch application                        | 1       | 1       | 0       | 1       | 1       | 1       | 1      |
| 7        | 0      |                               | manually written                              | 0       | 0       | 0       | 0       | 1       | 0       | 0      |
| 8        | 0      |                               | Kellerbuch application                        | 1       | 1       | 0       | 1       | 1       | 0       | 0      |
| 9        | 0      |                               | manually written                              | 0       | 0       | 0       | 0       | 1       | 0       | 0      |
|          | 9      |                               |                                               | 0       | ~       |         | ~       | -       |         |        |
| 0        | 0      |                               | Kellerbuch application                        | 1       | 1       | 0       | 1       | 1       | 0       | 0      |

| #          |        |                         | Question Code                                 |         |         |         |         |         |         |        |
|------------|--------|-------------------------|-----------------------------------------------|---------|---------|---------|---------|---------|---------|--------|
|            | 1.8    | 1.8.y1                  | 1.9                                           | 1.10.a1 | 1.10.a2 | 1.10.a3 | 1.10.a4 | 1.10.a5 | 1.10.a6 | 1.10.a |
| 62         | 0      |                         | Kellerbuch application                        | 1       | 1       | 0       | 1       | 1       | 0       | 0      |
| 63         | 0      |                         | Kellerbuch application                        | 1       | 1       | 1       | 1       | 0       | 1       | 1      |
| 64<br>65   | 0      |                         | Kellerbuch application                        | 1<br>1  | 1<br>1  | 0       | 1<br>1  | 1<br>1  | 1       | 1      |
| 66         | 0      |                         | Kellerbuch application Kellerbuch application | 1       | 1       | 0       | 1       | 1       | 1       | 1      |
| 67         | 1      | manually written        | manually written                              | 0       | 0       | 0       | 0       | 1       | 0       | 0      |
| 68         | 0      | mandary written         | word processor (e.g. Word)                    | 0       | 0       | 0       | 0       | 1       | 0       | 0      |
| 69         | 0      |                         | database for invoices (e.g. in Access)        | 1       | 0       | 0       | 1       | 0       | 0       | 0      |
| 70         | 0      |                         | manually written                              | 1       | 0       | 0       | 0       | 1       | 1       | 0      |
| 71         | 1      | manually written        | Microsoft Excel                               | 1       | 0       | 0       | 1       | 1       | 0       | 0      |
| 72         | 1      | manually written        | word processor (e.g. Word)                    | 1       | 0       | 0       | 0       | 1       | 0       | 0      |
| 73         | 0      |                         | Microsoft Excel                               | 1       | 0       | 0       | 0       | 1       | 0       | 0      |
| 74<br>75   | 0      |                         | others                                        | 0<br>1  | 0       | 0       | 0<br>1  | 0       | 0       | 0      |
| 76         | 0      |                         | manually written Kellerbuch application       | 1       | 0       | 0       | 0       | 1       | 0       | 0      |
| 77         | 0      |                         | Kellerbuch application                        | 1       | 1       | 0       | 1       | 1       | 0       | 0      |
| 78         | 0      |                         | manually written                              | 1       | 0       | 0       | 0       | 1       | 0       | 0      |
| 79         | 0      |                         | Kellerbuch application                        | 1       | 1       | 0       | 0       | 0       | 1       | 1      |
| 80         | 1      | manually written        | word processor (e.g. Word)                    | 0       | 0       | 0       | 0       | 1       | 0       | 0      |
| 81         | 0      | ,                       | Kellerbuch application                        | 1       | 1       | 0       | 1       | 1       | 0       | 0      |
| 82         | 1      | Kellerbuch application  | Kellerbuch application                        | 1       | 1       | 1       | 0       | 0       | 0       | 0      |
| 83         | 0      |                         | manually written                              | 0       | 0       | 0       | 0       | 0       | 1       | 0      |
| 84         | 1      | Microsoft Excel or Word | Microsoft Excel                               | 0       | 0       | 0       | 0       | 1       | 0       | 0      |
| 85         | 1      | Kellerbuch application  | Kellerbuch application                        | 1       | 1       | 1       | 1       | 1       | 0       | 0      |
| 86         | 1      | Kellerbuch application  | Kellerbuch application                        | 1       | 1       | 1       | 1       | 1       | 0       | 0      |
| 87         | 0      |                         | Kellerbuch application                        | 1       | 0       | 0       | 0       | 1       | 0       | 0      |
| 88         | 0      | - 41                    | manually written                              | 0       | 0       | 0       | 1       | 0       | 0       | 0      |
| 89<br>90   | 1<br>0 | others                  | others<br>others                              | 1       | 1       | 0       | 1<br>0  | 1<br>0  | 1       | 1      |
| 91         | 1      | Kellerbuch application  | Kellerbuch application                        | 1       | 1       | 0       | 1       | 1       | 0       | 0      |
| 92         | 1      | Microsoft Excel or Word | Kellerbuch application                        | 1       | 1       | 1       | 1       | 1       | 1       | 1      |
| 93         | 1      | Kellerbuch application  | Kellerbuch application                        | 1       | 1       | 0       | 0       | 1       | 0       | 0      |
| 94         | 0      | nemerouen approunen     | Kellerbuch application                        | 1       | 1       | Ö       | 1       | 1       | 1       | 1      |
| 95         | 0      |                         | word processor (e.g. Word)                    | 1       | 0       | 0       | 0       | 1       | 1       | 1      |
| 96         | 0      |                         | Kellerbuch application                        | 1       | 1       | 0       | 0       | 1       | 0       | 0      |
| 97         | 1      | Kellerbuch application  | Kellerbuch application                        | 1       | 1       | 1       | 1       | 1       | 0       | 0      |
| 98         | 0      |                         | Kellerbuch application                        | 1       | 1       | 0       | 0       | 1       | 1       | 0      |
| 99         | 0      |                         | manually written                              | 0       | 0       | 0       | 0       | 1       | 0       | 0      |
| 100        | 0      |                         | Kellerbuch application                        | 0       | 0       | 0       | 0       | 1       | 0       | 0      |
| 101        | 1      | Kellerbuch application  | Kellerbuch application                        | 1       | 1       | 0       | 1       | 0       | 0       | 1      |
| 102        | 0      |                         | Online service                                | 1       | 1<br>1  | 0       | 0       | 0       | 0       | 0      |
| 103<br>104 | 1      | manually written        | manually written                              | 1       | 1       | 0       | 1<br>1  | 1<br>0  | 0       | 0      |
| 105        | 0      |                         | Kellerbuch application Kellerbuch application | 1       | 1       | 0       | 1       | 0       | 0       | 0      |
| 106        | 0      |                         | Microsoft Excel                               | 1       | 1       | 0       | 0       | 1       | 0       | 0      |
| 107        | 1      | Kellerbuch application  | Kellerbuch application                        | 1       | 1       | 0       | 0       | 1       | 0       | 0      |
| 108        | 0      | nemerouen approunen     | Kellerbuch application                        | 1       | 1       | Ö       | 1       | 1       | 1       | Ö      |
| 109        | 0      |                         | Kellerbuch application                        | 1       | 1       | 0       | 1       | 1       | 0       | 1      |
| 110        | 1      | manually written        | manually written                              | 1       | 1       | 0       | 0       | 1       | 0       | 0      |
| 111        | 0      |                         | manually written                              | 0       | 0       | 0       | 0       | 1       | 0       | 0      |
| 112        | 1      | Kellerbuch application  | Kellerbuch application                        | 1       | 1       | 1       | 1       | 0       | 0       | 0      |
| 113        | 0      |                         | manually written                              | 0       | 0       | 0       | 0       | 1       | 0       | 0      |
| 114        | 1      | manually written        | manually written                              | 1       | 1       | 0       | 1       | 1       | 0       | 0      |
| 115        | 0      |                         | Kellerbuch application                        | 1       | 1       | 0       | 0       | 0       | 0       | 0      |
| 116        | 0      |                         | Kellerbuch application                        | 1       | 1       | 0       | 1       | 0       | 0       | 0      |
| 117<br>118 | 0      |                         | Kellerbuch application Kellerbuch application | 1<br>1  | 1<br>1  | 1<br>1  | 1<br>1  | 1<br>1  | 1<br>1  | 1<br>1 |
| 119        | 0      |                         | Kellerbuch application                        | 1       | 1       | 0       | 0       | 1       | 0       | 1      |
| 120        | 0      |                         | Kellerbuch application                        | 1       | 1       | 0       | 1       | 0       | 0       | 0      |
| 121        | 0      |                         | Kellerbuch application                        | 1       | 1       | 0       | 0       | 0       | 0       | 1      |
| 122        | 0      |                         | Kellerbuch application                        | 1       | 1       | 0       | 1       | 1       | 1       | 1      |
| 123        | ő      |                         | Microsoft Excel                               | 1       | 0       | Ö       | 0       | 1       | 0       | 0      |
| 124        | 0      |                         | manually written                              | 1       | 0       | 0       | 0       | 0       | 0       | 0      |
| 125        | 1      |                         | manually written                              | 1       | 1       | 0       | 1       | 1       | 0       | 0      |
| 126        | 0      |                         | Kellerbuch application                        | 1       | 1       | 0       | 1       | 1       | 0       | 0      |
| 127        | 0      |                         | Kellerbuch application                        | 1       | 1       | 0       | 1       | 1       | 1       | 1      |
| 128        | 0      |                         | manually written                              | 1       | 0       | 0       | 0       | 1       | 0       | 0      |
| 129        | 1      | I don't store this info | Kellerbuch application                        | 1       | 0       | 0       | 0       | 0       | 0       | 0      |
| 130<br>131 | 0      |                         | Kellerbuch application                        | 1       | 1       | 0       | 1       | 0       | 0       | 0      |
|            | 1      | CRM application         | database for invoices (e.g. in Access)        | 1       | 1       | 1       | 0       | 1       | 1       | 1      |

| #          |        |                         | Question Code                                        |         |         |         |         |         |         |         |
|------------|--------|-------------------------|------------------------------------------------------|---------|---------|---------|---------|---------|---------|---------|
| #          | 1.8    | 1.8.y1                  | 1.9                                                  | 1.10.a1 | 1.10.a2 | 1.10.a3 | 1.10.a4 | 1.10.a5 | 1.10.a6 | 1.10.a7 |
| 132        | 1      | manually written        | Kellerbuch application                               | 0       | 0       | 0       | 0       | 1       | 0       | 0       |
| 133        | 1      | Kellerbuch application  | Kellerbuch application                               | 1       | 1       | 1       | 1       | 1       | 1       | 1       |
| 134<br>135 | 1      | Microsoft Excel or Word | others Kellerbuch application                        | 1<br>1  | 1<br>1  | 1       | 1<br>1  | 1<br>1  | 1<br>0  | 1<br>0  |
| 136        | 0      |                         | Kellerbuch application                               | 1       | 1       | 0       | 1       | 1       | 0       | 0       |
| 137        | 1      | manually written        | Kellerbuch application                               | 1       | 1       | 0       | 1       | 0       | 0       | 0       |
| 138        | 0      |                         | CRM application                                      | 1       | 1       | 0       | 1       | 1       | 0       | 1       |
| 139        | 0      |                         | Kellerbuch application                               | 1<br>1  | 1       | 0       | 1<br>1  | 1<br>1  | 0       | 0       |
| 140<br>141 | 0      |                         | Kellerbuch application others                        | 1       | 1       | 0<br>1  | 1       | 1       | 1       | 1       |
| 142        | 1      | manually written        | manually written                                     | 0       | 0       | 0       | 1       | 0       | 0       | 0       |
| 143        | 1      | Microsoft Excel or Word | Kellerbuch application                               | 1       | 1       | 0       | 1       | 1       | 0       | 0       |
| 144        | 1      | Microsoft Excel or Word | Microsoft Excel                                      | 1       | 1       | 0       | 1       | 1       | 0       | 1       |
| 145<br>146 | 1      | I don't store this info | Microsoft Excel                                      | 1<br>1  | 1<br>1  | 0       | 1<br>1  | 1<br>1  | 0       | 0       |
| 146        | 0      |                         | Kellerbuch application Kellerbuch application        | 1       | 1       | 0       | 1       | 1       | 1       | 1<br>1  |
| 148        | Ö      |                         | manually written                                     | 0       | 1       | ő       | 1       | 1       | 1       | 1       |
| 149        | 0      |                         | Kellerbuch application                               | 1       | 1       | 0       | 1       | 0       | 0       | 0       |
| 150        | 0      |                         | Kellerbuch application                               | 1       | 1       | 0       | 1       | 1       | 1       | 1       |
| 151        | 0      |                         | Kellerbuch application                               | 1       | 1       | 0       | 1       | 1       | 1       | 1       |
| 152<br>153 | 0      |                         | Microsoft Excel Microsoft Excel                      | 1       | 0       | 0       | 0<br>1  | 1<br>1  | 1<br>0  | 0       |
| 154        | 0      |                         | Kellerbuch application                               | 1       | 1       | 0       | 0       | 1       | 1       | 1       |
| 155        | Ō      |                         | manually written                                     | 1       | 1       | 0       | 0       | 1       | 0       | 1       |
| 156        | 1      | others                  | Microsoft Excel                                      | 1       | 1       | 0       | 1       | 1       | 1       | 1       |
| 157        | 0      |                         | Kellerbuch application                               | 1       | 1       | 0       | 1       | 1       | 0       | 0       |
| 158<br>159 | 0      |                         | manually written<br>in a POS system                  | 0<br>1  | 0<br>1  | 0       | 0<br>1  | 1<br>1  | 0<br>1  | 0<br>1  |
| 160        | 0      |                         | manually written                                     | 0       | 0       | 0       | 0       | 1       | 0       | 0       |
| 161        | 0      |                         | manually written                                     | 1       | 0       | 0       | 0       | 1       | 1       | 0       |
| 162        | 0      |                         | manually written                                     | 1       | 0       | 0       | 0       | 0       | 0       | 0       |
| 163        | 0      |                         | Kellerbuch application                               | 1       | 1       | 0       | 0       | 1       | 0       | 0       |
| 164<br>165 | 0      |                         | others                                               | 1<br>1  | 1<br>0  | 0       | 0<br>1  | 1<br>1  | 1       | 1<br>0  |
| 166        | 1      | Microsoft Excel or Word | manually written<br>word processor (e.g. Word)       | 0       | 1       | 0       | 0       | 1       | 0       | 0       |
| 167        | 0      | meropole Eneer or word  | Kellerbuch application                               | 1       | 1       | Ö       | 0       | 1       | 0       | 0       |
| 168        | 1      | Kellerbuch application  | Kellerbuch application                               | 1       | 1       | 1       | 1       | 1       | 0       | 0       |
| 169        | 0      |                         | manually written                                     | 1       | 0       | 0       | 0       | 1       | 0       | 0       |
| 170<br>171 | 0      |                         | Kellerbuch application<br>own database (e.g. Access) | 1<br>1  | 1       | 1       | 1       | 0<br>1  | 0       | 0       |
| 172        | 0      |                         | Kellerbuch application                               | 1       | 1       | 0       | 1       | 1       | 1       | 1       |
| 173        | 0      |                         | Microsoft Excel                                      | 1       | 0       | Ö       | 0       | 1       | 0       | 0       |
| 174        | 0      |                         | Kellerbuch application                               | 1       | 0       | 0       | 1       | 0       | 0       | 0       |
| 175        | 0      |                         | Kellerbuch application                               | 0       | 0       | 0       | 0       | 0       | 0       | 0       |
| 176<br>177 | 0      |                         | Kellerbuch application Kellerbuch application        | 1<br>1  | 1<br>1  | 0<br>1  | 1<br>1  | 1<br>1  | 1<br>1  | 0<br>1  |
| 178        | 0      |                         | Kellerbuch application                               | 1       | 1       | 0       | 0       | 1       | 0       | 0       |
| 179        | Ö      |                         | manually written                                     | 1       | 0       | 0       | 0       | 0       | 0       | 0       |
| 180        | 1      | CRM application         | word processor (e.g. Word)                           | 1       | 0       | 0       | 0       | 1       | 0       | 0       |
| 181        | 0      |                         | manually written                                     | 1       | 0       | 0       | 1       | 1       | 0       | 0       |
| 182<br>183 | 0<br>1 | manually written        | Kellerbuch application manually written              | 1<br>0  | 1       | 0       | 1       | 1<br>1  | 0       | 1<br>0  |
| 184        | 0      | manuarry written        | word processor (e.g. Word)                           | 0       | 0       | 0       | 0       | 1       | 0       | 0       |
| 185        | Ö      |                         | manually written                                     | 1       | 0       | 0       | 0       | 1       | 0       | 0       |
| 186        | 1      | I don't store this info | Kellerbuch application                               | 1       | 1       | 0       | 0       | 0       | 0       | 0       |
| 187        | 0      |                         | Microsoft Excel                                      | 1       | 0       | 0       | 0       | 1       | 0       | 0       |
| 188<br>189 | 0      |                         | manually written Microsoft Excel                     | 1<br>1  | 0       | 0       | 0       | 0       | 0       | 0       |
| 190        | 0      |                         | word processor (e.g. Word)                           | 0       | 0       | 0       | 0       | 0       | 0       | 0       |
| 191        | 0      |                         | manually written                                     | 0       | 1       | 0       | 0       | 0       | 0       | 0       |
| 192        | 0      |                         | Kellerbuch application                               | 1       | 1       | 0       | 1       | 1       | 0       | 1       |
| 193        | 1      | Microsoft Excel or Word | Microsoft Excel                                      | 1       | 1       | 0       | 0       | 1       | 0       | 1       |
| 194<br>195 | 0<br>1 | Microsoft Excel or Word | Microsoft Excel<br>manually written                  | 1<br>0  | 0<br>1  | 0       | 1<br>1  | 1<br>1  | 0       | 0       |
| 195<br>196 | 1      | I don't store this info | Kellerbuch application                               | 0<br>1  | 1       | 0       | 1       | 1       | 0       | 0       |
| 197        | 0      | - Lon Cotore uno uno    | Kellerbuch application                               | 1       | 1       | 0       | 1       | 1       | 0       | 0       |
| 198        | 0      |                         | manually written                                     | 0       | 1       | 0       | 0       | 1       | 0       | 0       |
| 199        | 0      |                         | Kellerbuch application                               | 1       | 1       | 0       | 1       | 0       | 0       | 0       |
| 200<br>201 | 0<br>1 |                         | manually written<br>manually written                 | 1<br>1  | 0       | 0       | 1       | 0<br>1  | 0       | 0       |
| 201        | 1      |                         | manually written                                     | 1       | U       | U       | U       | 1       | U       | U       |

| #   |     | Question Code           |                            |         |         |         |         |         |         |         |  |  |  |  |
|-----|-----|-------------------------|----------------------------|---------|---------|---------|---------|---------|---------|---------|--|--|--|--|
| "   | 1.8 | 1.8.y1                  | 1.9                        | 1.10.a1 | 1.10.a2 | 1.10.a3 | 1.10.a4 | 1.10.a5 | 1.10.a6 | 1.10.a7 |  |  |  |  |
| 202 | 0   |                         | word processor (e.g. Word) | 1       | 1       | 0       | 1       | 1       | 0       | 0       |  |  |  |  |
| 203 | 0   |                         | manually written           | 1       | 0       | 0       | 0       | 1       | 0       | 0       |  |  |  |  |
| 204 | 0   |                         | manually written           | 0       | 0       | 0       | 0       | 1       | 0       | 0       |  |  |  |  |
| 205 | 0   |                         | Kellerbuch application     | 1       | 1       | 1       | 1       | 1       | 1       | 1       |  |  |  |  |
| 206 | 0   |                         | Microsoft Excel            | 1       | 1       | 0       | 1       | 1       | 0       | 0       |  |  |  |  |
| 207 | 0   |                         | manually written           | 1       | 0       | 0       | 0       | 1       | 0       | 0       |  |  |  |  |
| 208 | 1   | manually written        | manually written           | 1       | 0       | 0       | 0       | 0       | 0       | 0       |  |  |  |  |
| 209 | 1   | manually written        | manually written           | 1       | 0       | 0       | 0       | 1       | 0       | 0       |  |  |  |  |
| 210 | 0   |                         | word processor (e.g. Word) | 1       | 1       | 0       | 0       | 1       | 0       | 0       |  |  |  |  |
| 211 | 1   | manually written        | manually written           | 0       | 0       | 0       | 0       | 1       | 0       | 0       |  |  |  |  |
| 212 | 0   |                         | Kellerbuch application     | 1       | 1       | 0       | 0       | 1       | 0       | 0       |  |  |  |  |
| 213 | 1   | Kellerbuch application  | Kellerbuch application     | 1       | 1       | 1       | 1       | 1       | 1       | 0       |  |  |  |  |
| 214 | 0   |                         | Kellerbuch application     | 1       | 0       | 0       | 0       | 0       | 0       | 0       |  |  |  |  |
| 215 | 0   |                         | in a POS system            | 1       | 1       | 0       | 0       | 1       | 0       | 1       |  |  |  |  |
| 216 | 1   | Microsoft Excel or Word | word processor (e.g. Word) | 1       | 1       | 0       | 1       | 1       | 1       | 1       |  |  |  |  |
| 217 | 1   | manually written        | manually written           | 0       | 0       | 0       | 1       | 0       | 0       | 0       |  |  |  |  |
| 218 | 0   |                         | Kellerbuch application     | 1       | 0       | 0       | 1       | 0       | 1       | 1       |  |  |  |  |
| 219 | 1   | I don't store this info | manually written           | 1       | 0       | 0       | 0       | 1       | 0       | 0       |  |  |  |  |
| 220 | 1   | Kellerbuch application  | Kellerbuch application     | 1       | 1       | 1       | 1       | 1       | 0       | 0       |  |  |  |  |
| 221 | 0   |                         | manually written           | 0       | 0       | 0       | 0       | 1       | 0       | 0       |  |  |  |  |
| 222 | 0   |                         | manually written           | 0       | 0       | 0       | 0       | 1       | 0       | 0       |  |  |  |  |
| 223 | 0   |                         | Microsoft Excel            | 1       | 0       | 0       | 0       | 1       | 0       | 0       |  |  |  |  |
| 224 | 0   |                         | manually written           | 1       | 0       | 0       | 1       | 1       | 0       | 0       |  |  |  |  |
| 225 | 0   |                         | Kellerbuch application     | 1       | 1       | 0       | 1       | 1       | 0       | 1       |  |  |  |  |
| 226 | 1   | Kellerbuch application  | Kellerbuch application     | 1       | 1       | 1       | 1       | 1       | 1       | 1       |  |  |  |  |
| 227 | 1   | Kellerbuch application  | Kellerbuch application     | 1       | 1       | 1       | 1       | 1       | 1       | 1       |  |  |  |  |
| 228 | 0   |                         | Kellerbuch application     | 0       | 1       | 0       | 1       | 0       | 0       | 0       |  |  |  |  |
| 229 | 1   | Microsoft Excel or Word | others                     | 1       | 0       | 0       | 0       | 1       | 1       | 1       |  |  |  |  |
| 230 | 1   | manually written        | manually written           | 0       | 0       | 0       | 0       | 1       | 1       | 0       |  |  |  |  |
| 231 | 0   |                         | manually written           | 1       | 0       | 0       | 0       | 0       | 0       | 0       |  |  |  |  |
| 232 | 1   | I don't store this info | Kellerbuch application     | 1       | 0       | 0       | 0       | 0       | 0       | 0       |  |  |  |  |
| 233 | 0   |                         | manually written           | 1       | 0       | 0       | 0       | 0       | 0       | 0       |  |  |  |  |

Table A.6: Survey participant answers for questions 1.8 to 1.10.a7

| #  | Question Code |         |          |          |          |          |          |          |          |         |         |         |  |  |
|----|---------------|---------|----------|----------|----------|----------|----------|----------|----------|---------|---------|---------|--|--|
|    | 1.10.a8       | 1.10.a9 | 1.10.a10 | 1.10.a11 | 1.10.a12 | 1.10.a13 | 1.10.a14 | 1.10.a15 | 1.10.a16 | 1.11.a1 | 1.11.a2 | 1.11.a3 |  |  |
| 1  | 1             | 1       | 1        | 1        | 0        | 0        | 1        | 1        | 0        | 0       | 0       | 0       |  |  |
| 2  | 1             | 1       | 1        | 1        | 1        | 1        | 1        | 1        | 0        | 1       | 1       | 1       |  |  |
| 3  | 0             | 0       | 0        | 0        | 0        | 0        | 0        | 0        | 0        | 0       | 0       | 0       |  |  |
| 4  | 1             | 1       | 1        | 0        | 0        | 1        | 1        | 0        | 0        | 0       | 0       | 0       |  |  |
| 5  | 0             | 1       | 0        | 0        | 1        | 0        | 1        | 1        | 0        | 0       | 0       | 0       |  |  |
| 6  | 0             | 0       | 0        | 0        | 0        | 0        | 0        | 0        | 0        | 1       | 1       | 0       |  |  |
| 7  | 0             | 1       | 0        | 0        | 0        | 0        | 0        | 0        | 0        | 1       | 0       | 0       |  |  |
| 8  | 1             | 1       | 1        | 1        | 1        | 1        | 1        | 1        | 1        | 0       | 0       | 0       |  |  |
| 9  | 1             | 1       | 1        | 0        | 0        | 0        | 1        | 0        | 0        | 1       | 1       | 0       |  |  |
| 10 | 0             | 1       | 0        | 0        | 1        | 0        | 0        | 1        | 0        | 0       | 0       | 0       |  |  |
| 11 | 0             | 1       | 0        | 0        | 1        | 0        | 0        | 1        | 0        | 0       | 0       | 0       |  |  |
| 12 | 1             | 1       | 1        | 0        | 1        | 0        | 0        | 1        | 0        | 0       | 0       | 0       |  |  |
| 13 | 1             | 1       | 1        | 1        | 1        | 1        | 0        | 1        | 0        | 0       | 0       | 0       |  |  |
| 14 | 1             | 1       | 0        | 0        | 0        | 0        | 0        | 0        | 0        | 1       | 0       | 0       |  |  |
| 15 | 1             | 1       | 1        | 1        | 1        | 1        | 1        | 1        | 0        | 0       | 0       | 0       |  |  |
| 16 | 1             | 1       | 1        | 0        | 0        | 1        | 0        | 0        | 0        | 0       | 0       | 0       |  |  |
| 17 | 1             | 1       | 0        | 0        | 0        | 0        | 0        | 0        | 0        | 0       | 0       | 0       |  |  |
| 18 | 0             | 1       | 1        | 0        | 0        | 0        | 0        | 0        | 0        | 0       | 0       | 0       |  |  |
| 19 | 1             | 1       | 1        | 0        | 0        | 0        | 0        | 0        | 0        | 0       | 0       | 0       |  |  |
| 20 | 1             | 1       | 1        | 0        | 0        | 0        | 0        | 0        | 0        | 1       | 1       | 0       |  |  |
| 21 | 1             | 1       | 1        | 1        | 0        | 0        | 0        | 0        | 0        | 0       | 0       | 0       |  |  |
| 22 | 0             | 0       | 0        | 0        | 0        | 0        | 0        | 0        | 0        | 1       | 0       | 0       |  |  |
| 23 | 0             | 1       | 0        | 0        | 0        | 0        | 0        | 0        | 0        | 0       | 0       | 0       |  |  |
| 24 | 1             | 1       | 1        | 1        | 1        | 0        | 0        | 0        | 0        | 0       | 0       | 0       |  |  |
| 25 | 1             | 1       | 0        | 0        | 0        | 0        | 0        | 0        | 0        | 0       | 0       | 0       |  |  |
| 26 | 1             | 1       | 1        | 1        | 1        | 1        | 1        | 1        | 0        | 0       | 0       | 0       |  |  |
| 27 | 0             | 1       | 0        | 0        | 0        | 0        | 0        | 0        | 0        | 0       | 0       | 0       |  |  |
| 28 | 0             | 0       | 0        | 0        | 0        | 0        | 0        | 0        | 0        | 1       | 1       | 0       |  |  |

| #        | Question Code |         |          |          |          |          |          |          |          |         |         |         |
|----------|---------------|---------|----------|----------|----------|----------|----------|----------|----------|---------|---------|---------|
|          | 1.10.a8       | 1.10.a9 | 1.10.a10 | 1.10.a11 | 1.10.a12 | 1.10.a13 | 1.10.a14 | 1.10.a15 | 1.10.a16 | 1.11.a1 | 1.11.a2 | 1.11.a3 |
| 29<br>30 | 1<br>1        | 1<br>1  | 1<br>1   | 0        | 0<br>1   | 1<br>0   | 0        | 0        | 0        | 0       | 0       | 0       |
| 31       | 0             | 1       | 1        | 0        | 0        | 0        | 0        | 0        | 0        | 1       | 1       | 1       |
| 32       | 1             | 1       | 1        | 1        | 0        | 0        | 0        | 0        | 0        | 1       | 1       | 1       |
| 33<br>34 | 1<br>0        | 1<br>1  | 1<br>0   | 1<br>0   | 1<br>0   | 1<br>0   | 1<br>0   | 1<br>0   | 0        | 0       | 0       | 0       |
| 35       | 0             | 1       | 1        | 0        | 0        | 0        | 0        | 0        | 0        | 0       | 0       | 0       |
| 36       | 0             | 1       | 1        | 0        | 0        | 0        | 0        | 0        | 0        | 0       | 0       | 0       |
| 37<br>38 | 1<br>0        | 1<br>1  | 0<br>1   | 0        | 1<br>0   | 1<br>0   | 0        | 0<br>1   | 0        | 1       | 1<br>0  | 0       |
| 39       | 1             | 1       | 1        | 0        | 1        | 0        | 0        | 1        | 0        | 0       | 0       | 0       |
| 40       | 1             | 1       | 0        | 0        | 1        | 0        | 1        | 0        | 0        | 0       | 0       | 0       |
| 41<br>42 | 1<br>0        | 1<br>0  | 0        | 0        | 0        | 0        | 0        | 0        | 0        | 0<br>1  | 0       | 0       |
| 43       | 1             | 1       | 0        | 0        | 0        | 0        | 0        | 0        | 0        | 0       | 0       | 0       |
| 44       | 1<br>0        | 1       | 0        | 1        | 1        | 1<br>0   | 0        | 0        | 0        | 1       | 1       | 1       |
| 45<br>46 | 1             | 0<br>1  | 0<br>1   | 0        | 0        | 0        | 1        | 0<br>1   | 0        | 1       | 0       | 0       |
| 47       | 0             | 0       | 0        | 0        | 0        | 0        | 0        | 0        | 0        | 0       | 0       | 0       |
| 48<br>49 | 1<br>0        | 1       | 1        | 0        | 0        | 0        | 0        | 0        | 0        | 0       | 0       | 0       |
| 50       | 0             | 1<br>1  | 1<br>1   | 0        | 0<br>1   | 0        | 0        | 1<br>0   | 0        | 0       | 0       | 0       |
| 51       | 1             | 1       | 1        | 0        | 0        | 0        | 1        | 0        | 0        | 0       | 0       | 0       |
| 52<br>53 | 1<br>0        | 1<br>0  | 0        | 0        | 0        | 0        | 1<br>0   | 0        | 0        | 0       | 0       | 0       |
| 54       | 1             | 1       | 1        | 0        | 1        | 0        | 1        | 1        | 0        | 1       | 1       | 1       |
| 55       | 0             | 1       | 0        | 0        | 0        | 0        | 0        | 0        | 0        | 1       | 1       | 0       |
| 56<br>57 | 1<br>0        | 1<br>0  | 1<br>0   | 1<br>0   | 1<br>0   | 1<br>0   | 1<br>0   | 1<br>0   | 0        | 0<br>1  | 0       | 1<br>0  |
| 58       | 0             | 1       | 0        | 0        | 1        | 1        | 0        | 1        | 0        | 0       | 0       | 0       |
| 59       | 0             | 1       | 0        | 0        | 0        | 0        | 0        | 0        | 0        | 0       | 0       | 0       |
| 60<br>61 | 0<br>1        | 1<br>1  | 1<br>1   | 0        | 1<br>0   | 0        | 0<br>1   | 0<br>1   | 0        | 0       | 0       | 0       |
| 62       | 1             | 1       | 1        | 0        | 0        | 0        | 0        | 0        | 0        | 0       | 0       | 0       |
| 63       | 0             | 1       | 1        | 1        | 0        | 0        | 0        | 0        | 0        | 0       | 0       | 0       |
| 64<br>65 | 1<br>1        | 1<br>1  | 1<br>1   | 0        | 1<br>1   | 0        | 0<br>1   | 1<br>0   | 0        | 0       | 0       | 0       |
| 66       | 1             | 1       | 1        | 0        | 1        | 0        | 0        | 1        | 0        | 0       | 0       | 0       |
| 67       | 0             | 0       | 1        | 0        | 0        | 0        | 0        | 0        | 0        | 0       | 0       | 0       |
| 68<br>69 | 0             | 1<br>0  | 0        | 0        | 0<br>1   | 0        | 0        | 0<br>1   | 0        | 1       | 1<br>0  | 0       |
| 70       | 0             | 0       | 1        | 0        | 0        | 0        | 1        | 0        | 0        | 1       | 1       | 0       |
| 71       | 0             | 1       | 0        | 0        | 0        | 0        | 0        | 0        | 0        | 0       | 0       | 0       |
| 72<br>73 | 1<br>0        | 1<br>1  | 1<br>0   | 0        | 0        | 0        | 0        | 0        | 0        | 0       | 0       | 0       |
| 74       | 0             | 0       | 0        | 0        | 0        | 0        | 0        | 0        | 0        | 0       | 0       | 0       |
| 75<br>76 | 0             | 0       | 0        | 0        | 0        | 0        | 0        | 0        | 0        | 1       | 0       | 0       |
| 76<br>77 | 0             | 1<br>1  | 0<br>1   | 0        | 0<br>1   | 0        | 0<br>1   | 0<br>1   | 0<br>0   | 0       | 1<br>0  | 0       |
| 78       | 0             | 0       | 1        | 0        | 0        | 0        | 0        | 0        | 0        | 1       | 0       | 0       |
| 79<br>80 | 1<br>0        | 1<br>1  | 0<br>1   | 0        | 0        | 0        | 1<br>1   | 0        | 0        | 0       | 0       | 0       |
| 81       | 1             | 1       | 1        | 1        | 1        | 0        | 0        | 0        | 0        | 0       | 0       | 0       |
| 82       | 0             | 1       | 1        | 0        | 0        | 0        | 0        | 0        | 0        | 0       | 0       | 0       |
| 83<br>84 | 0             | 0<br>1  | 0        | 0        | 0<br>1   | 0        | 0<br>1   | 0        | 0        | 1<br>1  | 1<br>1  | 0       |
| 85       | 1             | 1       | 1        | 1        | 0        | 0        | 0        | 0        | 0        | 0       | 0       | 0       |
| 86       | 1             | 1       | 1        | 0        | 0        | 0        | 0        | 0        | 0        | 0       | 0       | 0       |
| 87<br>88 | 0             | 1<br>0  | 1<br>0   | 0        | 1<br>0   | 0        | 0        | 1<br>0   | 0        | 0       | 0<br>0  | 0       |
| 88<br>89 | 1             | 1       | 1        | 1        | 0        | 0        | 0        | 0        | 0<br>0   | 0       | 0       | 0       |
| 90       | 0             | 0       | 0        | 0        | 0        | 0        | 0        | 0        | 0        | 1       | 0       | 0       |
| 91<br>92 | 0<br>1        | 1<br>1  | 0<br>1   | 0<br>1   | 1<br>1   | 0<br>1   | 0<br>1   | 1<br>1   | 0        | 0       | 0<br>0  | 0       |
| 92       | 1             | 1       | 0        | 0        | 0        | 0        | 0        | 0        | 0        | 0       | 0       | 0       |
| 94       | 1             | 1       | 1        | 0        | 0        | 0        | 0        | 1        | 0        | 0       | 0       | 0       |
| 95<br>96 | 1<br>0        | 1<br>1  | 1<br>0   | 0        | 0<br>1   | 1<br>0   | 0        | 0        | 0<br>0   | 0       | 0       | 0       |
| 96<br>97 | 1             | 1       | 1        | 1        | 0        | 0        | 0        | 0        | 1        | 1       | 0<br>1  | 0       |
| 98       | 1             | 1       | 1        | 0        | 0        | 0        | 0        | 1        | 1        | 1       | 0       | 0       |

| #          |         |         |          |          |          | Question | n Code   |          |          |         |         |         |
|------------|---------|---------|----------|----------|----------|----------|----------|----------|----------|---------|---------|---------|
| #          | 1.10.a8 | 1.10.a9 | 1.10.a10 | 1.10.a11 | 1.10.a12 | 1.10.a13 | 1.10.a14 | 1.10.a15 | 1.10.a16 | 1.11.a1 | 1.11.a2 | 1.11.a3 |
| 99         | 0       | 0       | 0        | 0        | 0        | 0        | 0        | 0        | 0        | 0       | 0       | 0       |
| 100<br>101 | 1<br>1  | 1<br>1  | 0<br>1   | 0        | 1<br>1   | 0        | 0        | 1<br>1   | 0        | 1       | 0       | 0       |
| 102        | 0       | 1       | 0        | 0        | 0        | 0        | 0        | 0        | 0        | 0       | 0       | 0       |
| 103        | 0       | 0       | 1        | 0        | 0        | 0        | 1        | 1        | 0        | 0       | 0       | 0       |
| 104        | 0       | 1       | 0        | 0        | 1        | 0        | 0        | 0        | 0        | 1       | 0       | 0       |
| 105<br>106 | 1<br>0  | 1<br>1  | 1<br>1   | 0        | 1<br>0   | 0        | 0        | 0        | 1<br>0   | 0<br>1  | 0<br>1  | 0       |
| 107        | 1       | 1       | 1        | 0        | 0        | 0        | 1        | 0        | 0        | 0       | 0       | 0       |
| 108        | 1       | 1       | 1        | 0        | 1        | 0        | 1        | 1        | 0        | 0       | 0       | 0       |
| 109        | 1       | 1       | 1        | 0        | 0        | 0        | 1        | 1        | 0        | 1       | 1       | 1       |
| 110<br>111 | 0       | 1<br>0  | 0        | 0        | 1<br>0   | 1<br>0   | 0        | 0        | 0        | 0       | 0       | 0       |
| 112        | 1       | 1       | 1        | 0        | 0        | 0        | 0        | 1        | 0        | 0       | 0       | 0       |
| 113        | 0       | 0       | 0        | 0        | 0        | 0        | 0        | 0        | 0        | 0       | ő       | 0       |
| 114        | 0       | 0       | 1        | 0        | 0        | 0        | 0        | 0        | 0        | 1       | 1       | 0       |
| 115        | 1       | 1       | 0        | 0        | 1        | 0        | 0        | 1        | 0        | 0       | 0       | 0       |
| 116<br>117 | 1<br>1  | 1<br>1  | 0<br>1   | 0<br>1   | 0        | 0        | 0<br>1   | 1<br>1   | 0        | 0       | 0       | 0       |
| 118        | 1       | 1       | 1        | 0        | 0        | 0        | 1        | 1        | 0        | 0       | 0       | 0       |
| 119        | 1       | 1       | 1        | 1        | 1        | 0        | 1        | 0        | 0        | 0       | 0       | 0       |
| 120        | 0       | 1       | 0        | 0        | 1        | 0        | 0        | 0        | 0        | 0       | 0       | 0       |
| 121<br>122 | 1<br>1  | 1<br>1  | 0<br>1   | 0<br>1   | 0<br>1   | 0<br>1   | 0<br>1   | 0<br>1   | 0        | 1       | 0       | 0       |
| 123        | 0       | 1       | 1        | 0        | 0        | 0        | 0        | 0        | 0        | 0       | 0       | 0       |
| 124        | 0       | 0       | 0        | 0        | 0        | 0        | 0        | 0        | 0        | 1       | 0       | 0       |
| 125        | 0       | 0       | 0        | 0        | 1        | 0        | 0        | 0        | 0        | 0       | 0       | 0       |
| 126<br>127 | 0<br>1  | 1<br>1  | 0        | 0<br>1   | 1<br>0   | 0        | 0<br>1   | 1<br>0   | 0        | 0       | 0       | 0       |
| 128        | 0       | 0       | 0        | 0        | 0        | 0        | 0        | 0        | 0        | 0       | 0       | 0       |
| 129        | 0       | 1       | 0        | 0        | 0        | 0        | 0        | 0        | 0        | 0       | 0       | 0       |
| 130        | 0       | 1       | 1        | 0        | 1        | 0        | 0        | 1        | 0        | 0       | 0       | 0       |
| 131<br>132 | 1<br>0  | 1<br>0  | 1<br>1   | 1<br>0   | 1<br>0   | 0        | 0        | 0        | 0        | 1<br>1  | 1<br>1  | 1       |
| 132        | 1       | 1       | 1        | 1        | 1        | 1        | 1        | 1        | 0        | 0       | 0       | 1<br>0  |
| 134        | 1       | 1       | 1        | 1        | 1        | 1        | 1        | 1        | 0        | 1       | 1       | 1       |
| 135        | 0       | 1       | 0        | 0        | 0        | 0        | 0        | 0        | 0        | 0       | 0       | 0       |
| 136<br>137 | 1<br>0  | 1<br>1  | 1<br>0   | 1<br>0   | 1<br>0   | 0        | 0        | 0        | 0        | 0<br>1  | 0<br>1  | 0<br>1  |
| 138        | 1       | 1       | 1        | 0        | 1        | 1        | 1        | 0        | 1        | 0       | 0       | 0       |
| 139        | 1       | 1       | 0        | 1        | 0        | 0        | 1        | 0        | 0        | 0       | 0       | 0       |
| 140        | 1       | 1       | 1        | 1        | 1        | 0        | 1        | 0        | 0        | 1       | 1       | 0       |
| 141        | 1<br>0  | 1<br>0  | 1<br>0   | 1<br>0   | 0        | 1<br>0   | 1<br>0   | 1<br>0   | 0        | 0<br>1  | 0       | 0       |
| 142<br>143 | 1       | 1       | 1        | 0        | 0        | 0        | 1        | 0        | 0        | 0       | 0       | 0       |
| 144        | 1       | 1       | 1        | 0        | 1        | 0        | 0        | 0        | 0        | Ö       | 0       | 0       |
| 145        | 0       | 0       | 0        | 0        | 1        | 0        | 0        | 0        | 0        | 0       | 0       | 1       |
| 146        | 1       | 1       | 0        | 0        | 1        | 0        | 0        | 0        | 0        | 0       | 0       | 0       |
| 147<br>148 | 1<br>1  | 1<br>1  | 1<br>0   | 1<br>0   | 0<br>1   | 1<br>0   | 1<br>1   | 1<br>0   | 0        | 0       | 0       | 0       |
| 149        | 1       | 1       | 1        | 0        | 1        | 0        | 0        | 1        | 0        | 1       | 0       | 0       |
| 150        | 1       | 1       | 1        | 1        | 1        | 1        | 1        | 1        | 0        | 0       | 0       | 0       |
| 151        | 1       | 1       | 0        | 0        | 0        | 0        | 1        | 0        | 0        | 1       | 1       | 0       |
| 152<br>153 | 0       | 1<br>1  | 0        | 0        | 0        | 0        | 0        | 0        | 0        | 0<br>1  | 0<br>1  | 0       |
| 154        | 1       | 1       | 1        | 0        | 0        | 1        | 1        | 1        | 0        | 0       | 0       | 0       |
| 155        | 0       | 0       | 1        | 0        | 0        | 0        | 0        | 0        | 0        | 0       | 0       | 0       |
| 156        | 1       | 1       | 1        | 1        | 1        | 1        | 1        | 0        | 0        | 0       | 0       | 0       |
| 157<br>158 | 0       | 1<br>0  | 0        | 0        | 0        | 0        | 0        | 0        | 0        | 0<br>1  | 0<br>1  | 0       |
| 158        | 0       | 1       | 0        | 0        | 0        | 0        | 0        | 0        | 0        | 0       | 0       | 0       |
| 160        | 0       | 0       | 0        | 0        | 0        | 0        | 0        | 0        | 1        | 1       | 0       | 0       |
| 161        | 0       | 0       | 0        | 0        | 0        | 0        | 0        | 0        | 0        | 0       | 0       | 0       |
| 162        | 0       | 0<br>1  | 0<br>1   | 0        | 0        | 0        | 0<br>1   | 0        | 0        | 1       | 1<br>0  | 0       |
| 163<br>164 | 0<br>1  | 1       | 1        | 0<br>1   | 0        | 0        | 1        | 0        | 0        | 0       | 0       | 0       |
| 165        | 0       | 0       | 0        | 0        | 0        | 0        | 0        | 0        | 0        | 0       | 0       | 0       |
| 166        | 0       | 1       | 1        | 0        | 0        | 0        | 0        | 0        | 0        | 1       | 1       | 0       |
| 167        | 0       | 0       | 0        | 0        | 1        | 0        | 0        | 0        | 0        | 0       | 0       | 0       |
| 168        | 1       | 1       | 1        | 1        | 1        | 1        | 0        | 1        | 0        | 0       | 0       | 0       |

| #          | # Question Code |         |          |          |          |          |          |          |          |         |         |         |
|------------|-----------------|---------|----------|----------|----------|----------|----------|----------|----------|---------|---------|---------|
|            | 1.10.a8         | 1.10.a9 | 1.10.a10 | 1.10.a11 | 1.10.a12 | 1.10.a13 | 1.10.a14 | 1.10.a15 | 1.10.a16 | 1.11.a1 | 1.11.a2 | 1.11.a3 |
| 169        | 0               | 0       | 0        | 0        | 0        | 0        | 0        | 0        | 0        | 1       | 1       | 0       |
| 170<br>171 | 0<br>1          | 1<br>1  | 0        | 0        | 0        | 0        | 0        | 0        | 0        | 1       | 1<br>1  | 1<br>0  |
| 172        | 1               | 1       | 1        | 0        | 1        | 0        | 0        | 0        | 0        | 0       | 0       | 0       |
| 173        | 1               | 1       | 0        | 0        | 0        | 0        | 0        | 0        | 0        | 0       | 0       | 0       |
| 174        | 0               | 1       | 0        | 0        | 0        | 0        | 0        | 0        | 0        | 0       | 0       | 0       |
| 175<br>176 | 0               | 1<br>1  | 0<br>1   | 0        | 0        | 0        | 0<br>1   | 0        | 0        | 0       | 0       | 0       |
| 177        | 1               | 1       | 1        | 1        | 1        | 0        | 1        | 1        | 0        | 0       | 0       | 0       |
| 178        | 0               | 1       | 0        | 0        | 0        | 0        | 0        | 0        | 0        | 0       | 0       | 0       |
| 179        | 0               | 0       | 0        | 0        | 0        | 0        | 0        | 0        | 0        | 1       | 0       | 0       |
| 180<br>181 | 1<br>0          | 1<br>0  | 1<br>0   | 0        | 0        | 0        | 0        | 0        | 0        | 0       | 0       | 0       |
| 182        | 0               | 1       | 0        | 0        | 0        | 0        | 0        | 0        | Ö        | 0       | ő       | 0       |
| 183        | 0               | 0       | 1        | 0        | 0        | 0        | 0        | 0        | 0        | 0       | 1       | 0       |
| 184        | 0               | 0       | 1        | 0        | 0        | 0        | 1<br>0   | 0        | 0        | 0       | 0       | 0       |
| 185<br>186 | 0               | 1       | 0        | 0<br>0   | 0<br>1   | 0        | 0        | 0        | 0        | 0       | 0       | 0       |
| 187        | 0               | 1       | 0        | 0        | 0        | 0        | 0        | 0        | 0        | 1       | 0       | 0       |
| 188        | 0               | 1       | 0        | 0        | 0        | 0        | 0        | 0        | 0        | 0       | 1       | 0       |
| 189<br>190 | 0               | 1       | 0        | 0        | 0        | 0        | 0        | 0        | 0        | 0       | 0       | 0       |
| 190        | 0               | 1<br>0  | 0        | 0        | 0        | 0        | 0        | 0        | 0        | 1       | 0       | 0       |
| 192        | 1               | 1       | 1        | 0        | 1        | 1        | 0        | 0        | 0        | 1       | 1       | 0       |
| 193        | 1               | 1       | 1        | 0        | 0        | 1        | 1        | 0        | 0        | 1       | 0       | 0       |
| 194<br>195 | 1<br>0          | 1<br>0  | 0        | 0        | 0        | 0        | 1<br>1   | 0        | 0        | 1       | 1<br>0  | 1<br>0  |
| 193        | 0               | 1       | 1        | 0        | 1        | 0        | 0        | 0        | 0        | 0       | 0       | 0       |
| 197        | 0               | 1       | 0        | 0        | 1        | 0        | 0        | 0        | 0        | 0       | 0       | 0       |
| 198        | 0               | 0       | 0        | 0        | 0        | 0        | 0        | 0        | 0        | 1       | 0       | 0       |
| 199<br>200 | 0               | 1<br>0  | 0        | 0        | 0        | 0        | 0        | 0        | 0        | 0       | 0       | 0       |
| 201        | 0               | 0       | 1        | 0        | 0        | 0        | 0        | 0        | 0        | 0       | 0       | 0       |
| 202        | 0               | 1       | 0        | 0        | 0        | 0        | 0        | 1        | 0        | 0       | 0       | 0       |
| 203        | 0               | 0       | 0        | 0        | 0        | 0        | 0        | 0        | 0        | 0       | 0       | 0       |
| 204<br>205 | 0<br>1          | 0<br>1  | 0<br>1   | 0<br>1   | 0<br>1   | 0<br>1   | 0<br>1   | 0<br>1   | 0        | 0<br>1  | 0<br>1  | 0<br>1  |
| 206        | 1               | 1       | 0        | 0        | 0        | 0        | 0        | 0        | 0        | 0       | 0       | 0       |
| 207        | 0               | 0       | 0        | 0        | 0        | 0        | 0        | 0        | 0        | 1       | 1       | 0       |
| 208        | 0               | 0       | 0        | 0        | 0        | 0        | 0        | 0        | 0        | 1       | 1       | 1       |
| 209<br>210 | 0               | 0<br>1  | 0        | 0        | 0        | 1<br>0   | 0        | 0        | 1<br>0   | 1       | 0       | 0       |
| 211        | 0               | 0       | 0        | 0        | 0        | 0        | 0        | 0        | 0        | 1       | 0       | 0       |
| 212        | 0               | 1       | 1        | 0        | 1        | 0        | 0        | 0        | 0        | 0       | 0       | 0       |
| 213        | 1               | 1       | 1        | 0        | 1        | 0        | 0        | 1        | 0        | 0       | 0       | 0       |
| 214<br>215 | 0<br>1          | 0<br>1  | 0<br>1   | 0        | 0        | 0        | 0        | 0        | 0        | 0       | 0       | 0       |
| 216        | 1               | 1       | 1        | 0        | 0        | 0        | 1        | 0        | 0        | 1       | 1       | 1       |
| 217        | 0               | 0       | 0        | 0        | 0        | 0        | 0        | 0        | 0        | 0       | 0       | 0       |
| 218        | 1               | 1       | 1        | 0        | 0        | 0        | 1        | 1        | 0        | 0       | 0       | 0       |
| 219<br>220 | 0               | 0<br>1  | 0        | 0        | 0        | 0        | 0        | 0        | 0        | 1       | 1<br>0  | 1<br>0  |
| 221        | 0               | 0       | 0        | 0        | 0        | 0        | 0        | 0        | 0        | 1       | 1       | 0       |
| 222        | 0               | 0       | 0        | 0        | 0        | 0        | 0        | 0        | 0        | 1       | 1       | 0       |
| 223        | 0               | 1       | 0        | 0        | 0        | 1        | 0        | 0        | 0        | 0       | 0       | 0       |
| 224<br>225 | 0<br>1          | 0<br>1  | 0<br>1   | 0<br>1   | 0        | 0<br>1   | 0<br>1   | 0<br>1   | 0        | 0       | 0       | 0       |
| 226        | 1               | 1       | 1        | 1        | 1        | 1        | 1        | 1        | 0        | 0       | 0       | 0       |
| 227        | 1               | 1       | 1        | 0        | 1        | 0        | 0        | 1        | 1        | 1       | 1       | 1       |
| 228        | 0               | 1       | 0        | 0        | 0        | 0        | 0        | 0        | 0        | 0       | 0       | 0       |
| 229<br>230 | 0               | 1<br>0  | 0        | 0        | 0        | 0        | 0        | 0        | 0<br>0   | 0<br>1  | 1<br>0  | 0       |
| 231        | 0               | 0       | 0        | 0        | 0        | 0        | 0        | 0        | 0        | 1       | 0       | 0       |
| 232        | 0               | 1       | 0        | 0        | 0        | 0        | 0        | 1        | 0        | 0       | 0       | 0       |
| 233        | 0               | 0       | 0        | 0        | 0        | 0        | 0        | 0        | 0        | 0       | 0       | 0       |

Table A.7: Survey participant answers for questions 1.10.a8 to 1.11.a3

| #        | Question Code |         |         |         |         |         |          |          |          |          |          |          |  |
|----------|---------------|---------|---------|---------|---------|---------|----------|----------|----------|----------|----------|----------|--|
| <i>π</i> | 1.11.a4       | 1.11.a5 | 1.11.a6 | 1.11.a7 | 1.11.a8 | 1.11.a9 | 1.11.a10 | 1.11.a11 | 1.11.a12 | 1.11.a13 | 1.11.a14 | 1.11.a15 |  |
| 1        | 0             | 0       | 0       | 0       | 0       | 0       | 0        | 0        | 0        | 0        | 0        | 0        |  |
| 2 3      | 1<br>0        | 1<br>0  | 1<br>0  | 1<br>0  | 1<br>0  | 1<br>0  | 1<br>0   | 1<br>0   | 1<br>0   | 1<br>0   | 1<br>0   | 1<br>0   |  |
| 4        | 1             | 0       | 0       | 0       | 0       | 0       | 0        | 0        | 0        | 0        | 0        | 0        |  |
| 5        | 0             | 0       | 0       | 0       | 0       | 0       | 0        | 0        | 0        | 1        | 0        | 0        |  |
| 6<br>7   | 1<br>0        | 0       | 0       | 1<br>0  | 1<br>0  | 1<br>0  | 1<br>0   | 0        | 0        | 0<br>0   | 0        | 1<br>0   |  |
| 8        | 0             | 0       | 0       | 0       | 0       | 0       | 0        | 0        | 0        | 0        | 0        | 0        |  |
| 9        | 1             | 1       | 1       | 1       | 1       | 1       | 1        | 0        | 0        | 0        | 1        | 1        |  |
| 10       | 0             | 0       | 0       | 0       | 0       | 0       | 0        | 0        | 0        | 0        | 0        | 0        |  |
| 11<br>12 | 0             | 1<br>0  | 0       | 0       | 0       | 0       | 1<br>0   | 0        | 0        | 0        | 0        | 0        |  |
| 13       | Ö             | 0       | 0       | Ö       | 0       | Ö       | 0        | 0        | 0        | 0        | 0        | 0        |  |
| 14       | 1             | 0       | 0       | 0       | 1       | 0       | 0        | 0        | 0        | 0        | 0        | 0        |  |
| 15<br>16 | 0             | 0       | 0       | 0       | 0       | 0       | 0        | 0        | 0        | 0        | 0        | 0        |  |
| 17       | 0             | 0       | 0       | 0       | 0       | 0       | 0        | 0        | 0        | 0        | 0        | 0        |  |
| 18       | 1             | 1       | 0       | 0       | 0       | 1       | 1        | 0        | 0        | 0        | 0        | 0        |  |
| 19       | 0             | 0       | 0       | 0       | 0       | 0       | 0        | 0        | 0        | 0        | 0        | 0        |  |
| 20<br>21 | 1<br>0        | 1<br>0  | 0       | 1<br>0  | 1<br>0  | 1<br>0  | 0        | 1<br>0   | 0        | 0        | 0        | 0        |  |
| 22       | 1             | 0       | 0       | 0       | 0       | 1       | 0        | 0        | 0        | 0        | 0        | 0        |  |
| 23       | 1             | 0       | 0       | 0       | 0       | 0       | 1        | 0        | 0        | 0        | 0        | 0        |  |
| 24<br>25 | 0             | 0       | 0       | 0       | 0       | 0       | 0        | 0        | 0        | 0<br>1   | 0<br>1   | 0        |  |
| 26       | 0             | 0       | 0       | 0       | 0       | 0       | 0        | 0        | 0        | 0        | 0        | 0        |  |
| 27       | 0             | 0       | 1       | 0       | 0       | 0       | 0        | 0        | 0        | 0        | 0        | 0        |  |
| 28       | 0             | 1       | 0       | 0       | 0       | 1       | 0        | 0        | 0        | 0        | 0        | 1        |  |
| 29<br>30 | 0             | 0       | 0       | 0       | 0       | 0       | 0        | 1<br>0   | 0        | 0        | 0        | 0        |  |
| 31       | 1             | 1       | 1       | 1       | 1       | 1       | 1        | 1        | 1        | 1        | 1        | 1        |  |
| 32       | 1             | 1       | 1       | 1       | 1       | 1       | 1        | 1        | 1        | 1        | 1        | 1        |  |
| 33       | 0             | 0       | 0       | 0       | 0       | 0       | 0        | 0        | 0        | 0        | 0        | 0        |  |
| 34<br>35 | 0             | 0       | 0       | 0       | 0       | 0       | 0        | 0        | 0        | 0        | 0        | 0        |  |
| 36       | Ö             | 0       | 1       | Ö       | 0       | Ö       | 0        | 0        | 0        | 0        | 0        | 0        |  |
| 37       | 1             | 1       | 0       | 0       | 1       | 1       | 0        | 0        | 0        | 1        | 0        | 1        |  |
| 38<br>39 | 0             | 0       | 0       | 0       | 0       | 0       | 0        | 0        | 0        | 0        | 0        | 0        |  |
| 40       | 0             | 0       | 0       | 0       | 0       | 0       | 1        | 0        | 0        | 0        | 0        | 0        |  |
| 41       | 0             | 0       | 0       | 0       | 0       | 0       | 0        | 0        | 0        | 0        | 0        | 0        |  |
| 42       | 0             | 0       | 0       | 0       | 0       | 0       | 1        | 0        | 0        | 0        | 0        | 0        |  |
| 43<br>44 | 0<br>1        | 0<br>1  | 0<br>1  | 0<br>1  | 0<br>1  | 0<br>1  | 0<br>1   | 0<br>1   | 0<br>1   | 0<br>1   | 0<br>1   | 0<br>1   |  |
| 45       | 0             | 1       | 0       | 0       | 1       | 1       | 1        | 0        | 0        | 0        | 0        | 0        |  |
| 46       | 0             | 0       | 0       | 0       | 0       | 0       | 0        | 0        | 0        | 0        | 0        | 0        |  |
| 47<br>48 | 0             | 0       | 0       | 0       | 0       | 0       | 0        | 0        | 0        | 0        | 0        | 0        |  |
| 49       | 0             | 0       | 0       | 0       | 1       | 0       | 0        | 0        | 0        | 0        | 0        | 0        |  |
| 50       | 0             | 0       | 0       | 0       | 0       | 0       | 0        | 0        | 0        | 0        | 0        | 0        |  |
| 51       | 0             | 0       | 0       | 0       | 0       | 0       | 0        | 0        | 0        | 0        | 0        | 0        |  |
| 52<br>53 | 0             | 0       | 0       | 0       | 0       | 0       | 1        | 0        | 0        | 0        | 0        | 0        |  |
| 54       | 1             | 1       | 0       | 1       | 1       | 1       | 1        | 0        | 1        | 0        | 0        | 1        |  |
| 55       | 0             | 0       | 0       | 0       | 0       | 1       | 1        | 0        | 0        | 0        | 0        | 0        |  |
| 56       | 0             | 0       | 0       | 0       | 0       | 0       | 0        | 0        | 0        | 0        | 0        | 0        |  |
| 57<br>58 | 0             | 0       | 0<br>1  | 0       | 0<br>1  | 0       | 0        | 0        | 0        | 0        | 0        | 0        |  |
| 59       | 1             | 1       | 0       | 0       | 1       | 1       | 0        | 0        | 1        | 0        | 0        | 0        |  |
| 60       | 0             | 0       | 0       | 0       | 0       | 0       | 0        | 0        | 0        | 0        | 0        | 0        |  |
| 61<br>62 | 0             | 0       | 0       | 0<br>1  | 0       | 0       | 0        | 0        | 0        | 0<br>1   | 0        | 0        |  |
| 63       | 0             | 0       | 0       | 0       | 0       | 0       | 0        | 0        | 0        | 0        | 0        | 0        |  |
| 64       | 0             | 0       | 0       | 0       | 0       | 0       | 0        | 0        | 0        | 0        | 0        | 0        |  |
| 65       | 0             | 0       | 0       | 0       | 0       | 0       | 0        | 0        | 0        | 0        | 0        | 0        |  |
| 66<br>67 | 0             | 0       | 0       | 0       | 0<br>1  | 0<br>1  | 0        | 0        | 0        | 0        | 0        | 0        |  |
| 68       | 0             | 0       | 0       | 0       | 0       | 1       | 1        | 0        | 0        | 0        | 0        | 0        |  |
| 69       | 0             | 0       | 0       | 0       | 0       | 0       | 0        | 0        | 0        | 0        | 0        | 0        |  |
| 70       | 0             | 0       | 1       | 0       | 1       | 1       | 1        | 0        | 0        | 0        | 0        | 0        |  |

| #          |         |         |         |         |         |         |          |          |          |          |          |          |
|------------|---------|---------|---------|---------|---------|---------|----------|----------|----------|----------|----------|----------|
| <b>"</b>   | 1.11.a4 | 1.11.a5 | 1.11.a6 | 1.11.a7 | 1.11.a8 | 1.11.a9 | 1.11.a10 | 1.11.a11 | 1.11.a12 | 1.11.a13 | 1.11.a14 | 1.11.a15 |
| 71<br>72   | 0       | 0       | 0       | 0       | 0       | 0       | 0        | 0        | 0        | 0        | 0        | 0        |
| 73         | 0       | 0       | 0       | 0       | 0       | 0       | 0        | 0        | 0        | 0        | 0        | 0        |
| 74         | Ő       | Ő       | 0       | Ő       | 0       | 0       | Ö        | 0        | 0        | 0        | 0        | 0        |
| 75         | 1       | 0       | 1       | 0       | 1       | 1       | 0        | 0        | 0        | 0        | 0        | 0        |
| 76         | 0       | 0       | 0       | 0       | 0       | 0       | 0        | 0        | 0        | 0        | 0        | 0        |
| 77         | 0       | 0       | 0       | 0       | 1       | 0       | 0        | 0        | 0        | 0        | 0        | 0        |
| 78<br>79   | 0       | 0       | 0       | 0       | 0       | 0       | 0        | 0        | 0        | 0        | 0        | 0        |
| 80         | 0       | 0       | 0       | 0       | 0       | 0       | 0        | 0        | 0        | 0        | 0        | 0        |
| 81         | 0       | 0       | 1       | 0       | 0       | 0       | 0        | 0        | 0        | 0        | 0        | 1        |
| 82         | 0       | 1       | 0       | 0       | 0       | 0       | 0        | 0        | 0        | 0        | 0        | 0        |
| 83         | 0       | 0       | 0       | 0       | 0       | 0       | 0        | 0        | 0        | 0        | 0        | 0        |
| 84<br>85   | 1<br>0  | 0       | 0       | 0       | 0       | 1<br>0  | 1<br>0   | 0        | 1<br>0   | 0        | 0        | 0        |
| 86         | 0       | 0       | 0       | 0       | 0       | 0       | 0        | 0        | 0        | 0        | 0        | 0        |
| 87         | Ő       | Ő       | 1       | 1       | 0       | 0       | Ö        | 0        | 0        | 0        | 0        | 0        |
| 88         | 1       | 1       | 1       | 0       | 0       | 1       | 0        | 0        | 0        | 0        | 0        | 0        |
| 89         | 0       | 0       | 0       | 0       | 0       | 0       | 0        | 0        | 0        | 0        | 0        | 0        |
| 90<br>91   | 0       | 1       | 0       | 1<br>0  | 1       | 1<br>0  | 1<br>0   | 0        | 0        | 0        | 0        | 0        |
| 91         | 0       | 0       | 0       | 0       | 0       | 0       | 0        | 0        | 0        | 0        | 0        | 0        |
| 93         | 0       | 0       | 0       | 0       | 0       | 0       | 0        | 0        | 0        | 0        | 0        | 0        |
| 94         | 0       | 0       | 0       | 0       | 0       | 0       | 0        | 0        | 0        | 0        | 0        | 0        |
| 95         | 0       | 0       | 0       | 0       | 0       | 0       | 0        | 0        | 0        | 0        | 0        | 0        |
| 96         | 0       | 0       | 0       | 0       | 0       | 0       | 0        | 0        | 0        | 0        | 0        | 0        |
| 97<br>98   | 1<br>1  | 1<br>1  | 0<br>1  | 0<br>1  | 1<br>1  | 1<br>1  | 1<br>1   | 1<br>0   | 0<br>1   | 0<br>1   | 0        | 0<br>1   |
| 99         | 0       | 0       | 0       | 0       | 0       | 0       | 0        | 0        | 0        | 0        | 0        | 0        |
| 100        | 1       | 1       | 1       | 0       | 1       | 1       | 0        | 0        | 1        | 0        | 0        | 0        |
| 101        | 0       | 1       | 0       | 0       | 0       | 0       | 0        | 0        | 0        | 0        | 0        | 0        |
| 102        | 0       | 0       | 0       | 0       | 0       | 0       | 0        | 0        | 0        | 0        | 0        | 0        |
| 103        | 0       | 0       | 0       | 0       | 0       | 0       | 0        | 0        | 0        | 0        | 0        | 0        |
| 104<br>105 | 1<br>0  | 1<br>0  | 0       | 1<br>0  | 1<br>0  | 1<br>0  | 0        | 0        | 0        | 0        | 0        | 0        |
| 106        | 1       | 1       | 0       | 0       | 1       | 1       | 1        | 0        | 0        | 0        | 0        | 0        |
| 107        | 0       | 0       | 0       | 0       | 0       | 0       | 0        | 0        | 0        | 0        | 0        | 0        |
| 108        | 0       | 0       | 0       | 0       | 0       | 0       | 0        | 0        | 0        | 0        | 0        | 0        |
| 109        | 1       | 1       | 1       | 1       | 1       | 1       | 1        | 1        | 1        | 1        | 1        | 1        |
| 110<br>111 | 0       | 0       | 1<br>0  | 0       | 1<br>0  | 1<br>0  | 0        | 0        | 0        | 0        | 0        | 0        |
| 111        | 0       | 0       | 0       | 0       | 0       | 0       | 0        | 0        | 0        | 0        | 0        | 0        |
| 113        | 1       | 0       | 0       | 0       | 0       | 1       | 0        | 0        | 0        | 0        | 0        | 0        |
| 114        | 1       | 1       | 0       | 0       | 1       | 1       | 1        | 0        | 0        | 0        | 0        | 0        |
| 115        | 0       | 0       | 0       | 0       | 0       | 0       | 0        | 0        | 0        | 0        | 0        | 0        |
| 116<br>117 | 0       | 0       | 0       | 0       | 0       | 0       | 0        | 0        | 0        | 0        | 0        | 0        |
| 117        | 0       | 0       | 0       | 0       | 0       | 0       | 0        | 0        | 0        | 0        | 0        | 0        |
| 119        | 0       | 0       | 0       | 0       | 0       | 0       | 0        | 0        | 0        | 0        | 0        | 0        |
| 120        | 0       | 0       | 0       | 0       | 0       | 0       | 0        | 0        | 0        | 0        | 0        | 0        |
| 121        | 1       | 1       | 0       | 0       | 0       | 0       | 0        | 0        | 0        | 0        | 0        | 0        |
| 122        | 0       | 0       | 0       | 0       | 0       | 0       | 0        | 0        | 0        | 0        | 0        | 0        |
| 123<br>124 | 0       | 0       | 0       | 0       | 0       | 0<br>1  | 0<br>1   | 0        | 0        | 0        | 0        | 0        |
| 125        | 0       | 0       | 0       | 0       | 0       | 0       | 0        | 0        | 0        | 0        | 0        | 0        |
| 126        | 0       | 0       | 0       | 0       | 0       | 0       | 0        | 0        | 0        | 0        | 0        | 0        |
| 127        | 0       | 0       | 0       | 0       | 0       | 0       | 0        | 0        | 0        | 0        | 0        | 0        |
| 128        | 1       | 0       | 0       | 1       | 1       | 1       | 0        | 0        | 0        | 0        | 0        | 0        |
| 129<br>130 | 0       | 0       | 0       | 0       | 0       | 0       | 0        | 0        | 0        | 0        | 0        | 0        |
| 131        | 0       | 1       | 1       | 1       | 1       | 1       | 1        | 1        | 1        | 0        | 0        | 0        |
| 132        | 0       | 1       | 0       | 0       | 1       | 1       | 0        | 0        | 0        | 0        | 0        | 0        |
| 133        | 0       | 0       | 0       | 0       | 0       | 0       | 0        | 0        | 0        | 0        | 0        | 0        |
| 134        | 1       | 1       | 1       | 1       | 1       | 1       | 1        | 1        | 1        | 1        | 1        | 1        |
| 135        | 0       | 0       | 0       | 0       | 1       | 0       | 0        | 0        | 0        | 0        | 0        | 0        |
| 136<br>137 | 0       | 0       | 0       | 0       | 0       | 0       | 0        | 0        | 0        | 0        | 0        | 0        |
| 138        | 0       | 0       | 0       | 0       | 0       | 0       | 0        | 0        | 0        | 0        | 0        | 0        |
| 139        | Ő       | 0       | 0       | 0       | 0       | 0       | 1        | 0        | 1        | 1        | 0        | 0        |
| 140        | 1       | 1       | 1       | 1       | 1       | 1       | 1        | 1        | 1        | 0        | 1        | 1        |

|            |         | Question Code |         |         |         |         |          |          |          |          |          |          |  |
|------------|---------|---------------|---------|---------|---------|---------|----------|----------|----------|----------|----------|----------|--|
| #          | 1.11.a4 | 1.11.a5       | 1.11.a6 | 1.11.a7 | 1.11.a8 | 1.11.a9 | 1.11.a10 | 1.11.a11 | 1.11.a12 | 1.11.a13 | 1.11.a14 | 1.11.a15 |  |
| 141        | 0       | 0             | 0       | 0       | 0       | 0       | 0        | 0        | 0        | 0        | 0        | 0        |  |
| 142<br>143 | 0       | 1<br>0        | 0       | 0       | 0       | 1<br>0  | 1<br>0   | 0        | 0        | 0        | 1<br>0   | 1<br>0   |  |
| 143        | 0       | 0             | 0       | 0       | 0       | 0       | 0        | 0        | 0        | 0        | 0        | 0        |  |
| 145        | 0       | 0             | 0       | 0       | 0       | 1       | 0        | 0        | 0        | 0        | 0        | 0        |  |
| 146        | 0       | 0             | 0       | 0       | 0       | 0       | 0        | 0        | 0        | 0        | 0        | 0        |  |
| 147        | 0       | 0             | 0       | 0       | 0       | 0       | 0        | 0        | 0        | 0        | 0        | 0        |  |
| 148        | 0       | 0             | 0       | 0       | 0       | 0       | 0        | 0        | 0        | 0        | 0        | 0        |  |
| 149<br>150 | 0       | 1<br>0        | 0       | 0       | 0       | 0       | 0        | 0        | 0        | 0        | 0        | 0        |  |
| 151        | 1       | 1             | 1       | 1       | 1       | 1       | 1        | 0        | 0        | 0        | 1        | 0        |  |
| 152        | 0       | 0             | 0       | 0       | 0       | 0       | 0        | 0        | 0        | 0        | 0        | 0        |  |
| 153        | 1       | 1             | 0       | 0       | 1       | 1       | 0        | 0        | 0        | 0        | 0        | 0        |  |
| 154        | 0       | 0             | 0       | 0       | 0       | 0       | 0        | 0        | 0        | 0        | 0        | 0        |  |
| 155<br>156 | 0       | 0             | 0       | 0       | 0       | 1<br>0  | 0        | 0        | 0        | 0        | 0        | 0        |  |
| 157        | 0       | 0             | 0       | 0       | 0       | 0       | 0        | 0        | 0        | 0        | 0        | 0        |  |
| 158        | 0       | 0             | 0       | 0       | 1       | 1       | 1        | 1        | 0        | 0        | 0        | 0        |  |
| 159        | 0       | 0             | 0       | 0       | 0       | 0       | 0        | 0        | 0        | 0        | 0        | 0        |  |
| 160        | 0       | 0             | 0       | 0       | 0       | 1       | 0        | 0        | 0        | 0        | 0        | 0        |  |
| 161<br>162 | 0       | 0             | 0       | 0       | 0<br>1  | 0<br>1  | 0<br>1   | 0        | 0        | 0        | 0        | 0        |  |
| 163        | 0       | 0             | 0       | 0       | 0       | 0       | 0        | 0        | 0        | 0        | 0        | 1        |  |
| 164        | 0       | 0             | 0       | 0       | 0       | 0       | 0        | 0        | 0        | 0        | 0        | 0        |  |
| 165        | 0       | 0             | 0       | 0       | 0       | 0       | 0        | 0        | 0        | 0        | 0        | 0        |  |
| 166        | 1       | 1             | 0       | 0       | 1       | 1       | 1        | 0        | 0        | 0        | 0        | 0        |  |
| 167<br>168 | 0       | 0             | 0       | 0       | 0       | 0       | 0        | 0        | 0        | 0        | 0        | 0        |  |
| 169        | 1       | 1             | 1       | 1       | 1       | 1       | 1        | 0        | 0        | 0        | 0        | 0        |  |
| 170        | 1       | 1             | 0       | 0       | 0       | 1       | 0        | 0        | 0        | 0        | 0        | 0        |  |
| 171        | 1       | 0             | 0       | 0       | 0       | 0       | 0        | 0        | 0        | 0        | 1        | 0        |  |
| 172        | 0       | 0             | 0       | 0       | 0       | 0       | 0        | 0        | 0        | 0        | 0        | 0        |  |
| 173<br>174 | 0       | 0             | 0       | 0       | 0       | 0<br>1  | 0        | 0        | 0        | 0        | 0        | 0        |  |
| 175        | 0       | 0             | 0       | 0       | 1       | 0       | 0        | 1        | 0        | 0        | 0        | 0        |  |
| 176        | 0       | 0             | 0       | Ö       | 0       | 0       | 0        | 0        | 0        | 0        | 0        | 0        |  |
| 177        | 0       | 0             | 0       | 0       | 0       | 0       | 0        | 0        | 0        | 0        | 0        | 0        |  |
| 178        | 0       | 0             | 0       | 0       | 0       | 0       | 0        | 0        | 0        | 0        | 0        | 0        |  |
| 179<br>180 | 0<br>1  | 0             | 0<br>1  | 0       | 0       | 0       | 1<br>0   | 0        | 0        | 0        | 0        | 0        |  |
| 181        | 0       | 0             | 0       | 0       | 0       | 0       | 0        | 0        | 0        | 0        | 0        | 0        |  |
| 182        | 0       | 0             | 0       | 0       | 0       | 0       | 0        | 0        | 0        | 0        | 0        | 0        |  |
| 183        | 0       | 0             | 0       | 0       | 0       | 0       | 0        | 0        | 0        | 0        | 0        | 0        |  |
| 184        | 0       | 0             | 0       | 0       | 0       | 0       | 0        | 0        | 0        | 0        | 0        | 0        |  |
| 185<br>186 | 0       | 0             | 0       | 0       | 0       | 1<br>0  | 0        | 0        | 0        | 0        | 0        | 0        |  |
| 187        | 0       | 0             | 0       | 0       | 0       | 0       | 0        | 0        | 0        | 0        | 0        | 0        |  |
| 188        | 1       | 0             | 0       | 1       | 0       | 1       | 1        | 0        | 0        | 0        | 0        | 0        |  |
| 189        | 0       | 0             | 0       | 0       | 0       | 0       | 0        | 0        | 0        | 0        | 0        | 0        |  |
| 190        | 0       | 0             | 0       | 0       | 0       | 1       | 0        | 0        | 0        | 0        | 0        | 0        |  |
| 191<br>192 | 0<br>1  | 0<br>1        | 0       | 0<br>1  | 0<br>1  | 0<br>1  | 0<br>1   | 0        | 0<br>1   | 0<br>1   | 0        | 0        |  |
| 193        | 1       | 0             | 0       | 0       | 0       | 1       | 0        | 0        | 0        | 0        | 0        | 0        |  |
| 194        | 1       | 1             | 1       | 1       | 1       | 1       | 1        | 0        | 0        | 0        | 1        | 1        |  |
| 195        | 0       | 1             | 0       | 0       | 0       | 0       | 0        | 0        | 0        | 0        | 0        | 0        |  |
| 196        | 0       | 0             | 0       | 0       | 0       | 0       | 0        | 0        | 0        | 0        | 0        | 0        |  |
| 197<br>198 | 1<br>0  | 0             | 0       | 0       | 0       | 0<br>1  | 0<br>1   | 0        | 0        | 0        | 0        | 0        |  |
| 199        | 0       | 0             | 0       | 0       | 0       | 0       | 0        | 0        | 0        | 0        | 0        | 0        |  |
| 200        | 0       | 0             | 0       | 0       | 0       | 0       | 0        | 0        | 0        | 0        | 0        | 0        |  |
| 201        | 1       | 0             | 0       | 0       | 0       | 0       | 0        | 0        | 0        | 0        | 0        | 0        |  |
| 202        | 0       | 1             | 0       | 0       | 0       | 1       | 0        | 0        | 0        | 0        | 0        | 0        |  |
| 203<br>204 | 0       | 0             | 0       | 0       | 0       | 1<br>0  | 0        | 0        | 0        | 0        | 0        | 0        |  |
| 204        | 1       | 1             | 1       | 1       | 1       | 1       | 1        | 1        | 1        | 1        | 1        | 1        |  |
| 206        | 0       | 0             | 0       | 0       | 0       | 0       | 0        | 0        | 0        | 0        | 0        | 0        |  |
| 207        | 1       | 1             | 0       | 1       | 0       | 1       | 1        | 0        | 0        | 0        | 0        | 0        |  |
| 208        | 1       | 1             | 1       | 1       | 0       | 1       | 0        | 0        | 0        | 0        | 0        | 0        |  |
| 209<br>210 | 1<br>0  | 1<br>0        | 0       | 0       | 1<br>0  | 1<br>0  | 1<br>0   | 0        | 0        | 0        | 0        | 0        |  |
| 210        | J       | U             | U       | U       | U       | U       | J        | U        | v        | v        | v        | U        |  |

| #   | Question Code |         |         |         |         |         |          |          |          |          |          |          |  |
|-----|---------------|---------|---------|---------|---------|---------|----------|----------|----------|----------|----------|----------|--|
| -   | 1.11.a4       | 1.11.a5 | 1.11.a6 | 1.11.a7 | 1.11.a8 | 1.11.a9 | 1.11.a10 | 1.11.a11 | 1.11.a12 | 1.11.a13 | 1.11.a14 | 1.11.a15 |  |
| 211 | 1             | 1       | 0       | 0       | 1       | 1       | 1        | 1        | 0        | 0        | 0        | 0        |  |
| 212 | 0             | 0       | 0       | 0       | 0       | 0       | 0        | 0        | 0        | 0        | 0        | 0        |  |
| 213 | 0             | 0       | 0       | 0       | 0       | 0       | 0        | 0        | 0        | 0        | 0        | 0        |  |
| 214 | 1             | 0       | 0       | 0       | 0       | 0       | 0        | 0        | 0        | 0        | 0        | 0        |  |
| 215 | 1             | 0       | 0       | 0       | 0       | 0       | 0        | 0        | 0        | 0        | 0        | 1        |  |
| 216 | 1             | 1       | 1       | 1       | 1       | 1       | 1        | 1        | 1        | 1        | 1        | 1        |  |
| 217 | 0             | 0       | 0       | 0       | 0       | 1       | 0        | 0        | 0        | 0        | 0        | 0        |  |
| 218 | 0             | 0       | 0       | 0       | 0       | 0       | 0        | 0        | 0        | 0        | 0        | 0        |  |
| 219 | 1             | 1       | 1       | 1       | 1       | 1       | 1        | 1        | 1        | 1        | 1        | 1        |  |
| 220 | 0             | 0       | 0       | 0       | 0       | 0       | 0        | 0        | 0        | 0        | 0        | 0        |  |
| 221 | 0             | 0       | 0       | 0       | 0       | 1       | 0        | 0        | 0        | 0        | 0        | 0        |  |
| 222 | 1             | 0       | 0       | 0       | 0       | 0       | 0        | 0        | 0        | 0        | 0        | 0        |  |
| 223 | 0             | 0       | 0       | 0       | 0       | 0       | 0        | 0        | 0        | 0        | 0        | 0        |  |
| 224 | 0             | 0       | 0       | 0       | 0       | 0       | 0        | 0        | 0        | 0        | 0        | 0        |  |
| 225 | 0             | 0       | 0       | 0       | 0       | 0       | 0        | 0        | 0        | 0        | 0        | 0        |  |
| 226 | 0             | 0       | 0       | 0       | 0       | 0       | 0        | 0        | 0        | 0        | 0        | 0        |  |
| 227 | 1             | 1       | 1       | 1       | 1       | 0       | 1        | 0        | 1        | 0        | 0        | 1        |  |
| 228 | 0             | 0       | 0       | 0       | 0       | 0       | 0        | 0        | 0        | 0        | 0        | 0        |  |
| 229 | 1             | 0       | 0       | 0       | 0       | 0       | 1        | 0        | 0        | 0        | 0        | 0        |  |
| 230 | 1             | 0       | 0       | 0       | 0       | 1       | 0        | 0        | 0        | 0        | 0        | 0        |  |
| 231 | 0             | 0       | 0       | 0       | 0       | 0       | 0        | 0        | 0        | 0        | 0        | 0        |  |
| 232 | 0             | 0       | 0       | 0       | 0       | 0       | 0        | 0        | 0        | 0        | 0        | 0        |  |
| 233 | 0             | 0       | 0       | 0       | 0       | 0       | 0        | 0        | 0        | 0        | 0        | 0        |  |

Table A.8: Survey participant answers for questions 1.11.a4 to 1.11.a15

| #  | Question Code             |             |            |                |     |     |           |           |           |           |  |  |
|----|---------------------------|-------------|------------|----------------|-----|-----|-----------|-----------|-----------|-----------|--|--|
|    | 2.1                       | 2.2         | 2.3        | 2.4            | 2.5 | 3.1 | 3.1.n1.a1 | 3.1.n1.a2 | 3.1.n1.a3 | 3.1.n1.a4 |  |  |
| 1  | I did it on my own        | easy        | benefit    | secure         | 1   | 1   | 0         | 0         | 0         | 0         |  |  |
| 2  | I did it on my own        | easy        | benefit    | secure         | 1   | 1   | 0         | 0         | 0         | 0         |  |  |
| 3  | Help by government office | complicated | no benefit | sceptical      | 0   | 0   | 0         | 0         | 0         | 1         |  |  |
| 4  | I did it on my own        | easy        | benefit    | secure         | 1   | 1   | 0         | 0         | 0         | 0         |  |  |
| 5  | I did it on my own        | easy        | benefit    | sceptical      | 0   | 1   | 0         | 0         | 0         | 0         |  |  |
| 6  | I did it on my own        | easy        | neutral    | secure         | 1   | 0   | 0         | 0         | 0         | 0         |  |  |
| 7  | I did it on my own        | complicated | neutral    | secure         | 1   | 1   | 0         | 0         | 0         | 0         |  |  |
| 8  | I did it on my own        | easy        | benefit    | secure         | 1   | 1   | 0         | 0         | 0         | 0         |  |  |
| 9  | I did it on my own        | easy        | benefit    | secure         | 1   | 1   | 0         | 0         | 0         | 0         |  |  |
| 10 | I did it on my own        | easy        | neutral    | sceptical      | 1   | 1   | 0         | 0         | 0         | 0         |  |  |
| 11 | I did it on my own        | easy        | neutral    | secure         | 1   | 1   | 0         | 0         | 0         | 0         |  |  |
| 12 | I did it on my own        | easy        | benefit    | secure         | 1   | 1   | 0         | 0         | 0         | 0         |  |  |
| 13 | I did it on my own        | easy        | benefit    | secure         | 1   | 1   | 0         | 0         | 0         | 0         |  |  |
| 14 | I did it on my own        | easy        | benefit    | secure         | 1   | 1   | 0         | 0         | 0         | 0         |  |  |
| 15 | I did it on my own        | easy        | benefit    | secure         | 1   | 1   | 0         | 0         | 0         | 0         |  |  |
| 16 | I did it on my own        | easy        | benefit    | secure         | 1   | 1   | 0         | 0         | 0         | 0         |  |  |
| 17 | I did it on my own        | easy        | benefit    | secure         | 1   | 1   | 0         | 0         | 0         | 0         |  |  |
| 18 | I did it on my own        | easy        | benefit    | secure         | 1   | 1   | 0         | 0         | 0         | 0         |  |  |
| 19 | I did it on my own        | easy        | neutral    | secure         | 1   | 1   | 0         | 0         | 0         | 0         |  |  |
| 20 | I did it on my own        | easy        | neutral    | secure         | 1   | 1   | 0         | 0         | 0         | 0         |  |  |
| 21 | I did it on my own        | easy        | benefit    | sceptical      | 1   | 1   | 0         | 0         | 0         | 0         |  |  |
| 22 | I did it on my own        | easy        | neutral    | sceptical      | 1   | 1   | 0         | 0         | 0         | 0         |  |  |
| 23 | I did it on my own        | easy        | neutral    | secure         | 1   | 1   | 0         | 0         | 0         | 0         |  |  |
| 24 | I did it on my own        | easy        | benefit    | secure         | 1   | 1   | 0         | 0         | 0         | 0         |  |  |
| 25 | I did it on my own        | easy        | no benefit | misuse of data | 1   | 1   | 0         | 0         | 0         | 0         |  |  |
| 26 | I did it on my own        | easy        | benefit    | secure         | 1   | 1   | 0         | 0         | 0         | 0         |  |  |
| 27 | I did it on my own        | easy        | benefit    | secure         | 1   | 1   | 0         | 0         | 0         | 0         |  |  |
| 28 | I did it on my own        | easy        | benefit    | secure         | 1   | 1   | 0         | 0         | 0         | 0         |  |  |
| 29 | I did it on my own        | easy        | benefit    | secure         | 1   | 1   | 0         | 0         | 0         | 0         |  |  |
| 30 | I did it on my own        | easy        | neutral    | sceptical      | 1   | 1   | 0         | 0         | 0         | 0         |  |  |
| 31 | I did it on my own        | easy        | benefit    | secure         | 1   | 1   | 0         | 0         | 0         | 0         |  |  |
| 32 | I did it on my own        | complicated | neutral    | sceptical      | 0   | 1   | 0         | 0         | 0         | 0         |  |  |
| 33 | I did it on my own        | easy        | benefit    | secure         | 1   | 1   | 0         | 0         | 0         | 0         |  |  |
| 34 | I did it on my own        | easy        | neutral    | secure         | 1   | 1   | 0         | 0         | 0         | 0         |  |  |
| 35 | I did it on my own        | easy        | benefit    | secure         | 1   | 1   | 0         | 0         | 0         | 0         |  |  |
| 36 | I did it on my own        | easy        | neutral    | sceptical      | 1   | 1   | 0         | 0         | 0         | 0         |  |  |
| 37 | I did it on my own        | easy        | benefit    | secure         | 1   | 1   | 0         | 0         | 0         | 0         |  |  |

| # Question Code |                          |             |            |                |     |     |           |           |           |          |
|-----------------|--------------------------|-------------|------------|----------------|-----|-----|-----------|-----------|-----------|----------|
| 2.              | .1                       | 2.2         | 2.3        | 2.4            | 2.5 | 3.1 | 3.1.n1.a1 | 3.1.n1.a2 | 3.1.n1.a3 | 3.1.n1.a |
| 38 I o          | did it on my own         | easy        | benefit    | secure         | 1   | 1   | 0         | 0         | 0         | 0        |
| 39 I o          | did it on my own         | easy        | benefit    | secure         | 1   | 1   | 0         | 0         | 0         | 0        |
| 10 I d          | did it on my own         | easy        | benefit    | sceptical      | 1   | 1   | 0         | 0         | 0         | 0        |
| 41 I d          | did it on my own         | easy        | benefit    | secure         | 1   | 1   | 0         | 0         | 0         | 0        |
| 42 I d          | did it on my own         | easy        | no benefit | sceptical      | 0   | 1   | 0         | 0         | 0         | 0        |
| 13 I o          | did it on my own         | easy        | neutral    | secure         | 0   | 1   | 0         | 0         | 0         | 0        |
|                 | did it on my own         | easy        | benefit    | secure         | 1   | 1   | 0         | 0         | 0         | 0        |
|                 | did it on my own         | easy        | benefit    | secure         | 1   | 0   | 0         | 0         | 1         | 0        |
|                 | did it on my own         | easy        | benefit    | secure         | 1   | 1   | 0         | 0         | 0         | 0        |
|                 | did it on my own         | easy        | benefit    | secure         | 1   | 1   | 0         | 0         | 0         | 0        |
|                 | did it on my own         | easy        | benefit    | secure         | 1   | 1   | 0         | 0         | 0         | 0        |
|                 | did it on my own         | easy        | benefit    | secure         | 0   | 1   | 0         | 0         | 0         | 0        |
|                 | did it on my own         | easy        | benefit    | sceptical      | 1   | 1   | 0         | 0         | 0         | 0        |
|                 | did it on my own         | easy        | neutral    | secure         | 1   | 1   | 0         | 0         | 0         | 0        |
|                 | did it on my own         | -           | no benefit | secure         | 0   | 1   | 0         | 0         | 0         | 0        |
|                 |                          | easy        | no benefit |                | 0   | 1   | 0         | 0         | 0         | 0        |
|                 | did it on my own         | easy        |            | sceptical      |     | 1   |           |           |           | 0        |
|                 | did it on my own         | easy        | benefit    | secure         | 1   |     | 0         | 0         | 0         |          |
|                 | did it on my own         | easy        | neutral    | sceptical      | 0   | 1   | 0         | 0         | 0         | 0        |
|                 | did it on my own         | easy        | neutral    | sceptical      | 0   | 1   | 0         | 0         | 0         | 0        |
|                 | did it on my own         | easy        | neutral    | secure         | 1   | 1   | 0         | 0         | 0         | 0        |
|                 | did it on my own         | easy        | benefit    | secure         | 1   | 1   | 0         | 0         | 0         | 0        |
| 59 I o          | did it on my own         | easy        | benefit    | secure         | 1   | 1   | 0         | 0         | 0         | 0        |
| 50 I o          | did it on my own         | easy        | benefit    | secure         | 1   | 1   | 0         | 0         | 0         | 0        |
| 51 I d          | did it on my own         | easy        | benefit    | sceptical      | 1   | 1   | 0         | 0         | 0         | 0        |
| 52 I o          | did it on my own         | easy        | benefit    | secure         | 1   | 1   | 0         | 0         | 0         | 0        |
| 63 I d          | did it on my own         | easy        | benefit    | secure         | 1   | 1   | 0         | 0         | 0         | 0        |
| 64 I o          | did it on my own         | easy        | benefit    | secure         | 1   | 1   | 0         | 0         | 0         | 0        |
| 55 I o          | did it on my own         | easy        | neutral    | sceptical      | 1   | 1   | 0         | 0         | 0         | 0        |
|                 | did it on my own         | easy        | neutral    | secure         | 1   | 1   | 0         | 0         | 0         | 0        |
|                 | did it on my own         | easy        | benefit    | secure         | 1   | 1   | 0         | 0         | 0         | 0        |
|                 | did it on my own         | easy        | neutral    | sceptical      | 1   | 1   | 0         | 0         | 0         | 0        |
|                 | did it on my own         | easy        | benefit    | sceptical      | 1   | 1   | 0         | 0         | 0         | 0        |
|                 | did it on my own         | easy        | no benefit | sceptical      | i   | 1   | 0         | 0         | 0         | 0        |
|                 | did it on my own         | easy        | benefit    | secure         | 1   | 1   | 0         | 0         | 0         | 0        |
|                 | did it on my own         | •           | benefit    | secure         | 1   | 1   | 0         | 0         | 0         | 0        |
|                 | did it on my own         | easy        | benefit    | secure         | 1   | 0   | 0         | 1         | 0         | 0        |
|                 | •                        | easy        |            |                | 0   | 1   | 0         | 0         | 0         | 0        |
|                 | did it on my own         | easy        | benefit    | secure         |     |     |           |           |           |          |
|                 | elp by government office | complicated | neutral    | sceptical      | 1   | 1   | 0         | 0         | 0         | 0        |
|                 | did it on my own         | easy        | benefit    | sceptical      | 1   | 1   | 0         | 0         | 0         | 0        |
|                 | did it on my own         | easy        | benefit    | sceptical      | 1   | 1   | 0         | 0         | 0         | 0        |
|                 | did it on my own         | easy        | neutral    | secure         | 0   | 1   | 0         | 0         | 0         | 0        |
|                 | did it on my own         | easy        | benefit    | secure         | 1   | 1   | 0         | 0         | 0         | 0        |
|                 | did it on my own         | easy        | no benefit | sceptical      | 0   | 0   | 0         | 0         | 0         | 1        |
|                 | did it on my own         | complicated | benefit    | secure         | 1   | 1   | 0         | 0         | 0         | 0        |
| 32 I d          | did it on my own         | easy        | neutral    | sceptical      | 1   | 1   | 0         | 0         | 0         | 0        |
| 33 H            | elp by government office | easy        | neutral    | secure         | 1   | 1   | 0         | 0         | 0         | 0        |
| 84 I o          | did it on my own         | easy        | benefit    | secure         | 1   | 1   | 0         | 0         | 0         | 0        |
| 35 I o          | did it on my own         | easy        | benefit    | secure         | 1   | 1   | 0         | 0         | 0         | 0        |
| 86 I o          | did it on my own         | easy        | benefit    | secure         | 1   | 1   | 0         | 0         | 0         | 0        |
|                 | did it on my own         | complicated | no benefit | sceptical      | 0   | 1   | 0         | 0         | 0         | 0        |
| 88 I o          | did it on my own         | complicated | neutral    | secure         | 1   | 1   | 0         | 0         | 0         | 0        |
|                 | did it on my own         | easy        | neutral    | secure         | 1   | 1   | 0         | 0         | 0         | 0        |
|                 | did it on my own         | easy        | neutral    | secure         | 1   | 1   | 0         | 0         | 0         | 0        |
|                 | did it on my own         | easy        | benefit    | secure         | 1   | 1   | 0         | 0         | 0         | 0        |
|                 | did it on my own         | easy        | benefit    | secure         | 1   | 1   | 0         | 0         | 0         | 0        |
|                 |                          |             |            | sceptical      | 1   | 1   | 0         | 0         | 0         | 0        |
|                 | did it on my own         | easy        | benefit    | •              |     |     |           |           |           |          |
|                 | did it on my own         | easy        | benefit    | secure         | 1   | 1   | 0         | 0         | 0         | 0        |
|                 | did it on my own         | easy        | neutral    | sceptical      | 1   | 1   | 0         | 0         | 0         | 0        |
|                 | did it on my own         | complicated | no benefit | sceptical      | 1   | 1   | 0         | 0         | 0         | 0        |
|                 | did it on my own         | easy        | benefit    | secure         | 1   | 1   | 0         | 0         | 0         | 0        |
|                 | did it on my own         | easy        | benefit    | secure         | 1   | 1   | 0         | 0         | 0         | 0        |
|                 | did it on my own         | easy        | benefit    | secure         | 1   | 1   | 0         | 0         | 0         | 0        |
| 00 I d          | did it on my own         | easy        | benefit    | secure         | 0   | 1   | 0         | 0         | 0         | 0        |
|                 | did it on my own         | easy        | benefit    | secure         | 1   | 1   | 0         | 0         | 0         | 0        |
|                 | did it on my own         | complicated | no benefit | secure         | 1   | 1   | 0         | 0         | 0         | 0        |
|                 | did it on my own         | easy        | benefit    | secure         | 1   | 0   | 1         | 0         | 0         | 1        |
|                 | did it on my own         | easy        | benefit    | secure         | 1   | 1   | 0         | 0         | 0         | 0        |
|                 | did it on my own         | complicated | benefit    | scentical      | 0   | 0   | 0         | 0         | 0         | 0        |
|                 | •                        |             |            |                | 1   | 1   | 0         |           | 0         | 0        |
|                 | did it on my own         | easy        | benefit    | secure         |     |     |           | 0         |           |          |
| / 1/            | did it on my own         | easy        | neutral    | misuse of data | 1   | 1   | 0         | 0         | 0         | 0        |

| #          | Question Code                                   |                         |                          |                          |        |        |          |            |            |             |  |  |
|------------|-------------------------------------------------|-------------------------|--------------------------|--------------------------|--------|--------|----------|------------|------------|-------------|--|--|
|            | 2.1                                             | 2.2                     | 2.3                      | 2.4                      | 2.5    | 3.1    | 3.1.n1.a | 1 3.1.n1.a | 2 3.1.n1.a | 3 3.1.n1.a4 |  |  |
| 108        | I did it on my own                              | easy                    | benefit                  | secure                   | 1      | 1      | 0        | 0          | 0          | 0           |  |  |
| 109        | I did it on my own                              | easy                    | benefit                  | secure                   | 0      | 1      | 0        | 0          | 0          | 0           |  |  |
| 110        | I did it on my own                              | easy                    | benefit                  | secure                   | 1      | 1      | 0        | 0          | 0          | 0           |  |  |
| 111        | Help by Family/Friends                          | easy                    | neutral<br>benefit       | misuse of data           | 0<br>1 | 1<br>1 | 0        | 0          | 0          | 0           |  |  |
| 112<br>113 | I did it on my own I did it on my own           | complicated complicated | no benefit               | secure<br>misuse of data | 0      | 1      | 0        | 0          | 0          | 0           |  |  |
| 113        | I did it on my own                              | easy                    | benefit                  | secure                   | 1      | 1      | 0        | 0          | 0          | 0           |  |  |
| 115        | I did it on my own                              | easy                    | benefit                  | sceptical                | 0      | 1      | 0        | 0          | 0          | 0           |  |  |
| 116        | I did it on my own                              | complicated             | no benefit               | sceptical                | Ö      | 1      | 0        | 0          | 0          | 0           |  |  |
| 117        | I did it on my own                              | easy                    | benefit                  | secure                   | 1      | 1      | 0        | 0          | 0          | 0           |  |  |
| 118        | I did it on my own                              | easy                    | benefit                  | secure                   | 1      | 1      | 0        | 0          | 0          | 0           |  |  |
| 119        | I did it on my own                              | easy                    | benefit                  | sceptical                | 1      | 1      | 0        | 0          | 0          | 0           |  |  |
| 120        | I did it on my own                              | easy                    | neutral                  | secure                   | 1      | 1      | 0        | 0          | 0          | 0           |  |  |
| 121        | I did it on my own                              | easy                    | benefit                  | secure                   | 1      | 1      | 0        | 0          | 0          | 0           |  |  |
| 122        | I did it on my own                              | easy                    | benefit                  | secure                   | 1      | 1      | 0        | 0          | 0          | 0           |  |  |
| 123        | I did it on my own                              | easy                    | benefit                  | secure                   | 1      | 0      | 0        | 0          | 0          | 0           |  |  |
| 124        | I did it on my own                              | easy                    | neutral                  | sceptical                | 1      | 1      | 0        | 0          | 0          | 0           |  |  |
| 125<br>126 | I did it on my own                              | easy                    | benefit                  | sceptical                | 1      | 1      | 0        | 0          | 0          | 0           |  |  |
| 126        | I did it on my own                              | easy                    | benefit<br>benefit       | secure                   | 1<br>1 | 1<br>1 | 0        | 0          | 0          | 0           |  |  |
| 128        | I did it on my own I did it on my own           | easy<br>easy            | benefit                  | sceptical<br>secure      | 1      | 1      | 0        | 0          | 0          | 0           |  |  |
| 129        | I did it on my own                              | easy                    | neutral                  | secure                   | 0      | 1      | 0        | 0          | 0          | 0           |  |  |
| 130        | I did it on my own                              | easy                    | neutral                  | secure                   | 1      | 1      | 0        | 0          | 0          | 0           |  |  |
| 131        | I did it on my own                              | easy                    | neutral                  | sceptical                | 1      | 1      | 0        | 0          | 0          | 0           |  |  |
| 132        | I did it on my own                              | easy                    | benefit                  | sceptical                | 1      | 1      | 0        | 0          | 0          | 0           |  |  |
| 133        | I did it on my own                              | easy                    | benefit                  | secure                   | 1      | 1      | 0        | 0          | 0          | 0           |  |  |
| 134        | I did it on my own                              | easy                    | benefit                  | secure                   | 1      | 1      | 0        | 0          | 0          | 0           |  |  |
| 135        | I did it on my own                              | easy                    | benefit                  | secure                   | 1      | 1      | 0        | 0          | 0          | 0           |  |  |
| 136        | I did it on my own                              | easy                    | no benefit               | sceptical                | 1      | 1      | 0        | 0          | 0          | 0           |  |  |
| 137        | I did it on my own                              | easy                    | benefit                  | secure                   | 1      | 1      | 0        | 0          | 0          | 0           |  |  |
| 138        | I did it on my own                              | easy                    | neutral                  | secure                   | 1      | 1      | 0        | 0          | 0          | 0           |  |  |
| 139        | I did it on my own                              | easy                    | benefit                  | secure                   | 1      | 1      | 0        | 0          | 0          | 0           |  |  |
| 140        | I did it on my own                              | easy                    | benefit                  | secure                   | 0      | 0      | 0        | 0          | 1          | 0           |  |  |
| 141        | I did it on my own                              | easy                    | benefit                  | secure                   | 1      | 1      | 0        | 0          | 0          | 0           |  |  |
| 142        | I did it on my own                              | complicated             | benefit                  | sceptical                | 1      | 1      | 0        | 0          | 0          | 0           |  |  |
| 143        | I did it on my own                              | easy                    | benefit                  | sceptical                | 1      | 1      | 0        | 0          | 0          | 0           |  |  |
| 144<br>145 | I did it on my own I did it on my own           | easy                    | benefit<br>neutral       | secure                   | 1      | 1<br>1 | 0        | 0          | 0          | 0           |  |  |
| 146        | I did it on my own                              | easy<br>easy            | benefit                  | secure<br>sceptical      | 1      | 1      | 0        | 0          | 0          | 0           |  |  |
| 147        | I did it on my own                              | easy                    | benefit                  | secure                   | 1      | 1      | 0        | 0          | 0          | 0           |  |  |
| 148        | I did it on my own                              | easy                    | benefit                  | secure                   | 1      | 1      | 0        | 0          | 0          | 0           |  |  |
| 149        | I did it on my own                              | easy                    | benefit                  | secure                   | 1      | 1      | 0        | 0          | 0          | 0           |  |  |
| 150        | I did it on my own                              | easy                    | benefit                  | secure                   | 1      | 1      | 0        | 0          | 0          | 0           |  |  |
| 151        | I did it on my own                              | easy                    | benefit                  | secure                   | 1      | 1      | 0        | 0          | 0          | 0           |  |  |
| 152        | I did it on my own                              | easy                    | benefit                  | secure                   | 1      | 1      | 0        | 0          | 0          | 0           |  |  |
| 153        | I did it on my own                              | easy                    | benefit                  | secure                   | 1      | 1      | 0        | 0          | 0          | 0           |  |  |
| 154        | I did it on my own                              | easy                    | neutral                  | secure                   | 1      | 1      | 0        | 0          | 0          | 0           |  |  |
| 155        | I did it on my own                              | easy                    | benefit                  | sceptical                | 0      | 1      | 0        | 0          | 0          | 0           |  |  |
| 156        | I did it on my own                              | easy                    | benefit                  | sceptical                | 1      | 1      | 0        | 0          | 0          | 0           |  |  |
| 157        | I did it on my own                              | easy                    | benefit                  | secure                   | 1      | 1      | 0        | 0          | 0          | 0           |  |  |
| 158        | I did it on my own                              | easy                    | neutral                  | misuse of data           | 1      | 1      | 0        | 0          | 0          | 0           |  |  |
| 159        | I did it on my own                              | easy                    | benefit                  | secure                   | 1      | 1      | 0        | 0          | 0          | 0           |  |  |
| 160        | Help by government office                       | complicated             | no benefit               | secure                   | 0<br>0 | 1      | 0        | 0          | 0          | 0           |  |  |
| 161<br>162 | Help by government office<br>I did it on my own | complicated<br>easy     | no benefit<br>no benefit | secure<br>sceptical      | 0      | 1<br>1 | 0        | 0          | 0          | 0           |  |  |
| 163        | I did it on my own                              | easy                    | neutral                  | sceptical                | 0      | 1      | 0        | 0          | 0          | 0           |  |  |
| 164        | I did it on my own                              | easy                    | neutral                  | sceptical                | 1      | 1      | 0        | 0          | 0          | 0           |  |  |
| 165        | I did it on my own                              | easy                    | benefit                  | secure                   | 1      | 1      | 0        | 0          | 0          | 0           |  |  |
| 166        | I did it on my own                              | complicated             | benefit                  | secure                   | 1      | 1      | 0        | 0          | 0          | 0           |  |  |
| 167        | I did it on my own                              | easy                    | benefit                  | secure                   | 0      | 1      | 0        | 0          | 0          | 0           |  |  |
| 168        | I did it on my own                              | easy                    | neutral                  | sceptical                | 1      | 1      | 0        | 0          | 0          | 0           |  |  |
| 169        | I did it on my own                              | easy                    | benefit                  | sceptical                | 1      | 1      | 0        | 0          | 0          | 0           |  |  |
| 170        | I did it on my own                              | complicated             | neutral                  | sceptical                | 1      | 1      | 0        | 0          | 0          | 0           |  |  |
| 171        | I did it on my own                              | easy                    | benefit                  | secure                   | 1      | 1      | 0        | 0          | 0          | 0           |  |  |
| 172        | I did it on my own                              | easy                    | benefit                  | secure                   | 1      | 1      | 0        | 0          | 0          | 0           |  |  |
| 173        | I did it on my own                              | easy                    | neutral                  | sceptical                | 0      | 1      | 0        | 0          | 0          | 0           |  |  |
| 174        | I did it on my own                              | easy                    | neutral                  | sceptical                | 1      | 1      | 0        | 0          | 0          | 0           |  |  |
| 175        | I did it on my own                              | easy                    | neutral                  | secure                   | 1      | 1      | 0        | 0          | 0          | 0           |  |  |
| 176        | I did it on my own                              | easy                    | neutral                  | sceptical                | 1      | 1      | 0        | 0          | 0          | 0           |  |  |
| 177        | I did it on my own                              | easy                    | benefit                  | secure                   | 1      | 1      | 0        | 0          | 0          | 0           |  |  |

| #   |                           |             | (          | Question Code  |     |     |           |           |           |          |
|-----|---------------------------|-------------|------------|----------------|-----|-----|-----------|-----------|-----------|----------|
|     | 2.1                       | 2.2         | 2.3        | 2.4            | 2.5 | 3.1 | 3.1.n1.a1 | 3.1.n1.a2 | 3.1.n1.a3 | 3.1.n1.a |
| 178 | Help by Family/Friends    | easy        | neutral    | sceptical      | 0   | 1   | 0         | 0         | 0         | 0        |
| 179 | Help by government office | complicated | no benefit | secure         | 0   | 1   | 0         | 0         | 0         | 0        |
| 180 | I did it on my own        | easy        | benefit    | secure         | 1   | 1   | 0         | 0         | 0         | 0        |
| 181 | I did it on my own        | complicated | neutral    | sceptical      | 0   | 1   | 0         | 0         | 0         | 0        |
| 182 | I did it on my own        | easy        | benefit    | sceptical      | 1   | 1   | 0         | 0         | 0         | 0        |
| 183 | I did it on my own        | easy        | no benefit | sceptical      | 0   | 1   | 0         | 0         | 0         | 0        |
| 184 | I did it on my own        | easy        | benefit    | secure         | 1   | 1   | 0         | 0         | 0         | 0        |
| 185 | I did it on my own        | easy        | benefit    | secure         | 1   | 1   | 0         | 0         | 0         | 0        |
| 186 | I did it on my own        | easy        | benefit    | sceptical      | 1   | 1   | 0         | 0         | 0         | 0        |
| 187 | I did it on my own        | easy        | neutral    | secure         | 1   | 1   | 0         | 0         | 0         | 0        |
| 188 | I did it on my own        | easy        | benefit    | secure         | 1   | 0   | 0         | 0         | 0         | 0        |
| 189 | I did it on my own        | easy        | benefit    | secure         | 1   | 1   | 0         | 0         | 0         | 0        |
| 190 | Help by Family/Friends    | complicated | no benefit | misuse of data | 0   | 1   | 0         | 0         | 0         | 0        |
| 191 | I did it on my own        | easy        | no benefit | sceptical      | 0   | 1   | 0         | 0         | 0         | 0        |
| 192 | I did it on my own        | easy        | benefit    | secure         | 1   | 1   | 0         | 0         | 0         | 0        |
| 193 | I did it on my own        | easy        | neutral    | sceptical      | 1   | 1   | 0         | 0         | 0         | 0        |
| 194 | I did it on my own        | easy        | benefit    | secure         | 1   | 1   | 0         | 0         | 0         | 0        |
| 195 | I did it on my own        | complicated | no benefit | sceptical      | 0   | 1   | 0         | 0         | 0         | 0        |
| 196 | Help by Family/Friends    | easy        | neutral    | sceptical      | 1   | 1   | 0         | 0         | 0         | 0        |
| 197 | I did it on my own        | easy        | benefit    | secure         | 1   | 1   | 0         | 0         | 0         | 0        |
| 198 | I did it on my own        | easy        | neutral    | secure         | 0   | 1   | 0         | 0         | 0         | 0        |
| 199 | I did it on my own        | easy        | benefit    | secure         | 1   | 1   | 0         | 0         | 0         | 0        |
| 200 | I did it on my own        | easy        | benefit    | secure         | 1   | 1   | 0         | 0         | 0         | 0        |
| 201 | I did it on my own        | easy        | no benefit | sceptical      | 0   | 1   | 0         | 0         | 0         | 0        |
| 202 | I did it on my own        | easy        | benefit    | secure         | 1   | 1   | 0         | 0         | 0         | 0        |
| 203 | I did it on my own        | easy        | benefit    | secure         | 1   | 1   | 0         | 0         | 0         | 0        |
| 204 | I did it on my own        | complicated | no benefit | sceptical      | 0   | 1   | 0         | 0         | 0         | 0        |
| 205 | I did it on my own        | easy        | benefit    | secure         | 1   | 1   | 0         | 0         | 0         | 0        |
| 206 | Help by Family/Friends    | easy        | benefit    | sceptical      | 1   | 1   | 0         | 0         | 0         | 0        |
| 207 | I did it on my own        | easy        | benefit    | secure         | 0   | 1   | 0         | 0         | 0         | 0        |
| 208 | I did it on my own        | easy        | neutral    | secure         | 0   | 1   | 0         | 0         | 0         | 0        |
| 209 | I did it on my own        | easy        | benefit    | sceptical      | 1   | 1   | 0         | 0         | 0         | 0        |
| 210 | I did it on my own        | easy        | benefit    | sceptical      | 0   | 0   | 0         | 1         | 1         | 0        |
| 211 | I did it on my own        | easy        | benefit    | secure         | 1   | 1   | 0         | 0         | 0         | 0        |
| 212 | I did it on my own        | easy        | benefit    | secure         | 1   | 1   | 0         | 0         | 0         | 0        |
| 213 | I did it on my own        | easy        | neutral    | secure         | 1   | 1   | 0         | 0         | 0         | 0        |
| 214 | I did it on my own        | easy        | neutral    | sceptical      | 1   | 1   | 0         | 0         | 0         | 0        |
| 215 | I did it on my own        | easy        | benefit    | secure         | 1   | 1   | 0         | 0         | 0         | 0        |
| 216 | I did it on my own        | easy        | benefit    | secure         | 1   | 1   | 0         | 0         | 0         | 0        |
| 217 | I did it on my own        | easy        | benefit    | secure         | 1   | 1   | 0         | 0         | 0         | 0        |
| 218 | I did it on my own        | easy        | neutral    | sceptical      | 0   | 1   | 0         | 0         | 0         | 0        |
| 219 | I did it on my own        | easy        | benefit    | sceptical      | 0   | 1   | 0         | 0         | 0         | 0        |
| 220 | I did it on my own        | easy        | no benefit | misuse of data | 0   | 1   | 0         | 0         | 0         | 0        |
| 221 | I did it on my own        | easy        | benefit    | sceptical      | 1   | 1   | 0         | 0         | 0         | 0        |
| 222 | Help by Family/Friends    | complicated | neutral    | sceptical      | 1   | 1   | 0         | 0         | 0         | 0        |
| 223 | I did it on my own        | easy        | benefit    | secure         | 1   | 1   | 0         | 0         | 0         | 0        |
| 224 | I did it on my own        | easy        | neutral    | sceptical      | 1   | 1   | 0         | 0         | 0         | 0        |
| 225 | I did it on my own        | complicated | neutral    | secure         | 1   | 1   | 0         | 0         | 0         | 0        |
| 226 | I did it on my own        | easy        | benefit    | secure         | 1   | 1   | 0         | 0         | 0         | 0        |
| 227 | I did it on my own        | easy        | benefit    | secure         | 1   | 1   | 0         | 0         | 0         | 0        |
| 228 | I did it on my own        | easy        | no benefit | sceptical      | 0   | 1   | 0         | 0         | 0         | 0        |
| 229 | I did it on my own        | easy        | neutral    | secure         | 1   | 1   | 0         | 0         | 0         | 0        |
| 230 | I did it on my own        | easy        | benefit    | secure         | 1   | 0   | 0         | 1         | 1         | 0        |
| 231 | I did it on my own        | complicated | neutral    | sceptical      | 0   | 0   | 0         | 1         | 0         | 0        |
| 232 | I did it on my own        | easy        | no benefit | sceptical      | 0   | 1   | 0         | 0         | 0         | 0        |
| 233 | I did it on my own        | complicated | no benefit | misuse of data | 0   | 0   | 0         | 0         | 1         | 0        |

Table A.9: Survey participant answers for questions 2.1 to 3.1.n1.a4

| # | Question Code |            |       |                                 |     |        |        |           |           |           |  |  |
|---|---------------|------------|-------|---------------------------------|-----|--------|--------|-----------|-----------|-----------|--|--|
|   | 3.1.n1.a      | 5 3.1.n1.a | 6 3.2 | 3.2.y1                          | 3.3 | 3.3.y1 | 3.3.y2 | 3.3.n1.a1 | 3.3.n1.a2 | 3.3.n1.a3 |  |  |
| 1 | 0             | 0          | 1     | e-mail app (e.g. Outlook)       | 0   |        |        | 0         | 1         | 0         |  |  |
| 2 | 0             | 0          | 1     | online service (e.g. Mailchimp) | 0   |        |        | 0         | 0         | 0         |  |  |
| 3 | 0             | 0          | 0     | , ,                             | 0   |        |        | 0         | 0         | 0         |  |  |
| 4 | 0             | 0          | 1     | e-mail app (e.g. Outlook)       | 0   |        |        | 0         | 0         | 0         |  |  |

| #        |           |           |        | Q                                                      | uestion ( | Code                     |                              |           |           |           |
|----------|-----------|-----------|--------|--------------------------------------------------------|-----------|--------------------------|------------------------------|-----------|-----------|-----------|
|          | 3.1.n1.a5 | 3.1.n1.a6 | 3.2    | 3.2.y1                                                 | 3.3       | 3.3.y1                   | 3.3.y2                       | 3.3.n1.a1 | 3.3.n1.a2 | 3.3.n1.a3 |
| 5        | 0         | 0         | 0      |                                                        | 0         |                          |                              | 0         | 1         | 0         |
| 6<br>7   | 1<br>0    | 0         | 0<br>1 | a mail ann (a a Outlaak)                               | 0         | anatamina d              | I don't limore               | 0         | 0         | 0         |
| 8        | 0         | 0         | 1      | e-mail app (e.g. Outlook)<br>via my website            | 1<br>1    | customized<br>customized | I don't know<br>Joomla       | 0         | 0         | 0         |
| 9        | 0         | 0         | 0      | via my website                                         | 0         | customized               | Joonna                       | 0         | 0         | 0         |
| 10       | 0         | 0         | 1      | via my website                                         | 1         | customized               | others                       | 0         | 0         | 0         |
| 11       | 0         | 0         | 1      | e-mail app (e.g. Outlook)                              | 0         |                          |                              | 0         | 0         | 1         |
| 12       | 0         | 0         | 0      | 11 ( 5                                                 | 0         |                          |                              | 0         | 0         | 0         |
| 13       | 0         | 0         | 1      | via my website                                         | 1         | standard                 | Joomla                       | 0         | 0         | 0         |
| 14       | 0         | 0         | 1      |                                                        | 1         |                          |                              | 0         | 0         | 0         |
| 15       | 0         | 0         | 1      | e-mail app (e.g. Outlook)                              | 0         |                          |                              | 0         | 0         | 0         |
| 16       | 0         | 0         | 1      | via my website                                         | 0         |                          |                              | 0         | 1         | 0         |
| 17<br>18 | 0         | 0         | 0<br>1 | a mail ann (a a Outlaak)                               | 0<br>1    | standard                 | Wondanass                    | 0         | 1<br>0    | 0         |
| 19       | 0         | 0         | 1      | e-mail app (e.g. Outlook)<br>e-mail app (e.g. Outlook) | 0         | standard                 | Wordpress                    | 1         | 0         | 0         |
| 20       | 0         | 0         | 1      | e-mail app (e.g. Outlook)                              | 0         |                          |                              | 0         | 1         | 0         |
| 21       | 0         | 0         | 1      | via my website                                         | 1         | customized               | I don't know                 | 0         | 0         | 0         |
| 22       | 0         | 0         | 0      | via my weesite                                         | 0         | customizeu               | r don't mion                 | 0         | 0         | 0         |
| 23       | ő         | 0         | 1      | e-mail app (e.g. Outlook)                              | 1         | customized               | I don't know                 | Ö         | 0         | 0         |
| 24       | 0         | 0         | 1      | online service (e.g. Mailchimp)                        | 1         | standard                 | I don't know                 | 0         | 0         | 0         |
| 25       | 0         | 0         | 0      |                                                        | 0         |                          |                              | 0         | 0         | 0         |
| 26       | 0         | 0         | 0      |                                                        | 1         | customized               | Typo3                        | 0         | 0         | 0         |
| 27       | 0         | 0         | 1      | e-mail app (e.g. Outlook)                              | 1         | customized               | I don't know                 | 0         | 0         | 0         |
| 28       | 0         | 0         | 1      | e-mail app (e.g. Outlook)                              | 0         |                          |                              | 0         | 0         | 1         |
| 29       | 0         | 0         | 1      | e-mail app (e.g. Outlook)                              | 0         |                          |                              | 0         | 1         | 0         |
| 30       | 0         | 0         | 1      | e-mail app (e.g. Outlook)                              | 0         |                          |                              | 0         | 0         | 0         |
| 31       | 0         | 0         | 0      | 7 ( 0 4 1)                                             | 1         | customized               | I don't know                 | 0         | 0         | 0         |
| 32<br>33 | 0         | 0         | 1<br>1 | e-mail app (e.g. Outlook)                              | 1<br>1    | customized               | I don't know<br>I don't know | 0         | 0         | 0         |
| 33<br>34 | 0         | 0         | 1      | others<br>via my website                               | 1         | customized<br>customized | I don't know                 | 0         | 0         | 0         |
| 35       | 0         | 0         | 1      | others                                                 | 1         | customized               | I don't know                 | 0         | 0         | 0         |
| 36       | 0         | 0         | 1      | e-mail app (e.g. Outlook)                              | 0         | customizeu               | I doll t know                | 0         | 0         | 0         |
| 37       | 0         | 0         | 1      | is done by an ad agency                                | 1         | customized               | I don't know                 | 0         | 0         | 0         |
| 38       | 0         | 0         | 1      | e-mail app (e.g. Outlook)                              | 0         | customizeu               | r don't mion                 | 0         | 1         | 0         |
| 39       | 0         | 0         | 0      |                                                        | 0         |                          |                              | 0         | 0         | 0         |
| 40       | 0         | 0         | 1      | e-mail app (e.g. Outlook)                              | 0         |                          |                              | 0         | 0         | 0         |
| 41       | 0         | 0         | 1      | others                                                 | 0         |                          |                              | 0         | 1         | 0         |
| 42       | 0         | 0         | 0      |                                                        | 0         |                          |                              | 1         | 0         | 1         |
| 43       | 0         | 0         | 0      |                                                        | 0         |                          |                              | 0         | 0         | 0         |
| 44       | 0         | 0         | 1      | e-mail app (e.g. Outlook)                              | 0         |                          |                              | 0         | 0         | 0         |
| 45       | 0         | 0         | 1      | e-mail app (e.g. Outlook)                              | 0         |                          | ъ .                          | 0         | 0         | 0         |
| 46       | 0         | 0         | 1      | via my website                                         | 1         | customized               | Drupal                       | 0         | 0         | 0         |
| 47<br>48 | 0         | 0         | 1<br>1 | e-mail app (e.g. Outlook)<br>e-mail app (e.g. Outlook) | 1<br>0    | standard                 | I don't know                 | 0         | 0         | 0         |
| 49       | 0         | 0         | 0      | e-man app (e.g. Outlook)                               | 1         | standard                 |                              | 0         | 0         | 0         |
| 50       | 0         | 0         | 1      | e-mail app (e.g. Outlook)                              | 1         | customized               | I don't know                 | 0         | 0         | 0         |
| 51       | ő         | 0         | 1      | online service (e.g. Mailchimp)                        | 0         | customized               | 1 don't mion                 | Ö         | 0         | 0         |
| 52       | 0         | 0         | 0      |                                                        | 0         |                          |                              | 0         | 0         | 0         |
| 53       | 0         | 0         | 0      |                                                        | 0         |                          |                              | 0         | 0         | 0         |
| 54       | 0         | 0         | 1      | via my website                                         | 1         | customized               | I don't know                 | 0         | 0         | 0         |
| 55       | 0         | 0         | 0      |                                                        | 1         | customized               | I don't know                 | 0         | 0         | 0         |
| 56       | 0         | 0         | 1      | e-mail app (e.g. Outlook)                              | 0         |                          |                              | 1         | 0         | 0         |
| 57       | 0         | 0         | 0      |                                                        | 0         |                          |                              | 0         | 1         | 0         |
| 58       | 0         | 0         | 1      | e-mail app (e.g. Outlook)                              | 1         | customized               | I don't know                 | 0         | 0         | 0         |
| 59       | 0         | 0         | 0      | 7 ( 0 4 1)                                             | 0         |                          | T 1 2/1                      | 0         | 0         | 0         |
| 60       | 0         | 0         | 1      | e-mail app (e.g. Outlook)                              | 1         | customized               | I don't know                 | 0         | 0         | 0         |
| 61<br>62 | 0         | 0         | 1      | e-mail app (e.g. Outlook)                              | 1<br>0    | customized               | I don't know                 | 0         | 0         | 0         |
| 63       | 0         | 0         | 0      |                                                        | 0         |                          |                              | 0         | 0         | 0         |
| 64       | 0         | 0         | 1      | e-mail app (e.g. Outlook)                              | 1         | customized               |                              | 0         | 0         | 0         |
| 65       | 0         | 0         | 1      | e-mail app (e.g. Outlook)                              | 0         | Sustoniizeu              |                              | 0         | 0         | 1         |
| 66       | 0         | 0         | 0      |                                                        | 1         | standard                 | Typo3                        | 0         | 0         | 0         |
| 67       | Ő         | 0         | 1      | e-mail app (e.g. Outlook)                              | 1         | customized               | Wordpress                    | 0         | 0         | 0         |
| 68       | 0         | 0         | 1      | e-mail app (e.g. Outlook)                              | 0         |                          | £                            | 0         | 0         | 0         |
| 69       | 0         | 0         | 1      | e-mail app (e.g. Outlook)                              | 1         | customized               | others                       | 0         | 0         | 0         |
| 70       | 0         | 0         | 1      | e-mail app (e.g. Outlook)                              | 1         | I don't know             |                              | 0         | 0         | 0         |
| 71       | 0         | 0         | 1      | is done by an ad agency                                | 0         |                          |                              | 1         | 0         | 0         |
| 72       | 0         | 0         | 0      |                                                        | 1         | standard                 | I don't know                 | 0         | 0         | 0         |
| 73       | 0         | 0         | 0      |                                                        | 0         |                          |                              | 0         | 0         | 0         |
| 74       | 0         | 0         | 0      |                                                        | 0         |                          |                              | 1         | 1         | 0         |

| #          | 24.1.= | 24        | 2.5    |                                                              | estion ( |                          |                       | 22 : : | 22        |        |
|------------|--------|-----------|--------|--------------------------------------------------------------|----------|--------------------------|-----------------------|--------|-----------|--------|
|            |        | 3.1.n1.a6 |        | 3.2.y1                                                       | 3.3      | 3.3.y1                   | 3.3.y2                |        | 3.3.n1.a2 |        |
| 75<br>76   | 0      | 0         | 0<br>1 | via my website                                               | 1        |                          |                       | 0      | 0<br>1    | 0      |
| 77         | 0      | 0         | 0      | via my website                                               | 0        |                          |                       | 1      | 0         | 0      |
| 78         | 0      | 0         | 0      |                                                              | 1        | customized               | I don't know          | 0      | 0         | 0      |
| 79         | 0      | 0         | 1      | via my website                                               | 1        | customized               | Typo3                 | 0      | 0         | 0      |
| 80         | 0      | 0         | 0      |                                                              | 0        |                          |                       | 0      | 0         | 0      |
| 81         | 0      | 0         | 0      |                                                              | 1        | customized               | I don't know          | 0      | 0         | 0      |
| 82         | 0      | 0         | 0      |                                                              | 0        |                          |                       | 0      | 1         | 0      |
| 83<br>84   | 0      | 0         | 0<br>1 | e-mail app (e.g. Outlook)                                    | 0        |                          |                       | 0      | 1<br>0    | 0      |
| 85         | 0      | 0         | 1      | e-mail app (e.g. Outlook)                                    | 1        |                          |                       | 0      | 0         | 0      |
| 86         | 0      | 0         | 0      | c-man app (e.g. Outlook)                                     | 1        | customized               | I don't know          | 0      | 0         | 0      |
| 87         | 0      | 0         | 1      | e-mail app (e.g. Outlook)                                    | 1        | standard                 | I don't know          | 0      | 0         | 0      |
| 88         | 0      | 0         | 0      | 11 ( 2 )                                                     | 0        |                          |                       | 0      | 0         | 0      |
| 89         | 0      | 0         | 1      | online service (e.g. Mailchimp)                              | 1        | customized               | Joomla                | 0      | 0         | 0      |
| 90         | 0      | 0         | 0      |                                                              | 1        | customized               | I don't know          | 0      | 0         | 0      |
| 91         | 0      | 0         | 0      |                                                              | 0        |                          |                       | 0      | 0         | 1      |
| 92         | 0      | 0         | 1      | others                                                       | 1        | customized               | Joomla                | 0      | 0         | 0      |
| 93<br>94   | 0      | 0         | 0<br>1 |                                                              | 0<br>1   |                          | T 2                   | 0      | 1<br>0    | 0      |
| 94<br>95   | 0      | 0         | 1      | online service (e.g. Mailchimp)<br>e-mail app (e.g. Outlook) | 1        | customized<br>customized | Typo3<br>I don't know | 0      | 0         | 0      |
| 96         | 0      | 0         | 0      | c-man app (c.g. Outlook)                                     | 0        | customized               | 1 doll t know         | 0      | 0         | 0      |
| 97         | 0      | 0         | 1      | e-mail app (e.g. Outlook)                                    | 1        | customized               | I don't know          | 0      | 0         | 0      |
| 98         | 0      | 0         | 1      | others                                                       | 1        | customized               | I don't know          | 0      | 0         | 0      |
| 99         | 0      | 0         | 0      |                                                              | 0        |                          |                       | 0      | 0         | 1      |
| 100        | 0      | 0         | 0      |                                                              | 1        | standard                 | I don't know          | 0      | 0         | 0      |
| 101        | 0      | 0         | 0      |                                                              | 1        | customized               | I don't know          | 0      | 0         | 0      |
| 102        | 0      | 0         | 0      |                                                              | 0        |                          |                       | 1      | 1         | 0      |
| 103        | 0      | 0         | 0      |                                                              | 0        |                          |                       | 0      | 0         | 0      |
| 104<br>105 | 0      | 0<br>1    | 1      | e-mail app (e.g. Outlook)                                    | 0        |                          |                       | 0      | 0         | 1      |
| 105        | 0      | 0         | 1      | e-mail app (e.g. Outlook)                                    | 1        | standard                 | I don't know          | 0      | 0         | 0      |
| 107        | 0      | 0         | 0      | e man app (e.g. Outlook)                                     | 1        | standard                 | I don't know          | 0      | 0         | 0      |
| 108        | 0      | 0         | 1      | is done by an ad agency                                      | 0        |                          |                       | 0      | 0         | 0      |
| 109        | 0      | 0         | 0      | , , ,                                                        | 0        |                          |                       | 0      | 1         | 0      |
| 110        | 0      | 0         | 0      |                                                              | 0        |                          |                       | 1      | 0         | 0      |
| 111        | 0      | 0         | 0      |                                                              | 0        |                          |                       | 0      | 1         | 0      |
| 112        | 0      | 0         | 1      | e-mail app (e.g. Outlook)                                    | 1        | customized               | I don't know          | 0      | 0         | 0      |
| 113        | 0      | 0         | 0      |                                                              | 0        |                          |                       | 0      | 0         | 1      |
| 114        | 0      | 0         | 0<br>1 | a mail ann (a a Outlank)                                     | 0        |                          |                       | 0<br>1 | 0<br>1    | 0      |
| 115<br>116 | 0      | 0         | 0      | e-mail app (e.g. Outlook)                                    | 0        |                          |                       | 0      | 0         | 0      |
| 117        | 0      | 0         | 0      |                                                              | 1        | customized               | I don't know          | 0      | 0         | 0      |
| 118        | 0      | 0         | 1      | e-mail app (e.g. Outlook)                                    | 0        | customized               | 1 don't know          | 0      | 0         | 1      |
| 119        | 0      | 0         | 1      | is done by an ad agency                                      | 0        |                          |                       | 0      | 1         | 0      |
| 120        | 0      | 0         | 0      | , , ,                                                        | 0        |                          |                       | 0      | 1         | 0      |
| 121        | 0      | 0         | 0      |                                                              | 0        |                          |                       | 1      | 0         | 0      |
| 122        | 0      | 0         | 0      |                                                              | 0        |                          |                       | 0      | 0         | 0      |
| 123        | 0      | 1         | 0      |                                                              | 0        |                          |                       | 1      | 0         | 0      |
| 124        | 0      | 0         | 1      | is done by an ad agency                                      | 0        |                          |                       | 0      | 0         | 0      |
| 125<br>126 | 0      | 0         | 0      |                                                              | 1        | customized               | I don't know          | 1      | 0         | 0      |
| 127        | 0      | 0         | 0      |                                                              | 0        | customized               | 1 doll t know         | 0      | 0         | 0      |
| 128        | 0      | 0         | 0      |                                                              | 0        |                          |                       | 0      | 0         | 0      |
| 129        | 0      | 0         | 1      | e-mail app (e.g. Outlook)                                    | 1        | customized               | I don't know          | 0      | 0         | 0      |
| 130        | 0      | 0         | 1      | e-mail app (e.g. Outlook)                                    | 1        | standard                 | I don't know          | 0      | 0         | 0      |
| 131        | 0      | 0         | 1      | e-mail app (e.g. Outlook)                                    | 1        | customized               |                       | 0      | 0         | 0      |
| 132        | 0      | 0         | 0      |                                                              | 1        | customized               | I don't know          | 0      | 0         | 0      |
| 133        | 0      | 0         | 1      | is done by an ad agency                                      | 1        | customized               | I don't know          | 0      | 0         | 0      |
| 134        | 0      | 0         | 1      | others                                                       | 1        | customized               | Wordpress             | 0      | 0         | 0      |
| 135        | 0      | 0         | 0      | via my vychoita                                              | 0        |                          |                       | 0      | 1         | 0      |
| 136<br>137 | 0      | 0         | 1      | via my website<br>e-mail app (e.g. Outlook)                  | 0        |                          |                       | 1<br>0 | 0         | 0<br>1 |
| 137        | 0      | 0         | 1      | others                                                       | 0        |                          |                       | 0      | 0         | 0      |
| 138        | 0      | 0         | 1      | online service (e.g. Mailchimp)                              | 0        |                          |                       | 0      | 0         | 0      |
| 140        | 0      | 0         | 0      | omme service (e.g. maneminp)                                 | 0        |                          |                       | 0      | 0         | 1      |
| 141        | 0      | 0         | 0      |                                                              | 1        | customized               | Typo3                 | 0      | 0         | 0      |
| 142        | 0      | 0         | 0      |                                                              | 1        | customized               | I don't know          | 0      | 0         | 0      |
| 143        | 0      | 0         | 1      | e-mail app (e.g. Outlook)                                    | 0        |                          |                       | 0      | 0         | 0      |
| 143        | 0      | 0         |        | c-man app (c.g. Outlook)                                     | 0        |                          |                       | 0      | · ·       |        |

| #          |           | Question Code |     |                                     |        |              |              |           |           |           |  |
|------------|-----------|---------------|-----|-------------------------------------|--------|--------------|--------------|-----------|-----------|-----------|--|
| #          | 3.1.n1.a5 | 3.1.n1.a6     | 3.2 | 3.2.y1                              | 3.3    | 3.3.y1       | 3.3.y2       | 3.3.n1.a1 | 3.3.n1.a2 | 3.3.n1.a3 |  |
| 145        | 0         | 0             | 0   |                                     | 0      |              |              | 1         | 0         | 0         |  |
| 146        | 0         | 0             | 1   | e-mail app (e.g. Outlook)           | 0      |              | d            | 0         | 0         | 0         |  |
| 147<br>148 | 0         | 0             | 1   | online service (e.g. Mailchimp)     | 1      | customized   | others       | 0         | 0<br>1    | 0         |  |
| 149        | 0         | 0             | 1   | others                              | 0      |              |              | 0         | 0         | 0         |  |
| 150        | 0         | 0             | 0   |                                     | 0      |              |              | 0         | 0         | 1         |  |
| 151        | 0         | 0             | 0   |                                     | 0      |              |              | 0         | 0         | 0         |  |
| 152        | 0         | 0             | 0   |                                     | 0      |              |              | 0         | 0         | 0         |  |
| 153<br>154 | 0         | 0             | 1   | e-mail app (e.g. Outlook)<br>others | 0      |              |              | 1         | 0         | 0         |  |
| 155        | 0         | 0             | 1   | via my website                      | 0      |              |              | 1         | 1         | 0         |  |
| 156        | 0         | 0             | 1   | e-mail app (e.g. Outlook)           | 0      |              |              | 0         | 0         | 0         |  |
| 157        | 0         | 0             | 0   | 11 ( 2                              | 0      |              |              | 0         | 1         | 0         |  |
| 158        | 0         | 0             | 0   |                                     | 0      |              |              | 1         | 0         | 0         |  |
| 159        | 0         | 0             | 1   | online service (e.g. Mailchimp)     | 1      | customized   | Typo3        | 0         | 0         | 0         |  |
| 160<br>161 | 0         | 0             | 0   |                                     | 0      |              |              | 0         | 1<br>0    | 0<br>1    |  |
| 162        | 0         | 0             | 0   |                                     | 0      |              |              | 0         | 0         | 1         |  |
| 163        | 0         | 0             | 1   | e-mail app (e.g. Outlook)           | 1      | I don't know | I don't know | 0         | 0         | 0         |  |
| 164        | 0         | 0             | 1   | online service (e.g. Mailchimp)     | 0      |              |              | 0         | 0         | 0         |  |
| 165        | 0         | 0             | 1   | e-mail app (e.g. Outlook)           | 1      | standard     | others       | 0         | 0         | 0         |  |
| 166        | 0         | 0             | 1   | e-mail app (e.g. Outlook)           | 0      |              |              | 0         | 1         | 0         |  |
| 167<br>168 | 0         | 0             | 1   | e-mail app (e.g. Outlook)<br>others | 0<br>1 | customized   | Туро3        | 0         | 0         | 0         |  |
| 169        | 0         | 0             | 0   | others                              | 0      | customized   | 1yp03        | 0         | 0         | 0         |  |
| 170        | 0         | 0             | 1   | e-mail app (e.g. Outlook)           | 0      |              |              | 0         | 0         | 0         |  |
| 171        | 0         | 0             | 0   | 11 . 5                              | 0      |              |              | 0         | 0         | 0         |  |
| 172        | 0         | 0             | 1   | e-mail app (e.g. Outlook)           | 1      | customized   | I don't know | 0         | 0         | 0         |  |
| 173        | 0         | 0             | 0   |                                     | 1      | I don't know | I don't know | 0         | 0         | 0         |  |
| 174<br>175 | 0         | 0<br>0        | 1   | e-mail app (e.g. Outlook)           | 0      |              |              | 0<br>1    | 0         | 0         |  |
| 176        | 0         | 0             | 1   | online service (e.g. Mailchimp)     | 0      |              |              | 1         | 0         | 0         |  |
| 177        | 0         | 0             | 1   | e-mail app (e.g. Outlook)           | 1      | customized   | I don't know | 0         | 0         | 0         |  |
| 178        | 0         | 0             | 1   | e-mail app (e.g. Outlook)           | 0      |              |              | 1         | 0         | 1         |  |
| 179        | 0         | 0             | 1   | e-mail app (e.g. Outlook)           | 0      |              |              | 1         | 0         | 1         |  |
| 180        | 0         | 0             | 1   | via my website                      | 0      |              |              | 0         | 1         | 0         |  |
| 181<br>182 | 0         | 0             | 0   | e-mail app (e.g. Outlook)           | 0<br>1 | customized   | Joomla       | 0         | 0         | 0         |  |
| 183        | 0         | 0             | 0   | c-man app (e.g. Outlook)            | 0      | customized   | Joonna       | 0         | 0         | 1         |  |
| 184        | 0         | 0             | 0   |                                     | 0      |              |              | 0         | 1         | 0         |  |
| 185        | 0         | 0             | 1   | e-mail app (e.g. Outlook)           | 0      |              |              | 0         | 0         | 0         |  |
| 186        | 0         | 0             | 1   | e-mail app (e.g. Outlook)           | 0      |              |              | 1         | 0         | 0         |  |
| 187<br>188 | 0<br>1    | 0             | 1   | e-mail app (e.g. Outlook)           | 0      |              |              | 1         | 0<br>1    | 0         |  |
| 189        | 0         | 0             | 1   | e-mail app (e.g. Outlook)           | 0      |              |              | 0         | 0         | 0         |  |
| 190        | 0         | 0             | 0   | e man app (e.g. Outlook)            | 1      | customized   | I don't know | 0         | 0         | 0         |  |
| 191        | 0         | 0             | 0   |                                     | 0      |              |              | 0         | 1         | 0         |  |
| 192        | 0         | 0             | 0   |                                     | 1      | customized   |              | 0         | 0         | 0         |  |
| 193        | 0         | 0             | 1   | e-mail app (e.g. Outlook)           | 0      |              |              | 0         | 0         | 0         |  |
| 194<br>195 | 0         | 0             | 0   |                                     | 0      |              |              | 0         | 1<br>0    | 0<br>1    |  |
| 196        | 0         | 0             | 1   | others                              | 1      | I don't know | I don't know | 0         | 0         | 0         |  |
| 197        | 0         | 0             | 0   |                                     | 0      |              |              | 0         | 0         | 0         |  |
| 198        | 0         | 0             | 0   |                                     | 0      |              |              | 0         | 0         | 0         |  |
| 199        | 0         | 0             | 0   |                                     | 1      | standard     | I don't know | 0         | 0         | 0         |  |
| 200        | 0         | 0             | 1   | e-mail app (e.g. Outlook)           | 0      |              | T 1 2 1      | 0         | 0         | 0         |  |
| 201<br>202 | 0         | 0             | 0   | e-mail app (e.g. Outlook)           | 1      | customized   | I don't know | 0         | 0<br>1    | 0         |  |
| 203        | 0         | 0             | 1   | e-mail app (e.g. Outlook)           | 1      | customized   | I don't know | 0         | 0         | 0         |  |
| 204        | 0         | 0             | 0   |                                     | 0      |              |              | 0         | 0         | 0         |  |
| 205        | 0         | 0             | 0   |                                     | 1      | customized   | Wordpress    | 0         | 0         | 0         |  |
| 206        | 0         | 0             | 0   | 7 ( 0 7 1)                          | 0      |              |              | 0         | 0         | 0         |  |
| 207        | 0         | 0             | 1   | e-mail app (e.g. Outlook)           | 0      | atanda 4     | I don't 1    | 0         | 1         | 0         |  |
| 208<br>209 | 0         | 0             | 1   | e-mail app (e.g. Outlook)           | 1      | standard     | I don't know | 0<br>1    | 0         | 0         |  |
| 210        | 0         | 0             | 0   |                                     | 0      |              |              | 1         | 0         | 0         |  |
| 211        | 0         | 0             | 1   | e-mail app (e.g. Outlook)           | 0      |              |              | 1         | 0         | Ö         |  |
| 212        | 0         | 0             | 1   | e-mail app (e.g. Outlook)           | 1      | customized   | I don't know | 0         | 0         | 0         |  |
| 213        | 0         | 0             | 0   | a mail and ( O d t)                 | 0      | -41 1        | T.4. 1/1     | 0         | 1         | 0         |  |
| 214        | 0         | 0             | 1   | e-mail app (e.g. Outlook)           | 1      | standard     | I don't know | 0         | 0         | 0         |  |

| #   | Question Code |          |       |                           |     |              |              |           |           |           |  |  |  |
|-----|---------------|----------|-------|---------------------------|-----|--------------|--------------|-----------|-----------|-----------|--|--|--|
|     | 3.1.n1.a5     | 3.1.n1.a | 6 3.2 | 3.2.y1                    | 3.3 | 3.3.y1       | 3.3.y2       | 3.3.n1.a1 | 3.3.n1.a2 | 3.3.n1.a3 |  |  |  |
| 215 | 0             | 0        | 1     | e-mail app (e.g. Outlook) | 0   |              |              | 1         | 0         | 0         |  |  |  |
| 216 | 0             | 0        | 1     | e-mail app (e.g. Outlook) | 1   | customized   | I don't know | 0         | 0         | 0         |  |  |  |
| 217 | 0             | 0        | 0     |                           | 0   |              |              | 0         | 0         | 1         |  |  |  |
| 218 | 0             | 0        | 1     | via my website            | 0   |              |              | 0         | 1         | 0         |  |  |  |
| 219 | 0             | 0        | 0     | •                         | 0   |              |              | 0         | 0         | 0         |  |  |  |
| 220 | 0             | 0        | 1     | e-mail app (e.g. Outlook) | 0   |              |              | 0         | 0         | 0         |  |  |  |
| 221 | 0             | 0        | 0     |                           | 1   | customized   | I don't know | 0         | 0         | 0         |  |  |  |
| 222 | 0             | 0        | 0     |                           | 0   |              |              | 1         | 0         | 0         |  |  |  |
| 223 | 0             | 0        | 1     | e-mail app (e.g. Outlook) | 1   | standard     | I don't know | 0         | 0         | 0         |  |  |  |
| 224 | 0             | 0        | 0     | 11 ( 0 )                  | 0   |              |              | 0         | 1         | 0         |  |  |  |
| 225 | 0             | 0        | 0     |                           | 1   | I don't know | Wordpress    | 0         | 0         | 0         |  |  |  |
| 226 | 0             | 0        | 1     | e-mail app (e.g. Outlook) | 0   |              | •            | 0         | 0         | 0         |  |  |  |
| 227 | 0             | 0        | 1     | e-mail app (e.g. Outlook) | 1   | customized   | Typo3        | 0         | 0         | 0         |  |  |  |
| 228 | 0             | 0        | 1     | e-mail app (e.g. Outlook) | 0   |              | 71           | 0         | 0         | 0         |  |  |  |
| 229 | 0             | 0        | 1     | e-mail app (e.g. Outlook) | 0   |              |              | 0         | 1         | 0         |  |  |  |
| 230 | 0             | 0        | 0     | , , , ,                   | 0   |              |              | 0         | 0         | 0         |  |  |  |
| 231 | 0             | 0        | 0     |                           | 0   |              |              | ĺ         | 0         | 0         |  |  |  |
| 232 | 0             | 0        | 0     |                           | 0   |              |              | 0         | 1         | 0         |  |  |  |
| 233 | 0             | Ö        | 0     |                           | Ö   |              |              | Õ         | 0         | 1         |  |  |  |

Table A.10: Survey participant answers for questions 3.1.n1.a5 to 3.3.n1.a3

| #        | Question Code |           |           |           |           |     |           |           |           |           |           |           |           |  |
|----------|---------------|-----------|-----------|-----------|-----------|-----|-----------|-----------|-----------|-----------|-----------|-----------|-----------|--|
|          | 3.3.n1.a4     | 3.3.n1.a5 | 3.3.n1.a6 | 3.3.n1.a7 | 3.3.n1.a8 | 3.4 | 3.4.y1.a1 | 3.4.y1.a2 | 3.4.y1.a3 | 3.4.y1.a4 | 3.4.y1.a5 | 3.4.y1.a6 | 3.4.y1.a7 |  |
| 1        | 0             | 0         | 0         | 0         | 0         | 1   | 0         | 0         | 0         | 1         | 0         | 0         | 0         |  |
| 2        | 0             | 0         | 0         | 1         | 0         | 0   | 0         | 0         | 0         | 0         | 0         | 0         | 0         |  |
| 3        | 0             | 0         | 0         | 0         | 1         | 0   | 0         | 0         | 0         | 0         | 0         | 0         | 0         |  |
| 4        | 0             | 0         | 1         | 0         | 0         | 1   | 0         | 0         | 0         | 0         | 0         | 0         | 1         |  |
| 5        | 0             | 1         | 0         | 0         | 0         | 1   | 0         | 0         | 0         | 0         | 0         | 0         | 1         |  |
| 6        | 0             | 0         | 0         | 0         | 1         | 0   | 0         | 0         | 0         | 0         | 0         | 0         | 0         |  |
| 7        | 0             | 0         | 0         | 0         | 0         | 1   | 1         | 0         | 0         | 0         | 0         | 0         | 0         |  |
| 8        | 0             | 0         | 0         | 0         | 0         | 1   | 0         | 1         | 1         | 0         | 0         | 0         | 1         |  |
| 9        | 0             | 0         | 1         | 0         | 0         | 0   | 0         | 0         | 0         | 0         | 0         | 0         | 0         |  |
| 10       | 0             | 0         | 0         | 0         | 0         | 1   | 1         | 0         | 0         | 0         | 1         | 0         | 1         |  |
| 11       | 0             | 1         | 0         | 0         | 0         | 1   | 1         | 0         | 0         | 0         | 0         | 0         | 0         |  |
| 12       | 0             | 1         | 0         | 0         | 0         | 1   | 0         | 0         | 0         | 0         | 0         | 0         | 1         |  |
| 13       | 0             | 0         | 0         | 0         | 0         | 1   | 1         | 0         | 0         | 0         | 0         | 0         | 0         |  |
| 14       | 0             | 0         | 0         | 0         | 0         | 1   | 0         | 1         | 1         | 0         | 0         | 0         | 0         |  |
| 15       | 0             | 0         | 1         | 0         | 0         | 1   | 0         | 0         | 0         | 0         | 0         | 1         | 1         |  |
| 16       | 0             | 0         | 0         | 0         | 0         | 0   | 0         | 0         | 0         | 0         | 0         | 0         | 0         |  |
| 17       | 0             | 1         | 0         | 0         | 0         | 0   | 0         | 0         | 0         | 0         | 0         | 0         | 0         |  |
| 18       | 0             | 0         | 0         | 0         | 0         | 0   | 0         | 0         | 0         | 0         | 0         | 0         | 0         |  |
| 19       | 0             | 0         | 0         | 0         | 0         | 1   | 0         | 0         | 0         | 0         | 0         | 0         | 1         |  |
| 20       | 0             | 0         | 0         | 0         | 0         | 1   | 1         | 0         | 0         | 0         | 0         | 0         | 0         |  |
| 21       | 0             | 0         | 0         | 0         | 0         | 0   | 0         | 0         | 0         | 0         | 0         | 0         | 0         |  |
| 22       | 0             | 0         | 0         | 1         | 0         | 0   | 0         | 0         | 0         | 0         | 0         | 0         | 0         |  |
| 23       | 0             | 0         | 0         | 0         | 0         | 1   | 1         | 0         | 0         | 0         | 0         | 0         | 0         |  |
| 24       | 0             | 0         | 0         | 0         | 0         | 0   | 0         | 0         | 0         | 0         | 0         | 0         | 0         |  |
| 25       | 0             | 0         | 1         | 0         | 0         | 0   | 0         | 0         | 0         | 0         | 0         | 0         | 0         |  |
| 26       | 0             | 0         | 0         | 0         | 0         | 0   | 0         | 0         | 0         | 0         | 0         | 0         | 0         |  |
| 27       | 0             | 0         | 0         | 0         | 0         | 0   | 0         | 0         | 0         | 0         | 0         | 0         | 0         |  |
| 28       | 0             | 1         | 0         | 0         | 0         | 0   | 0         | 0         | 0         | 0         | 0         | 0         | 0         |  |
| 29       | 0             | 0         | 0         | 0         | 0         | 1   | 0         | 0         | 0         | 0         | 0         | 0         | 1         |  |
| 30       | 0             | 1         | 0         | 0         | 0         | 1   | 0         | 0         | 0         | 0         | 1         | 0         | 0         |  |
| 31       | 0             | 0         | 0         | 0         | 0         | 0   | 0         | 0         | 0         | 0         | 0         | 0         | 0         |  |
| 32       | 0             | 0         | 0         | 0         | 0         | 0   | 0         | 0         | 0         | 0         | 0         | 0         | 0         |  |
| 33       | 0             | 0         | 0         | 0         | 0         | 1   | 1         | 0         | 0         | 0         | 0         | 0         | 0         |  |
| 34       | 0             | 0         | 0         | 0         | 0         | 0   | 0         | 0         | 0         | 0         | 0         | 0         | 0         |  |
| 35       | 0             | 0         | 0         | 0         | 0         | 1   | 0         | 0         | 0         | 0         | 1         | 0         | 0         |  |
| 36       | 0             | 0         | 0         | 1         | 0         | 0   | 0         | 0         | 0         | 0         | 0         | 0         | 0         |  |
| 37       | 0             | 0         | 0         | 0         | 0         | 0   | 0         | 0         | 0         | 0         | 0         | 0         | 0         |  |
| 38       |               | -         | -         | 0         | -         | -   |           | 0         |           | -         | -         | -         |           |  |
| 38<br>39 | 0             | 0         | 0         |           | 0         | 0   | 0         |           | 0         | 0         | 0         | 0         | 0         |  |
|          | 0             | 0         | 1         | 0         | 0         | 1   |           | 0         |           | 0         |           | 0         | 1         |  |
| 40       | 0             | 0         | 0         | 0         | 1         | 0   | 0         | 0         | 0         | 0         | 0         | 0         | 0         |  |
| 41       | 0             | 0         | 0         | 0         | 0         | 0   | 0         | 0         | 0         | 0         | 0         | 0         | 0         |  |

| #          |           |           |           |           |           |        | Question Co | ode       |           |           |           |           |           |
|------------|-----------|-----------|-----------|-----------|-----------|--------|-------------|-----------|-----------|-----------|-----------|-----------|-----------|
| <b>"</b>   | 3.3.n1.a4 | 3.3.n1.a5 | 3.3.n1.a6 | 3.3.n1.a7 | 3.3.n1.a8 | 3.4    | 3.4.y1.a1   | 3.4.y1.a2 | 3.4.y1.a3 | 3.4.y1.a4 | 3.4.y1.a5 | 3.4.y1.a6 | 3.4.y1.a7 |
| 42         | 0         | 1         | 0         | 0         | 0         | 0      | 0           | 0         | 0         | 0         | 0         | 0         | 0         |
| 43<br>44   | 0         | 1<br>1    | 0         | 0         | 0         | 0      | 0           | 0         | 0         | 0         | 0         | 0         | 0         |
| 45         | 0         | 1         | 0         | 0         | 0         | 0      | 0           | 0         | 0         | 0         | 0         | 0         | 0         |
| 46<br>47   | 0         | 0         | 0         | 0         | 0         | 1      | 1<br>1      | 0         | 1<br>0    | 0         | 0         | 0         | 0<br>0    |
| 48         | 0         | 0         | 0         | 0         | 0         | 0      | 0           | 0         | 0         | 0         | 0         | 0         | 0         |
| 49         | 0         | 0         | 0         | 0         | 0         | 0      | 0           | 0         | 0         | 0         | 0         | 0         | 0         |
| 50<br>51   | 0         | 0         | 0         | 0         | 0         | 1      | 0           | 0         | 1<br>0    | 0<br>0    | 0         | 0         | 1<br>1    |
| 52         | 0         | 0         | 1         | 0         | 0         | 0      | 0           | 0         | 0         | 0         | 0         | 0         | 0         |
| 53         | 0         | 0         | 0         | 0         | 0         | 0      | 0           | 0         | 0         | 0         | 0         | 0         | 0         |
| 54<br>55   | 0         | 0         | 0         | 0         | 0         | 1      | 1<br>0      | 0         | 0         | 0         | 0         | 0         | 0<br>0    |
| 56         | 0         | 1         | 0         | 0         | 0         | 0      | 0           | 0         | 0         | 0         | 0         | 0         | 0         |
| 57         | 0         | 0         | 0         | 0         | 0         | 0      | 0           | 0         | 0         | 0         | 0         | 0         | 0         |
| 58<br>59   | 0         | 0<br>1    | 0         | 0         | 0         | 0      | 0           | 0         | 0         | 0         | 0         | 0         | 0         |
| 60         | 0         | 0         | 0         | 0         | 0         | 0      | 0           | 0         | 0         | 0         | 0         | 0         | 0         |
| 61         | 0         | 0         | 0         | 0         | 0         | 1      | 0           | 0         | 0         | 0         | 0         | 0         | 0         |
| 62         | 0         | 1         | 0         | 0         | 0         | 0      | 0           | 0         | 0         | 0         | 0         | 0         | 0         |
| 63<br>64   | 0         | 0         | 1<br>0    | 0         | 0         | 0      | 0           | 0         | 0         | 0         | 0         | 0         | 0<br>0    |
| 65         | 0         | 1         | 0         | 0         | 0         | 1      | 1           | 0         | 0         | 0         | 0         | 0         | 0         |
| 66         | 0         | 0         | 0         | 0         | 0         | 0      | 0           | 0         | 0         | 0         | 0         | 0         | 0         |
| 67<br>68   | 0         | 0         | 0         | 0<br>1    | 0         | 0      | 0           | 0         | 0         | 0         | 0         | 0         | 0<br>0    |
| 69         | 0         | 0         | 0         | 0         | 0         | 0      | 0           | 0         | 0         | 0         | 0         | 0         | 0         |
| 70         | 0         | 0         | 0         | 0         | 0         | 0      | 0           | 0         | 0         | 0         | 0         | 0         | 0         |
| 71<br>72   | 0         | 0         | 0         | 0         | 0         | 0<br>1 | 0           | 0         | 0         | 0         | 0         | 0         | 0         |
| 73         | 0         | 0         | 0         | 0         | Ö         | 0      | 0           | 0         | 0         | 0         | 0         | 0         | 0         |
| 74         | 0         | 1         | 0         | 0         | 0         | 0      | 0           | 0         | 0         | 0         | 0         | 0         | 0         |
| 75<br>76   | 0         | 0<br>1    | 0         | 0         | 0         | 0      | 0           | 0         | 0         | 0         | 0         | 0         | 0         |
| 77         | 0         | 1         | 0         | 0         | 0         | Ö      | 0           | 0         | 0         | 0         | 0         | 0         | 0         |
| 78         | 0         | 0         | 0         | 0         | 0         | 1      | 0           | 0         | 1         | 0         | 0         | 0         | 0         |
| 79<br>80   | 0         | 0<br>1    | 0         | 0         | 0         | 0<br>1 | 0           | 0         | 0         | 0         | 0         | 0         | 0<br>1    |
| 81         | 0         | 0         | 0         | 0         | 0         | 0      | 0           | 0         | 0         | 0         | 0         | 0         | 0         |
| 82         | 0         | 0         | 0         | 0         | 0         | 1      | 0           | 0         | 0         | 0         | 0         | 0         | 0         |
| 83<br>84   | 0         | 0         | 0         | 0         | 0         | 1      | 0           | 0         | 0         | 0         | 0         | 0         | 0<br>0    |
| 85         | 0         | 0         | 0         | 0         | 0         | 0      | 0           | 0         | 0         | 0         | 0         | 0         | 0         |
| 86<br>87   | 0         | 0         | 0         | 0         | 0         | 1      | 1<br>0      | 0         | 0         | 0         | 0         | 0         | 0<br>0    |
| 88         | 0         | 0         | 0         | 0         | 1         | 0      | 0           | 0         | 0         | 0         | 0         | 0         | 0         |
| 89         | 0         | 0         | 0         | 0         | 0         | 1      | 1           | 0         | 0         | 0         | 0         | 0         | 0         |
| 90<br>91   | 0<br>1    | 0<br>1    | 0         | 0         | 0         | 0      | 0           | 0         | 0         | 0         | 0         | 0         | 0         |
| 91         | 0         | 0         | 0         | 0         | 0         | 0      | 0           | 0         | 0         | 0         | 0         | 0         | 0         |
| 93         | 0         | 1         | 0         | 0         | 0         | 0      | 0           | 0         | 0         | 0         | 0         | 0         | 0         |
| 94<br>95   | 0         | 0         | 0         | 0         | 0         | 0      | 0           | 0         | 0         | 0         | 0         | 0         | 0         |
| 95<br>96   | 0         | 0         | 0         | 0         | 0         | 1      | 1<br>0      | 0         | 0         | 0         | 0         | 0<br>0    | 0         |
| 97         | 0         | 0         | 0         | 0         | 0         | 0      | 0           | 0         | 0         | 0         | 0         | 0         | 0         |
| 98         | 0         | 0         | 0         | 0         | 0         | 0      | 0           | 0         | 0         | 0         | 0         | 0         | 0         |
| 99<br>100  | 0         | 0<br>0    | 0         | 0         | 0         | 0      | 0           | 0         | 0         | 0         | 0<br>0    | 0<br>0    | 0<br>0    |
| 101        | 0         | 0         | 0         | 0         | 0         | 0      | 0           | 0         | 0         | 0         | 0         | 0         | 0         |
| 102        | 0         | 1         | 0         | 0         | 0         | 0      | 0           | 0         | 0         | 0         | 0         | 0         | 0         |
| 103<br>104 | 0         | 0         | 0         | 1<br>0    | 0         | 0<br>1 | 0           | 0<br>1    | 0         | 0         | 0         | 0         | 0<br>0    |
| 105        | 0         | 0         | 0         | 0         | 0         | 0      | 0           | 0         | 0         | 0         | 0         | 0         | 0         |
| 106        | 0         | 0         | 0         | 0         | 0         | 0      | 0           | 0         | 0         | 0         | 0         | 0         | 0         |
| 107<br>108 | 0         | 0         | 0<br>1    | 0         | 0         | 0      | 0           | 0         | 0         | 0         | 0         | 0<br>0    | 0<br>0    |
| 109        | 0         | 0         | 0         | 0         | 0         | 0      | 0           | 0         | 0         | 0         | 0         | 0         | 0         |
| 110        | 0         | 0         | 0         | 0         | 0         | 1      | 1           | 0         | 0         | 0         | 0         | 0         | 0         |
| 111        | 0         | 0         | 0         | 0         | 0         | 0      | 0           | 0         | 0         | 0         | 0         | 0         | 0         |

| #          |           |           |           |           |           |        | Question Co | ode       |           |           |           |           |           |
|------------|-----------|-----------|-----------|-----------|-----------|--------|-------------|-----------|-----------|-----------|-----------|-----------|-----------|
| #          | 3.3.n1.a4 | 3.3.n1.a5 | 3.3.n1.a6 | 3.3.n1.a7 | 3.3.n1.a8 | 3.4    | 3.4.y1.a1   | 3.4.y1.a2 | 3.4.y1.a3 | 3.4.y1.a4 | 3.4.y1.a5 | 3.4.y1.a6 | 3.4.y1.a7 |
| 112        | 0         | 0         | 0         | 0         | 0         | 0      | 0           | 0         | 0         | 0         | 0         | 0         | 0         |
| 113<br>114 | 0         | 0         | 0         | 0<br>1    | 0         | 0<br>1 | 0<br>1      | 0         | 0         | 0         | 0<br>1    | 0         | 0         |
| 115        | 0         | Ö         | 0         | 0         | 0         | 0      | 0           | 0         | 0         | 0         | 0         | 0         | 0         |
| 116        | 0         | 1         | 0         | 0         | 0         | 1      | 0           | 0         | 0         | 1         | 0         | 0         | 0         |
| 117<br>118 | 0         | 0         | 0         | 0         | 0         | 0      | 0           | 0         | 0         | 0         | 0         | 0         | 0         |
| 119        | 0         | 1         | 0         | 0         | 0         | 1      | 0           | 0         | 0         | 0         | 0         | 0         | 0         |
| 120        | 0         | 1         | 0         | 0         | 0         | 0      | 0           | 0         | 0         | 0         | 0         | 0         | 0         |
| 121<br>122 | 0         | 1<br>1    | 0         | 0         | 0         | 0      | 0           | 0         | 0         | 0         | 0         | 0         | 0         |
| 123        | 0         | 1         | 0         | 0         | 0         | 0      | 0           | 0         | 0         | 0         | 0         | 0         | 0         |
| 124        | 0         | 1         | 0         | 0         | 0         | 1      | 0           | 0         | 0         | 0         | 0         | 0         | 1         |
| 125<br>126 | 0         | 1<br>0    | 0         | 0         | 0         | 0      | 0           | 0         | 0         | 0         | 0         | 0         | 0         |
| 127        | 0         | 0         | 0         | 0         | 0         | 0      | 0           | 0         | 0         | 0         | 0         | 0         | 0         |
| 128        | 0         | 0         | 1         | 0         | 0         | 0      | 0           | 0         | 0         | 0         | 0         | 0         | 0         |
| 129<br>130 | 0         | 0         | 0         | 0         | 0         | 0      | 0           | 0         | 0         | 0         | 0         | 0         | 0         |
| 131        | 0         | 0         | 0         | 0         | 0         | 0      | 0           | 0         | 0         | 0         | 0         | 0         | 0         |
| 132        | 0         | 0         | 0         | 0         | 0         | 0      | 0           | 0         | 0         | 0         | 0         | 0         | 0         |
| 133<br>134 | 0         | 0         | 0         | 0         | 0         | 1<br>1 | 0           | 0         | 0         | 0         | 0         | 0         | 1<br>1    |
| 135        | 0         | 0         | 0         | 0         | 0         | 1      | 1           | 0         | 0         | 0         | 0         | 0         | 0         |
| 136        | 0         | 0         | 0         | 0         | 0         | 1      | 0           | 0         | 0         | 0         | 0         | 0         | 1         |
| 137        | 0         | 0         | 0         | 0         | 0         | 0      | 0           | 0         | 0         | 0         | 0         | 0         | 0         |
| 138<br>139 | 0         | 0         | 1<br>0    | 0<br>1    | 0         | 0      | 0           | 0         | 0         | 0         | 0         | 0         | 0         |
| 140        | 0         | Ö         | 0         | 0         | 0         | 0      | 0           | 0         | 0         | 0         | 0         | 0         | 0         |
| 141        | 0         | 0         | 0         | 0         | 0         | 0      | 0           | 0         | 0         | 0         | 0         | 0         | 0         |
| 142<br>143 | 0         | 0<br>1    | 0         | 0         | 0         | 0<br>1 | 0           | 0         | 0         | 0         | 0         | 0         | 0<br>1    |
| 144        | 0         | 0         | 0         | 1         | 0         | 0      | 0           | 0         | 0         | 0         | 0         | 0         | 0         |
| 145        | 0         | 0         | 0         | 0         | 0         | 0      | 0           | 0         | 0         | 0         | 0         | 0         | 0         |
| 146<br>147 | 0         | 1         | 0         | 0         | 0         | 0<br>1 | 0           | 0         | 0         | 0         | 0<br>1    | 0         | 0         |
| 148        | 0         | 1         | 0         | 0         | 0         | 1      | 0           | 0         | 0         | 0         | 1         | 0         | 0         |
| 149        | 0         | 0         | 1         | 0         | 0         | 0      | 0           | 0         | 0         | 0         | 0         | 0         | 0         |
| 150<br>151 | 0         | 0         | 0<br>1    | 0         | 0         | 0      | 0           | 0         | 0         | 0         | 0         | 0         | 0         |
| 151        | 0         | 0         | 0         | 0         | 1         | 0      | 0           | 0         | 0         | 0         | 0         | 0         | 0         |
| 153        | 0         | 0         | 0         | 0         | 0         | 1      | 0           | 0         | 0         | 0         | 1         | 0         | 0         |
| 154        | 0         | 0         | 1<br>0    | 0         | 0         | 1      | 0           | 0         | 0         | 0         | 0         | 0         | 1<br>0    |
| 155<br>156 | 0         | 1<br>1    | 0         | 0         | 0         | 1      | 0           | 0         | 0         | 1         | 0         | 0         | 0         |
| 157        | 0         | 1         | 0         | 0         | 0         | 0      | 0           | 0         | 0         | 0         | 0         | 0         | 0         |
| 158        | 0         | 0         | 0         | 0         | 0         | 0      | 0           | 0         | 0         | 0         | 0         | 0         | 0         |
| 159<br>160 | 0         | 0<br>1    | 0         | 0         | 0         | 1<br>0 | 0           | 0         | 0         | 0         | 0         | 0         | 1<br>0    |
| 161        | 0         | 0         | 0         | 0         | 0         | 0      | 0           | 0         | 0         | 0         | 0         | 0         | 0         |
| 162        | 1         | 1         | 0         | 0         | 0         | 0      | 0           | 0         | 0         | 0         | 0         | 0         | 0         |
| 163<br>164 | 0         | 0         | 0<br>1    | 0         | 0         | 0      | 0           | 0         | 0         | 0         | 0         | 0         | 0         |
| 165        | 0         | 0         | 0         | 0         | 0         | 0      | 0           | 0         | 0         | 0         | 0         | 0         | 0         |
| 166        | 0         | 0         | 0         | 0         | 0         | 0      | 0           | 0         | 0         | 0         | 0         | 0         | 0         |
| 167<br>168 | 0         | 0         | 0         | 1         | 0         | 0      | 0           | 0         | 0         | 0         | 0         | 0         | 0         |
| 169        | 0         | 1         | 0         | 0         | 0         | 0      | 0           | 0         | 0         | 0         | 0         | 0         | 0         |
| 170        | 0         | 0         | 0         | 0         | 1         | 0      | 0           | 0         | 0         | 0         | 0         | 0         | 0         |
| 171        | 0         | 1         | 0         | 0         | 0         | 0      | 0           | 0         | 0         | 0         | 0         | 0         | 0         |
| 172<br>173 | 0         | 0         | 0         | 0         | 0         | 1<br>1 | 0<br>1      | 0         | 0         | 0         | 0         | 0         | 1<br>0    |
| 174        | 0         | 1         | 0         | 0         | 0         | 1      | 0           | 0         | 0         | 0         | 0         | 1         | 0         |
| 175        | 0         | 0         | 0         | 0         | 0         | 0      | 0           | 0         | 0         | 0         | 0         | 0         | 0         |
| 176<br>177 | 0         | 1<br>0    | 0         | 0         | 0         | 1      | 1<br>0      | 0         | 0         | 0         | 0         | 0         | 0         |
| 178        | 0         | 0         | 0         | 0         | 0         | 0      | 0           | 0         | 0         | 0         | 0         | 0         | 0         |
| 179        | 0         | 0         | 0         | 0         | 0         | 0      | 0           | 0         | 0         | 0         | 0         | 0         | 0         |
| 180<br>181 | 0         | 0<br>1    | 0         | 0         | 1<br>0    | 0      | 0           | 0         | 0         | 0         | 0         | 0         | 0         |
| 101        | U         | 1         | U         | U         | U         | v      | U           | U         | U         | U         | U         | U         | U         |

| #          |           |           |           |           |           | (      | Question Co | ode       |           |           |           |           |           |
|------------|-----------|-----------|-----------|-----------|-----------|--------|-------------|-----------|-----------|-----------|-----------|-----------|-----------|
|            | 3.3.n1.a4 | 3.3.n1.a5 | 3.3.n1.a6 | 3.3.n1.a7 | 3.3.n1.a8 | 3.4    | 3.4.y1.a1   | 3.4.y1.a2 | 3.4.y1.a3 | 3.4.y1.a4 | 3.4.y1.a5 | 3.4.y1.a6 | 3.4.y1.a7 |
| 182        | 0         | 0         | 0         | 0         | 0         | 0      | 0           | 0         | 0         | 0         | 0         | 0         | 0         |
| 183        | 0         | 0         | 0         | 0         | 0         | 0      | 0           | 0         | 0         | 0         | 0         | 0         | 0         |
| 184        | 0         | 0         | 0         | 0         | 0         | 1      | 0           | 0         | 0         | 0         | 1         | 0         | 0         |
| 185        | 0         | 1         | 0         | 0         | 0         | 0      | 0           | 0         | 0         | 0         | 0         | 0         | 0         |
| 186        | 0         | 0         | 0         | 0         | 0         | 0      | 0           | 0         | 0         | 0         | 0         | 0         | 0         |
| 187        | 0         | 0         | 0         | 0         | 0         | 0      | 0           | 0         | 0         | 0         | 0         | 0         | 0         |
| 188        | 0         | 0         | 0         | 0         | 1         | 0      | 0           | 0         | 0         | 0         | 0         | 0         | 0         |
| 189        | 0         | 0         | 0         | 0         | 1         | 0      | 0           | 0         | 0         | 0         | 0         | 0         | 0         |
| 190        | 0         | 0         | 0         | 0         | 0         | 0      | 0           | 0         | 0         | 0         | 0         | 0         | 0         |
| 191<br>192 | 0         | 0         | 0         | 0         | 0         | 0      | 0           | 0         | 0         | 0         | 0         | 0         | 0         |
| 192        | 0         | 0         | 1         | 0         | 0         | 1      | 0           | 0         | 0         | 0         | 0         | 0         | 0         |
| 193        | 0         | 0         | 0         | 0         | 0         | 0      | 0           | 0         | 0         | 0         | 0         | 0         | 0         |
| 195        | 0         | 0         | 0         | 0         | 0         | 0      | 0           | 0         | 0         | 0         | 0         | 0         | 0         |
| 196        | 0         | 0         | 0         | 0         | 0         | 1      | 0           | 1         | 0         | 0         | 0         | 0         | 0         |
| 197        | 0         | 0         | 1         | 0         | 0         | 0      | 0           | 0         | 0         | 0         | 0         | 0         | 0         |
| 198        | 0         | 0         | 0         | 0         | 0         | 0      | 0           | 0         | 0         | 0         | 0         | 0         | 0         |
| 199        | 0         | 0         | 0         | 0         | 0         | 0      | 0           | 0         | 0         | 0         | 0         | 0         | 0         |
| 200        | 0         | 1         | 0         | 0         | 0         | 0      | 0           | 0         | 0         | 0         | 0         | 0         | 0         |
| 201        | 0         | 0         | 0         | 0         | 0         | 1      | 0           | 0         | 0         | 0         | 0         | 0         | 1         |
| 202        | 0         | 0         | 0         | 0         | 0         | 0      | 0           | 0         | 0         | 0         | 0         | 0         | 0         |
| 203        | 0         | 0         | 0         | 0         | 0         | 0      | 0           | 0         | 0         | 0         | 0         | 0         | 0         |
| 204        | 0         | 1         | 0         | 0         | 0         | 0      | 0           | 0         | 0         | 0         | 0         | 0         | 0         |
| 205        | 0         | 0         | 0         | 0         | 0         | 0      | 0           | 0         | 0         | 0         | 0         | 0         | 0         |
| 206        | 0         | 0         | 0         | 0         | 0         | 0      | 0           | 0         | 0         | 0         | 0         | 0         | 0         |
| 207        | 0         | 0         | 0         | 0         | 0         | 0      | 0           | 0         | 0         | 0         | 0         | 0         | 0         |
| 208        | 0         | 0         | 0         | 0         | 0         | 0      | 0           | 0         | 0         | 0         | 0         | 0         | 0         |
| 209        | 0         | 1         | 0         | 0         | 0         | 0      | 0           | 0         | 0         | 0         | 0         | 0         | 0         |
| 210        | 1         | 0         | 0         | 0         | 0         | 0      | 0           | 0         | 0         | 0         | 0         | 0         | 0         |
| 211<br>212 | 0         | 1<br>0    | 0         | 0         | 0         | 0<br>1 | 0<br>1      | 0         | 0         | 0         | 0         | 0         | 0         |
| 212        | 0         | 1         | 0         | 0         | 0         | 0      | 0           | 0         | 0         | 0         | 0         | 0         | 0         |
| 214        | 0         | 0         | 0         | 0         | 0         | 0      | 0           | 0         | 0         | 0         | 0         | 0         | 0         |
| 215        | 0         | 0         | 0         | 0         | 0         | 1      | 1           | 0         | 0         | 0         | 0         | 0         | 0         |
| 216        | 0         | 0         | 0         | 0         | 0         | 1      | 1           | 0         | 0         | 0         | 0         | 0         | 0         |
| 217        | 0         | 0         | 0         | 0         | 0         | 0      | 0           | 0         | 0         | 0         | 0         | 0         | 0         |
| 218        | 0         | 0         | 0         | 0         | 0         | 1      | 1           | 0         | 0         | 0         | 0         | 0         | 0         |
| 219        | 0         | 0         | 0         | 1         | 0         | 1      | 0           | 0         | 0         | 0         | 0         | 0         | 1         |
| 220        | 0         | 0         | 0         | 0         | 0         | 0      | 0           | 0         | 0         | 0         | 0         | 0         | 0         |
| 221        | 0         | 0         | 0         | 0         | 0         | 0      | 0           | 0         | 0         | 0         | 0         | 0         | 0         |
| 222        | 0         | 0         | 0         | 0         | 0         | 0      | 0           | 0         | 0         | 0         | 0         | 0         | 0         |
| 223        | 0         | 0         | 0         | 0         | 0         | 0      | 0           | 0         | 0         | 0         | 0         | 0         | 0         |
| 224        | 0         | 0         | 0         | 0         | 0         | 0      | 0           | 0         | 0         | 0         | 0         | 0         | 0         |
| 225        | 0         | 0         | 0         | 0         | 0         | 0      | 0           | 0         | 0         | 0         | 0         | 0         | 0         |
| 226        | 0         | 1         | 0         | 0         | 0         | 1      | 0           | 0         | 0         | 0         | 0         | 0         | 1         |
| 227        | 0         | 0         | 0         | 0         | 0         | 0      | 0           | 0         | 0         | 0         | 0         | 0         | 0         |
| 228        | 0         | 1         | 0         | 0         | 0         | 0      | 0           | 0         | 0         | 0         | 0         | 0         | 0         |
| 229        | 0         | 1         | 0         | 0         | 0         | 0      | 0           | 0         | 0         | 0         | 0         | 0         | 0         |
| 230        | 0         | 1         | 0         | 0         | 0         | 0      | 0           | 0         | 0         | 0         | 0         | 0         | 0         |
| 231        | 0         | 0         | 0         | 0         | 0         | 0      | 0           | 0         | 0         | 0         | 0         | 0         | 0         |
| 232<br>233 | 0         | 0         | 0         | 0         | 0         | 1      | 0           | 0         | 0         | 0         | 0         | 0         | 1         |
| 233        | U         | U         | U         | U         | U         | U      | U           | U         | U         | U         | U         | U         | U         |

Table A.11: Survey participant answers for questions 3.3.n1.a4 to 3.4.y1.a7

| # |        |     |     |        |        | Qı     | uestion Code | e      |        |        |        |        |
|---|--------|-----|-----|--------|--------|--------|--------------|--------|--------|--------|--------|--------|
|   | 3.4.n1 | 3.5 | 3.6 | 3.7.a1 | 3.7.a2 | 3.7.a3 | 3.7.a4       | 3.7.a5 | 3.7.a6 | 3.7.a7 | 3.7.a8 | 3.8.a1 |
| 1 | -1     | 1   | 1   | 1      | 1      | 1      | 1            | 1      | 0      | 0      | 0      | 0      |
| 2 | 1      | 1   | 1   | 1      | 1      | 1      | 1            | 1      | 0      | 0      | 0      | 1      |
| 3 | 1      | 0   | 0   | 1      | 1      | 0      | 0            | 0      | 0      | 0      | 0      | 0      |
| 4 | -1     | 1   | 1   | 1      | 1      | 1      | 1            | 1      | 0      | 0      | 0      | 0      |
| 5 | -1     | 1   | 1   | 1      | 1      | 0      | 1            | 1      | 0      | 0      | 0      | 0      |
| 6 | 1      | 0   | 0   | 1      | 1      | 1      | 0            | 0      | 0      | 0      | 0      | 0      |
| 7 | -1     | 1   | 0   | 1      | 1      | 1      | 0            | 1      | 0      | 0      | 0      | 0      |
| 8 | -1     | 1   | 1   | 1      | 1      | 1      | 1            | 1      | 0      | 1      | 0      | 0      |

| #        |          |        |        |        |        | Qı     | estion Code | e      |        |        |        |        |
|----------|----------|--------|--------|--------|--------|--------|-------------|--------|--------|--------|--------|--------|
|          | 3.4.n1   | 3.5    | 3.6    | 3.7.a1 | 3.7.a2 | 3.7.a3 | 3.7.a4      | 3.7.a5 | 3.7.a6 | 3.7.a7 | 3.7.a8 | 3.8.a1 |
| 9<br>10  | 1<br>-1  | 1<br>1 | 0<br>0 | 1<br>1 | 0<br>1 | 1<br>1 | 1<br>1      | 1<br>1 | 1      | 0      | 0      | 0      |
| 11       | -1       | 1      | 0      | 1      | 1      | 1      | 1           | 1      | 0      | 0      | 0      | 0      |
| 12<br>13 | -1<br>-1 | 1      | 1<br>0 | 1<br>1 | 1      | 1      | 1<br>0      | 1      | 0      | 0      | 0      | 0      |
| 13       | -1<br>-1 | 1<br>1 | 0      | 1      | 1<br>1 | 1<br>1 | 1           | 1<br>1 | 0      | 0      | 0      | 1<br>0 |
| 15       | -1       | 1      | 1      | 1      | 1      | 1      | 1           | 1      | 0      | 0      | 0      | 0      |
| 16<br>17 | 1<br>0   | 0      | 0      | 1<br>1 | 1<br>1 | 1<br>0 | 1<br>0      | 0      | 0      | 0      | 0      | 0      |
| 18       | 1        | 1      | 0      | 1      | 0      | 0      | 1           | 1      | 0      | 1      | 0      | 0      |
| 19<br>20 | -1<br>-1 | 1<br>1 | 0      | 1<br>1 | 1<br>1 | 1<br>1 | 1<br>1      | 0<br>1 | 0      | 0      | 0      | 0      |
| 21       | 1        | 0      | 0      | 1      | 1      | 1      | 0           | 0      | 0      | 0      | 0      | 0      |
| 22       | 1        | 0      | 0      | 1      | 0      | 0      | 0           | 0      | 0      | 0      | 0      | 0      |
| 23<br>24 | -1<br>1  | 0<br>1 | 0<br>1 | 1<br>1 | 1<br>1 | 1<br>1 | 1<br>1      | 0<br>1 | 0      | 0      | 0      | 0      |
| 25       | 1        | 1      | 0      | 1      | 0      | 1      | 1           | 1      | 0      | 0      | 0      | 0      |
| 26<br>27 | 1<br>1   | 1<br>0 | 1<br>1 | 1<br>1 | 1<br>1 | 1<br>1 | 1<br>1      | 1<br>0 | 0<br>1 | 0      | 0      | 0      |
| 28       | 0        | 0      | 0      | 1      | 0      | 0      | 0           | 0      | 1      | 0      | 0      | 0      |
| 29       | -1       | 1      | 0      | 1      | 1      | 1      | 1           | 1      | 0      | 0      | 0      | 0      |
| 30<br>31 | -1<br>1  | 1<br>0 | 1<br>0 | 1<br>1 | 1<br>1 | 1<br>1 | 1<br>0      | 1<br>0 | 0      | 0      | 0      | 0      |
| 32       | 0        | 0      | 0      | 1      | 0      | 1      | 0           | 0      | 0      | 0      | 0      | 0      |
| 33<br>34 | -1<br>0  | 1<br>0 | 1<br>0 | 1<br>1 | 1<br>0 | 1<br>0 | 1           | 1<br>0 | 0<br>1 | 0      | 0      | 0      |
| 35       | -1       | 1      | 0      | 1      | 1      | 1      | 1           | 1      | 0      | 0      | 0      | 0      |
| 36<br>37 | 1<br>0   | 0<br>1 | 0      | 1<br>0 | 1<br>1 | 1<br>1 | 0<br>1      | 0      | 1<br>0 | 0      | 0      | 0      |
| 38       | 1        | 1      | 1      | 1      | 1      | 1      | 1           | 1      | 0      | 0      | 0      | 0      |
| 39       | -1       | 1      | 0      | 1      | 1      | 1      | 1           | 1      | 0      | 0      | 0      | 0      |
| 40<br>41 | 1<br>1   | 1<br>0 | 1<br>0 | 1<br>1 | 1<br>0 | 1<br>0 | 1<br>0      | 1<br>0 | 0      | 1<br>0 | 0      | 0      |
| 42       | 1        | 0      | 0      | 1      | 1      | 1      | 0           | 0      | 1      | 0      | 0      | 0      |
| 43<br>44 | 1<br>0   | 1<br>1 | 0<br>1 | 1<br>1 | 1<br>1 | 1<br>1 | 0<br>1      | 1<br>1 | 0      | 0      | 0      | 0      |
| 45       | 1        | 0      | 0      | 1      | 1      | 0      | 0           | 0      | 0      | 0      | 0      | 0      |
| 46       | -1       | 1      | 0      | 1      | 1      | 1      | 1           | 1      | 0      | 0      | 0      | 1      |
| 47<br>48 | -1<br>1  | 0<br>1 | 0      | 1<br>1 | 1<br>1 | 1<br>1 | 1<br>1      | 0<br>1 | 0      | 0      | 0      | 0      |
| 49       | 0        | 0      | 0      | 1      | 1      | 1      | 0           | 0      | 0      | 0      | 0      | 0      |
| 50<br>51 | -1<br>-1 | 1<br>1 | 1<br>0 | 1<br>1 | 1<br>1 | 1<br>1 | 1<br>1      | 1<br>1 | 0      | 0      | 0      | 0      |
| 52       | 1        | 1      | 0      | 1      | 1      | 1      | 0           | 1      | 0      | 0      | 0      | 0      |
| 53<br>54 | 1<br>-1  | 0      | 0      | 1<br>1 | 1      | 0      | 0<br>1      | 0      | 0      | 0      | 0      | 0      |
| 55       | -1<br>1  | 1<br>1 | 0      | 1      | 1<br>1 | 1<br>1 | 1           | 1<br>1 | 0      | 0      | 0      | 0      |
| 56       | 1        | 1      | 0      | 1      | 1      | 1      | 1           | 1      | 0      | 0      | 0      | 0      |
| 57<br>58 | 0<br>1   | 1<br>1 | 0      | 1<br>1 | 1<br>1 | 1<br>1 | 0<br>1      | 1<br>1 | 0      | 0      | 0      | 0      |
| 59       | 1        | 0      | 0      | 1      | 1      | 1      | 1           | 0      | 0      | 0      | 0      | 0      |
| 60<br>61 | 1<br>-1  | 1<br>1 | 0      | 1<br>1 | 1<br>0 | 1<br>1 | 1<br>1      | 1<br>1 | 0      | 0      | 0      | 0      |
| 62       | 1        | 1      | 0      | 1      | 1      | 1      | 0           | 1      | 0      | 0      | 0      | 0      |
| 63       | 1        | 1      | 0      | 1      | 0      | 0      | 1           | 1      | 0      | 0      | 0      | 0      |
| 64<br>65 | 1<br>-1  | 1<br>1 | 0      | 1<br>1 | 0<br>1 | 1<br>1 | 1           | 1<br>1 | 0<br>1 | 0      | 0      | 0      |
| 66       | 0        | 0      | 1      | 1      | 1      | 1      | 0           | 0      | 0      | 0      | 0      | 0      |
| 67<br>68 | 1<br>1   | 1<br>1 | 0<br>1 | 0<br>1 | 1<br>1 | 0<br>1 | 0<br>1      | 1<br>0 | 0      | 0      | 0      | 0      |
| 69       | 1        | 0      | 1      | 1      | 0      | 0      | 0           | 0      | 0      | 0      | 0      | 0      |
| 70<br>71 | 0        | 0      | 0      | 1      | 1      | 1      | 0           | 0      | 0      | 0      | 0      | 0      |
| 72       | 1<br>-1  | 1<br>1 | 0      | 1<br>1 | 1<br>1 | 1<br>1 | 1<br>1      | 1<br>1 | 0      | 0      | 0<br>0 | 0      |
| 73       | 1        | 0      | 0      | 1      | 1      | 1      | 0           | 0      | 0      | 0      | 0      | 0      |
| 74<br>75 | 0        | 0<br>0 | 0      | 1<br>1 | 1<br>1 | 0<br>1 | 0           | 0      | 0<br>0 | 0      | 0<br>0 | 0      |
| 76       | 1        | 1      | 1      | 1      | 1      | 1      | 1           | 1      | 1      | 0      | 0      | 0      |
| 77<br>78 | 1<br>-1  | 1<br>1 | 1<br>0 | 1<br>1 | 1<br>1 | 1<br>0 | 1<br>0      | 1<br>1 | 1<br>0 | 0<br>0 | 0      | 0<br>0 |
| 10       | -1       | 1      | U      | 1      | 1      | U      | U           | 1      | U      | U      | U      | U      |

| #          |         |        |        |        |        | Qı     | estion Cod | e      |        |        |        |        |
|------------|---------|--------|--------|--------|--------|--------|------------|--------|--------|--------|--------|--------|
| π          | 3.4.n1  | 3.5    | 3.6    | 3.7.a1 | 3.7.a2 | 3.7.a3 | 3.7.a4     | 3.7.a5 | 3.7.a6 | 3.7.a7 | 3.7.a8 | 3.8.a1 |
| 79         | 1       | 1      | 0      | 1      | 1      | 1      | 1          | 1      | 0      | 0      | 0      | 0      |
| 80<br>81   | -1<br>1 | 0      | 0      | 1<br>1 | 1<br>1 | 0<br>1 | 1<br>1     | 0<br>1 | 0      | 0      | 0      | 0      |
| 82         | -1      | 1      | 0      | 1      | 1      | 1      | 1          | 1      | 0      | 0      | 0      | 0      |
| 83         | 1       | 0      | 0      | 1      | 1      | 1      | 0          | 0      | 0      | 0      | 0      | 0      |
| 84<br>85   | -1<br>1 | 1<br>1 | 0<br>1 | 1<br>1 | 1<br>1 | 1<br>0 | 1<br>1     | 1<br>0 | 0      | 0      | 0      | 0      |
| 86         | -1      | 1      | 0      | 1      | 0      | 1      | 1          | 1      | 0      | 0      | 0      | 0      |
| 87         | 0       | 1      | 1      | 1      | 1      | 1      | 1          | 1      | 1      | 0      | 0      | 0      |
| 88<br>89   | 1<br>-1 | 0<br>1 | 0      | 0<br>1 | 0<br>1 | 0<br>1 | 0<br>1     | 0<br>1 | 1<br>0 | 0      | 0      | 0      |
| 90         | 1       | 0      | 1      | 1      | 1      | 1      | 0          | 0      | 0      | 0      | 0      | 0      |
| 91         | 1       | 1      | 0      | 1      | 1      | 1      | 1          | 1      | 0      | 0      | 0      | 0      |
| 92<br>93   | 1<br>1  | 1<br>0 | 1<br>0 | 0<br>1 | 0<br>1 | 0<br>1 | 0          | 0      | 0      | 1<br>0 | 0<br>1 | 0      |
| 94         | 1       | 0      | 0      | 1      | 1      | 1      | 0          | 0      | 0      | 0      | 0      | 0      |
| 95         | -1      | 1      | 0      | 1      | 1      | 1      | 1          | 1      | 0      | 0      | 0      | 1      |
| 96<br>97   | 1<br>1  | 0<br>1 | 0<br>1 | 1<br>1 | 1<br>1 | 1<br>1 | 0<br>1     | 0<br>1 | 0      | 0      | 0      | 0      |
| 98         | 1       | 1      | 1      | 1      | 1      | 1      | 1          | 1      | 0      | 0      | 0      | 0      |
| 99         | 1       | 0      | 0      | 1      | 1      | 1      | 0          | 1      | 0      | 0      | 0      | 0      |
| 100<br>101 | 0<br>1  | 0      | 0      | 1<br>1 | 1<br>1 | 1<br>1 | 0          | 0      | 0      | 0      | 0<br>1 | 0      |
| 102        | 1       | 0      | 0      | 1      | 1      | 1      | 0          | 0      | 0      | 0      | 0      | 0      |
| 103        | 1       | 0      | 0      | 1      | 1      | 1      | 0          | 0      | 0      | 0      | 0      | 0      |
| 104<br>105 | -1<br>1 | 1<br>1 | 0      | 1<br>1 | 1<br>1 | 0      | 0<br>1     | 1<br>0 | 0      | 0      | 0      | 0      |
| 106        | 1       | 1      | 0      | 1      | 1      | 1      | 0          | 0      | 0      | 0      | 0      | 0      |
| 107        | 0       | 1      | 0      | 1      | 1      | 1      | 1          | 1      | 0      | 0      | 0      | 0      |
| 108<br>109 | 1<br>1  | 1<br>1 | 1<br>0 | 1<br>1 | 0<br>1 | 1<br>1 | 1<br>1     | 1<br>1 | 0      | 0      | 0      | 0      |
| 110        | -1      | 1      | 0      | 1      | 1      | 1      | 1          | 1      | 0      | 0      | 0      | 0      |
| 111        | 0       | 1      | 0      | 1      | 1      | 1      | 1          | 1      | 0      | 0      | 0      | 0      |
| 112<br>113 | 1       | 1<br>0 | 0      | 1<br>1 | 1<br>1 | 1<br>1 | 0          | 1<br>0 | 0      | 0      | 0      | 0      |
| 114        | -1      | 1      | 1      | 1      | 1      | 1      | 1          | 1      | 0      | 0      | 0      | 0      |
| 115        | 0       | 1      | 0      | 1      | 1      | 1      | 1          | 1      | 0      | 0      | 0      | 0      |
| 116<br>117 | -1<br>1 | 1<br>1 | 0<br>1 | 1<br>1 | 1<br>1 | 1<br>1 | 1<br>1     | 1<br>1 | 0      | 0      | 0      | 0      |
| 118        | 1       | 0      | 0      | 1      | 1      | 1      | 0          | 0      | 0      | 0      | 0      | 0      |
| 119        | -1      | 1      | 1      | 1      | 1      | 1      | 1          | 1      | 0      | 0      | 0      | 0      |
| 120<br>121 | 1<br>1  | 0      | 0      | 1<br>1 | 1<br>1 | 1<br>1 | 1<br>0     | 0      | 0      | 0      | 0      | 0      |
| 122        | 1       | 1      | 0      | 1      | 1      | 1      | 1          | 1      | 0      | 0      | 0      | 0      |
| 123        | 1       | 0      | 0      | 1      | 1      | 1      | 0          | 0      | 0      | 0      | 0      | 0      |
| 124<br>125 | -1<br>1 | 1<br>1 | 1<br>0 | 1<br>1 | 1<br>1 | 1<br>1 | 1<br>1     | 1<br>0 | 0      | 0      | 0      | 0      |
| 126        | 0       | 0      | 0      | 1      | 1      | 1      | 0          | 0      | 0      | 0      | 0      | 0      |
| 127        | 1       | 1      | 0      | 1      | 1      | 1      | 1          | 1      | 0      | 0      | 0      | 0      |
| 128<br>129 | 1<br>1  | 1<br>1 | 0<br>1 | 1<br>1 | 0<br>1 | 0<br>1 | 1<br>1     | 1<br>1 | 0      | 0      | 0      | 0<br>1 |
| 130        | 1       | 0      | 0      | 1      | 1      | 1      | 1          | 0      | 0      | 0      | 0      | 0      |
| 131        | 1       | 1      | 0      | 1      | 1      | 1      | 1          | 1      | 0      | 0      | 0      | 0      |
| 132<br>133 | 0<br>-1 | 1<br>1 | 0      | 1<br>1 | 1<br>1 | 1<br>1 | 1<br>1     | 1<br>1 | 0      | 0      | 0      | 0      |
| 134        | -1      | 1      | 1      | 1      | 1      | 1      | 1          | 1      | 0      | 0      | 0      | 0      |
| 135        | -1      | 1      | 0      | 1      | 1      | 1      | 1          | 1      | 0      | 0      | 0      | 0      |
| 136<br>137 | -1<br>1 | 1<br>1 | 1<br>0 | 1<br>1 | 0<br>1 | 1<br>1 | 1<br>1     | 1<br>1 | 0      | 0      | 0      | 0      |
| 138        | 1       | 1      | 0      | 1      | 1      | 1      | 1          | 1      | 0      | 0      | 0      | 1      |
| 139        | 1       | 1      | 1      | 1      | 1      | 1      | 1          | 1      | 0      | 0      | 0      | 0      |
| 140<br>141 | 0<br>1  | 0<br>1 | 0      | 1<br>1 | 1<br>0 | 0<br>1 | 0<br>1     | 0<br>1 | 0      | 0      | 0      | 0      |
| 142        | 1       | 1      | 1      | 1      | 1      | 1      | 1          | 1      | 0      | 0      | 0      | 0      |
| 143        | -1<br>1 | 1      | 0      | 1      | 1      | 1      | 1          | 1      | 1      | 0      | 0      | 0      |
| 144<br>145 | 1<br>1  | 1<br>0 | 0      | 1<br>1 | 1<br>1 | 1<br>1 | 1<br>0     | 1<br>0 | 0      | 0      | 0      | 0      |
| 146        | 1       | 0      | 0      | 1      | 1      | 1      | 0          | 0      | 0      | 0      | 0      | 0      |
| 147        | -1      | 1      | 0      | 1      | 0      | 1      | 1          | 1<br>0 | 0      | 0      | 0      | 0      |
| 148        | -1      | 0      | 0      | 1      | 1      | 1      | 1          | U      | 0      | 0      | 0      | 0      |

| #          |          |        |        |        |        | Qı     | uestion Code | 2      |        |        |        |        |
|------------|----------|--------|--------|--------|--------|--------|--------------|--------|--------|--------|--------|--------|
|            | 3.4.n1   | 3.5    | 3.6    | 3.7.a1 | 3.7.a2 | 3.7.a3 | 3.7.a4       | 3.7.a5 | 3.7.a6 | 3.7.a7 | 3.7.a8 | 3.8.a1 |
| 149        | 1        | 1      | 0      | 1      | 1      | 1      | 0            | 0      | 0      | 0      | 0      | 1      |
| 150<br>151 | 1<br>1   | 1<br>1 | 0      | 1<br>1 | 1<br>1 | 1<br>1 | 1<br>1       | 1<br>1 | 0      | 0<br>1 | 0      | 0      |
| 152        | 1        | 1      | 0      | 1      | 1      | 1      | 1            | 1      | 1      | 0      | 0      | 0      |
| 153        | -1       | 0      | 0      | 1      | 1      | 1      | 1            | 0      | 0      | 0      | 0      | 0      |
| 154<br>155 | -1<br>0  | 1<br>1 | 0      | 1<br>1 | 1<br>1 | 1<br>1 | 1<br>1       | 1<br>1 | 0      | 0      | 0      | 0      |
| 156        | -1       | 1      | 0      | 1      | 1      | 1      | 1            | 1      | 0      | 0      | 0      | 0      |
| 157        | 1        | 0      | 0      | 1      | 1      | 0      | 0            | 0      | 0      | 0      | 0      | 0      |
| 158<br>159 | 1<br>-1  | 1<br>1 | 0      | 1<br>1 | 1<br>1 | 1<br>1 | 1<br>0       | 1<br>1 | 0      | 0      | 0      | 0<br>1 |
| 160        | 1        | 0      | 0      | 1      | 1      | 1      | 0            | 0      | 0      | 0      | 0      | 0      |
| 161<br>162 | 1        | 0      | 0      | 1<br>1 | 1<br>1 | 1      | 0            | 0      | 0      | 0      | 0      | 0      |
| 163        | 1<br>1   | 1      | 0      | 1      | 1      | 1<br>1 | 1<br>1       | 0<br>1 | 0      | 0      | 0      | 0      |
| 164        | 1        | 1      | 0      | 1      | 0      | 1      | 1            | 1      | 0      | 0      | 0      | 0      |
| 165        | 0<br>1   | 0<br>1 | 0      | 1<br>1 | 1<br>1 | 0<br>1 | 1<br>1       | 0      | 0      | 0      | 0      | 0      |
| 166<br>167 | 1        | 1      | 0      | 1      | 1      | 1      | 1            | 1      | 0      | 0      | 0      | 0      |
| 168        | 1        | 1      | 1      | 1      | 1      | 1      | 1            | 1      | 0      | 0      | 0      | 0      |
| 169<br>170 | 1<br>1   | 0<br>1 | 0      | 1<br>1 | 1<br>1 | 1<br>1 | 0<br>1       | 0<br>1 | 0      | 0      | 0      | 0      |
| 170        | 0        | 0      | 0      | 1      | 1      | 1      | 0            | 0      | 1      | 0      | 0      | 0      |
| 172        | -1       | 1      | 1      | 1      | 0      | 1      | 1            | 1      | 0      | 0      | 0      | 0      |
| 173<br>174 | -1<br>-1 | 1<br>1 | 1<br>1 | 1<br>1 | 1<br>0 | 1<br>1 | 1<br>1       | 1<br>1 | 0      | 0      | 0      | 0      |
| 175        | 1        | 0      | 0      | 1      | 1      | 1      | 0            | 0      | 0      | 0      | 0      | 0      |
| 176        | -1       | 0      | 0      | 1      | 1      | 1      | 1            | 0      | 0      | 0      | 0      | 0      |
| 177<br>178 | 1<br>0   | 0<br>1 | 0      | 1<br>1 | 1<br>1 | 1<br>1 | 0<br>1       | 0<br>1 | 0      | 0      | 0      | 0      |
| 179        | 1        | 0      | 0      | 1      | 1      | 1      | 1            | 0      | 0      | 0      | 0      | 0      |
| 180        | 1        | 1      | 0      | 1      | 1      | 1      | 1            | 1      | 1      | 0      | 0      | 0      |
| 181<br>182 | 1<br>1   | 0      | 0      | 1<br>1 | 1<br>1 | 1<br>1 | 0            | 0      | 0      | 0      | 0      | 0      |
| 183        | 0        | 1      | 0      | 1      | 1      | 1      | 0            | 1      | 0      | 0      | 0      | 0      |
| 184        | -1       | 0      | 0      | 1      | 1      | 1      | 0            | 0      | 0      | 0      | 0      | 0      |
| 185<br>186 | 1<br>1   | 0      | 0      | 1<br>1 | 0<br>1 | 0<br>1 | 0<br>1       | 0<br>1 | 1<br>0 | 0      | 0      | 0      |
| 187        | 1        | 0      | 0      | 1      | 1      | 1      | 0            | 0      | 0      | 0      | 0      | 0      |
| 188        | 1        | 0      | 0      | 1      | 1      | 0      | 0            | 0      | 0      | 0      | 0      | 0      |
| 189<br>190 | 1<br>1   | 0      | 0      | 1<br>1 | 1<br>1 | 0      | 0            | 0      | 0      | 0      | 0      | 0      |
| 191        | 1        | 0      | 0      | 1      | 1      | 0      | 0            | 0      | 0      | 0      | 1      | 0      |
| 192        | 1        | 0      | 0      | 1      | 1      | 1      | 0            | 0      | 0      | 0      | 0      | 0      |
| 193<br>194 | -1<br>1  | 1<br>1 | 0      | 1<br>1 | 1<br>1 | 1<br>1 | 1<br>1       | 1<br>1 | 0      | 0      | 0      | 0      |
| 195        | 0        | 0      | 0      | 1      | 1      | 1      | 0            | 0      | 0      | 0      | 0      | 0      |
| 196<br>197 | -1<br>0  | 1<br>1 | 0      | 1<br>1 | 1<br>1 | 1<br>1 | 1<br>0       | 0<br>1 | 0      | 0      | 0      | 0      |
| 198        | 1        | 1      | 0      | 1      | 1      | 1      | 1            | 1      | 0      | 0      | 0      | 0      |
| 199        | 0        | 0      | 0      | 1      | 1      | 1      | 0            | 0      | 0      | 0      | 0      | 0      |
| 200<br>201 | 1<br>-1  | 0<br>1 | 0      | 1<br>1 | 1<br>1 | 1<br>1 | 0<br>1       | 0<br>1 | 0      | 0      | 0      | 0      |
| 202        | 1        | 0      | 0      | 1      | 0      | 0      | 0            | 0      | 0      | 0      | 0      | 0      |
| 203        | 1        | 0      | 0      | 1      | 1      | 0      | 0            | 0      | 0      | 0      | 0      | 0      |
| 204<br>205 | 1<br>1   | 0<br>1 | 0<br>1 | 1<br>1 | 1<br>0 | 0<br>1 | 0<br>1       | 0<br>1 | 0      | 0      | 0      | 0      |
| 206        | 1        | 1      | 0      | 1      | 1      | 1      | 1            | 1      | 0      | 0      | 0      | 0      |
| 207        | 1        | 0      | 0      | 1      | 1      | 1      | 0            | 0      | 0      | 0      | 0      | 0      |
| 208<br>209 | 0<br>1   | 1<br>1 | 0<br>1 | 1<br>1 | 1<br>1 | 1<br>1 | 0<br>1       | 1<br>1 | 0      | 0      | 0      | 0      |
| 210        | 0        | 0      | 0      | 1      | 1      | 0      | 0            | 0      | 0      | 0      | 0      | 0      |
| 211        | 1        | 1      | 0      | 1      | 1      | 1      | 1            | 1      | 0      | 0      | 0      | 0      |
| 212<br>213 | -1<br>1  | 1<br>0 | 0      | 1<br>1 | 1<br>1 | 1<br>1 | 1<br>0       | 1<br>0 | 0      | 0      | 0      | 0      |
| 214        | 1        | 1      | 0      | 1      | 1      | 1      | 1            | 1      | 0      | 0      | 0      | 0      |
| 215        | -1       | 1      | 0      | 1      | 1      | 1      | 1            | 1      | 0      | 0      | 0      | 0      |
| 216<br>217 | -1<br>0  | 1<br>0 | 0      | 1<br>1 | 1<br>1 | 1<br>1 | 1<br>0       | 1<br>0 | 0      | 0      | 0      | 1<br>0 |
| 218        | -1       | 1      | 1      | 1      | 0      | 1      | 0            | 1      | 0      | 0      | 0      | 0      |

| #   |        |     |     |        |        | Qu     | uestion Code | e      |        |        |        |        |
|-----|--------|-----|-----|--------|--------|--------|--------------|--------|--------|--------|--------|--------|
|     | 3.4.n1 | 3.5 | 3.6 | 3.7.a1 | 3.7.a2 | 3.7.a3 | 3.7.a4       | 3.7.a5 | 3.7.a6 | 3.7.a7 | 3.7.a8 | 3.8.a1 |
| 219 | -1     | 1   | 0   | 1      | 1      | 1      | 1            | 1      | 0      | 0      | 0      | 0      |
| 220 | 1      | 1   | 0   | 1      | 1      | 1      | 1            | 1      | 0      | 0      | 0      | 0      |
| 221 | 1      | 0   | 0   | 1      | 1      | 1      | 0            | 0      | 0      | 0      | 0      | 0      |
| 222 | 0      | 0   | 0   | 1      | 1      | 1      | 0            | 0      | 0      | 0      | 0      | 0      |
| 223 | 1      | 1   | 0   | 1      | 1      | 1      | 0            | 0      | 0      | 0      | 0      | 0      |
| 224 | 1      | 0   | 0   | 1      | 1      | 1      | 0            | 0      | 0      | 0      | 0      | 0      |
| 225 | 0      | 1   | 1   | 1      | 1      | 1      | 1            | 1      | 0      | 0      | 0      | 0      |
| 226 | -1     | 1   | 1   | 1      | 1      | 1      | 1            | 1      | 0      | 0      | 0      | 0      |
| 227 | 1      | 1   | 0   | 1      | 1      | 1      | 1            | 1      | 0      | 0      | 0      | 1      |
| 228 | 1      | 1   | 0   | 1      | 1      | 1      | 1            | 1      | 0      | 0      | 0      | 0      |
| 229 | 1      | 1   | 0   | 1      | 1      | 1      | 0            | 1      | 0      | 0      | 0      | 0      |
| 230 | 1      | 0   | 0   | 1      | 1      | 1      | 0            | 0      | 0      | 0      | 0      | 0      |
| 231 | 1      | 0   | 0   | 0      | 1      | 0      | 0            | 0      | 0      | 0      | 0      | 0      |
| 232 | -1     | 1   | 1   | 1      | 1      | 1      | 1            | 1      | 0      | 0      | 0      | 1      |
| 233 | 1      | 0   | 0   | 1      | 0      | 0      | 0            | 0      | 0      | 0      | 0      | 0      |

Table A.12: Survey participant answers for questions 3.4.n1 to 3.8.a1

| #        |        |        |        |        |        | Ques   | tion Code |                            |         |         |         |         |
|----------|--------|--------|--------|--------|--------|--------|-----------|----------------------------|---------|---------|---------|---------|
|          | 3.8.a2 | 3.8.a3 | 3.8.a4 | 3.8.a5 | 3.8.a6 | 3.8.a7 | 3.8.a8    | 3.9                        | 3.10.a1 | 3.10.a2 | 3.10.a3 | 3.10.a4 |
| 1        | 1      | 0      | 0      | 1      | 0      | 0      | 0         | > 11 times                 | 1       | 0       | 0       | 0       |
| 2        | 1      | 0      | 0      | 0      | 0      | 0      | 0         | > 11 times                 | 1       | 1       | 1       | 1       |
| 3        | 0      | 0      | 0      | 0      | 0      | 0      | 0         | 1 - 3 times                | 0       | 0       | 0       | 0       |
| 4        | 1      | 0      | 0      | 0      | 0      | 0      | 0         | 4 - 7 times                | 0       | 0       | 0       | 1       |
| 5        | 0      | 0      | 0      | 0      | 0      | 0      | 0         | 4 - 7 times                | 0       | 0       | 0       | 0       |
| 6        | 0      | 0      | 0      | 0      | 0      | 0      | 0         | 8 - 10 times               | 1       | 1       | 0       | 1       |
| 7        | 0      | 0      | 0      | 0      | 0      | 0      | 0         | 4 - 7 times                | 0       | 0       | 0       | 0       |
| 8<br>9   | 1<br>0 | 0      | 0      | 0      | 0      | 0      | 0         | > 11 times<br>1 - 3 times  | 1       | 1<br>0  | 1       | 1<br>0  |
| 10       | 1      | 0      | 0      | 0      | 0      | 0      | 0         | 8 - 10 times               | 1       | 1       | 0<br>1  | 1       |
| 10       | 1      | 0      | 0      | 0      | 0      | 1      | 0         | 4 - 7 times                | 0       | 1       | 0       | 1       |
| 12       | 1      | 0      | 0      | 0      | 0      | 1      | 0         | 1 - 3 times                | 1       | 0       | 1       | 0       |
| 13       | 1      | 0      | 0      | 0      | 0      | 1      | 0         | > 11 times                 | 0       | 0       | 0       | 0       |
| 14       | 0      | 0      | 0      | 0      | 0      | 0      | 0         | 4 - 7 times                | 0       | 0       | 1       | 1       |
| 15       | 1      | 0      | 0      | 0      | 0      | 0      | 0         | 8 - 10 times               | 0       | 0       | 0       | 0       |
| 16       | 0      | 0      | 0      | 0      | 0      | 0      | 0         | 1 - 3 times                | 0       | 0       | 0       | 1       |
| 17       | 0      | 0      | 0      | ő      | ő      | 1      | 0         | 1 - 3 times                | 0       | 1       | 0       | 0       |
| 18       | 0      | 0      | 0      | 0      | 0      | 0      | 0         | 4 - 7 times                | 0       | 1       | 0       | 0       |
| 19       | 0      | 0      | 0      | 0      | 0      | 0      | 0         | 4 - 7 times                | 0       | 0       | 0       | 0       |
| 20       | 1      | 1      | 0      | 0      | 0      | 0      | 0         | 1 - 3 times                | 1       | 0       | 1       | 1       |
| 21       | 1      | 0      | 0      | 0      | 0      | 0      | 0         | 1 - 3 times                | 1       | 1       | 0       | 1       |
| 22       | 1      | 0      | 0      | 0      | 0      | 0      | 0         | 4 - 7 times                | 0       | 1       | 0       | 0       |
| 23       | 1      | 0      | 0      | 0      | 0      | 0      | 0         | > 11 times                 | 0       | 0       | 0       | 0       |
| 24       | 1      | 0      | 0      | 0      | 0      | 0      | 0         | 8 - 10 times               | 0       | 1       | 0       | 0       |
| 25       | 1      | 0      | 0      | 0      | 0      | 0      | 0         | 4 - 7 times                | 1       | 0       | 0       | 0       |
| 26       | 1      | 0      | 0      | 0      | 0      | 0      | 0         | 4 - 7 times                | 0       | 0       | 0       | 0       |
| 27       | 1      | 0      | 0      | 0      | 0      | 0      | 0         | 4 - 7 times                | 1       | 1       | 1       | 1       |
| 28       | 1      | 0      | 0      | 0      | 0      | 0      | 0         | 1 - 3 times                | 0       | 1       | 0       | 0       |
| 29       | 1      | 0      | 0      | 0      | 0      | 0      | 0         | 4 - 7 times                | 0       | 1       | 0       | 0       |
| 30       | 1      | 0      | 0      | 0      | 0      | 0      | 0         | 4 - 7 times                | 0       | 0       | 1       | 0       |
| 31       | 0      | 1      | 0      | 0      | 0      | 0      | 0         | 4 - 7 times                | 1       | 0       | 0       | 0       |
| 32       | 1      | 0      | 0      | 0      | 0      | 0      | 0         |                            | 1       | 0       | 0       | 0       |
| 33       | 1      | 0      | 0      | 0      | 0      | 0      | 0         | 4 - 7 times                | 0       | 0       | 0       | 0       |
| 34       | 1      | 0      | 0      | 0      | 0      | 0      | 0         | never                      | 0       | 0       | 0       | 0       |
| 35       | 1      | 0      | 0      | 0      | 0      | 1      | 0         | 4 - 7 times                | 0       | 0       | 0       | 0       |
| 36       | 1      | 1      | 0      | 0      | 0      | 0      | 0         | 1 - 3 times                | 1       | 1       | 0       | 0       |
| 37<br>38 | 0      | 0      | 0      | 0      | 0      | 0      | 0         | 4 - 7 times<br>4 - 7 times | 1<br>0  | 0       | 0<br>1  | 0       |
| 38<br>39 | 1      | 0      | 0      | 0      | 0      | 0      | 0         | 4 - 7 times<br>4 - 7 times | 0       | 0       | 0       | 0       |
| 39<br>40 | 1      | 0      | 0      | 0      | 0      | 0      | 0         | 4 - 7 times<br>4 - 7 times | 0       | 0       | 0       | 0       |
| 41       | 1      | 0      | 0      | 0      | 0      | 0      | 0         | 1 - 3 times                | 1       | 1       | 0       | 0       |
| 42       | 0      | 0      | 0      | 0      | 0      | 0      | 0         | 1 - 5 times                | 1       | 0       | 0       | 0       |
| 43       | 0      | 0      | 0      | 0      | 0      | 0      | 0         | 4 - 7 times                | 1       | 0       | 0       | 0       |
| 44       | 1      | 0      | 0      | 0      | 0      | 0      | 0         | 8 - 10 times               | 0       | 1       | 1       | 0       |
| 45       | 0      | ő      | Õ      | Ő      | ő      | Õ      | 0         | 4 - 7 times                | 1       | 0       | 0       | 0       |

| #          |        |        |        |        |        | Ques   | tion Code |                              |         |         |         |         |
|------------|--------|--------|--------|--------|--------|--------|-----------|------------------------------|---------|---------|---------|---------|
| #          | 3.8.a2 | 3.8.a3 | 3.8.a4 | 3.8.a5 | 3.8.a6 | 3.8.a7 | 3.8.a8    | 3.9                          | 3.10.a1 | 3.10.a2 | 3.10.a3 | 3.10.a4 |
| 46         | 1      | 1      | 0      | 0      | 0      | 0      | 0         | 4 - 7 times                  | 1       | 1       | 1       | 1       |
| 47         | 1      | 0      | 0      | 0      | 0      | 0      | 0         | 8 - 10 times                 | 0       | 0       | 0       | 0       |
| 48<br>49   | 1<br>1 | 0      | 0      | 1      | 0      | 0      | 0         | 8 - 10 times<br>8 - 10 times | 1<br>0  | 1<br>1  | 0       | 0       |
| 50         | 1      | 0      | 0      | 0      | 0      | 0      | 0         | 1 - 3 times                  | 1       | 1       | 1       | 1       |
| 51         | 1      | 0      | 0      | 0      | 0      | 0      | 0         | > 11 times                   | 0       | 0       | 0       | 0       |
| 52         | 0      | 0      | 0      | 0      | 0      | 0      | 0         | , 11 times                   | 0       | 0       | 0       | 0       |
| 53         | 0      | 0      | 0      | 0      | 0      | 0      | 0         | never                        | 0       | 0       | 0       | 0       |
| 54         | 0      | 0      | 0      | 0      | 0      | 0      | 0         | 1 - 3 times                  | 1       | 1       | 1       | 1       |
| 55         | 0      | 0      | 0      | 0      | 0      | 0      | 0         | 8 - 10 times                 | 1       | 1       | 0       | 0       |
| 56         | 1      | 0      | 0      | 1      | 0      | 0      | 0         | 4 - 7 times                  | 1       | 0       | 0       | 0       |
| 57         | 1      | 0      | 0      | 0      | 0      | 0      | 0         | 4 - 7 times                  | 0       | 1       | 0       | 0       |
| 58         | 1      | 0      | 0      | 0      | 0      | 0      | 0         | 4 - 7 times                  | 0       | 0       | 0       | 0       |
| 59         | 1      | 0      | 0      | 0      | 0      | 0      | 0         | 4 - 7 times                  | 0       | 0       | 0       | 0       |
| 60<br>61   | 0      | 0      | 0      | 0      | 0      | 0      | 0         | 4 - 7 times<br>1 - 3 times   | 1<br>1  | 1<br>0  | 1<br>0  | 0       |
| 62         | 0      | 0      | 0      | 0      | 0      | 0      | 0         | 8 - 10 times                 | 0       | 1       | 0       | 0       |
| 63         | 1      | 0      | 0      | 0      | 0      | 0      | 0         | 1 - 3 times                  | 0       | 0       | 0       | 0       |
| 64         | 1      | 0      | 0      | 0      | 0      | 0      | 0         | > 11 times                   | 0       | 0       | 0       | 0       |
| 65         | 0      | 0      | 0      | 0      | 0      | 0      | 0         | 4 - 7 times                  | 0       | 1       | 0       | 0       |
| 66         | 1      | 1      | 0      | 0      | 0      | 0      | 0         | 4 - 7 times                  | 0       | 1       | 0       | 0       |
| 67         | 1      | 0      | 0      | 0      | 0      | 0      | 0         | 4 - 7 times                  | 0       | 1       | 0       | 0       |
| 68         | 1      | 0      | 0      | 0      | 0      | 0      | 0         | 4 - 7 times                  | 0       | 1       | 1       | 0       |
| 69         | 0      | 0      | 0      | 0      | 0      | 0      | 0         | 1 - 3 times                  | 0       | 0       | 0       | 0       |
| 70         | 1      | 0      | 0      | 0      | 0      | 0      | 0         | 4 - 7 times                  | 0       | 0       | 0       | 0       |
| 71         | 1      | 1      | 0      | 0      | 0      | 0      | 0         | 4 - 7 times                  | 0       | 1       | 0       | 0       |
| 72         | 0      | 0      | 0      | 0      | 0      | 0      | 0         | 1 - 3 times                  | 1       | 1       | 0       | 0       |
| 73         | 0      | 0      | 0      | 0      | 0      | 0      | 1         | 1 - 3 times                  | 0       | 0       | 0       | 0       |
| 74         | 1      | 0      | 0      | 0      | 0      | 0      | 0         | 1 - 3 times                  | 0       | 0       | 0       | 0       |
| 75         | 0      | 0      | 0      | 0      | 0      | 0      | 0         | 4 74:                        | 0       | 0       | 0       | 0       |
| 76<br>77   | 1<br>1 | 0      | 0      | 0      | 0      | 0      | 0         | 4 - 7 times<br>4 - 7 times   | 0       | 0       | 0       | 0       |
| 78         | 1      | 0      | 0      | 0      | 0      | 0      | 0         | 4 - 7 times<br>4 - 7 times   | 0       | 0       | 0       | 0       |
| 79         | 1      | 0      | 0      | 0      | 0      | 0      | 0         | 1 - 3 times                  | 0       | 0       | 0       | 0       |
| 80         | 1      | 0      | 0      | 0      | 0      | 0      | 0         | 1 - 3 times                  | 0       | 0       | 0       | 0       |
| 81         | 1      | 0      | 0      | 0      | 0      | 0      | 0         | 4 - 7 times                  | 0       | 0       | 1       | 0       |
| 82         | 0      | 0      | 0      | 0      | 0      | 0      | 0         | 1 - 3 times                  | 1       | 0       | 0       | 0       |
| 83         | 1      | 0      | 0      | 0      | 0      | 0      | 0         | 1 - 3 times                  | 1       | 1       | 0       | 0       |
| 84         | 0      | 0      | 0      | 0      | 0      | 0      | 0         | 1 - 3 times                  | 0       | 1       | 0       | 0       |
| 85         | 0      | 0      | 0      | 0      | 0      | 0      | 0         |                              | 0       | 0       | 0       | 0       |
| 86         | 0      | 0      | 0      | 0      | 0      | 0      | 0         | 1 - 3 times                  | 0       | 0       | 0       | 0       |
| 87         | 1      | 0      | 0      | 0      | 0      | 0      | 0         | 4 - 7 times                  | 0       | 0       | 0       | 1       |
| 88         | 1      | 0      | 0      | 0      | 0      | 0      | 0         | 4 - 7 times                  | 0       | 0       | 0       | 0       |
| 89         | 1      | 1      | 0      | 0      | 0      | 0      | 0         | 4 - 7 times                  | 0       | 0       | 0       | 0       |
| 90         | 0      | 0      | 0      | 0      | 0      | 0      | 0         | 1 - 3 times                  | 1       | 1       | 0       | 0       |
| 91         | 1      | 0      | 0      | 0      | 0      | 0      | 0         | 4 - 7 times                  | 1       | 0       | 0       | 0       |
| 92<br>93   | 1<br>0 | 0      | 0      | 0      | 0      | 0      | 0         | 4 - 7 times<br>4 - 7 times   | 1<br>0  | 1<br>0  | 1<br>0  | 1<br>0  |
| 93         | 1      | 0      | 0      | 0      | 0      | 0      | 0         | 8 - 10 times                 | 1       | 1       | 0       | 1       |
| 95         | 1      | 1      | 0      | 0      | 0      | 0      | 0         | 4 - 7 times                  | 0       | 0       | 1       | 0       |
| 96         | 0      | 0      | 0      | 0      | 0      | 0      | 0         | 1 - 3 times                  | 0       | 0       | 0       | 0       |
| 97         | 0      | 0      | 0      | 0      | 0      | 0      | 0         | 8 - 10 times                 | 0       | 0       | 0       | 0       |
| 98         | 0      | 0      | 0      | 0      | 0      | 0      | 0         | > 11 times                   | 0       | 1       | 0       | 0       |
| 99         | 0      | 0      | 0      | 0      | 0      | 0      | 0         | 4 - 7 times                  | 0       | 0       | 0       | 0       |
| 100        | 0      | 0      | 0      | 0      | 0      | 0      | 0         | 4 - 7 times                  | 0       | 0       | 0       | 1       |
| 101        | 1      | 0      | 0      | 0      | 0      | 0      | 0         | 1 - 3 times                  | 0       | 0       | 0       | 1       |
| 102        | 0      | 0      | 0      | 0      | 0      | 0      | 0         | 4 - 7 times                  | 0       | 0       | 0       | 0       |
| 103        | 0      | 0      | 0      | 0      | 0      | 0      | 0         | 4 - 7 times                  | 0       | 1       | 0       | 0       |
| 104        | 1      | 0      | 0      | 0      | 0      | 0      | 0         | 4 - 7 times                  | 1       | 1       | 0       | 0       |
| 105        | 0      | 0      | 0      | 0      | 0      | 0      | 0         | 1 2                          | 1       | 0       | 0       | 0       |
| 106        | 0      | 0      | 0      | 0      | 0      | 0      | 0         | 1 - 3 times                  | 0       | 0       | 0       | 0       |
| 107        | 1      | 0      | 0      | 0      | 0      | 0      | 0         | 4 - 7 times                  | 0       | 0<br>1  | 0       | 0       |
| 108<br>109 | 1      | 0<br>1 | 0      | 0      | 0      | 0      | 0         | 4 - 7 times > 11 times       | 0       | 1       | 0       | 0       |
| 110        | 1      | 0      | 0      | 0      | 0      | 0      | 0         | > 11 times<br>4 - 7 times    | 0       | 1       | 0       | 0       |
| 111        | 0      | 0      | 0      | 0      | 0      | 0      | 0         | 4 - 7 times<br>4 - 7 times   | 0       | 0       | 0       | 0       |
| 112        | 0      | 0      | 0      | 0      | 0      | 0      | 0         | 1 - 3 times                  | 0       | 0       | 1       | 0       |
| 113        | 0      | 0      | 0      | 0      | 0      | 0      | 0         | 1 - 3 times                  | 0       | 0       | 0       | 0       |
| 114        | 0      | 0      | 0      | 0      | 0      | 1      | 0         | 1 - 3 times                  | 0       | 1       | 0       | 0       |
| 115        | 1      | 0      | 0      | ő      | 0      | 0      | 0         | 8 - 10 times                 | 0       | 0       | 1       | 1       |

| #          |        |        |        |        |        | Ques   | tion Code |                              |         |         |         |         |
|------------|--------|--------|--------|--------|--------|--------|-----------|------------------------------|---------|---------|---------|---------|
| π          | 3.8.a2 | 3.8.a3 | 3.8.a4 | 3.8.a5 | 3.8.a6 | 3.8.a7 | 3.8.a8    | 3.9                          | 3.10.a1 | 3.10.a2 | 3.10.a3 | 3.10.a4 |
| 116        | 1      | 0      | 0      | 0      | 0      | 0      | 0         | 8 - 10 times                 | 0       | 0       | 0       | 1       |
| 117        | 0      | 0      | 0      | 0      | 0      | 0      | 0         | 1 - 3 times                  | 0       | 0       | 0       | 0       |
| 118<br>119 | 0<br>1 | 0      | 0      | 0      | 0      | 0      | 0         | > 11 times<br>4 - 7 times    | 0       | 1<br>0  | 0       | 0       |
| 120        | 0      | 0      | 0      | 0      | 0      | 0      | 0         | never                        | 1       | 0       | 0       | 0       |
| 121        | 0      | 0      | 0      | 0      | 0      | 0      | 0         | 4 - 7 times                  | 1       | 0       | 0       | 0       |
| 122        | 0      | 0      | 0      | 0      | 0      | 0      | 0         | 1 - 3 times                  | 0       | 0       | 0       | 0       |
| 123        | 0      | 0      | 0      | 0      | 0      | 0      | 0         | 4 - 7 times                  | 1       | 0       | 0       | 0       |
| 124<br>125 | 0      | 0      | 0      | 0      | 0      | 0      | 0         | 8 - 10 times<br>1 - 3 times  | 1<br>1  | 0       | 0       | 0       |
| 126        | 0      | 0      | 0      | 0      | 0      | 0      | 0         | 4 - 7 times                  | 0       | 0       | 0       | 0       |
| 127        | 0      | 0      | 0      | 0      | 0      | 0      | 0         | 4 - 7 times                  | 0       | 0       | 1       | 1       |
| 128        | 0      | 0      | 0      | 0      | 0      | 0      | 0         | 4 - 7 times                  | 0       | 0       | 0       | 0       |
| 129<br>130 | 1<br>1 | 1      | 0      | 0      | 0      | 0      | 0         | 8 - 10 times<br>4 - 7 times  | 1<br>1  | 1<br>1  | 0       | 1       |
| 131        | 1      | 0      | 0      | 0      | 0      | 0      | 0         | 4 - 7 times<br>4 - 7 times   | 1       | 0       | 1       | 0       |
| 132        | 1      | 0      | 0      | 0      | 0      | 0      | 0         | 4 - 7 times                  | 1       | 1       | 0       | 1       |
| 133        | 1      | 0      | 0      | 0      | 0      | 0      | 0         | 8 - 10 times                 | 0       | 1       | 0       | 0       |
| 134        | 1      | 1      | 0      | 0      | 0      | 0      | 0         | 8 - 10 times                 | 0       | 0       | 0       | 0       |
| 135<br>136 | 0<br>1 | 0      | 0      | 0      | 0      | 0      | 0         | 1 - 3 times > 11 times       | 0       | 1<br>1  | 0       | 0       |
| 137        | 0      | 0      | 0      | 0      | 0      | 0      | 0         | 4 - 7 times                  | 0       | 1       | 0       | 0       |
| 138        | 1      | 0      | 1      | 0      | 0      | 0      | 1         |                              | 0       | 0       | 0       | 0       |
| 139        | 1      | 0      | 0      | 1      | 0      | 1      | 0         | > 11 times                   | 0       | 1       | 0       | 0       |
| 140<br>141 | 0<br>1 | 0      | 0      | 0      | 0      | 0      | 0         | 4 - 7 times                  | 0       | 0       | 0       | 0       |
| 141        | 1      | 0      | 0      | 0      | 0      | 0      | 0         | 1 - 3 times                  | 0       | 0       | 0       | 0       |
| 143        | 1      | 1      | 0      | 0      | 0      | 0      | 1         | 4 - 7 times                  | 0       | 1       | 0       | 0       |
| 144        | 1      | 0      | 0      | 0      | 0      | 0      | 0         | 4 - 7 times                  | 0       | 1       | 0       | 0       |
| 145        | 0      | 0      | 0      | 0      | 0      | 0      | 0         | 4 - 7 times                  | 0       | 1       | 1       | 0       |
| 146<br>147 | 0<br>1 | 0<br>1 | 0      | 0      | 0      | 0      | 0         | 1 - 3 times<br>1 - 3 times   | 0       | 0       | 0       | 0       |
| 148        | 0      | 0      | 0      | 0      | 0      | 0      | 0         | 4 - 7 times                  | 1       | 1       | 1       | 1       |
| 149        | 1      | 0      | 0      | 0      | 0      | 0      | 0         | 4 - 7 times                  | 0       | 0       | 0       | 0       |
| 150        | 0      | 0      | 0      | 0      | 0      | 0      | 0         | 4 - 7 times                  | 0       | 1       | 0       | 0       |
| 151        | 0      | 0      | 0      | 0      | 0      | 0      | 0         | 1 - 3 times                  | 0       | 0       | 0       | 0       |
| 152<br>153 | 1<br>1 | 0      | 0      | 0      | 0      | 0      | 0         | 1 - 3 times<br>8 - 10 times  | 0<br>1  | 0       | 0       | 0       |
| 154        | 1      | Ö      | 0      | 0      | 0      | 0      | 0         | o To times                   | 0       | Ö       | 0       | 0       |
| 155        | 0      | 1      | 0      | 0      | 0      | 0      | 0         | 1 - 3 times                  | 0       | 0       | 0       | 0       |
| 156        | 1      | 0      | 0      | 0      | 0      | 1      | 0         | 4 - 7 times                  | 0       | 0       | 0       | 0       |
| 157<br>158 | 0<br>1 | 0      | 0      | 0      | 0      | 0      | 0         | 1 - 3 times<br>4 - 7 times   | 1<br>0  | 1<br>0  | 0       | 0       |
| 159        | 1      | 1      | 0      | 0      | 0      | 0      | 0         | never                        | 0       | 0       | 0       | 0       |
| 160        | 0      | 0      | 0      | 0      | 0      | 0      | 0         |                              | 0       | 0       | 0       | 0       |
| 161        | 0      | 0      | 0      | 0      | 0      | 0      | 0         | 8 - 10 times                 | 0       | 0       | 0       | 0       |
| 162<br>163 | 0<br>1 | 0      | 0      | 0<br>1 | 0      | 0      | 0         | 4 - 7 times<br>4 - 7 times   | 0       | 0       | 0<br>1  | 0       |
| 163        | 1      | 0      | 0      | 0      | 0      | 1      | 0         | 4 - / times                  | 1       | 1       | 0       | 1       |
| 165        | 1      | 0      | 0      | 0      | 0      | 0      | 0         | 1 - 3 times                  | 1       | 0       | 0       | 1       |
| 166        | 1      | 0      | 0      | 0      | 0      | 0      | 0         | 4 - 7 times                  | 0       | 1       | 1       | 0       |
| 167        | 1      | 0      | 0      | 1      | 0      | 0      | 0         | 4 - 7 times                  | 0       | 1       | 0       | 0       |
| 168<br>169 | 1<br>1 | 0      | 1      | 0      | 0      | 0      | 0         | 8 - 10 times<br>8 - 10 times | 0       | 0<br>1  | 0       | 1<br>1  |
| 170        | 0      | 0      | 0      | 0      | 0      | 0      | 0         | 4 - 7 times                  | 1       | 0       | 0       | 0       |
| 171        | 1      | 0      | 0      | 0      | 0      | 0      | 0         | 4 - 7 times                  | 0       | 1       | 0       | 0       |
| 172        | 1      | 0      | 0      | 0      | 0      | 0      | 0         |                              | 0       | 0       | 0       | 0       |
| 173<br>174 | 0      | 0      | 0      | 0      | 0      | 0<br>1 | 0         | 4 - 7 times<br>4 - 7 times   | 0       | 0       | 1       | 0<br>1  |
| 174        | 1      | 0      | 0      | 0      | 0      | 0      | 0         | 4 - 7 times<br>4 - 7 times   | 0       | 0       | 0       | 0       |
| 176        | 0      | 0      | 0      | 0      | 0      | 0      | 0         | 4 - 7 times<br>4 - 7 times   | 0       | 1       | 0       | 0       |
| 177        | 1      | 0      | 0      | 0      | 0      | 0      | 0         | 4 - 7 times                  | 0       | 0       | 0       | 0       |
| 178        | 1      | 0      | 0      | 0      | 0      | 0      | 0         | 1 - 3 times                  | 0       | 1       | 0       | 0       |
| 179<br>180 | 1      | 0      | 0      | 0      | 0      | 0      | 0         | 1 - 3 times > 11 times       | 0       | 0       | 0       | 0       |
| 180        | 1<br>0 | 0      | 0      | 0      | 0      | 0      | 0         | > 11 times<br>4 - 7 times    | 0       | 0       | 0       | 0       |
| 182        | 0      | 0      | 0      | 0      | 0      | 0      | 0         | 4 - 7 times                  | 0       | 0       | 0       | 0       |
| 183        | 0      | 0      | 0      | 0      | 0      | 0      | 0         | 8 - 10 times                 | 1       | 0       | 0       | 0       |
| 184        | 0      | 0      | 0      | 0      | 0      | 0      | 0         | 1 - 3 times                  | 0       | 1       | 0       | 0       |
| 185        | 1      | 0      | 0      | 0      | 0      | 0      | 0         | 1 - 3 times                  | 1       | 0       | 0       | 1       |

| #          |        |        |        |        |        | Ques   | tion Code |                            |         |         |         |         |
|------------|--------|--------|--------|--------|--------|--------|-----------|----------------------------|---------|---------|---------|---------|
|            | 3.8.a2 | 3.8.a3 | 3.8.a4 | 3.8.a5 | 3.8.a6 | 3.8.a7 | 3.8.a8    | 3.9                        | 3.10.a1 | 3.10.a2 | 3.10.a3 | 3.10.a4 |
| 186        | 0      | 0      | 0      | 0      | 0      | 0      | 0         | 1 - 3 times                | 0       | 1       | 1       | 1       |
| 187        | 0      | 0      | 0      | 0      | 0      | 0      | 0         | 1 - 3 times                | 0       | 0       | 0       | 1       |
| 188        | 0      | 0      | 0      | 0      | 0      | 0      | 0         | 8 - 10 times               | 1       | 0       | 1       | 0       |
| 189        | 1      | 0      | 0      | 0      | 0      | 0      | 0         | 4 - 7 times                | 0       | 1       | 0       | 0       |
| 190        | 1      | 0      | 0      | 0      | 0      | 0      | 0         | 8 - 10 times               | 0       | 1       | 0       | 0       |
| 191        | 0      | 0      | 0      | 0      | 0      | 0      | 0         | 1 - 3 times                | 0       | 0       | 0       | 0       |
| 192        | 0      | 1      | 0      | 0      | 0      | 0      | 0         | 1 - 3 times                | 1       | 1       | 1       | 0       |
| 193        | 1      | 0      | 0      | 0      | 0      | 0      | 0         | 1 - 3 times                | 0       | 1       | 0       | 0       |
| 194        | 0      | 0      | 0      | 0      | 0      | 0      | 0         | 4 - 7 times                | 0       | 1       | 1       | 1       |
| 195        | 0      | 0      | 0      | 0      | 0      | 0      | 0         |                            | 0       | 0       | 0       | 0       |
| 196        | 1      | 0      | 0      | 0      | 0      | 0      | 0         | 4 - 7 times                | 0       | 0       | 0       | 0       |
| 197        | 0      | 0      | 0      | 0      | 0      | 0      | 0         | 1 - 3 times                | 0       | 0       | 0       | 0       |
| 198        | 1      | 0      | 0      | 0      | 0      | 0      | 0         | 4 - 7 times                | 0       | 0       | 0       | 0       |
| 199        | 0      | 0      | 0      | 0      | 0      | 0      | 0         | 1 - 3 times                | 0       | 0       | 0       | 0       |
| 200        | 0      | 0      | 0      | 0      | 0      | 0      | 0         | 4 - 7 times                | 0       | 0       | 0       | 0       |
| 201        | 1      | 0      | 0      | 0      | 0      | 0      | 0         | 1 - 3 times                | 1       | 1       | 0       | 1       |
| 202        | 0      | 0      | 0      | 0      | 0      | 0      | 0         | 1 - 3 times                | 0       | 0       | 0       | 0       |
| 203        | 0      | 0      | 0      | 0      | 0      | 0      | 0         | 1 - 3 times                | 0       | 0       | 0       | 0       |
| 204        | 0      | 0      | 0      | 0      | 0      | 0      | 0         | 1 - 3 times                | 0       | 0       | 0       | 0       |
| 205        |        | 0      | 0      |        |        |        | 0         | 4 - 7 times                | 0       | 1       | 1       | 1       |
| 206        | 0      | 0      |        | 0      | 0      | 0      |           | 1 - 3 times<br>4 - 7 times | 0       | 0       | 0       | 0       |
| 207<br>208 | 0      | 0      | 0      | 0      | 0      | 0      | 0         |                            | 1       | 1       | 1<br>0  | 1       |
|            |        |        |        | 0      | 0      | 0      |           | 4 - 7 times<br>4 - 7 times |         | 0       | 0       | 1       |
| 209<br>210 | 1<br>0 | 0      | 0      | 0      | 0      | 1      | 0         | 4 - 7 times<br>4 - 7 times | 0<br>1  | 0       | 0       | 0       |
| 211        | 1      | 0      | 0      | 0      | 0      | 0      | 0         | 1 - 3 times                | 0       | 1       | 0       | 0       |
| 212        | 1      | 0      | 0      | 0      | 0      | 0      | 0         | 1 - 3 times<br>1 - 3 times | 0       | 0       | 0       | 0       |
| 213        | 0      | 0      | 0      | 0      | 0      | 0      | 0         | 1 - 3 times<br>1 - 3 times | 0       | 1       | 0       | 0       |
| 214        | 0      | 0      | 0      | 0      | 0      | 0      | 0         | 1 - 3 times                | 0       | 0       | 0       | 0       |
| 215        | 1      | 0      | 0      | 0      | 0      | 0      | 0         | 8 - 10 times               | 0       | 1       | 0       | 1       |
| 216        | 1      | 1      | 1      | 1      | 0      | 0      | 0         | 4 - 7 times                | 1       | 1       | 0       | 1       |
| 217        | 1      | 0      | 0      | 0      | 0      | 0      | 0         | 4 - 7 times                | 0       | 1       | 0       | 0       |
| 218        | 1      | 0      | 0      | 0      | 0      | 0      | 0         | 4 - 7 times                | 0       | 1       | 0       | 0       |
| 219        | 1      | 0      | 0      | 0      | 0      | 0      | 0         | . ,                        | 0       | 1       | 0       | 0       |
| 220        | 1      | ő      | 0      | 0      | 0      | 0      | Ö         | 8 - 10 times               | ő       | 0       | 0       | 0       |
| 221        | 0      | 1      | 0      | 0      | 0      | 0      | 0         | 1 - 3 times                | 1       | 1       | 0       | 1       |
| 222        | 0      | 0      | 0      | 0      | 0      | 0      | 0         |                            | 0       | 0       | 0       | 0       |
| 223        | 1      | 0      | 0      | 0      | 0      | 0      | 0         | 1 - 3 times                | 0       | 0       | 0       | 0       |
| 224        | 0      | 0      | 0      | 0      | 0      | 0      | 0         | 1 - 3 times                | 0       | 0       | 0       | 0       |
| 225        | 1      | 0      | 0      | 0      | 0      | 0      | 0         | > 11 times                 | 0       | 0       | 0       | 0       |
| 226        | 0      | 0      | 0      | 0      | 0      | 0      | 0         | 1 - 3 times                | 0       | 1       | 0       | 0       |
| 227        | 1      | 1      | 0      | 0      | 0      | 0      | 0         | 8 - 10 times               | 0       | 0       | 1       | 0       |
| 228        | 1      | 0      | 0      | 0      | 0      | 0      | 0         | 1 - 3 times                | 0       | 0       | 0       | 0       |
| 229        | 0      | 0      | 0      | 1      | 0      | 0      | 0         | 4 - 7 times                | 0       | 0       | 0       | 1       |
| 230        | 0      | 0      | 0      | 0      | 0      | 0      | 0         | 8 - 10 times               | 1       | 1       | 0       | 1       |
| 231        | 0      | 1      | 0      | 0      | 0      | 0      | 0         | 4 - 7 times                | 1       | 0       | 0       | 0       |
| 232        | 1      | 0      | 0      | 0      | 0      | 0      | 0         | 4 - 7 times                | 0       | 0       | 0       | 1       |
| 233        | 0      | 0      | 0      | 0      | 0      | 0      | 0         | 4 - 7 times                | 0       | 0       | 0       | 0       |

Table A.13: Survey participant answers for questions 3.8.a2 to 3.10.a4

| #  |                       |                       | <b>Question Code</b>  |                       |                       |
|----|-----------------------|-----------------------|-----------------------|-----------------------|-----------------------|
|    | 4.1.a1                | 4.1.a2                | 4.1.a3                | 4.1.a4                | 4.1.a5                |
| 1  | fully applies         | fully applies         | does rather not apply | fully applies         | fully applies         |
| 2  | does not apply        | does not apply        | does not apply        | does not apply        | does not apply        |
| 3  | does not apply        | does not apply        | does not apply        | does not apply        | does not apply        |
| 4  | fully applies         | fully applies         | does rather not apply | fully applies         | largely applies       |
| 5  | partially applies     | does not apply        | does rather not apply | does rather not apply | largely applies       |
| 6  | largely applies       | largely applies       | largely applies       | largely applies       | largely applies       |
| 7  | fully applies         | partially applies     | partially applies     | partially applies     | does rather not apply |
| 8  | fully applies         | fully applies         | fully applies         | fully applies         | fully applies         |
| 9  | fully applies         | fully applies         | fully applies         | fully applies         | fully applies         |
| 10 | fully applies         | fully applies         | fully applies         | fully applies         | fully applies         |
| 11 | does rather not apply | does rather not apply | does rather not apply | does rather not apply | partially applies     |
| 12 | fully applies         | largely applies       | partially applies     | largely applies       | largely applies       |

| largely applies partially applies fully applies fully applies fully applies fully applies fully applies fully applies fully applies fully applies fully applies fully applies fully applies fully applies fully applies fully applies fully applies fully applies does rather not apply largely applies fully applies fully applies does rather not apply largely applies fully applies does not apply does rather not apply largely applies fully applies fully applies does not apply does rather not apply does rather not apply does rather not apply fully applies fully applies largely applies largely applies largely applies largely applies fully applies fully applies fully applies fully applies fully applies fully applies largely applies largely applies largely applies largely applies largely applies largely applies fully applies fully applies fully applies fully applies fully applies largely applies largely applies largely applies largely applies largely applies largely applies largely applies largely applies largely applies  |
|----------------------------------------------------------------------------------------------------|
| partially applies fully applies fully applie |
| fully applies fully applies does rather not apply largely applies fully applies fully  |
| fully applies largely applies does rather not apply largely applies fully applies does not apply does not apply largely applies fully applies fully applies does not apply does not apply does not apply largely applies fully applies fully applies largely applies largely applies does not apply does not apply does not apply does not apply does not apply does not apply does not apply does not apply does not apply does not apply fully applies fully applies largely applies largely applies lar |
| largely applies fully applies largely applies largely applies largely applies largely applies largely applies largely applies largely applies largely applies largely applies largely applies fully applies fully applies does rather not apply does not apply does not apply largely applies fully applies fully applies does rather not apply does rather not apply does not apply does not apply does not apply fully applies fully applies largely applies largely applies largely applies largely applies largely applies fully applies fully applies fully applies fully applies fully applies fully applies fully applies fully applies fully applies fully applies fully applies fully applies fully applies fully applies fully applies fully applies fully applies fully applies fully applies fully app |
| fully applies does rather not apply largely applies does nather not apply pply does not apply does not apply pply does rather not apply pply does rather not apply pplies fully applies fully applies does rather not apply does rather not apply largely applies fully applies fully appl |
| does rather not apply largely applies fully applies fully applies does not apply does not apply does not apply pply does rather not apply fully applies fully applies does rather not apply does rather not apply largely applies fully applies fully applies does not apply does not apply does not apply does not apply applies does not apply applies does not apply applies fully applies fully applies fully applies does not apply applies does not apply applies largely applies largely applies fully applies fully applies fully applies fully applies largely applies largely applies fully applies fully applies  |
| largely applies does rather not apply does not apply fully applies fully applies does not apply does not apply does not apply largely applies fully applies fully applies fully applies does not apply does not apply does not apply does not apply fully applies fully applies does not apply does not apply does not apply does not apply alargely applies does not apply alargely applies largely applies largely applies fully applies fully applies fully applies does rather not apply alargely applies largely applies largely applies fully applies fully applies fully applies fully applies largely applies largely applies fully applies fully applies fully applies largely applies fully applies fully applies fully applies fully applies fully applies fully applies largely applies fully applies fully applies fully applies fully applies largely applies fully applies largely applies fully applies fully applies fully applies largely applies largely applies largely applies largely applies fully applies fully applies fully applies largely applies largely applies largely applies largely applies largely applies does not apply does not apply does not apply does not apply does not apply does not apply does not apply does not apply does not apply does not apply does not apply does not apply does not |
| does rather not apply does not apply does not apply fully applies fully applies fully applies fully applies fully applies fully applies fully applies fully applies fully applies fully applies fully applies fully applies fully applies fully applies fully applies fully applies fully applies fully applies fully applies fully applies does not apply does rather not apply largely applies fully applies fully applies does not apply does not apply fully applies fully applies does not apply does not apply does not apply does not apply does not apply largely applies largely applies largely applies largely applies fully applies fully applies fully applies does rather not apply largely applies largely applies largely applies largely applies fully applies fully applies fully applies fully applies largely applies largely applies largely applies largely applies largely applies fully applies fully applies fully applies fully applies fully applies largely applies largely applies largely applies fully applies fully applies fully applies fully applies fully applies largely applies largely applies largely applies largely applies fully applies fully appl |
| does not apply does rather not apply fully applies fully applies does rather not apply does rather not apply largely applies fully applies fully applies does not apply does not apply does not apply does not apply does not apply largely applies largely applies largely applies fully applies fully applies fully applies fully applies fully applies fully applies fully applies does not apply does not apply does not apply does rather not apply fully applies fully applies fully app |
| pply does rather not apply fully applies fully applies fully applies fully applies fully applies fully applies fully applies fully applies fully applies fully applies fully applies fully applies fully applies fully applies fully applies fully applies fully applies fully applies fully applies fully applies fully applies does rather not apply does rather not apply largely applies fully applies fully applies does not apply does not apply does not apply does not apply does not apply applies does not apply applies largely applies largely applies does rather not apply applies largely applies fully applies fully applies fully applies does rather not apply applies largely applies largely applies fully applies fully applies fully applies does not apply does not apply does not apply does not apply does not apply fully applies fully applies  |
| fully applies fully applies does rather not apply does rather not apply largely applies fully applies fully applies does not apply does not apply does not apply does not apply largely applies largely applies does rather not apply does not apply does not apply does rather not apply fully applies fully applies  |
| fully applies fully applies fully applies fully applies fully applies fully applies fully applies fully applies fully applies fully applies fully applies fully applies fully applies fully applies fully applies fully applies fully applies fully applies fully applies does not apply does rather not apply largely applies fully applies fully applies does not apply does not apply does not apply does not apply largely applies largely applies pply does rather not apply largely applies fully applies fully applies fully applies largely applies largely applies fully applies fully  |
| fully applies   fully applies   fully applies   partially applies   partially applies   does rather not apply   does rather not apply   largely applies   fully applies   fully applies   fully applies   does not apply   does not apply   does rather not apply   does rather not apply   largely applies   largely applies   does not apply   does not apply   does not apply   does not apply   largely applies   largely applies   largely |
| largely applies fully applies fully applies fully applies fully applies fully applies fully applies does rather not apply does rather not apply largely applies fully applies fully applies fully applies fully applies fully applies fully applies fully applies fully applies fully applies does not apply fully applies fully applies fully applies fully applies fully applies fully applies fully applies fully applies fully applies fully applies fully applies fully applies fully applies fully applies fully applies fully applies fully applies fully applies fully applies fully applies does not apply does not apply does not apply does not apply largely applies largely applies does rather not apply largely applies pply does rather not apply largely applies fully applies full |
| fully applies fully applies fully applies fully applies fully applies does rather not apply largely applies fully applies fully applies fully applies fully applies fully applies fully applies does not apply does not apply fully applies fully applies does not apply does not apply does not apply does not apply largely applies largely applies does rather not apply largely applies fully applies does rather not apply does not apply largely applies fully applies ful |
| fully applies does not apply does not apply largely applies fully applies fully applies does not apply fully applies does not apply does not apply does not apply largely applies fully applies fully applies does not apply does not apply does not apply alargely applies applies largely applies largely applies does rather not apply partially applies does not apply largely applies largely applies largely applies fully applies fully applies fully applies does rather not apply largely applies largely applies largely applies largely applies largely applies does not apply does not apply fully applies fully applies largely applies largely applies l |
| does rather not apply largely applies fully applies does not apply does not apply largely applies fully applies fully applies fully applies does not apply does not apply applies fully applies fully applies does not apply does not apply does not apply largely applies largely applies largely applies does rather not apply does rather not apply largely applies largely applies largely applies does rather not apply fully applies fully applies fully applies largely applies largely applies does not apply fully applies fully applies largely applies largely applies largely applies largely applies largely applies largely applies largely applies partially applies fully applies fully applies fully applies largely applies largely applies does not apply does not apply does not apply applies largely applies largely |
| largely applies fully applies does not apply fully applies does not apply does not apply pply pply largely applies fully applies fully applies fully applies fully applies fully applies fully applies fully applies fully applies fully applies fully applies fully applies fully applies fully applies fully applies fully applies fully applies fully applies fully applies fully applies fully applies does not apply does not apply does not apply largely applies largely applies largely applies largely applies pply does rather not apply largely applies largely applies largely applies fully applies fully applies fully applies fully applies fully applies fully applies does rather not apply largely applies fully applies fully applies does not apply fully applies fully applies does not apply fully applies fully applies fully applies does not apply fully applies fully applies fully applies largely applies largely applies                                                                                                    |
| fully applies does not apply fully applies does not apply fully applies does not apply does not apply pply largely applies fully applies fully applies fully applies fully applies fully applies fully applies fully applies fully applies fully applies fully applies fully applies fully applies fully applies fully applies does not apply does not apply does not apply does not apply largely applies largely applies largely applies does rather not apply does not apply does not apply does not apply does not apply does not apply largely applies largely applies does rather not apply largely applies largely applies fully applies fully applies fully applies largely applies largely applies does rather not apply does not apply does not apply fully applies fully applies largely applies largely applies fully applies does not apply fully applies fully applies largely applies partially applies largely applies fully applies largely applies largely applies largely applies largely applies fully applies largely applies largely applies does not apply does not apply does not apply does not apply does not apply does not apply does not apply does not apply does not apply does not apply does not apply does not apply does not apply                                                                                                    |
| fully applies does not apply pply largely applies fully applies fully applies fully applies fully applies fully applies fully applies fully applies fully applies fully applies fully applies fully applies fully applies fully applies fully applies fully applies fully applies fully applies fully applies fully applies fully applies fully applies does not apply does not apply does not apply largely applies largely applies largely applies does rather not apply does rather not apply alargely applies fully applies fully applies fully applies fully applies fully applies fully applies fully applies fully applies fully applies fully applies fully applies fully applies does not apply fully applies fully applies does not apply fully applies fully applies fully  |
| does not apply does not apply fully applies fully applies does not apply does not apply does not apply applies fully applies fully applies fully applies fully applies fully applies fully applies fully applies fully applies fully applies fully applies does not apply does not apply does not apply does not apply largely applies largely applies largely applies does rather not apply does rather not apply largely applies largely applies fully applies fully applies does rather not apply largely applies largely applies largely applies fully applies fully applies fully applies fully applies largely applies largely applies largely applies fully applies does not apply does not apply fully applies fully applies largely applies largely applies does not apply fully applies fully applies fully applies fully applies fully applies fully applies fully applies largely applies largely applies largely applies largely applies does not apply does not apply fully applies fully applies largely applies largely applies largely applies does not apply does not apply                                                                                                    |
| pply largely applies fully applies fully applies fully applies fully applies fully applies fully applies fully applies fully applies fully applies fully applies fully applies fully applies does not apply does not apply does not apply largely applies largely applies largely applies does rather not apply does not apply largely applies largely applies largely applies fully applies fully applies fully applies fully applies largely applies largely applies largely applies fully applies fully applies fully applies largely applies largely applies largely applies fully applies fully applies fully applies does not apply fully applies fully applies fully applies fully applies fully applies fully applies fully applies fully applies fully applies fully applies fully applies fully applies fully applies fully applies fully applies largely applies largely applies largely applies largely applies largely applies does not apply does not apply                                                                                                    |
| fully applies fully applies fully applies fully applies fully applies fully applies fully applies fully applies fully applies fully applies fully applies fully applies fully applies does not apply does not apply largely applies pply does rather not apply largely applies pply does rather not apply largely applies fully applies fully applies fully applies fully applies fully applies fully applies fully applies fully applies does not apply largely applies fully applies fully applies fully applies does not apply largely applies fully applies fully applies does not apply fully applies fully applies fully applies fully applies fully applies fully applies fully applies fully applies fully applies fully applies partially applies largely applies largely applies                                                                                                    |
| fully applies does not apply does not apply does not apply largely applies largely applies does not apply does not apply does not apply does not apply does not apply largely applies largely applies largely applies does not apply does rather not apply does rather not apply largely applies largely applies does rather not apply largely applies fully applies fully applies fully applies largely applies largely applies largely applies fully applies does rather not apply does not apply does not apply fully applies largely applies largely applies largely applies largely applies largely applies largely applies largely applies fully applies fully applies fully applies partially applies largely applies largely applies largely applies largely applies largely applies largely applies largely applies largely applies largely applies largely applies largely applies largely applies largely applies largely applies largely applies largely applies largely applies largely applies does not apply does not apply does not apply does not apply does not apply does not apply does not apply does not apply                                                                                                    |
| does not apply does not apply does not apply does not apply does not apply largely applies does not apply largely applies largely applies does not apply does not apply does not apply largely applies largely applies does not apply does rather not apply partially applies does not apply largely applies largely applies fully applies fully applies fully applies largely applies largely applies largely applies fully applies largely applies largely applies largely applies largely applies partially applies fully applies fully applies largely applies largely applies partially applies largely applies largely applies does not apply does not apply does not apply does not apply does not apply does not apply does not apply does not apply does not apply                                                                                                    |
| does not apply does not apply does not apply does not apply does not apply largely applies does not apply largely applies largely applies does not apply does not apply does not apply largely applies largely applies does not apply does rather not apply partially applies does not apply largely applies largely applies fully applies fully applies fully applies largely applies largely applies largely applies fully applies largely applies largely applies largely applies largely applies partially applies fully applies fully applies largely applies largely applies partially applies largely applies largely applies does not apply does not apply does not apply does not apply does not apply does not apply does not apply does not apply does not apply                                                                                                    |
| does rather not apply does not apply largely applies does not apply largely applies largely applies does not apply does not apply largely applies does not apply does rather not apply partially applies does not apply largely applies largely applies fully applies fully applies fully applies fully applies fully applies fully applies largely applies largely applies does not apply does not apply does not apply does not apply fully applies fully applies largely applies largely applies largely applies largely applies partially applies largely applies largely applies does not apply does not apply does not apply does not apply does not apply does not apply does not apply                                                                                                    |
| does not apply largely applies largely applies pully applies fully applies largely applies largely applies largely applies largely applies largely applies largely applies largely applies fully applies fully applies fully applies largely applies largely applies fully applies fully applies largely applies largely applies largely applies fully applies fully applies largely applies largely applies largely applies fully applies fully applies fully applies fully applies fully applies partially applies largely applies largely applies largely applies largely applies largely applies largely applies largely applies largely applies largely applies largely applies largely applies largely applies largely applies largely applies largely applies does not apply does not apply does not apply does not apply does not apply does not apply                                                                                                    |
| largely applies largely applies does not apply does rather not apply does rather not apply largely applies fully applies fully applies fully applies fully applies largely applies largely applies fully applies does rather not apply largely applies largely applies fully applies fully applies largely applies does not apply does not apply fully applies fully applies fully applies fully applies partially applies largely applies largely applies largely applies largely applies largely applies largely applies partially applies does rather not apply largely applies largely applies largely applies largely applies largely applies largely applies largely applies largely applies does not apply does not apply does not apply does not apply does not apply does not apply does not apply                                                                                                    |
| pply does rather not apply does rather not apply does rather not apply largely applies does not apply fully applies fully applies fully applies does rather not apply largely applies fully applies largely applies fully applies does not apply does not apply does not apply fully applies partially applies largely applies largely applies partially applies does rather not apply largely applies partially applies does rather not apply largely applies partially applies does rather not apply largely applies largely applies largely applies largely applies does not apply does not apply does not apply does not apply does not apply does not apply does not apply does not apply does not apply does not apply                                                                                                    |
| does rather not apply fully applies fully applies fully applies does rather not apply largely applies fully applies fully applies largely applies largely applies does not apply does not apply does not apply fully applies fully applies fully applies fully applies fully applies fully applies fully applies partially applies largely applies largely applies partially applies does rather not apply largely applies largely applies does not apply does not apply does not apply does not apply does not apply does not apply does not apply does not apply does not apply does not apply does not apply does not apply                                                                                                    |
| fully applies does rather not apply largely applies largely applies does not apply does not apply does not apply fully applies fully applies largely applies does not apply does not apply fully applies fully applies fully applies partially applies largely applies largely applies partially applies does rather not apply largely applies largely applies largely applies does not apply does not apply does not apply does not apply does not apply does not apply does not apply does not apply                                                                                                    |
| does rather not apply largely applies largely applies fully applies fully applies does not apply does not apply fully applies fully applies fully applies fully applies fully applies fully applies partially applies largely applies largely applies partially applies does rather not apply largely applies largely applies largely applies largely applies pply does not apply does not apply does not apply does not apply does not apply does not apply does not apply does not apply                                                                                                    |
| fully applies does not apply does not apply fully applies fully applies fully applies fully applies fully applies partially applies does rather not apply largely applies largely applies largely applies does rather not apply largely applies largely applies pply does not apply does not apply does not apply does not apply does not apply does not apply                                                                                                    |
| does not apply fully applies fully applies fully applies partially applies does rather not apply largely applies largely applies largely applies largely applies possible fully applies does rather not apply largely applies largely applies possible fully applies largely applies does not apply does not apply does not apply does not apply does not apply                                                                                                    |
| fully applies fully applies fully applies partially applies largely applies largely applies partially applies does rather not apply largely applies largely applies fully applies largely applies pply does not apply does not apply partially applies does not apply does not apply does not apply                                                                                                    |
| partially applies largely applies largely applies partially applies does rather not apply largely applies largely applies does not apply does not apply does not apply does not apply does not apply does not apply                                                                                                    |
| partially applies does rather not apply largely applies largely applies fully applies largely applies does not apply does not apply does not apply does not apply                                                                                                    |
| largely applies fully applies largely applies pply does not apply does not apply does not apply does not apply does not apply                                                                                                    |
| pply does not apply does not apply does not apply does not apply does not apply                                                                                                    |
| does not apply does not apply does not apply                                                                                                    |
|                                                                                                    |
|                                                                                                    |
| fully applies fully applies fully applies                                                                                                    |
| largely applies largely applies largely applies                                                                                                    |
| partially applies fully applies largely applies                                                                                                    |
| partially applies partially applies does not apply                                                                                                    |
| fully applies fully applies fully applies                                                                                                    |
| does rather not apply fully applies fully applies                                                                                                    |
| fully applies fully applies fully applies                                                                                                    |
| largely applies does rather not apply does not apply                                                                                                    |
| largely applies fully applies fully applies                                                                                                    |
| fully applies fully applies fully applies                                                                                                    |
| partially applies partially applies does rather not apply                                                                                                    |
| largely applies largely applies largely applies                                                                                                    |
| fully applies fully applies partially applies                                                                                                    |
| partially applies largely applies largely applies                                                                                                    |
| partially applies fully applies largely applies                                                                                                    |
| fully applies fully applies partially applies                                                                                                    |
| partially applies fully applies largely applies                                                                                                    |
| largely applies largely applies does not apply                                                                                                    |
| largely applies fully applies partially applies                                                                                                    |
| pply does not apply does not apply does not apply                                                                                                    |
| does not apply does not apply does not apply partially applies                                                                                                    |
| largely applies fully applies does not apply                                                                                                    |
| fully applies fully applies fully applies                                                                                                    |
| fully applies fully applies fully applies                                                                                                    |
|                                                                                                    |
| 1 7 11 11 7 0 7 11                                                                                                    |
| does not apply does not apply does not apply                                                                                                    |
| pply does not apply does rather not apply does not apply                                                                                                    |
| largely applies largely applies largely applies                                                                                                    |
| does rather not apply does rather not apply partiall                                                                                                    |

| #   |                       |                       |                                   |                                          |                                  |
|-----|-----------------------|-----------------------|-----------------------------------|------------------------------------------|----------------------------------|
|     | 4.1.a1                | 4.1.a2                | 4.1.a3                            | 4.1.a4                                   | 4.1.a5                           |
| 83  | partially applies     | largely applies       | partially applies                 | largely applies                          | partially applies                |
| 34  | fully applies         | fully applies         | fully applies                     | fully applies                            | fully applies                    |
| 85  | fully applies         | fully applies         | largely applies                   | largely applies                          | largely applies                  |
| 86  | fully applies         | largely applies       | does rather not apply             | largely applies                          | largely applies                  |
| 87  | fully applies         | fully applies         | fully applies                     | fully applies                            | fully applies                    |
| 88  | fully applies         | fully applies         | does not apply                    | largely applies                          | largely applies                  |
| 89  | largely applies       | largely applies       | partially applies                 | partially applies                        | partially applies                |
| 90  | largely applies       | largely applies       | does rather not apply             | does rather not apply                    | partially applies                |
| 91  | fully applies         | fully applies         | fully applies                     | fully applies                            | fully applies                    |
| 92  | largely applies       | fully applies         | partially applies                 | largely applies                          | partially applies                |
| 93  | partially applies     | partially applies     | partially applies                 | largely applies                          | largely applies                  |
| 94  | fully applies         | fully applies         | largely applies                   | largely applies                          | partially applies                |
| 95  | largely applies       | does rather not apply | fully applies                     | largely applies                          | fully applies                    |
| 96  | fully applies         | largely applies       | does rather not apply             | largely applies                          | partially applies                |
| 97  | fully applies         | fully applies         | fully applies                     | fully applies                            | fully applies                    |
| 98  | fully applies         | fully applies         | partially applies                 | partially applies                        | largely applies                  |
| 99  | does rather not apply | largely applies       | does rather not apply             | does rather not apply                    | does not apply                   |
| 00  | fully applies         | fully applies         | fully applies                     | fully applies                            | fully applies                    |
| 01  | fully applies         | does rather not apply | largely applies                   | does rather not apply                    | fully applies                    |
| 102 | largely applies       | largely applies       | does not apply                    | partially applies                        | does not apply                   |
| 103 | does rather not apply | does not apply        | partially applies                 | does rather not apply                    | does not apply                   |
| 104 | fully applies         | fully applies         | fully applies                     | fully applies                            | fully applies                    |
| 105 | fully applies         | fully applies         | fully applies                     | does rather not apply                    | largely applies                  |
| 106 | fully applies         | fully applies         | fully applies                     | fully applies                            | partially applies                |
| 107 | fully applies         | does not apply        | does rather not apply             | largely applies                          | does not apply                   |
| 108 | fully applies         | fully applies         | fully applies                     | fully applies                            | fully applies                    |
| 109 | fully applies         | fully applies         | does not apply                    | does not apply                           | does not apply                   |
| 110 | fully applies         | fully applies         | largely applies                   | partially applies                        | fully applies                    |
| 111 | does not apply        | does not apply        | does rather not apply             | does rather not apply                    | does not apply                   |
| 112 | fully applies         | largely applies       | largely applies                   | largely applies                          | largely applies                  |
| 113 | partially applies     | fully applies         | partially applies                 | partially applies                        | partially applies                |
| 114 | partially applies     | largely applies       | largely applies                   | largely applies                          | largely applies                  |
| 115 | fully applies         | partially applies     | does rather not apply             | fully applies                            | largely applies                  |
| 116 | partially applies     | partially applies     | partially applies                 | partially applies                        | partially applies                |
| 117 | fully applies         | fully applies         | fully applies                     | fully applies                            | fully applies                    |
| 118 | fully applies         | fully applies         | fully applies                     | fully applies                            | fully applies                    |
| 119 | fully applies         | largely applies       | does rather not apply             | largely applies                          | fully applies                    |
| 120 | fully applies         | fully applies         | does rather not apply             | fully applies                            | does rather not appl             |
| 121 | fully applies         | fully applies         | fully applies                     | fully applies                            | fully applies                    |
| 122 | fully applies         | fully applies         | partially applies                 | fully applies                            | fully applies                    |
| 123 | does rather not apply | does rather not apply | does rather not apply             | does rather not apply                    | does rather not appl             |
| 124 | does rather not apply | does not apply        | does not apply                    | partially applies                        | largely applies                  |
| 125 | fully applies         | fully applies         | does rather not apply             | largely applies                          | fully applies                    |
| 126 | fully applies         | fully applies         | fully applies                     | fully applies                            | fully applies                    |
| 127 | fully applies         | fully applies         | does rather not apply             | fully applies                            | partially applies                |
| 128 | fully applies         | fully applies         | partially applies                 | fully applies                            | fully applies                    |
| 129 | fully applies         | partially applies     | partially applies                 | largely applies                          | partially applies                |
| 130 | fully applies         | fully applies         | largely applies                   | largely applies                          | fully applies                    |
| 131 | fully applies         | fully applies         | largely applies                   | fully applies                            | fully applies                    |
| 132 | largely applies       | largely applies       | largely applies                   | largely applies                          | largely applies                  |
| 133 | fully applies         | fully applies         | fully applies                     | fully applies                            | fully applies                    |
| 134 | does not apply        | fully applies         | fully applies                     | fully applies                            | fully applies                    |
| 135 | fully applies         | fully applies         | largely applies                   | fully applies                            | fully applies                    |
| 136 | fully applies         | fully applies         | fully applies                     | fully applies                            | fully applies                    |
| 137 | does not apply        | does not apply        | does not apply                    | does not apply                           | does not apply                   |
| 138 | fully applies         | fully applies         | partially applies                 | does rather not apply                    | largely applies                  |
| 139 | fully applies         | largely applies       | largely applies                   | fully applies                            | partially applies                |
| 140 | fully applies         | largely applies       | does not apply                    | does not apply                           | does not apply                   |
| 141 | fully applies         | fully applies         | fully applies                     | fully applies                            | fully applies                    |
| 142 | fully applies         | fully applies         | fully applies                     | fully applies                            | fully applies                    |
| 143 | fully applies         | fully applies         | fully applies                     | fully applies                            | fully applies                    |
| 144 | largely applies       | largely applies       | largely applies                   | largely applies                          | largely applies                  |
| 145 | fully applies         | largely applies       | partially applies                 | fully applies                            | partially applies                |
| 146 | fully applies         | fully applies         | does rather not apply             | largely applies                          | does not apply                   |
| 147 | fully applies         | partially applies     | partially applies                 | largely applies                          | fully applies                    |
| 148 | fully applies         | partially applies     | partially applies                 | fully applies                            | fully applies                    |
| 149 | fully applies         | fully applies         | does not apply                    | fully applies                            | largely applies                  |
|     | fully applies         | fully applies         | fully applies                     |                                          |                                  |
| 150 | does rather not apply | does rather not apply |                                   | largely applies<br>does rather not apply | largely applies                  |
| 151 | largely applies       | fully applies         | does not apply<br>largely applies |                                          | fully applies<br>largely applies |
| 152 |                       |                       |                                   | largely applies                          |                                  |

| #          | Question Code                           |                                         |                                    |                                        |                                         |  |  |  |  |  |  |
|------------|-----------------------------------------|-----------------------------------------|------------------------------------|----------------------------------------|-----------------------------------------|--|--|--|--|--|--|
|            | 4.1.a1                                  | 4.1.a2                                  | 4.1.a3                             | 4.1.a4                                 | 4.1.a5                                  |  |  |  |  |  |  |
| 153        | partially applies                       | partially applies                       | partially applies                  | largely applies                        | largely applies                         |  |  |  |  |  |  |
| 154        | fully applies                           | fully applies                           | does not apply                     | fully applies                          | fully applies                           |  |  |  |  |  |  |
| 155        | partially applies                       | largely applies                         | partially applies                  | largely applies                        | largely applies                         |  |  |  |  |  |  |
| 156        | fully applies                           | does rather not apply                   | does rather not apply              | fully applies                          | fully applies                           |  |  |  |  |  |  |
| 157        | largely applies                         | largely applies                         | partially applies                  | partially applies                      | partially applies                       |  |  |  |  |  |  |
| 158        | largely applies                         | largely applies                         | largely applies                    | largely applies                        | largely applies                         |  |  |  |  |  |  |
| 159<br>160 | does rather not apply                   | does rather not apply                   | partially applies                  | partially applies                      | partially applies                       |  |  |  |  |  |  |
| 161        | does not apply<br>does rather not apply | does rather not apply                   | does not apply                     | does not apply                         | does not apply                          |  |  |  |  |  |  |
| 162        | does rather not apply                   | does not apply<br>does rather not apply | does not apply<br>does not apply   | partially applies<br>largely applies   | does not apply<br>does rather not apply |  |  |  |  |  |  |
| 163        | fully applies                           | largely applies                         | does not apply                     | largely applies                        | does rather not apply                   |  |  |  |  |  |  |
| 164        | fully applies                           | fully applies                           | largely applies                    | fully applies                          | fully applies                           |  |  |  |  |  |  |
| 165        | fully applies                           | fully applies                           | largely applies                    | fully applies                          | fully applies                           |  |  |  |  |  |  |
| 166        | largely applies                         | partially applies                       | partially applies                  | largely applies                        | largely applies                         |  |  |  |  |  |  |
| 167        | fully applies                           | fully applies                           | does rather not apply              | partially applies                      | largely applies                         |  |  |  |  |  |  |
| 168        | fully applies                           | fully applies                           | fully applies                      | fully applies                          | fully applies                           |  |  |  |  |  |  |
| 169        | fully applies                           | fully applies                           | fully applies                      | fully applies                          | fully applies                           |  |  |  |  |  |  |
| 170        | does not apply                          | does not apply                          | partially applies                  | largely applies                        | does rather not apply                   |  |  |  |  |  |  |
| 171        | largely applies                         | largely applies                         | largely applies                    | largely applies                        | largely applies                         |  |  |  |  |  |  |
| 172        | fully applies                           | fully applies                           | fully applies                      | fully applies                          | fully applies                           |  |  |  |  |  |  |
| 173        | partially applies                       | partially applies                       | does rather not apply              | partially applies                      | does rather not apply                   |  |  |  |  |  |  |
| 174        | fully applies                           | fully applies                           | does not apply                     | fully applies                          | fully applies                           |  |  |  |  |  |  |
| 175        | largely applies                         | largely applies                         | does rather not apply              | largely applies                        | fully applies                           |  |  |  |  |  |  |
| 176        | fully applies                           | partially applies                       | largely applies                    | largely applies                        | does rather not apply                   |  |  |  |  |  |  |
| 177        | fully applies                           | fully applies                           | partially applies                  | largely applies                        | largely applies                         |  |  |  |  |  |  |
| 178        | does rather not apply                   | partially applies                       | partially applies                  | partially applies                      | partially applies                       |  |  |  |  |  |  |
| 179        | does not apply                          | does not apply                          | does not apply                     | does not apply                         | does not apply                          |  |  |  |  |  |  |
| 180        | fully applies                           | fully applies                           | does not apply                     | partially applies                      | largely applies                         |  |  |  |  |  |  |
| 181        | fully applies                           | does not apply                          | does not apply                     | largely applies                        | does not apply                          |  |  |  |  |  |  |
| 182        | fully applies                           | fully applies                           | partially applies                  | partially applies                      | largely applies                         |  |  |  |  |  |  |
| 183        | does rather not apply                   | partially applies                       | largely applies                    | partially applies                      | partially applies                       |  |  |  |  |  |  |
| 184        | partially applies                       | partially applies                       | partially applies                  | partially applies                      | partially applies                       |  |  |  |  |  |  |
| 185        | largely applies                         | largely applies                         | largely applies                    | partially applies                      | largely applies                         |  |  |  |  |  |  |
| 186        | fully applies                           | fully applies                           | fully applies                      | fully applies                          | partially applies                       |  |  |  |  |  |  |
| 187        | fully applies                           | does not apply                          | does rather not apply              | largely applies                        | does not apply                          |  |  |  |  |  |  |
| 188        | largely applies                         | largely applies                         | largely applies                    | largely applies                        | largely applies                         |  |  |  |  |  |  |
| 189        | partially applies                       | fully applies                           | does rather not apply              | largely applies                        | partially applies                       |  |  |  |  |  |  |
| 190        | does rather not apply                   | does not apply                          | does rather not apply              | partially applies                      | does rather not apply                   |  |  |  |  |  |  |
| 191        | largely applies                         | partially applies                       | does not apply                     | does not apply                         | largely applies                         |  |  |  |  |  |  |
| 192        | fully applies                           | does rather not apply                   | does rather not apply              | largely applies                        | fully applies                           |  |  |  |  |  |  |
| 193        | largely applies                         | largely applies                         | largely applies                    | partially applies                      | largely applies                         |  |  |  |  |  |  |
| 194        | fully applies                           | fully applies                           | fully applies                      | fully applies                          | fully applies                           |  |  |  |  |  |  |
| 195        | largely applies                         | partially applies                       | does not apply                     | does rather not apply                  | does not apply                          |  |  |  |  |  |  |
| 196        | fully applies                           | partially applies                       | largely applies                    | does rather not apply                  | fully applies                           |  |  |  |  |  |  |
| 197        | fully applies                           | fully applies                           | partially applies                  | largely applies                        | does rather not apply                   |  |  |  |  |  |  |
| 198        | partially applies                       | does rather not apply                   | does not apply                     | does rather not apply                  | does rather not apply                   |  |  |  |  |  |  |
| 199        | fully applies                           | fully applies                           | does not apply                     | partially applies                      | does rather not apply                   |  |  |  |  |  |  |
| 200        | fully applies                           | fully applies                           | largely applies                    | fully applies                          | largely applies                         |  |  |  |  |  |  |
| 200        | fully applies                           | fully applies                           | partially applies                  | does rather not apply                  | partially applies                       |  |  |  |  |  |  |
| 201        | does not apply                          | does rather not apply                   | largely applies                    | fully applies                          | partially applies                       |  |  |  |  |  |  |
| 202        | fully applies                           | fully applies                           | partially applies                  | partially applies                      | does not apply                          |  |  |  |  |  |  |
| 203        | does not apply                          | does not apply                          | does not apply                     | largely applies                        | does not apply                          |  |  |  |  |  |  |
| 205        | fully applies                           | fully applies                           | fully applies                      | fully applies                          | fully applies                           |  |  |  |  |  |  |
| 205        | partially applies                       | fully applies                           | does not apply                     | does not apply                         | does not apply                          |  |  |  |  |  |  |
| 200        | largely applies                         | fully applies                           | partially applies                  | largely applies                        | partially applies                       |  |  |  |  |  |  |
| 207        | largely applies                         | does rather not apply                   | largely applies                    | does rather not apply                  | does rather not apply                   |  |  |  |  |  |  |
| 208        | partially applies                       | does rather not apply                   | does not apply                     | fully applies                          | does rather not appl                    |  |  |  |  |  |  |
| 210        | partially applies                       | fully applies                           | does not apply                     | does rather not apply                  | does not apply                          |  |  |  |  |  |  |
| 210        | largely applies                         | largely applies                         | does rather not apply              | partially applies                      | does not apply                          |  |  |  |  |  |  |
| 212        | fully applies                           | fully applies                           | largely applies                    | largely applies                        | partially applies                       |  |  |  |  |  |  |
| 212        | fully applies                           | fully applies                           | partially applies                  | largely applies                        | largely applies                         |  |  |  |  |  |  |
| 213        | fully applies                           | fully applies                           | partially applies                  | partially applies                      | partially applies                       |  |  |  |  |  |  |
| 214        |                                         |                                         |                                    |                                        |                                         |  |  |  |  |  |  |
|            | fully applies                           | fully applies                           | partially applies<br>fully applies | fully applies                          | fully applies partially applies         |  |  |  |  |  |  |
| 216        | largely applies                         | fully applies                           |                                    | fully applies<br>does rather not apply |                                         |  |  |  |  |  |  |
| 217        | does rather not apply                   | largely applies                         | largely applies                    | fully applies                          | fully applies                           |  |  |  |  |  |  |
| 218        | fully applies                           | fully applies                           | fully applies                      | J 11                                   | fully applies                           |  |  |  |  |  |  |
| 219        | fully applies                           | fully applies                           | largely applies                    | fully applies                          | fully applies                           |  |  |  |  |  |  |
| 220<br>221 | fully applies                           | does not apply                          | does not apply                     | does rather not apply                  | does not apply                          |  |  |  |  |  |  |
| //1        | fully applies                           | fully applies                           | does rather not apply              | partially applies                      | fully applies                           |  |  |  |  |  |  |
| 222        | partially applies                       | partially applies                       | does not apply                     | does not apply                         | does not apply                          |  |  |  |  |  |  |

| #   | Question Code     |                   |                       |                       |                       |  |  |  |  |  |  |  |
|-----|-------------------|-------------------|-----------------------|-----------------------|-----------------------|--|--|--|--|--|--|--|
|     | 4.1.a1            | 4.1.a2            | 4.1.a3                | 4.1.a4                | 4.1.a5                |  |  |  |  |  |  |  |
| 223 | partially applies | partially applies | partially applies     | partially applies     | partially applies     |  |  |  |  |  |  |  |
| 224 | partially applies | partially applies | does rather not apply | fully applies         | does rather not apply |  |  |  |  |  |  |  |
| 225 | fully applies     | fully applies     | fully applies         | fully applies         | fully applies         |  |  |  |  |  |  |  |
| 226 | fully applies     | fully applies     | fully applies         | fully applies         | fully applies         |  |  |  |  |  |  |  |
| 227 | fully applies     | fully applies     | largely applies       | fully applies         | fully applies         |  |  |  |  |  |  |  |
| 228 | fully applies     | fully applies     | does rather not apply | partially applies     | largely applies       |  |  |  |  |  |  |  |
| 229 | fully applies     | fully applies     | fully applies         | fully applies         | fully applies         |  |  |  |  |  |  |  |
| 230 | largely applies   | largely applies   | partially applies     | largely applies       | does rather not apply |  |  |  |  |  |  |  |
| 231 | partially applies | partially applies | does rather not apply | does rather not apply | does rather not apply |  |  |  |  |  |  |  |
| 232 | does not apply    | partially applies | largely applies       | largely applies       | largely applies       |  |  |  |  |  |  |  |
| 233 | partially applies | partially applies | does not apply        | does not apply        | partially applies     |  |  |  |  |  |  |  |

Table A.14: Survey participant answers for questions 4.1.a1 to 4.1.a5

| #  |        |        |        |        |        |        |        | Question Code           |      |         |     |        |     |  |  |
|----|--------|--------|--------|--------|--------|--------|--------|-------------------------|------|---------|-----|--------|-----|--|--|
|    | 4.2.a1 | 4.2.a2 | 4.2.a3 | 4.2.a4 | 4.2.a5 | 4.2.a6 | 4.2.a7 | 5.1                     | 5.2  | 5.3     | 5.4 | 5.5    | 5.6 |  |  |
| 1  | 0      | 0      | 0      | 0      | 0      | 0      | 0      | Neusiedlersee-Hügelland | 10   | 50000   | 1   | female | 47  |  |  |
| 2  | 0      | 0      | 0      | 0      | 0      | 0      | 0      | Wagram                  | 16   | 100000  | 1   | male   | 26  |  |  |
| 3  | 1      | 0      | 0      | 0      | 0      | 0      | 0      | Weinviertel             | 7    | 35000   | 1   | male   | 43  |  |  |
| 4  | 0      | 0      | 0      | 0      | 0      | 0      | 0      | Kremstal                | 75   | 800000  | 1   | female | 24  |  |  |
| 5  | 0      | 0      | 1      | 0      | 0      | 0      | 0      | Kamptal                 | 15   | 60000   | 1   | male   | 42  |  |  |
| 6  | 0      | 0      | 0      | 0      | 0      | 0      | 0      | Kremstal                | 10   | 30000   | 1   | male   | 48  |  |  |
| 7  | 0      | 0      | 1      | 1      | 0      | 0      | 0      | Neusiedlersee           | 11   |         | 0   | female | 61  |  |  |
| 8  | 0      | 0      | 0      | 0      | 0      | 0      | 0      | Neusiedlersee           | 14   | 80000   | 1   | male   | 36  |  |  |
| 9  | 0      | 0      | 0      | 0      | 0      | 0      | 0      | Südsteiermark           | 10   | 30000   | 1   | male   | 49  |  |  |
| 10 | 0      | 0      | 0      | 0      | 0      | 0      | 0      | Neusiedlersee           | 11   | 50000   | 1   | male   | 35  |  |  |
| 11 | 0      | 0      | 0      | 0      | 0      | 0      | 0      | Kamptal                 | 12   | 40000   | 1   | male   | 36  |  |  |
| 12 | 0      | 0      | 0      | 0      | 0      | 0      | 0      | Neusiedlersee-Hügelland | 14   | 45000   | 1   | male   | 41  |  |  |
| 13 | 0      | 0      | 0      | 0      | 0      | 0      | 0      | Kremstal                | 11   | 80000   | 1   | male   | 36  |  |  |
| 14 | 0      | 0      | 0      | 0      | 0      | 0      | 0      | Mittelburgenland        |      |         | 0   | female | 49  |  |  |
| 15 | 0      | 0      | 0      | 0      | 0      | 0      | 0      | Kamptal                 | 65   | 800000  | 1   | male   | 50  |  |  |
| 16 | 0      | 0      | 0      | 0      | 0      | 0      | 0      | Kamptal                 | 10   | 45000   | 1   | male   | 38  |  |  |
| 17 | 0      | 0      | 0      | 0      | 0      | 0      | 0      | Kamptal                 | 42   | 2200    | 0   | male   | 43  |  |  |
| 18 | 0      | 0      | 0      | 0      | 0      | 0      | 0      | Südburgenland           | 11   | 60000   | 1   | male   | 42  |  |  |
| 19 | 0      | 0      | 0      | 0      | 0      | 0      | 0      | Neusiedlersee           | 13   |         | 1   | male   | 28  |  |  |
| 20 | 0      | 0      | 0      | 0      | 0      | 0      | 0      | Kamptal                 | 14   | 50000   | 1   | male   | 33  |  |  |
| 21 | 0      | 0      | 1      | 0      | 0      | 0      | 0      | Südoststeiermark        | 7    |         | 1   | male   | 45  |  |  |
| 22 | 1      | 1      | 1      | 0      | 0      | 0      | 0      | Thermenregion           | 7    | 30000   | 1   | male   | 50  |  |  |
| 23 | 0      | 0      | 0      | 0      | 0      | 0      | 0      | Neusiedlersee-Hügelland | 7    | 45000   | 1   | male   | 55  |  |  |
| 24 | 0      | 0      | 0      | 0      | 0      | 0      | 0      | Südsteiermark           | 21   | 200000  | 1   | male   | 33  |  |  |
| 25 | 0      | 0      | 0      | 0      | 0      | 0      | 0      | Kremstal                | 15   | 60000   | 1   | male   | 62  |  |  |
| 26 | 0      | 0      | 0      | 0      | 0      | 0      | 0      | Neusiedlersee-Hügelland | 10   | 1500000 | 1   | male   | 38  |  |  |
| 27 | 0      | 0      | 0      | 0      | 0      | 0      | 0      | Südburgenland           | 6    | 40000   | 1   | female | 40  |  |  |
| 28 | 0      | 0      | 1      | 0      | 0      | 0      | 0      | Thermenregion           | 8    |         | 1   | female | 30  |  |  |
| 29 | 0      | 0      | 0      | 0      | 0      | 0      | 0      | Südsteiermark           | 6    | 20000   | 0   | male   | 50  |  |  |
| 30 | 0      | 0      | 1      | 0      | 0      | 0      | 0      | Neusiedlersee           | 50   | 400000  | 1   | female | 53  |  |  |
| 31 | 0      | 0      | 0      | 0      | 0      | 0      | 0      | Kremstal                | 8    | 50000   | 1   | male   | 51  |  |  |
| 32 | 0      | 0      | 0      | 1      | 0      | 0      | 0      | Wachau                  | 4    |         | 1   | female | 33  |  |  |
| 33 | 0      | 0      | 0      | 0      | 0      | 0      | 0      | Weinviertel             | 20   |         | 1   | male   | 40  |  |  |
| 34 | 0      | 0      | 1      | 0      | 0      | 0      | 0      | Weinviertel             | 0.22 | 100     | 0   | male   | 50  |  |  |
| 35 | 0      | 0      | 0      | 0      | 0      | 0      | 0      | Neusiedlersee           | 17   | 50000   | 1   | male   | 34  |  |  |
| 36 | 0      | 0      | 0      | 0      | 0      | 0      | 0      | Thermenregion           | 10   | 35000   | 1   | male   | 59  |  |  |
| 37 | 0      | 0      | 0      | 0      | 0      | 0      | 0      | Südsteiermark           | 5    | 25000   | 1   | male   | 34  |  |  |
| 38 | 0      | 0      | 1      | 0      | 0      | 0      | 0      | Weinviertel             | 9    | 50000   | 1   | male   | 42  |  |  |
| 39 | 0      | 0      | 0      | 0      | 0      | 0      | 0      | Weinviertel             | 26   | 140000  | 1   | male   | 49  |  |  |
| 40 | 0      | 0      | 0      | 0      | 0      | 0      | 1      | Neusiedlersee           | 14   | 60000   | 1   | male   | 56  |  |  |
| 41 | 0      | 0      | 0      | 0      | 0      | 0      | 0      | Wien                    | 4    | 2000    | 1   | male   | 50  |  |  |
| 42 | 1      | 1      | 1      | 0      | 0      | 0      | 0      | Carnuntum               | 3    | 5000    | 0   | male   | 59  |  |  |
| 43 | 0      | 0      | 0      | 0      | 0      | 0      | 0      | Neusiedlersee           | 15   |         | 1   | female | 55  |  |  |
| 44 | 0      | 0      | 0      | 0      | 0      | 0      | 0      | Weinviertel             | 14   | 30000   | 1   | male   | 32  |  |  |
| 45 | 0      | 0      | 0      | 1      | 0      | 0      | 0      | Weinviertel             | 2    | 10000   | 0   | male   | 43  |  |  |
| 46 | 0      | 0      | 0      | 0      | 0      | 0      | 0      | Wachau                  | 11   | 100000  | 1   | male   | 33  |  |  |
| 47 | 0      | 0      | 1      | 0      | 0      | 0      | 0      | Kamptal                 | 14   | 20000   | 1   | male   | 53  |  |  |
| 48 | 0      | 0      | 0      | 0      | 0      | 0      | 0      | Weinviertel             | 7    | 15000   | 0   | male   | 34  |  |  |
| 49 | 0      | 0      | 1      | 0      | 0      | 0      | 0      | Neusiedlersee           |      |         | 0   | male   | 53  |  |  |

| #          |        |        |        |        |        |        |        | Question Code                           |           |                 |        |                |          |  |  |
|------------|--------|--------|--------|--------|--------|--------|--------|-----------------------------------------|-----------|-----------------|--------|----------------|----------|--|--|
| "          | 4.2.a1 | 4.2.a2 | 4.2.a3 | 4.2.a4 | 4.2.a5 | 4.2.a6 | 4.2.a7 | 5.1                                     | 5.2       | 5.3             | 5.4    | 5.5            | 5.6      |  |  |
| 50         | 0      | 1      | 1      | 0      | 0      | 0      | 0      | Neusiedlersee                           | 70        | 800000          | 1      | male           | 34       |  |  |
| 51         | 0      | 0      | 0      | 0      | 0      | 0      | 0      | Weinviertel                             | 8         | 40000           | 1      | male           | 29       |  |  |
| 52         | 0      | 0      | 1      | 0      | 0      | 0      | 0      | Südsteiermark                           | 8         | 12000           | 1      | female         | 39       |  |  |
| 53         | 1      | 0      | 1      | 0      | 0      | 0      | 0      | Thermenregion                           | 5         | 20000           | 0      | male           | 56       |  |  |
| 54         | 0      | 0      | 0      | 0      | 0      | 0      | 0      | Neusiedlersee-Hügelland                 | 10        | 30000           | 0      | male           | 56       |  |  |
| 55         | 0      | 0      | 0      | 0      | 0      | 0      | 0      | Weinviertel                             | 7         | 50000           | 1      | male           | 28       |  |  |
| 56         | 0      | 0      | 0      | 0      | 0      | 0      | 0      | Wagram                                  | 14        | 80000           | 1      | male           | 30       |  |  |
| 57         | 0      | 0      | 1      | 1      | 0      | 0      | 0      | Weinviertel                             | 7         | 20000           | 1      | male           | 52       |  |  |
| 58         | 0      | 0      | 0      | 0      | 0      | 0      | 0      | Weinviertel                             | 18        | 25000           | 1      | male           | 40<br>43 |  |  |
| 59         | 0      | 0      | 0      | 0      | 0      | 0      | 0      | Carnuntum                               | 6         | 25000           | 1      | female         |          |  |  |
| 60         | 0      | 0      | 0      | 0      | -      | 0      | 0      | Kamptal                                 | 13        | 10000           | 1      | female         | 40<br>44 |  |  |
| 61<br>62   | 0      | 0      | 0      | 0      | 0      | 0      | 0      | Südsteiermark<br>Weinviertel            | 6<br>16   | 18000<br>65000  | 1      | male<br>female | 27       |  |  |
| 63         | 0      | 0      | 0      | 0      | 0      | 0      | 0      | Neusiedlersee-Hügelland                 | 2         | 5000            | 0      | male           | 48       |  |  |
| 64         | 0      | 0      | 0      | 0      | 0      | 0      | 0      | Südsteiermark                           | 10        | 80000           | 1      | male           | 66       |  |  |
| 65         | 1      | 0      | 1      | 0      | 0      | 0      | 0      | Weinviertel                             | 4         | 30000           | 1      | male           | 37       |  |  |
| 66         | 0      | 0      | 0      | 0      | 0      | 0      | 0      | Südsteiermark                           | 4         | 30000           | 1      | male           | 58       |  |  |
|            | 0      | 1      | 0      | 0      | 0      | 0      | 0      | Weinviertel                             | 37        | 80000           | 1      |                | 25       |  |  |
| 67         | 0      | 0      | 0      | 0      | 0      | 0      | 0      |                                         | 12        |                 | 1      | male           | 53       |  |  |
| 68<br>69   | 0      | 0      | 0      | 0      | 0      | 0      | 0      | Neusiedlersee<br>Neusiedlersee          | 12        | 50000<br>30000  | 1      | male<br>male   | 33<br>49 |  |  |
| 70         | 0      | 0      | 1      | 0      | 0      | 0      | 0      | Kremstal                                | 16        | 80000           | 1      | male           | 33       |  |  |
| 71         | 0      | 0      | 1      | 0      | 0      | 0      | 0      | Neusiedlersee                           | 15        | 60000           | 1      | male           | 33<br>45 |  |  |
| 72         | 0      | 0      | 0      | 0      | 0      | 0      | 0      | Neusiedlersee<br>Neusiedlersee          | 12        | 70000           | 1      | male           | 45<br>39 |  |  |
| 73         | 1      | 0      | 0      | 0      | 0      | 0      | 0      | Wachau                                  | 4         | 10000           | 0      | male           | 53       |  |  |
| 74         | 0      | 0      | 0      | 0      | 1      | 1      | 0      | Weinviertel                             | 4<br>54   | 1000            | 0      | male           | 50<br>50 |  |  |
| 75         | 0      | 0      | 0      | 1      | 0      | 0      | 0      | Neusiedlersee                           | 11        | 30000           | 1      | male           | 46       |  |  |
| 76         | 0      | 0      | 0      | 0      | 0      | 0      | 0      | Wien                                    | 5         | 15000           | 1      | female         | 36       |  |  |
| 77         | 0      | 0      | 0      | 0      | 0      | 0      | 0      | Traisental                              | 18        | 110000          | 1      | male           | 31       |  |  |
| 78         | 1      | 0      | 0      | 0      | 0      | 0      | 0      | Südoststeiermark                        | 10        | 110000          | 1      | male           | 33       |  |  |
| 78<br>79   | 1      | 0      | 0      | 0      | 0      | 0      | 0      |                                         | 14        | 30000           | 1      |                | 33<br>37 |  |  |
| 80         | 1      | 0      | 1      | 0      | 0      | 0      | 0      | Neusiedlersee-Hügelland<br>Weinviertel  | 12        | 15000           | 0      | male<br>male   | 48       |  |  |
| 81         | 0      | 0      | 0      | 0      | 0      | 0      | 0      | Südoststeiermark                        | 11        | 35000           | 1      | male           | 26       |  |  |
| 82         | 0      | 0      | 0      | 0      | 0      | 0      | 0      | Wachau                                  | 8         | 45000           | 1      | male           | 38       |  |  |
|            |        |        |        |        | 0      |        |        |                                         | 7         |                 |        |                |          |  |  |
| 83<br>84   | 0      | 0      | 0      | 0      | 0      | 0      | 0      | Neusiedlersee                           | 5         | 15000           | 0<br>1 | male           | 58<br>22 |  |  |
| 84<br>85   | 0      | 0      | 0      | 0      | 0      | 0      | 0      | Kremstal<br>Südoststeiermark            | 6         | 100000<br>20000 | 1      | male<br>female | 38       |  |  |
|            |        |        |        |        |        |        |        |                                         |           |                 |        |                |          |  |  |
| 86         | 0      | 0      | 0      | 0      | 0      | 0      | 0      | Mittelburgenland                        | 15        | 40000           | 1      | male           | 55       |  |  |
| 87         | 0      | 0      | 0      | 0      | 0      | 0      | 0      | Wien                                    | 15        | 50000           | 1      | female         | 56<br>67 |  |  |
| 88         | 0      | 0      | 0      | 1      | 0      | 0      | 0      | Wien                                    | 1<br>4.6  | 600             | 1      | female<br>male |          |  |  |
| 89<br>90   | 0      | 0      | 0      | 0      | 0      | 0      | 0      | Neusiedlersee-Hügelland                 | 4.6<br>11 | 20000           | 0      |                | 36<br>40 |  |  |
| 91         | 0      | 0      | 0      | 0      | 0      | 0      | 0      | Weinviertel<br>Weinviertel              | 10        | 50000           | 1      | male           | 40       |  |  |
| 91         |        | 0      | 0      | 0      | 0      | 0      | 0      | Neusiedlersee                           | 22        | 35000           | 1      | male<br>male   | 39       |  |  |
| 93         | 0      | 0      | 0      | 0      | 0      | 0      | 0      | Südoststeiermark                        | 5         | 150000<br>30000 | 1      | male           | 48       |  |  |
| 93<br>94   | 0      | 0      | 0      | 0      | 0      | 0      | 0      | Südsteiermark                           | 3<br>7    |                 | 1      |                | 48       |  |  |
|            |        |        |        |        |        |        |        |                                         |           | 40000           |        | male           |          |  |  |
| 95<br>96   | 0      | 0      | 0<br>1 | 0<br>1 | 0      | 0      | 0      | Thermenregion<br>Wainviertal            | 5<br>4    | 18000           | 1<br>1 | male           | 35<br>52 |  |  |
| 96<br>97   | 0      | 0      | 0      | 0      | 0      | 0      | 0      | Weinviertel<br>Südoststeiermark         | 8         | 15000<br>40000  | 1      | male<br>male   | 52<br>56 |  |  |
| 97<br>98   | 0      | 0      | 0      | 0      | 0      | 0      | 1      | Carnuntum                               | 8<br>22   | 120000          | 1      | male           | 56       |  |  |
| 98<br>99   | 0      | 0      | 1      | 0      | 0      | 0      | 0      | Weinviertel                             | 6         | 5000            | 1      | male           | 36       |  |  |
| 99<br>100  | 0      | 0      | 0      | 0      | 0      | 0      | 0      | Neusiedlersee                           | 13        | 80000           | 1      | male           | 50<br>57 |  |  |
| 100        | 0      | 0      | 0      | 0      | 0      | 0      | 0      | Südoststeiermark                        | 9         | 20000           | 1      | male           | 53       |  |  |
|            | 0      | 0      | 0      | 0      | 0      | 1      | 0      | Neusiedlersee                           | 9         | 50000           | 0      |                | 33<br>42 |  |  |
| 102<br>103 | 0      | 0      | 1      | 0      | 0      | 0      | 0      | Neusiedlersee<br>Neusiedlersee          | 10        | 40000           | 1      | male<br>male   | 30       |  |  |
| 103<br>104 | 0      | 1      | 0      | 0      | 0      | 0      | 0      | Traisental                              | 4         | 35000           | 0      | male           | 59<br>59 |  |  |
| 104        | 0      | 0      | 0      | 0      | 0      | 0      | 0      | Neusiedlersee                           | 6         | 12000           | 1      | male           | 59<br>40 |  |  |
| 105        | 0      | 0      | 0      | 0      | 0      | 0      | 0      | Weinviertel                             | 5         | 25000           | 0      |                | 40       |  |  |
| 106<br>107 | 0      | 0      | 1      | 0      | 0      | 0      | 0      | Neusiedlersee-Hügelland                 | 5<br>20   | 100000          | 1      | male<br>male   | 50<br>50 |  |  |
| 107        | 0      | 0      | 0      | 0      | 0      | 0      | 0      | Neusiedlersee-Hugenand<br>Neusiedlersee | 20<br>25  | 500000          | 1      | male           | 33       |  |  |
| 108        | 1      | 0      | 0      | 0      | 0      | 0      | 0      | Weinviertel                             | 25<br>16  | 100000          | 1      | male           | 33<br>48 |  |  |
| 109<br>110 | 0      | 0      | 0      | 0      | 0      | 0      | 0      | Weinviertel<br>Weinviertel              | 16        | 60000           | 1      | male           | 48<br>22 |  |  |
|            |        | 0      |        | 0      | 0      | 0      | 0      |                                         | 17        |                 | 1      |                | 44       |  |  |
| 111        | 1      |        | 1      |        |        |        |        | Neusiedlersee-Hügelland                 |           | 45000           |        | female         |          |  |  |
| 112        | 0      | 0      | 0      | 0      | 0      | 0      | 0      | Neusiedlersee                           | 12<br>2   | 50000           | 1      | female         | 45       |  |  |
| 113        | 0      | 0      | 0      | 1      | 0      | 0      | 0      |                                         |           | 10000           | 0      | female         | 49       |  |  |
| 114        | 0      | 0      | 0      | 0      | 0      | 0      | 0      |                                         |           | 25000           | 1      | female         | 52       |  |  |
| 115        | 1      | 0      | 1      | 0      | 0      | 0      | 0      | Weinviertel                             | 5.5       | 25000           | 0      | female         | 49       |  |  |
| 116        | 0      | 0      | 0      | 0      | 0      | 0      | 0      | Mittelburgenland                        | 50        | 200000          | 1      | female         | 30       |  |  |
| 117        | 0      | 0      | 0      | 0      | 0      | 0      | 0      | Mittelburgenland                        | 310       | 600000          | 1      | female         | 42       |  |  |
| 118        | 0      | 0      | 0      | 0      | 0      | 0      | 0      | Kamptal                                 | 7         | 20000           | 1      | male           | 41       |  |  |
| 119        |        | 0      | 0      | 0      | 0      | 0      | 0      | Weinviertel                             | 13        | 70000           | 1      | male           | 30       |  |  |

| #        |        |        |        |        |        |        |        | Question Code           |          |               |     |        |    |
|----------|--------|--------|--------|--------|--------|--------|--------|-------------------------|----------|---------------|-----|--------|----|
|          | 4.2.a1 | 4.2.a2 | 4.2.a3 | 4.2.a4 | 4.2.a5 | 4.2.a6 | 4.2.a7 | 5.1                     | 5.2      | 5.3           | 5.4 | 5.5    | 5. |
| 20       | 1      | 0      | 0      | 1      | 0      | 0      | 0      | Kamptal                 | 10       | 60000         | 1   | male   | 3  |
| 21       | 0      | 0      | 0      | 0      | 0      | 0      | 0      | Weinviertel             | 12       | 40000         | 1   | male   | 4  |
| 22       | 0      | 0      | 0      | 0      | 0      | 0      | 0      | Kamptal                 | 44       | 100000        | 1   | male   | 3  |
| 23       | 0      | 0      | 0      | 0      | 1      | 0      | 0      | Südburgenland           | 0.2      | 1000          | 0   | male   | 4  |
| 24       | 0      | 0      | 1      | 0      | 0      | 0      | 0      | Weinviertel             | 16       | 50000         | 1   | male   | 4  |
| 25       | 0      | 0      | 0      | 0      | 0      | 0      | 0      | Neusiedlersee           | 16       |               | 1   | male   | 3  |
| 26       | 0      | 0      | 0      | 0      | 0      | 0      | 0      | Neusiedlersee           | 5        | 20000         | 0   | male   | 4  |
| 27       | 0      | 0      | 0      | 0      | 0      | 0      | 0      | Neusiedlersee-Hügelland | 9        | 25000         | 1   | male   | 3  |
| 28       | 0      | 0      | 0      | 0      | 0      | 0      | 0      | Südburgenland           | 5        | 20000         | 0   | male   | 3  |
| 29       | 0      | 0      | 0      | 0      | 0      | 0      | 0      | Weinviertel             | 22       | 100000        | 1   | female | 2  |
| 30       | 0      | 0      | 0      | 0      | 0      | 0      | 0      | Neusiedlersee-Hügelland | 8        | 35000         | 1   | male   | 5  |
| 31       | 0      | 0      | 0      | 0      | 0      | 0      | 0      | Neusiedlersee-Hügelland | 12       | 80000         | 1   | female | 4  |
| 32       | 0      | 0      | 0      | 0      | 0      | 0      | 0      | Mittelburgenland        | 50       | 270000        | 1   | male   | 3  |
| 33       | 0      | 0      | 0      | 0      | 0      | 0      | 0      | Südsteiermark           | 50       | 270000        | 1   | male   | 2  |
| 34       | 0      | 0      | 0      | 0      | 0      | 0      | 0      | Kamptal                 | 46       | 350000        | 1   | male   | 5  |
| 35       | 0      | 0      | 0      | 0      | 0      | 0      | 0      | Weinviertel             | 9        | 30000         | 0   | male   | 4  |
| 36       | 0      | 0      | 0      | 0      | 0      | 0      | 0      | Thermenregion           | 20       | 80000         | 1   | female | 2  |
| 37       | 0      | 0      | 0      | 0      | 0      | 0      | 0      | Weinviertel             | 11       | 40000         | 1   | male   | 3  |
| 38       | 0      | 0      | 0      | 0      | 0      | 0      | 0      | Thermenregion           | 40       |               | 1   | male   | 4  |
| 39       | 0      | 0      | 0      | 0      | 0      | 0      | 0      | Wagram                  | 20       | 110000        | 1   | female | 3  |
| 10       | 0      | 0      | 0      | 0      | 0      | 0      | 0      | Wagram                  | 4        | 5000          | 0   | male   | 4  |
| 41       | 0      | 0      | 0      | 0      | 0      | 0      | 0      | Südsteiermark           | 27       | 120000        | 1   | female | 2  |
| 12       | 0      | 0      | 0      | 0      | 0      | 0      | 0      | Mittelburgenland        | 11       | 30000         | 1   | male   | 4  |
| 13       | 0      | 0      | 0      | 0      | 0      | 0      | 0      | Thermenregion           | 15       | 50000         | 1   | male   | 4  |
| 14       | 0      | 0      | 0      | 0      | 0      | 0      | 0      | Neusiedlersee           | 6        | 30000         | 1   | male   | 4  |
| 15       | 0      | 0      | 0      | 0      | 0      | 0      | 0      | Weinviertel             | 4        | 15000         | 0   | male   | 4  |
| 16       | 0      | 0      | 1      | 0      | 0      | 0      | 0      | Thermenregion           | 3        | 6000          | 0   | male   | 4  |
| 17       | 0      | 0      | 0      | 0      | 0      | 0      | 0      | Kamptal                 |          |               | 1   | male   | 3  |
| 18       | 0      | 0      | 0      | 0      | 0      | 0      | 0      | Kremstal                | 17       | 90000         | 1   | male   | 2  |
| 19       | 0      | 0      | 0      | 0      | 0      | 1      | 0      | Neusiedlersee-Hügelland | 14       | 50000         | 1   | female | 2  |
| 50       | 0      | 0      | 0      | 0      | 0      | 0      | 0      | Südsteiermark           | 2        | 15000         | 1   | male   | 4  |
| 51       | 1      | 0      | 1      | 0      | 0      | 0      | 0      | Wachau                  | 4        | 24000         | 1   | male   |    |
| 52       | 0      | 0      | 0      | 0      | 0      | 0      | 0      | Wachau                  | 5        | 30000         | 1   | male   | 4  |
| 53       | 0      | 0      | 0      | 0      | 0      | 0      | 0      | Südburgenland           | 2        | 10000         | 0   | male   | 4  |
| 54       | 1      | 0      | 0      | 0      | 0      | 0      | 0      | Südsteiermark           | 90       | 450000        | 1   | male   | 3  |
| 55       | 0      | 0      | 0      | 0      | 0      | 0      | 0      | Neusiedlersee           | 21       | 130000        | 1   | male   | 2  |
| 56       | 0      | 0      | 0      | 0      | 0      | 0      | 0      | Traisental              | 8        | 30000         | 1   | male   | 3  |
| 57       | 0      | 0      | 0      | 0      | 0      | 0      | 0      | Weinviertel             | 12       | 5000          | 0   | male   | 5  |
| 58       | 0      | 0      | 0      | 0      | 0      | 0      | 0      | Wachau                  | 10       | 10000         | 1   | male   | 2  |
| 59       | 0      | 0      | 1      | 0      | 0      | 0      | 0      | Südsteiermark           | 10       | 25000         | 1   | male   | 3  |
| 50       | 1      | 0      | 0      | 0      | 0      | 0      | 0      | Südburgenland           | 1        | 5000          | 0   | male   | 7  |
| 51       | 0      | 1      | 0      | 0      | 0      | 0      | 0      | Neusiedlersee-Hügelland | 5        | 7000          | 1   | female | 4  |
| 52       | 1      | 0      | 1      | 0      | 0      | 0      | 0      | Weinviertel             | 3        | 15000         | 0   | male   | 4  |
| 53       | 0      | 0      | 0      | 0      | 0      | 0      | 0      | Neusiedlersee-Hügelland | 12       | 40000         | 1   | male   | 5  |
| 54       | 0      | 0      | 0      | 0      | 0      | 0      | 0      | Neusiedlersee           |          |               | 1   | male   | 2  |
| 55       | 0      | 0      | 0      | 0      | 0      | 0      | 0      | Weinviertel             | 10       | 10000         | 1   | male   | 3  |
| 66       | 1      | 0      | 0      | 0      | 0      | 0      | 0      | Südburgenland           | 2        | 10000         | 0   | female | 4  |
| 57       | 0      | 0      | 0      | 0      | 0      | 0      | 0      | Neusiedlersee-Hügelland | 16       | 60000         | 1   | female | 4  |
| 68       | 0      | 0      | 0      | 0      | 0      | 0      | 0      | Südsteiermark           | 180      | 1000000       | 1   | male   | 3  |
| 59       | 0      | 0      | 0      | 0      | 0      | 0      | 0      | Wachau                  | 2        | 8000          | 0   | male   | 4  |
| 70       | 0      | 0      | 0      | 1      | 0      | 0      | 0      | Wachau                  | 5        | 30000         | 1   | male   | 4  |
| 71       | Ö      | Ö      | Ö      | 0      | 0      | Ö      | 0      | Neusiedlersee           | 15       | 40000         | 1   | male   | 4  |
| 72       | 0      | 0      | 0      | 0      | 0      | 0      | 0      | Carnuntum               | 20       | 110000        | 1   | male   | _  |
| 73       | Ö      | 0      | 0      | 0      | 0      | 0      | 0      | Südburgenland           | 25       |               | 1   | male   | 3  |
| 74       | Ö      | 1      | 0      | 0      | 0      | 0      | 0      | Südburgenland           | 15       | 70000         | 1   | male   | 3  |
| 75       | ő      | 0      | 0      | 0      | 0      | 0      | 0      | Weinviertel             | 7        | 40000         | 1   | male   | 2  |
| 76       | 1      | 0      | 0      | 0      | 0      | 0      | 0      | Neusiedlersee           | 7        | 20000         | 0   | female | 4  |
| 7        | 0      | 0      | 0      | 0      | 0      | 0      | 0      | Thermenregion           | 10       | 70000         | 1   | male   | -  |
| 78       | 0      | 0      | 1      | 1      | 0      | 0      | 0      | Neusiedlersee-Hügelland | 8        | , 5500        | 1   | female | 2  |
| 79       | 1      | 0      | 0      | 0      | 0      | 0      | 0      | Neusiedlersee           | 10       | 30000         | 1   | male   | 5  |
| 30       | 1      | 0      | 0      | 0      | 0      | 0      | 0      | Wagram                  | 14       | 80000         | 1   | male   | 2  |
| 31       | 0      | 0      | 1      | 0      | 0      | 0      | 0      | Thermenregion           | 3        | 6000          | 0   | male   | 5  |
| 32       | 0      | 0      | 1      | 0      | 0      | 0      | 0      | Weinviertel             | 4        | 13000         | 0   | male   | 5  |
| 82<br>83 | 0      | 0      | 0      | 0      | 0      | 0      | 0      | Neusiedlersee-Hügelland | 10       | 13000         | 1   | female | 2  |
|          | 0      | 0      | 0      | 0      | 0      | 0      | 0      | Kremstal                | 5        | 15000         | 0   | female |    |
| 84<br>85 | 0      | 0      | 0      | 0      | 0      | 0      | 0      | Weinviertel             | 5<br>1.8 |               | 0   | male   | 5  |
|          |        | 0      | 0      | 0      |        |        |        |                         |          | 6000<br>80000 |     |        | 2  |
| 86       | 0      |        |        |        | 0      | 0      | 0      | Kamptal                 | 21       | 80000         | 1   | female | 3  |
| 87       | 0      | 0      | 1      | 0      | 0      | 0      | 0      | Neusiedlersee           | 4        | 20000         | 0   | female | 4  |
| 88       | 0      | 0      | 0      | 0      | 0      | 0      | 0      | Kremstal                | 10       | 20000         | 1   | male   | 4  |
| 89       | 0      | 0      | 0      | 0      | 0      | 0      | 0      | Thermenregion           | 3        | 6000          | 1   | male   | 2  |

| #   |        |        |        |        |        |        |        | <b>Question Code</b>    |     |        |     |        |     |
|-----|--------|--------|--------|--------|--------|--------|--------|-------------------------|-----|--------|-----|--------|-----|
|     | 4.2.a1 | 4.2.a2 | 4.2.a3 | 4.2.a4 | 4.2.a5 | 4.2.a6 | 4.2.a7 | 5.1                     | 5.2 | 5.3    | 5.4 | 5.5    | 5.6 |
| 190 | 1      | 0      | 0      | 0      | 0      | 0      | 0      | Wagram                  | 3   | 10000  | 0   | male   | 40  |
| 191 | 0      | 1      | 1      | 0      | 0      | 0      | 0      | Weinviertel             | 3   | 10000  | 0   | male   | 46  |
| 192 | 0      | 0      | 0      | 0      | 0      | 0      | 1      | Neusiedlersee-Hügelland | 1.5 | 7000   | 0   | male   | 46  |
| 193 | 0      | 0      | 0      | 0      | 0      | 0      | 0      | Neusiedlersee           | 13  | 65000  | 1   | male   | 25  |
| 194 | 0      | 0      | 0      | 0      | 0      | 0      | 0      | Neusiedlersee           | 7   | 25000  | 0   | male   | 27  |
| 195 | 0      | 1      | 0      | 0      | 0      | 0      | 0      | Kamptal                 | 14  |        | 1   | male   | 60  |
| 196 | 0      | 0      | 0      | 0      | 0      | 0      | 0      | Weinviertel             | 6   | 20000  | 0   | male   | 40  |
| 197 | 0      | 0      | 0      | 1      | 0      | 0      | 0      | Weinviertel             | 9   | 22222  | 1   | male   | 41  |
| 198 | 0      | 0      | 0      | 0      | 0      | 0      | 0      | Wagram                  | 14  | 70000  | 1   | male   | 42  |
| 199 | 1      | 0      | 0      | 0      | 0      | 0      | 0      | Weinviertel             | 4   | 5000   | 0   | male   | 34  |
| 200 | 0      | 0      | 0      | 0      | 0      | 0      | 0      | Weinviertel             | 5   | 25000  | 0   | male   | 52  |
| 201 | 0      | 0      | 1      | 1      | 0      | 0      | 0      | Carnuntum               | 11  | 50000  | 0   | male   | 41  |
| 202 | 1      | 0      | 0      | 0      | 0      | 0      | 0      | Wagram                  | 14  | 10000  | 0   | male   | 42  |
| 203 | 1      | 0      | 0      | 0      | 0      | 0      | 0      | Neusiedlersee-Hügelland | 10  | 30000  | 1   | male   | 50  |
| 204 | 0      | 0      | 1      | 1      | 0      | 0      | 0      | Weinviertel             | 1.8 | 9000   | 0   | male   | 45  |
| 205 | 0      | 0      | 0      | 0      | 0      | 0      | 0      | Neusiedlersee-Hügelland | 11  | 100000 | 1   | male   | 29  |
| 206 | 0      | 0      | 1      | 0      | 0      | 0      | 0      | Neusiedlersee           | 8   | 30000  | 1   | female | 54  |
| 207 | 0      | 0      | 0      | 0      | 0      | 0      | 0      | Neusiedlersee           | 7   | 30000  | 1   | male   | 45  |
| 208 | 0      | 1      | 1      | 0      | 0      | 0      | 0      | Weinviertel             | 18  | 80000  | 1   | male   | 57  |
| 209 | 0      | 0      | 1      | 0      | 0      | 0      | 0      | Traisental              | 10  | 60000  | 1   | male   | 33  |
| 210 | 0      | 0      | 0      | 1      | 0      | 0      | 0      | Weinviertel             | 3   | 6000   | 0   | female | 40  |
| 211 | 0      | 1      | 1      | 0      | 0      | 0      | 0      | Kremstal                | 12  | 60000  | 1   | male   | 29  |
| 212 | 0      | 0      | 1      | 0      | 0      | 0      | 0      | Kamptal                 | 10  | 50000  | 1   | male   | 50  |
| 213 | 0      | 0      | 0      | 0      | 0      | 0      | 0      | Kamptal                 | 10  | 35000  | 1   | male   | 46  |
| 214 | 0      | 0      | 0      | 0      | 0      | 0      | 0      | Neusiedlersee           |     |        | 0   | female | 50  |
| 215 | 0      | 0      | 0      | 0      | 0      | 0      | 0      | Weinviertel             | 13  | 60000  | 1   | male   | 23  |
| 216 | 0      | 0      | 0      | 0      | 0      | 0      | 0      | Südburgenland           | 6   | 22000  | 1   | male   | 47  |
| 217 | 0      | 0      | 0      | 1      | 0      | 0      | 0      | Südsteiermark           | 5   | 20000  | 1   | male   | 46  |
| 218 | 0      | 0      | 0      | 0      | 0      | 0      | 0      | Wachau                  | 35  | 22000  | 1   | male   | 53  |
| 219 | 0      | 0      | 0      | 0      | 0      | 0      | 0      | Weinviertel             | 17  | 10000  | 1   | male   | 23  |
| 220 | 0      | 0      | 1      | 0      | 0      | 0      | 0      | Thermenregion           | 6   |        | 1   | male   | 40  |
| 221 | 0      | 0      | 0      | 0      | 0      | 0      | 0      | Weinviertel             | 8   | 20000  | 0   | male   | 37  |
| 222 | 0      | 0      | 0      | 1      | 0      | 0      | 0      | Neusiedlersee           | 4   | 5000   | 0   | female | 55  |
| 223 | 0      | 0      | 0      | 0      | 1      | 1      | 0      | Kamptal                 | 9   | 38000  | 1   | female | 44  |
| 224 | 0      | 0      | 0      | 0      | 0      | 0      | 0      | Weinviertel             | 6   | 30000  | 0   | female | 52  |
| 225 | 0      | 0      | 0      | 0      | 0      | 0      | 0      | Weststeiermark          | 55  | 230000 | 1   | male   | 46  |
| 226 | 0      | 0      | 0      | 0      | 0      | 0      | 0      | Weinviertel             | 13  | 50000  | 1   | male   | 39  |
| 227 | 0      | 0      | 0      | 0      | 0      | 0      | 0      | Südsteiermark           | 7   | 25000  | 0   | female | 54  |
| 228 | 0      | 0      | 0      | 0      | 0      | 0      | 0      | Neusiedlersee           |     |        | 1   | female | 40  |
| 229 | 0      | 0      | 0      | 0      | 0      | 0      | 0      | Weinviertel             | 7   | 30000  | 1   | female | 43  |
| 230 | 0      | 0      | 0      | 0      | 0      | 0      | 0      | Neusiedlersee           | 8   | 30000  | 0   | male   | 32  |
| 231 | 0      | 1      | 0      | 0      | 0      | 0      | 0      | Neusiedlersee           | 2   | 3000   | 0   | female | 62  |
| 232 | 0      | 0      | 0      | 0      | 0      | 0      | 0      | Neusiedlersee           | 16  | 50000  | 1   | female | 32  |
| 233 | 0      | 0      | 0      | 1      | 0      | 0      | 0      | Carnuntum               | 2   | 2500   | 0   | male   | 60  |

Table A.15: Survey participant answers for questions 4.2.a1 to 5.6

## **A.2** Winery Web Fitness

In this part the data for statistical analyses of the web fitness evaluation of winery websites is displayed. Tables A.16 to A.20 show evaluation results. In results tables, 1 indicates *Yes* or *Selected*, 0 indicates *No* or *Not selected*. This rule is not true for the part *Search Engines*, where the number shows the search rank.

| ш  |               | Winery Info                    |                                  |   |   | Size |    |     |
|----|---------------|--------------------------------|----------------------------------|---|---|------|----|-----|
| #  | Region        | Name                           | Webaddress                       | S | M | L    | XL | XXL |
| 1  | Weinviertel   | Weinhof Arocker                | http://www.arocker.at            | 1 | 0 | 0    | 0  | 0   |
| 2  | Weinviertel   | Weingut Berger                 | http://www.bergerwein.at         | 0 | 1 | 0    | 0  | 0   |
| 3  | Weinviertel   | Weingut Dürnberg               | http://www.duernberg.at          | 0 | 0 | 0    | 0  | 1   |
| 4  | Weinviertel   | Heuriger Faber                 | http://www.faber-wein.at         | 1 | 0 | 0    | 0  | 0   |
| 5  | Weinviertel   | Gatterburgsche Schlosskellerei | http://www.schlosskellerei.at    | 0 | 0 | 1    | 0  | 0   |
| 6  | Weinviertel   | Weinbau Greilinger             | http://www.greilinger.at         | 0 | 1 | 0    | 0  | 0   |
| 7  | Weinviertel   | Genießerhof Haimer             | http://www.haimer.at             | 0 | 1 | 0    | 0  | 0   |
| 8  | Weinviertel   | Weinbau Katzler                | http://www.weinbau-katzler.at    | 1 | 0 | 0    | 0  | 0   |
| 9  | Weinviertel   | Winzerhof Krottendorfer        | http://www.krottendorfer.at      | 0 | 1 | 0    | 0  | 0   |
| 10 | Weinviertel   | Weingut Lehner                 | http://www.weingut-lehner.com    | 1 | 0 | 0    | 0  | 0   |
| 11 | Weinviertel   | Weinhof Luckner                | http://www.weinhof-luckner.at    | 0 | 1 | 0    | 0  | 0   |
| 12 | Weinviertel   | Weingut Minkowitsch            | http://www.minkowitsch.at        | 0 | 1 | 0    | 0  | 0   |
| 13 | Weinviertel   | Weinbau Neunteufl              | http://www.weinbau-neunteufl.at  | 1 | 0 | 0    | 0  | 0   |
| 14 | Weinviertel   | Weingut Pass                   | http://www.weingut-pass.at       | 0 | 1 | 0    | 0  | 0   |
| 15 | Weinviertel   | Weingut Pointner               | http://www.weingut-pointner.at   | 0 | 1 | 0    | 0  | 0   |
| 16 | Weinviertel   | Weingut Prechtl                | http://www.prechtl.at            | 0 | 1 | 0    | 0  | 0   |
| 17 | Weinviertel   | Weingut Rieder                 | http://www.riederwein.at         | 0 | 1 | 0    | 0  | 0   |
| 18 | Weinviertel   | Weingut Scheinerwein           | http://www.scheinerwein.at       | 1 | 0 | 0    | 0  | 0   |
| 19 | Weinviertel   | Weinbau Schober                | http://www.schober-wein.at       | 1 | 0 | 0    | 0  | 0   |
| 20 | Weinviertel   | Weingut Wallner                | http://www.weingut-wallner.at    | 0 | 1 | 0    | 0  | 0   |
| 21 | Weinviertel   | Winzerhof Winkler              | http://www.winklerweine.at       | 1 | 0 | 0    | 0  | 0   |
| 22 | Weinviertel   | Weingut Zuschmann-Schöfmann    | http://www.zuschmann.at          | 0 | 0 | 1    | 0  | 0   |
| 23 | Weinviertel   | Weinhof Christoph Brandl       | http://www.weinhof-brandl.at     | 1 | 0 | 0    | 0  | 0   |
| 24 | Weinviertel   | Weinbauernhof Diem             | http://www.weinbauernhof-diem.at | 0 | 1 | 0    | Ö  | Ö   |
| 25 | Weinviertel   | Weingut Epp                    | http://www.weingut-epp.at        | 1 | 0 | 0    | 0  | 0   |
| 26 | Weinviertel   | Weingut Gindl                  | http://www.weingut-gindl.at      | 1 | 0 | 0    | 0  | 0   |
| 27 | Weinviertel   | Weingut Kletzer                | http://www.kletzer.at            | 0 | 0 | 1    | 0  | 0   |
| 28 | Weinviertel   | Weingut Ladentrog              | http://www.ladentrog.at          | 1 | 0 | 0    | 0  | 0   |
| 29 | Weinviertel   | Weingut Schmidt                | http://www.weingutschmidt.at     | 0 | 1 | 0    | 0  | ő   |
| 30 | Kamptal       | Weingut Am Berg                | http://www.weingut-am-berg.at    | 0 | 1 | 0    | 0  | 0   |
| 31 | Kamptal       | Weingut Gerhard Deim           | http://www.deim.at               | 0 | 1 | 0    | 0  | 0   |
| 32 | Kamptal       | Weingut Groll                  | http://www.weingut-groll.at      | 1 | 0 | 0    | 0  | 0   |
| 33 | Kamptal       | Bio Weingut Kemetner           | http://www.kemetner.at           | 1 | 0 | 0    | 0  | 0   |
| 34 | Kamptal       | Weingut Röglsperger            | http://www.roeglsperger.com      | 0 | 1 | 0    | 0  | 0   |
| 35 | Kamptal       | Weingut Turmhof                | http://www.turmhof.at            | 1 | 0 | 0    | 0  | 0   |
| 36 | Kamptal       | Weingut Franz Loimer           | http://www.f-loimer.at           | 0 | 1 | 0    | 0  | 0   |
| 37 | Kamptal       | Weingut Steininger             | http://www.weingut-steininger.at | 0 | 0 | 0    | 1  | 0   |
| 38 | Kremstal      | Weingut Buchegger              | http://www.buchegger.at          | 0 | 1 | 0    | 0  | 0   |
| 39 | Kremstal      | Winzerhof Heinz Fink           | http://www.winzerhof-fink.at     | 0 | 1 | 0    | ő  | 0   |
| 40 | Kremstal      | Kitzler Weingenuss             | http://www.loess.at              | 0 | 1 | 0    | 0  | 0   |
| 41 | Kremstal      | Weingut Türk                   | http://www.weinguttuerk.at       | 0 | 1 | 0    | 0  | 0   |
| 42 | Kremstal      | Weingut Karl Proidl            | http://www.proidl.at             | 0 | 1 | 0    | 0  | 0   |
| 43 | Wachau        | Weingut Donabaum               | http://www.donabaum.at           | 1 | 0 | 0    | 0  | 0   |
| 44 | Wachau        | Weingut Schwaiger              | http://www.weingut-schwaiger.at  | 0 | 1 | 0    | 0  | 0   |
| 45 | Wachau        | Weingut F.X. Pichler           | http://www.fx-pichler.at         | 0 | 0 | 1    | 0  | 0   |
| 46 | Traisental    | Winzerhof Müllner              | http://www.winzerhof-muellner.at | 0 | 1 | 0    | 0  | 0   |
| 47 | Traisental    | Weingut Siedler                | http://www.winzernor-indenner.at | 1 | 0 | 0    | 0  | 0   |
| 48 |               |                                | http://www.weingut-siedier.at    | 0 | 0 | 1    | 0  | 0   |
|    | Wagram        | Weingut Diwald                 |                                  | - |   |      |    |     |
| 49 | Wagram        | Weingut Kolkmann               | http://www.kolkmann.at           | 0 | 0 | 0    | 1  | 0   |
| 50 | Wagram        | Weingut Polsterer              | http://www.weingut-polsterer.at  | 0 | 1 | 0    | 0  | 0   |
| 51 | Wagram        | Weinhof Ulzer                  | http://www.weinhof-ulzer.at      | 1 | 0 | 0    | 0  | 0   |
| 52 | Wagram        | Weingut Waltner                | http://www.weingutwaltner.at     | 0 | 1 | 0    | 0  | 0   |
| 53 | Thermenregion | Weingut Biegler                | http://www.weingut-biegler.at    | 0 | 1 | 0    | 0  | 0   |
| 54 | Thermenregion | Weingut Hecher                 | http://www.hecherwein.at         | 0 | 1 | 0    | 0  | 0   |
| 55 | Thermenregion | Weingut Loimer                 | http://www.loimer.at             | 0 | 0 | 0    | 0  | 1   |
| 56 | Thermenregion | Weingut Nigl                   | http://www.nigl.com              | 0 | 0 | 0    | 1  | 0   |
| 57 | Thermenregion | Weinbau Dungel                 | http://www.dungel.at             | 1 | 0 | 0    | 0  | 0   |
| 58 | Carnuntum     | Weingut Markowitsch            | http://www.markowitsch.at        | 0 | 0 | 0    | 0  | 1   |
| 59 | Carnuntum     | Weingut Rödler                 | http://www.roedler.at            | 1 | 0 | 0    | 0  | 0   |

| #        |                         | Winery Info              |                                                             |   |   | Size | •  |     |
|----------|-------------------------|--------------------------|-------------------------------------------------------------|---|---|------|----|-----|
| #        | Region                  | Name                     | Webaddress                                                  | S | M | L    | XL | XXL |
| 60       | Neusiedlersee           | Winzerhof Paul Achs      | http://www.winzerhof-achs.at                                | 1 | 0 | 0    | 0  | 0   |
| 61       | Neusiedlersee           | Weingut Meinklang        | http://www.meinklang.at                                     | 0 | 0 | 0    | 0  | 1   |
| 62       | Neusiedlersee           | Weingut Claus Preisinger | http://www.clauspreisinger.at                               | 0 | 0 | 1    | 0  | 0   |
| 63       | Neusiedlersee           | Weinbau Friedrich        | http://www.weinbau-friedrich.at                             | 0 | 1 | 0    | 0  | 0   |
| 64       | Neusiedlersee           | Weingut Goldenits        | http://www.goldenits.at                                     | 0 | 0 | 1    | 0  | 0   |
| 65       | Neusiedlersee           | Hannes Reeh              | http://www.hannesreeh.at                                    | 0 | 0 | 0    | 1  | 0   |
| 66       | Neusiedlersee           | Weingut Hareter          | http://www.hareter.at                                       | 0 | 0 | 1    | 0  | 0   |
| 67       | Neusiedlersee           | Weingut Kiss             | http://www.weingut-kiss.at                                  | 0 | 1 | 0    | 0  | 0   |
| 68       | Neusiedlersee           | Weingut Köllan           | http://www.schmelzer.at                                     | 0 | 1 | 0    | 0  | 0   |
| 69       | Neusiedlersee           | Weingut HST              | http://www.hannessteurer.at                                 | 0 | 1 | 0    | 0  | 0   |
| 70       | Neusiedlersee           | Weingut Preschitz        | http://www.preschitz.at                                     | 0 | 1 | 0    | 0  | 0   |
| 71       | Neusiedlersee           | Schuhmanns Weinhof       | http://www.schuhmannsweinhof.at                             | 0 | 1 | 0    | 0  | 0   |
| 72       | Neusiedlersee           | Zantho                   | http://www.zantho.com                                       | 0 | 0 | 0    | 0  | 1   |
| 73       | Neusiedlersee           | Nittnaus Hans            | http://www.nittnaus.at                                      | 0 | 0 | 0    | 0  | 1   |
| 74       | Neusiedlersee           | Holzhammer Der Heurige   | http://www.holzhammer.at                                    | 1 | 0 | 0    | 0  | 0   |
| 75       | Neusiedlersee           | Weingut Beck             | http://www.weingut-beck.at                                  | 0 | 0 | 1    | 0  | 0   |
| 76       | Neusiedlersee           | Seewinkelhof Salzl       | http://www.salzl.at                                         | 0 | 0 | 1    | 0  | 0   |
| 77       | Neusiedlersee-Hügelland | Bayer Erbhof             | http://www.bayer-erbhof.at                                  | 0 | 0 | 1    | 0  | 0   |
| 78       | Neusiedlersee-Hügelland | Gut Oggau                | http://www.gutoggau.com                                     | 0 | 1 | 0    | ő  | ő   |
| 79       | Neusiedlersee-Hügelland | Toni Hartl               | http://www.toni-hartl.at                                    | 0 | 0 | 1    | ő  | ő   |
| 80       | Neusiedlersee-Hügelland | Kloster am Spitz         | http://www.klosteramspitz.at                                | 0 | 1 | 0    | 0  | 0   |
| 81       | Neusiedlersee-Hügelland | Rebhof Sommer            | http://www.wein-sommer.at                                   | 1 | 0 | 0    | 0  | 0   |
| 82       | Neusiedlersee-Hügelland | Weingut Ernst Triebaumer | http://www.triebaumer.com                                   | 0 | 0 | 1    | 0  | 0   |
| 83       | Neusiedlersee-Hügelland | Weingut Krauscher        | http://www.krauscher.at                                     | 1 | 0 | 0    | ő  | ő   |
| 84       | Neusiedlersee-Hügelland | Weingut Gabriel          | http://www.weingut-gabriel.at                               | 0 | 1 | 0    | ő  | ő   |
| 85       | Mittelburgenland        | Weingut Gesellmann       | http://www.gesellmann.at                                    | 0 | 0 | 0    | 0  | 1   |
| 86       | Mittelburgenland        | Weingut K+K Kirnbauer    | http://www.phantom.at                                       | 0 | 0 | 0    | 1  | 0   |
| 87       | Mittelburgenland        | Paul Lehrner             | http://www.paul-lehrner.at                                  | 0 | 0 | 1    | 0  | 0   |
| 88       | Mittelburgenland        | Weingut Weninger         | http://www.weninger.com                                     | 0 | 0 | 1    | 0  | 0   |
| 89       | Mittelburgenland        | Weingut Plöchl           | http://www.weiningut-ploechl.at                             | 0 | 1 | 0    | ő  | 0   |
| 90       | Südburgenland           | Kopfensteiner            | http://www.kopfensteiner.at                                 | 0 | 1 | 0    | 0  | 0   |
| 91       | Süd-Oststeiermark       | Engel Weine              | http://www.engelweine.at                                    | 1 | 0 | 0    | 0  | 0   |
| 92       | Süd-Oststeiermark       | Weingut Kolleritsch      | http://www.kolleritsch.com                                  | 0 | 1 | 0    | 0  | 0   |
| 93       | Süd-Oststeiermark       | Weinhof Pregartner       | http://www.pregartner.com                                   | 1 | 0 | 0    | 0  | 0   |
| 94       | Südsteiermark           | Weingut Birnstingl       | http://www.birnstingl.at                                    | 1 | 0 | 0    | 0  | 0   |
| 95       | Südsteiermark           | Weingut Polz             | http://www.polz.co.at                                       | 0 | 0 | 0    | 0  | 1   |
| 96       | Südsteiermark           | Weingut Jöbstl           | http://www.joebstl-weingut.at                               | 0 | 1 | 0    | 0  | 0   |
| 90<br>97 | Südsteiermark           | Weingut Tschermonegg     | http://www.joebsti-weingut.at<br>http://www.tschermonegg.at | 0 | 0 | 1    | 0  | 0   |
| 98       | Südsteiermark           | Peter Skoff              | http://www.tschermonegg.at                                  | 0 | 0 | 1    | 0  | 0   |
| 99       | Weststeiermark          | Weingut Lazarus          | http://www.weingut-lazarus.at                               | 0 | 1 | 0    | 0  | 0   |
| 100      | Wien                    | Winzerhof Leopold        | http://www.weingut-iazarus.at                               | 1 | 0 | 0    | 0  | 0   |

Table A.16: Winery Web Fitness - Tested wineries and size category of tested wineries.

| #  |           | Technology & Services |         |           |          |              |        |       |        | Product info & sales |         |         |            |  |  |
|----|-----------|-----------------------|---------|-----------|----------|--------------|--------|-------|--------|----------------------|---------|---------|------------|--|--|
| π  | CMS       | favico                | n flash | galleries | language | font<br>size | mobile | wines | prices | conditions           | outlets | webshop | orders     |  |  |
| 1  | Joomla    | 1                     | 0       | 1         | DE       | 0            | 1      | 1     | 0      | 0                    | 0       | 0       | email      |  |  |
| 2  | no        | 0                     | 0       | 0         | DE       | 0            | 0      | 1     | 1      | 1                    | 0       | 0       | order form |  |  |
| 3  | Others    | 0                     | 0       | 1         | DE/EN    | 0            | 0      | 1     | 1      | 1                    | 1       | 1       | webshop    |  |  |
| 4  | no        | 0                     | 0       | 1         | DE       | 0            | 0      | 0     | 0      | 0                    | 0       | 0       | no         |  |  |
| 5  | Jimdo     | 0                     | 0       | 1         | DE       | 0            | 0      | 1     | 1      | 1                    | 0       | 1       | webshop    |  |  |
| 6  | no        | 0                     | 0       | 0         | DE       | 0            | 0      | 1     | 0      | 0                    | 1       | 0       | email      |  |  |
| 7  | no        | 0                     | 0       | 0         | DE/EN/CZ | 0            | 0      | 1     | 0      | 0                    | 0       | 0       | no         |  |  |
| 8  | Others    | 0                     | 0       | 0         | DE       | 0            | 0      | 1     | 1      | 1                    | 0       | 1       | webshop    |  |  |
| 9  | no        | 0                     | 0       | 1         | DE       | 0            | 0      | 0     | 1      | 1                    | 0       | 0       | order form |  |  |
| 10 | Others    | 0                     | 0       | 0         | DE       | 0            | 0      | 1     | 1      | 1                    | 1       | 0       | order form |  |  |
| 11 | no        | 0                     | 0       | 0         | DE       | 0            | 0      | 1     | 1      | 1                    | 0       | 0       | email      |  |  |
| 12 | Wordpress | 1                     | 0       | 1         | DE/EN    | 0            | 1      | 1     | 1      | 1                    | 0       | 1       | webshop    |  |  |
| 13 | Jimdo     | 0                     | 1       | 0         | DE       | 0            | 0      | 0     | 0      | 0                    | 0       | 0       | no         |  |  |
| 14 | no        | 0                     | 0       | 1         | DE       | 0            | 0      | 1     | 0      | 1                    | 0       | 0       | order form |  |  |
| 15 | Others    | 0                     | 0       | 0         | DE       | 0            | 0      | 1     | 1      | 0                    | 0       | 1       | webshop    |  |  |
| 16 | no        | 0                     | 1       | í         | DE       | 0            | 0      | 1     | 0      | 0                    | 1       | 0       | email      |  |  |
| 17 | no        | 0                     | 1       | 1         | DE       | 0            | 0      | 1     | 0      | 0                    | 0       | 0       | no         |  |  |
| 18 | Others    | 1                     | 0       | 1         | DE       | 0            | 0      | 1     | 1      | 1                    | 0       | 1       | webshop    |  |  |

| #                    |               |        | Techr   | nology & Sei | rvices         | Product info & sales |        |        |        |            |         |         |                  |
|----------------------|---------------|--------|---------|--------------|----------------|----------------------|--------|--------|--------|------------|---------|---------|------------------|
| #                    | CMS           | favico | n flash | galleries    | language       | font<br>size         | mobile | wines  | prices | conditions | outlets | webshop | orders           |
| 19                   | Joomla        | 0      | 1       | 1            | DE             | 0                    | 0      | 1      | 0      | 0          | 0       | 0       | email            |
| 20                   | no            | 1      | 0       | 0            | DE             | 0                    | 0      | 1      | 1      | 1          | 0       | 0       | order form       |
| 21                   | no            | 0      | 0       | 1            | DE             | 0                    | 0      | 1      | 0      | 0          | 0       | 0       | no               |
| 22                   | Typo3         | 1      | 0       | 1            | DE             | 1                    | 0      | 1      | 1      | 1          | 1       | 0       | order form       |
| 23                   | no            | 0      | 0       | 0            | DE             | 0                    | 0      | 1      | 1      | 1          | 0       | 1       | webshop          |
| 24                   | no            | 0      | 0       | 0            | DE             | 0                    | 0      | 1      | 0      | 0          | 0       | 0       | email            |
| 25                   | no            | 0      | 0       | 0            | DE             | 0                    | 0      | 1      | 1      | 0          | 0       | 0       | email            |
| 26                   | no            | 0      | 0       | 0            | DE             | 0                    | 0      | 1      | 1      | 0          | 0       | 0       | order form       |
| 27                   | Jimdo         | 0      | 0       | 0            | DE             | 0                    | 0      | 1      | 0      | 0          | 0       | 0       | no               |
| 28                   | Typo3         | 0      | 0       | 0            | DE             | 0                    | 0      | 1      | 0      | 0          | 0       | 0       | no<br>:1         |
| 29                   | Drupal        | 0      | 0       | 0            | DE             | 0                    | 0      | 0      | 0      | 0          | 0       | 0       | email            |
| 30<br>31             | no<br>Others  | 1      | 0       | 1            | DE<br>DE       | 0                    | 0      | 1      | 0      | 1          | 0       | 0       | no<br>email      |
| 32                   | Joomla        | 0      | 0       | 0            | DE             | 0                    | 1      | 1      | 0      | 0          | 0       | 0       | email            |
| 33                   | no            | 0      | 0       | 0            | DE/EN          | 0                    | 0      | 1      | 0      | 0          | 0       | 0       | email            |
| 34                   | Joomla        | 1      | 0       | 1            | DE             | 0                    | 0      | 1      | 1      | 1          | 0       | 0       | email            |
| 35                   | no            | 0      | 0       | 1            | DE             | 0                    | 0      | 1      | 0      | 0          | 0       | 0       | email            |
| 36                   | no            | 0      | 0       | 0            | DE             | 0                    | 0      | 1      | 0      | 0          | 0       | 0       | email            |
| 37                   | no            | 0      | 0       | 0            | DE/EN          | 0                    | 0      | 1      | 1      | 1          | 1       | 1       | webshop          |
| 38                   | no            | 0      | 0       | 1            | DE             | 0                    | 0      | 1      | 0      | 0          | 1       | 0       | email            |
| 39                   | no            | 1      | 0       | 0            | DE             | 0                    | 0      | 1      | 1      | 1          | 0       | 1       | webshop          |
| 40                   | no            | 0      | 1       | 0            | DE             | 0                    | 0      | 1      | 1      | 1          | 0       | 0       | email            |
| 41                   | no            | 1      | 0       | 0            | DE/EN          | Ō                    | 0      | 1      | 0      | 0          | 1       | 0       | no               |
| 42                   | no            | 1      | 0       | 1            | DE/EN          | 0                    | 0      | 1      | 1      | 1          | 0       | 0       | email            |
| 43                   | no            | 0      | 0       | 0            | DE             | 0                    | 0      | 1      | 1      | 1          | 0       | 0       | no               |
| 44                   | no            | 0      | 0       | 0            | DE             | 0                    | 0      | 1      | 1      | 0          | 0       | 0       | email            |
| 45                   | no            | 1      | 0       | 1            | DE/EN          | 0                    | 0      | 0      | 0      | 0          | 1       | 0       | no               |
| 46                   | no            | 0      | 1       | 0            | DE             | 0                    | 0      | 1      | 0      | 1          | 0       | 0       | email            |
| 47                   | no            | 0      | 0       | 0            | DE             | 0                    | 0      | 0      | 0      | 0          | 0       | 0       | no               |
| 48                   | no            | 0      | 1       | 1            | DE/EN          | 0                    | 0      | 1      | 0      | 0          | 1       | 0       | email            |
| 49                   | no            | 1      | 0       | 0            | DE/EN          | 0                    | 0      | 1      | 0      | 1          | 1       | 0       | email            |
| 50                   | Joomla        | 0      | 0       | 0            | DE             | 0                    | 1      | 0      | 0      | 0          | 0       | 0       | no               |
| 51                   | no            | 1      | 1       | 1            | DE             | 0                    | 0      | 1      | 0      | 0          | 0       | 0       | no               |
| 52                   | no            | 0      | 0       | 1            | DE/EN          | 0                    | 0      | 1      | 0      | 0          | 0       | 0       | no               |
| 53                   | Туро3         | 1      | 0       | 0            | DE             | 0                    | 0      | 1      | 0      | 0          | 1       | 0       | no               |
| 54                   | Wordpress     | 0      | 1       | 0            | DE             | 0                    | 0      | 1      | 0      | 0          | 0       | 0       | no               |
| 55                   | Others        | 1      | 0       | 1            | DE/EN          | 0                    | 0      | 1      | 1      | 1          | 1       | 1       | webshop          |
| 56                   | Typo3         | 1      | 0       | 1            | DE             | 0                    | 0      | 1      | 1      | 0          | 0       | 0       | email            |
| 57                   | no            | 0      | 0       | 1            | DE             | 0                    | 0      | 1      | 1      | 1          | 1       | 0       | email            |
| 58                   | no            | 0      | 0       | 0            | DE/EN          | 0                    | 0      | 1      | 1      | 1          | 1       | 0       | order form       |
| 59                   | no            | 0      | 0       | 1            | DE             | 0                    | 0      | 1      | 1      | 1          | 0       | 0       | order form       |
| 60                   | Typo3         | 0      | 0       | 1            | DE             | 0                    | 0      | 1      | 1      | 1          | 1       | 1       | webshop          |
| 61                   | no            | 1      | 0       | 0            | DE/EN/HU       | 0                    | 0      | 1      | 1      | 1          | 1       | 0       | thirdParty       |
| 62                   | Others        | 0      | 0       | 0            | DE             | 0                    | 0      | 1      | 0      | 0          | 1       | 0       | no               |
| 63                   | Wordpress     | 0      | 0       | 1            | DE             | 0                    | 0      | 1      | 0      | 0          | 1       | 0       | email            |
| 64                   | no            | 0      | 0       | 1            | DE/EN          | 0                    | 0      | 1      | 1      | 1          | 1       | 0       | order form       |
| 65                   | no            | 0      | 0       | 0            | DE             | 0                    | 0      | 0      | 0      | 0          | 1       | 0       | no               |
| 66                   | Joomla        | 1      | 0       | 1            | DE/EN          | 0                    | 0      | 1      | 1      | 1          | 0       | 1       | webshop          |
| 67                   | Others        | 0      | 1       | 0            | DE/EN          | 0                    | 0      | 1      | 1      | 0          | 0       | 1       | webshop          |
| 68                   | no<br>Denomal | 0      | 0       | 0            | DE             | 0                    | 0      | 1      | 1      | 0          | 0       | 0       | order form       |
| 69<br>70             | Drupal        | 1<br>0 | 0       | 1            | DE             | 0                    | 1<br>0 | 1<br>1 | 0      | 0          | 1<br>1  | 0       | no<br>thirdParty |
| 70<br>71             | no<br>Typo3   | 0      | 0       | 0            | DE<br>DE       | 0                    | 0      | 1      | 1<br>1 | 1<br>1     | 1       | 0       | order form       |
| 72                   | Туро3         | 1      | 0       | 1            | DE/EN          | 0                    | 0      | 1      | 1      | 1          | 1       | 1       | webshop          |
| 73                   | Others        | 1      | 0       | 0            | DE/EN<br>DE/EN | 0                    | 0      | 1      | 0      | 0          | 1       | 0       | no<br>no         |
| 74                   | no            | 0      | 0       | 0            | DE/EN<br>DE    | 0                    | 0      | 1      | 0      | 0          | 0       | 0       | no               |
| 7 <del>4</del><br>75 | no            | 0      | 0       | 0            | DE/EN          | 0                    | 0      | 1      | 0      | 0          | 1       | 0       | no               |
| 76                   | no            | 0      | 0       | 0            | DE/EN          | 0                    | 0      | 1      | 0      | 0          | 1       | 0       | no               |
| 77                   | Туро3         | 0      | 0       | 1            | DE/EN          | 0                    | 0      | 1      | 1      | 1          | 1       | 0       | order form       |
| 78                   | Туро3         | 0      | 1       | 1            | DE/EN          | 0                    | 0      | 1      | 1      | 1          | 1       | 1       | webshop          |
| 79                   | Туро3         | 1      | 0       | 1            | DE             | 0                    | 0      | 1      | 1      | 1          | 1       | 1       | webshop          |
| 80                   | Drupal        | 0      | 0       | 0            | DE             | 0                    | 0      | 1      | 0      | 0          | 1       | 0       | no               |
| 81                   | no            | 0      | 0       | 0            | DE             | 0                    | 0      | 1      | 0      | 0          | 0       | 0       | no               |
| 82                   | no            | 1      | 0       | 1            | DE/EN          | 0                    | 0      | 1      | 0      | 0          | 1       | 0       | no               |
| 83                   | Others        | 1      | 0       | 1            | DE/EIN<br>DE   | 0                    | 0      | 1      | 0      | 0          | 0       | 0       | email            |
| 84                   | no            | 0      | 0       | 0            | DE             | 0                    | 0      | 1      | 1      | 0          | 0       | 0       | order form       |
| 85                   | Туро3         | 0      | 0       | 1            | DE/EN          | 0                    | 0      | 1      | 1      | 1          | 1       | 1       | webshop          |
|                      | Others        | 1      | 1       | 1            | DE             | 0                    | 0      | 1      | 0      | 0          | 1       | 0       | no               |
| 86                   |               |        |         |              |                |                      |        |        |        |            |         |         |                  |

| #   |           | Technology & Services |         |           |          |              |        |       | Product info & sales |            |         |         |            |
|-----|-----------|-----------------------|---------|-----------|----------|--------------|--------|-------|----------------------|------------|---------|---------|------------|
| "   | CMS       | favico                | n flash | galleries | language | font<br>size | mobile | wines | prices               | conditions | outlets | webshop | orders     |
| 88  | Others    | 0                     | 0       | 0         | DE/EN/HU | 0            | 0      | 1     | 1                    | 0          | 1       | 1       | webshop    |
| 89  | no        | 0                     | 0       | 0         | DE       | 0            | 0      | 1     | 1                    | 1          | 0       | 0       | order form |
| 90  | Wordpress | 0                     | 0       | 0         | DE       | 0            | 0      | 1     | 0                    | 0          | 0       | 0       | no         |
| 91  | Wordpress | 1                     | 0       | 1         | DE       | 0            | 1      | 1     | 1                    | 1          | 1       | 0       | order form |
| 92  | no        | 0                     | 0       | 0         | DE       | 0            | 0      | 1     | 1                    | 1          | 0       | 1       | webshop    |
| 93  | no        | 0                     | 0       | 0         | DE       | 0            | 0      | 1     | 0                    | 0          | 0       | 0       | no         |
| 94  | Joomla    | 1                     | 0       | 1         | DE       | 0            | 1      | 1     | 1                    | 1          | 0       | 0       | email      |
| 95  | Others    | 1                     | 0       | 1         | DE/EN    | 0            | 0      | 1     | 0                    | 1          | 1       | 0       | no         |
| 96  | Others    | 1                     | 0       | 1         | DE/EN    | 0            | 0      | 1     | 1                    | 1          | 0       | 0       | order form |
| 97  | no        | 1                     | 1       | 1         | DE/EN    | 0            | 0      | 1     | 0                    | 0          | 1       | 0       | no         |
| 98  | Wordpress | 0                     | 0       | 1         | DE       | 0            | 0      | 1     | 1                    | 1          | 0       | 0       | order form |
| 99  | no        | 0                     | 0       | 0         | DE       | 0            | 0      | 1     | 1                    | 1          | 1       | 1       | webshop    |
| 100 | no        | 1                     | 1       | 1         | DE       | 0            | 0      | 1     | 0                    | 0          | 0       | 0       | no         |

 $Table\ A.17:\ Winery\ Web\ Fitness\ -\ Technology\ \&\ service\ and\ product\ \&\ sales\ information\ results.$ 

| #  |        | General Information |        |      |       |         |             |                |        |         |         | Legal Info |  |  |
|----|--------|---------------------|--------|------|-------|---------|-------------|----------------|--------|---------|---------|------------|--|--|
|    | winery | varieties           | region | news | press | downloa | dsnewslette | r social media | others | contact | imprint | AGB        |  |  |
| 1  | 1      | 1                   | 1      | 1    | 0     | 0       | 0           | 0              | 0      | map     | 1       | 0          |  |  |
| 2  | 1      | 1                   | 1      | 1    | 0     | 1       | 0           | 0              | 0      | sketch  | 0       | 0          |  |  |
| 3  | 1      | 1                   | 1      | 1    | 0     | 0       | 1           | 1              | 0      | address | 1       | 1          |  |  |
| 4  | 1      | 1                   | 0      | 1    | 0     | 0       | 0           | 0              | 0      | address | 0       | 0          |  |  |
| 5  | 1      | 1                   | 1      | 1    | 0     | 0       | 1           | 1              | 1      | map     | 1       | 1          |  |  |
| 6  | 1      | 0                   | 0      | 1    | 0     | 0       | 0           | 0              | 1      | address | 1       | 0          |  |  |
| 7  | 1      | 1                   | 0      | 1    | 0     | 0       | 0           | 0              | 1      | sketch  | 0       | 0          |  |  |
| 8  | 1      | 1                   | 1      | 0    | 0     | 0       | 0           | 0              | 0      | address | 1       | 1          |  |  |
| 9  | 1      | 0                   | 0      | 0    | 0     | 0       | 0           | 0              | 1      | address | 1       | 0          |  |  |
| 10 | 1      | 0                   | 1      | 1    | 1     | 1       | 0           | 1              | 0      | sketch  | 1       | 1          |  |  |
| 11 | 1      | 1                   | 1      | 1    | 0     | 0       | 1           | 0              | 1      | address | 1       | 0          |  |  |
| 12 | 1      | 1                   | 0      | 1    | 1     | 1       | 1           | 1              | 1      | map     | 1       | 1          |  |  |
| 13 | 1      | 1                   | 0      | 1    | 0     | 0       | 0           | 0              | 0      | map     | 1       | 0          |  |  |
| 14 | 1      | 1                   | 1      | 1    | 0     | 0       | 0           | 0              | 0      | sketch  | 0       | 0          |  |  |
| 15 | 1      | 0                   | 0      | 1    | 0     | 0       | 0           | 0              | 1      | map     | 0       | 1          |  |  |
| 16 | 1      | 1                   | 1      | 1    | 1     | 1       | 0           | 0              | 0      | address | 1       | 0          |  |  |
| 17 | 1      | 1                   | 0      | 0    | 0     | 0       | 0           | 0              | 1      | map     | 1       | 0          |  |  |
| 18 | 1      | 1                   | 0      | 1    | 0     | 0       | 0           | 0              | 0      | address | 1       | 1          |  |  |
| 19 | 1      | 1                   | 0      | 0    | 0     | 0       | 0           | 0              | 0      | sketch  | 0       | 0          |  |  |
| 20 | 1      | 0                   | 0      | 1    | 0     | 0       | 0           | 0              | 0      | address | 1       | 1          |  |  |
| 21 | 1      | 1                   | 0      | 1    | 0     | 0       | 0           | 0              | 0      | map     | 0       | 0          |  |  |
| 22 | 1      | 1                   | 0      | 1    | 1     | 1       | 1           | 0              | 1      | address | 1       | 1          |  |  |
| 23 | 1      | 1                   | 1      | 1    | 0     | 0       | 0           | 1              | 0      | map     | 1       | 1          |  |  |
| 24 | 1      | 1                   | 1      | 1    | 0     | 1       | 0           | 0              | 1      | sketch  | 1       | 0          |  |  |
| 25 | 1      | 1                   | 0      | 0    | 0     | 0       | 0           | 0              | 0      | address | 0       | 0          |  |  |
| 26 | 1      | 1                   | 1      | 0    | 0     | 0       | 0           | 0              | 0      | address | 0       | 0          |  |  |
| 27 | 1      | 1                   | 1      | 1    | 0     | 0       | 1           | 1              | 0      | address | 1       | 0          |  |  |
| 28 | 1      | 1                   | 0      | 1    | 0     | 0       | 0           | 0              | 1      | address | 1       | 0          |  |  |
| 29 | 1      | 0                   | 1      | 1    | 0     | 0       | 0           | 0              | 0      | map     | 0       | 0          |  |  |
| 30 | 0      | 0                   | 0      | 1    | 0     | 0       | 0           | 0              | 0      | address | 0       | 0          |  |  |
| 31 | 1      | 1                   | 1      | 1    | 0     | 0       | 0           | 0              | 0      | sketch  | 1       | 0          |  |  |
| 32 | 1      | 1                   | 0      | 1    | 0     | 0       | 0           | 0              | 0      | map     | 1       | 0          |  |  |
| 33 | 1      | 1                   | 1      | 1    | 0     | 0       | 0           | 0              | 0      | map     | 0       | 0          |  |  |
| 34 | 1      | 0                   | 0      | 1    | 0     | 0       | 1           | 0              | 0      | address | 1       | 0          |  |  |
| 35 | 1      | 0                   | 1      | 1    | 0     | 0       | 0           | 0              | 1      | map     | 1       | 0          |  |  |
| 36 | 1      | 0                   | 0      | 1    | 0     | 0       | 0           | 0              | 0      | sketch  | 1       | 0          |  |  |
| 37 | 1      | 0                   | 1      | 1    | 0     | 0       | 0           | 0              | 0      | address | 1       | 0          |  |  |
| 38 | 1      | 0                   | 1      | 1    | 1     | 1       | 1           | 1              | 1      | map     | 1       | 0          |  |  |
| 39 | 1      | 0                   | 1      | 0    | 0     | 1       | 0           | 0              | 0      | address | 1       | 1          |  |  |
| 40 | 1      | 0                   | 0      | 0    | 0     | 0       | 0           | 0              | 1      | address | 1       | 0          |  |  |
| 41 | 1      | 1                   | 1      | 1    | 1     | 1       | 0           | 0              | 0      | map     | 1       | 0          |  |  |
| 42 | 1      | 0                   | 1      | 0    | 0     | 0       | 0           | 0              | 1      | map     | 1       | 0          |  |  |
| 43 | 1      | 1                   | 1      | 0    | 0     | 0       | 0           | 0              | 0      | address | 1       | 0          |  |  |
| 44 | 1      | 1                   | 0      | 0    | 0     | 0       | 0           | 0              | 1      | address | 1       | 0          |  |  |
| 45 | 1      | 1                   | 1      | 1    | 1     | 1       | 0           | 0              | 0      | map     | 1       | 0          |  |  |
| 46 | 1      | 0                   | 0      | 1    | 0     | 0       | 0           | 0              | 1      | map     | 1       | 0          |  |  |
| 47 | 1      | 1                   | 1      | 1    | 0     | 0       | 0           | 0              | 0      | address | 1       | 0          |  |  |

| #        |        |           |        | G      | eneral Info | ormation |             |                |        | Legal Info        |         |        |
|----------|--------|-----------|--------|--------|-------------|----------|-------------|----------------|--------|-------------------|---------|--------|
| #        | winery | varieties | region | news   | press       | downloa  | dsnewslette | r social media | others | contact           | imprint | AGB    |
| 48       | 1      | 1         | 1      | 1      | 1           | 1        | 0           | 1              | 0      | map               | 1       | 1      |
| 49       | 1      | 1         | 1      | 1      | 0           | 0        | 0           | 0              | 0      | sketch            | 0       | 0      |
| 50       | 1      | 1         | 1      | 0      | 0           | 0        | 0           | 0              | 0      | nothing           | 0       | 0      |
| 51       | 1      | 1         | 1      | 1      | 0           | 0        | 0           | 0              | 0      | map               | 0       | 0      |
| 52       | 1      | 0         | 0      | 1      | 0           | 0        | 0           | 0              | 0      | address           | 1       | 0      |
| 53       | 1      | 0         | 0      | 1      | 0           | 0        | 0           | 1              | 0      | map               | 1       | 0      |
| 54       | 1      | 0         | 1      | 1      | 0           | 0        | 0           | 0              | 0      | address           | 0       | 0      |
| 55       | 1      | 1         | 1      | 1      | 1           | 1        | 1           | 1              | 0      | address           | 1       | 1      |
| 56       | 1      | 1         | 1      | 1      | 1           | 1        | 1<br>1      | 1              | 0      | map               | 1       | 0      |
| 57       | 1      | -         | -      | 1      | -           | 0        |             |                | 1      | map               | 1       |        |
| 58<br>59 | 1      | 1         | 1      | 1      | 1           | 1        | 0<br>1      | 0              | 0      | sketch            | 1       | 0      |
| 60       | 1      | 1         | 0      | 1      | 0           | 0        | 0           | 1              | 0      | sketch<br>address | 1       | 1      |
| 61       | 1      | 1         | 0      | 1      | 1           | 1        | 0           | 1              | 1      |                   | 1       | 1      |
| 62       | 1      | 1         | 1      | 1      | 1           | 1        | 0           | 1              | 0      | map<br>address    | 1       | 0      |
| 63       | 1      | 0         | 0      | 1      | 0           | 0        | 0           | 0              | 1      | map               | 0       | 0      |
| 64       | 1      | 0         | 0      | 1      | 1           | 1        | 0           | 0              | 0      | sketch            | 1       | 0      |
| 65       | 1      | 1         | 1      | 1      | 0           | 0        | 0           | 0              | 0      | address           | 0       | 0      |
| 66       | 1      | 0         | 1      | 1      | 0           | 1        | 1           | 1              | 0      | address           | 1       | 1      |
| 67       | 1      | 0         | 0      | 1      | 1           | 1        | 0           | 0              | 0      | sketch            | 1       | 0      |
| 68       | 1      | 1         | 0      | 0      | 0           | 0        | 0           | 0              | Ö      | sketch            | 1       | 0      |
| 69       | 1      | 0         | 0      | 1      | 0           | 0        | 0           | 0              | 1      | map               | 1       | 0      |
| 70       | 1      | 0         | 1      | 1      | 0           | 0        | 0           | 0              | 0      | address           | 0       | ĩ      |
| 71       | 1      | 1         | 1      | 1      | 0           | 0        | 0           | 0              | 0      | map               | 0       | 1      |
| 72       | 1      | 1         | 1      | 1      | 1           | 1        | 0           | 1              | 0      | address           | 1       | 1      |
| 73       | 1      | 1         | 1      | 0      | 1           | 1        | 0           | 0              | 0      | address           | 1       | 0      |
| 74       | 1      | 1         | 1      | 0      | 0           | 0        | 0           | 0              | 0      | sketch            | 0       | 0      |
| 75       | 1      | 1         | 1      | 1      | 1           | 1        | 0           | 0              | 0      | address           | 1       | 0      |
| 76       | 1      | 1         | 1      | 1      | 0           | 0        | 0           | 0              | 0      | sketch            | 1       | 0      |
| 77       | 1      | 1         | 1      | 1      | 1           | 1        | 1           | 1              | 1      | map               | 1       | 1      |
| 78       | 1      | 0         | 0      | 1      | 1           | 1        | 1           | 0              | 1      | sketch            | 1       | 1      |
| 79       | 1      | 1         | 1      | 1      | 1           | 1        | 0           | 0              | 0      | address           | 1       | 1      |
| 80       | 1      | 0         | 0      | 1      | 1           | 1        | 0           | 0              | 1      | address           | 1       | 0      |
| 81       | 1      | 1         | 0      | 1      | 0           | 0        | 0           | 0              | 0      | address           | 1       | 0      |
| 82       | 1      | 1         | 1      | 1      | 0           | 0        | 0           | 0              | 0      | address           | 1       | 0      |
| 83       | 1      | 1         | 1      | 1      | 0           | 0        | 0           | 1              | 0      | map               | 1       | 0      |
| 84       | 1      | 0         | 1      | 1      | 0           | 0        | 1           | 0              | 1      | map               | 1       | 0      |
| 85       | 1      | 1         | 1      | 1      | 1           | 1        | 1           | 0              | 0      | address           | 1       | 1      |
| 86       | 1      | 1         | 1      | 1      | 1           | 1        | 0           | 0              | 0      | map               | 1       | 0      |
| 87       | 1      | 1         | 1      | 1<br>1 | 1           | 1        | 1           | 0              | 0      | map               | 1       | 1      |
| 88<br>89 | 1<br>1 | 1         | 1      | 1      | 1           | 1<br>0   | 1           | 0              | 0      | sketch<br>sketch  | 1<br>1  | 1<br>1 |
| 90       | 1      | 1         | 1      | 1      | 1           | 1        | 1           | 1              | 0      | map               | 1       | 0      |
| 91       | 0      | 1         | 1      | 1      | 0           | 0        | 0           | 1              | 0      | тар               | 1       | 1      |
| 91       | 1      | 0         | 1      | 1      | 0           | 0        | 1           | 0              | 1      | description       |         | 1      |
| 93       | 1      | 1         | 1      | 1      | 0           | 0        | 0           | 0              | 0      | sketch            | 0       | 0      |
| 94       | 1      | 0         | 1      | 1      | 0           | 0        | 0           | 0              | 0      | map               | 1       | 0      |
| 95       | 1      | 1         | 1      | 1      | 0           | 0        | 0           | 1              | 0      | map               | 1       | 1      |
| 96       | 1      | 1         | 1      | 1      | 0           | 0        | 0           | 0              | 0      | sketch            | 1       | 1      |
| 97       | 1      | 0         | 1      | 1      | 0           | 0        | 0           | 1              | Ö      | map               | 1       | 0      |
| 98       | 1      | 0         | 1      | 1      | 0           | 1        | 0           | 1              | 1      | map               | 1       | 0      |
| 99       | 1      | 1         | 0      | 1      | 0           | 0        | 0           | 0              | 1      | sketch            | 1       | 1      |
| 100      | 1      | 0         | 0      | 1      | 0           | 0        | 0           | 0              | 0      | descriptio        |         | 0      |

Table A.18: Winery Web Fitness - General and legal information results.

| ID | Look and Feel |             | Se     | earch Engin | es    | Browser support |        |        |         |  |
|----|---------------|-------------|--------|-------------|-------|-----------------|--------|--------|---------|--|
| ш  | content       | design      | Google | Bing        | Yahoo | IE              | Safari | Chrome | Firefox |  |
| 1  | good          | good        | 1      | 1           | 1     | 1               | 1      | 1      | 1       |  |
| 2  | good          | rather good | 3      | 3           | 4     | 1               | 1      | 1      | 1       |  |
| 3  | good          | good        | 1      | 1           | 1     | 1               | 1      | 1      | 1       |  |
| 4  | rather bad    | bad         | 1      | 1           | 1     | 1               | 1      | 1      | 1       |  |
| 5  | rather good   | rather bad  | 1      | 1           | 1     | 1               | 1      | 1      | 1       |  |
| 6  | neutral       | neutral     | 1      | 1           | 1     | 1               | 1      | 1      | 1       |  |

|                                | Look and Feel             |                           | Se     | earch Engin | es     | Browser support |        |        |         |
|--------------------------------|---------------------------|---------------------------|--------|-------------|--------|-----------------|--------|--------|---------|
| ID                             | content                   | design                    | Google | Bing        | Yahoo  | IE              | Safari | Chrome | Firefox |
| 7                              | rather bad                | bad                       | 1      | 1           | 1      | 1               | 1      | 1      | 1       |
| 8                              | rather bad                | neutral                   | 1      | 1           | 2      | 1               | 1      | 1      | 1       |
| 9                              | good                      | good                      | 1      | 1           | 1      | 1               | 1      | 1      | 1       |
| 10                             | rather good               | neutral                   | 1      | 1           | 1      | 1               | 1      | 1      | 1       |
| 11<br>12                       | rather good<br>neutral    | rather bad<br>rather good | 1 3    | 1 2         | 1<br>1 | 1<br>1          | 1<br>1 | 1<br>1 | 1<br>1  |
| 13                             | good                      | rather good               | 1      | 1           | 1      | 1               | 1      | 1      | 1       |
| 14                             | good                      | good                      | 1      | 1           | 1      | 1               | 1      | 1      | 1       |
| 15                             | neutral                   | neutral                   | 1      | 1           | 1      | 1               | 1      | 1      | 1       |
| 16                             | rather good               | rather bad                | 1      | 1           | 1      | 1               | 1      | 1      | 1       |
| 17                             | good                      | rather good               | 1      | 1           | 2      | 1               | 1      | 1      | 1       |
| 18                             | neutral                   | rather good               | 1      | 1           | 4      | 1               | 1      | 1      | 1       |
| 19                             | neutral                   | neutral                   | 4      | 5           | 3      | 1               | 1      | 1      | 1       |
| 20<br>21                       | rather good<br>neutral    | neutral<br>bad            | 2 2    | 1<br>1      | 1<br>4 | 1<br>1          | 1<br>1 | 1<br>1 | 1<br>1  |
| 22                             | neutral                   | good                      | 1      | 1           | 1      | 1               | 1      | 1      | 1       |
| 23                             | neutral                   | neutral                   | 1      | 1           | 1      | 1               | 1      | 1      | 1       |
| 24                             | rather good               | rather good               | 1      | 1           | 1      | 1               | 1      | 1      | 1       |
| 25                             | bad                       | rather bad                | 1      | 1           | 1      | 1               | 1      | 1      | 1       |
| 26                             | bad                       | bad                       | 1      | 1           | 1      | 1               | 1      | 1      | 1       |
| 27                             | bad                       | bad                       | 1      | 1           | 1      | 1               | 1      | 1      | 1       |
| 28                             | neutral                   | neutral                   | 1      | 1           | 2      | 1               | 1      | 1      | 1       |
| <del>29</del><br><del>30</del> | rather bad                | bad                       | 3 2    | 2           | 4      | 1 1             | 1      | 1      | 1       |
| 31                             | bad<br>rather good        | neutral<br>rather good    | 1      | 1<br>1      | 1      | 1               | 1<br>1 | 1<br>1 | 1<br>1  |
| 32                             | neutral                   | rather bad                | 1      | 1           | 1      | 1               | 1      | 1      | 1       |
| 33                             | rather good               | rather good               | 1      | 1           | 1      | 1               | 1      | 1      | i       |
| 34                             | rather bad                | neutral                   | 1      | 1           | 1      | 1               | 1      | 1      | 1       |
| 35                             | good                      | rather good               | 1      | 1           | 1      | 1               | 1      | 1      | 1       |
| 36                             | bad                       | bad                       | 1      | 1           | 1      | 1               | 1      | 1      | 1       |
| 37                             | rather good               | rather bad                | 1      | 1           | 1      | 1               | 1      | 1      | 1       |
| 38                             | good                      | good                      | 1      | 1           | 1      | 1               | 1      | 1      | 1       |
| 39<br>40                       | bad<br>bad                | bad                       | 1<br>1 | 1<br>1      | 1<br>0 | 1<br>1          | 1<br>1 | 1<br>1 | 1<br>1  |
| 40                             | good                      | neutral<br>neutral        | 1      | 1           | 1      | 1               | 1      | 1      | 1       |
| 42                             | good                      | rather good               | 1      | 1           | 1      | 1               | 1      | 1      | 1       |
| 43                             | good                      | neutral                   | 1      | 2           | 2      | 1               | 1      | 1      | 1       |
| 44                             | neutral                   | neutral                   | 1      | 1           | 1      | 1               | 1      | 1      | 1       |
| 45                             | good                      | good                      | 1      | 1           | 1      | 1               | 1      | 1      | 1       |
| 46                             | neutral                   | neutral                   | 1      | 1           | 1      | 1               | 1      | 1      | 1       |
| 47                             | rather bad                | neutral                   | 1      | 1           | 1      | 1               | 1      | 1      | 1       |
| 48                             | good                      | rather good               | 1      | 2           | 1      | 1               | 1      | 1      | 1       |
| 49<br>50                       | rather good<br>rather bad | neutral<br>bad            | 1<br>1 | 1<br>1      | 1<br>1 | 1<br>1          | 1<br>1 | 1<br>1 | 1<br>1  |
| 51                             | rather good               | neutral                   | 1      | 1           | 1      | 1               | 1      | 1      | 1       |
| 52                             | good                      | good                      | 1      | 1           | 1      | 1               | 1      | 1      | 1       |
| 53                             | good                      | good                      | 1      | 1           | 1      | 1               | 1      | 1      | 1       |
| 54                             | neutral                   | rather good               | 0      | 0           | 0      | 1               | 1      | 1      | 1       |
| 55                             | good                      | good                      | 1      | 1           | 1      | 1               | 1      | 1      | 1       |
| 56                             | good                      | good                      | 6      | 3           | 5      | 1               | 1      | 1      | 1       |
| 57                             | rather good               | neutral                   | 1      | 1           | 1      | 1               | 1      | 1      | 1       |
| 58<br>59                       | good                      | rather good<br>neutral    | 1      | 1           | 1<br>1 | 1               | 1      | 1      | 1       |
| 60                             | good<br>good              | rather good               | 1      | 1           | 1      | 1               | 1      | 1      | 1       |
| 61                             | neutral                   | rather good               | 1      | 1           | 1      | 1               | 1      | 1      | 1       |
| 62                             | good                      | good                      | 1      | 1           | 1      | 1               | 1      | 1      | 1       |
| 63                             | rather good               | neutral                   | 1      | 1           | 1      | 1               | 1      | 1      | 1       |
| 64                             | rather good               | rather good               | 1      | 1           | 1      | 1               | 1      | 1      | 1       |
| 65                             | good                      | good                      | 1      | 0           | 0      | 1               | 1      | 1      | 1       |
| 66                             | rather good               | good                      | 1      | 1           | 1      | 1               | 1      | 1      | 1       |
| 67                             | rather bad                | rather bad                | 2<br>1 | 1           | 1      | 1               | 1      | 1      | 1       |
| 68<br>69                       | bad<br>good               | bad<br>good               | 1      | 1<br>1      | 2<br>1 | 1<br>1          | 1<br>1 | 1<br>1 | 1<br>1  |
| 70                             | rather bad                | rather bad                | 1      | 1           | 2      | 1               | 1      | 1      | 1       |
| 71                             | good                      | good                      | 1      | 1           | 9      | 1               | 1      | 1      | 1       |
| 72                             | good                      | good                      | 1      | 1           | 1      | 1               | 1      | 1      | 1       |
| 73                             | good                      | rather good               | 1      | 1           | 1      | 1               | 1      | 1      | 1       |
| 74                             | bad                       | bad                       | 1      | 1           | 1      | 1               | 1      | 1      | 1       |
| 75                             | good                      | good                      | 1      | 1           | 1      | 1               | 1      | 1      | 1       |

| ID  | Loc         | k and Feel  | Se     | earch Engin | es    |    | Browse | r support |         |
|-----|-------------|-------------|--------|-------------|-------|----|--------|-----------|---------|
| ш   | content     | design      | Google | Bing        | Yahoo | IE | Safari | Chrome    | Firefox |
| 76  | rather good | rather good | 1      | 1           | 1     | 1  | 1      | 1         | 1       |
| 77  | good        | good        | 1      | 1           | 1     | 1  | 1      | 1         | 1       |
| 78  | good        | good        | 1      | 1           | 1     | 1  | 1      | 1         | 1       |
| 79  | good        | good        | 1      | 1           | 1     | 1  | 1      | 1         | 1       |
| 80  | good        | good        | 1      | 1           | 1     | 1  | 1      | 1         | 1       |
| 81  | bad         | bad         | 1      | 1           | 1     | 1  | 1      | 1         | 1       |
| 82  | rather bad  | neutral     | 1      | 1           | 1     | 1  | 1      | 1         | 1       |
| 83  | rather bad  | neutral     | 1      | 1           | 1     | 1  | 1      | 1         | 1       |
| 84  | rather good | neutral     | 1      | 1           | 1     | 1  | 1      | 1         | 1       |
| 85  | good        | good        | 1      | 1           | 1     | 1  | 1      | 1         | 1       |
| 86  | good        | rather good | 1      | 1           | 1     | 1  | 1      | 1         | 1       |
| 87  | rather good | rather good | 1      | 1           | 1     | 1  | 1      | 1         | 1       |
| 88  | good        | good        | 1      | 1           | 1     | 1  | 1      | 1         | 1       |
| 89  | neutral     | bad         | 1      | 1           | 1     | 1  | 1      | 1         | 1       |
| 90  | good        | good        | 1      | 1           | 5     | 1  | 1      | 1         | 1       |
| 91  | rather good | rather good | 1      | 1           | 1     | 1  | 1      | 1         | 1       |
| 92  | neutral     | neutral     | 1      | 1           | 1     | 1  | 1      | 1         | 1       |
| 93  | rather bad  | bad         | 1      | 1           | 1     | 1  | 1      | 1         | 1       |
| 94  | neutral     | neutral     | 2      | 1           | 1     | 1  | 1      | 1         | 1       |
| 95  | good        | good        | 1      | 1           | 1     | 1  | 1      | 1         | 1       |
| 96  | neutral     | neutral     | 1      | 1           | 1     | 1  | 1      | 1         | 1       |
| 97  | neutral     | rather bad  | 1      | 1           | 1     | 1  | 1      | 1         | 1       |
| 98  | good        | good        | 1      | 1           | 2     | 1  | 1      | 1         | 1       |
| 99  | neutral     | neutral     | 1      | 1           | 1     | 1  | 1      | 1         | 1       |
| 100 | neutral     | rather bad  | 1      | 1           | 1     | 1  | 1      | 1         | 1       |

Table A.19: Winery Web Fitness - Look & feel, search engines and browser support results.

| ID |     | Nibbler       |            |           |            |  |  |  |  |  |  |
|----|-----|---------------|------------|-----------|------------|--|--|--|--|--|--|
|    | AVG | accessability | experience | marketing | technology |  |  |  |  |  |  |
| 1  | 6.5 | 7.8           | 6.1        | 1.3       | 8.4        |  |  |  |  |  |  |
| 2  | 3.9 | 4.4           | 3.4        | 1.5       | 3.8        |  |  |  |  |  |  |
| 3  | 3.4 | 3.7           | 4.2        | 2.7       | 3.7        |  |  |  |  |  |  |
| 4  | 4.3 | 5.3           | 3.1        | 1.1       | 5.2        |  |  |  |  |  |  |
| 5  | 6.1 | 6.8           | 4.8        | 1.7       | 7.6        |  |  |  |  |  |  |
| 6  | 6.7 | 8.3           | 4.5        | 1.4       | 8.2        |  |  |  |  |  |  |
| 7  | 3.7 | 3             | 3.2        | 1.5       | 3.5        |  |  |  |  |  |  |
| 8  | 5.6 | 6.4           | 4.3        | 1.1       | 6.2        |  |  |  |  |  |  |
| 9  | 6.1 | 8.4           | 4.7        | 0.5       | 7.7        |  |  |  |  |  |  |
| 10 | 4.4 | 4             | 4          | 2.1       | 4.4        |  |  |  |  |  |  |
| 11 | 4.9 | 5.3           | 3.5        | 1.8       | 5          |  |  |  |  |  |  |
| 12 | 6.9 | 9             | 7.2        | 3         | 8.1        |  |  |  |  |  |  |
| 13 | 6.6 | 7.9           | 5          | 1.6       | 8.2        |  |  |  |  |  |  |
| 14 | 3.5 | 3.9           | 3.2        | 1         | 4.3        |  |  |  |  |  |  |
| 15 | 4.3 | 4.2           | 3.6        | 1.6       | 4.3        |  |  |  |  |  |  |
| 16 | 4   | 3.9           | 2.9        | 2.4       | 3.4        |  |  |  |  |  |  |
| 17 | 3.9 | 4.3           | 2.7        | 1.3       | 3.9        |  |  |  |  |  |  |
| 18 | 5.2 | 5             | 4.1        | 2.8       | 4.7        |  |  |  |  |  |  |
| 19 | 4.2 | 4             | 3.2        | 1.8       | 4.3        |  |  |  |  |  |  |
| 20 | 3.8 | 4.2           | 3.6        | 0.8       | 4.5        |  |  |  |  |  |  |
| 21 | 5.5 | 7.6           | 4.2        | 0.7       | 7.6        |  |  |  |  |  |  |
| 22 | 5.9 | 6             | 3.4        | 2.8       | 5.1        |  |  |  |  |  |  |
| 23 | 4.2 | 4.4           | 3.8        | 1.7       | 4.3        |  |  |  |  |  |  |
| 24 | 3.4 | 4.3           | 2.9        | 0.5       | 3.3        |  |  |  |  |  |  |
| 25 | 4.8 | 6.1           | 3.9        | 0.7       | 4.9        |  |  |  |  |  |  |
| 26 | 4.6 | 5.6           | 3.9        | 1.2       | 4.4        |  |  |  |  |  |  |
| 27 | 6.4 | 7.4           | 5.3        | 1.7       | 7.8        |  |  |  |  |  |  |
| 28 | 4.3 | 4.9           | 2.8        | 1.1       | 4.5        |  |  |  |  |  |  |
| 29 | 3.9 | 3.8           | 2.8        | 1.1       | 3.8        |  |  |  |  |  |  |
| 30 | 4.1 | 5.4           | 4.3        | 0.8       | 7.5        |  |  |  |  |  |  |
| 31 | 4.4 | 5.6           | 3.5        | 0.7       | 5.2        |  |  |  |  |  |  |
| 32 | 6.5 | 8.4           | 5.7        | 1.4       | 8.2        |  |  |  |  |  |  |
| 33 | 4.4 | 4.9           | 3.1        | 1.4       | 4.2        |  |  |  |  |  |  |
| 34 | 5.1 | 6.1           | 3.7        | 1.4       | 4.9        |  |  |  |  |  |  |

| ID       |            | Nibbler       |            |            |            |  |  |  |  |  |  |
|----------|------------|---------------|------------|------------|------------|--|--|--|--|--|--|
|          | AVG        | accessability | experience | marketing  | technology |  |  |  |  |  |  |
| 35       | 4.8        | 5.3           | 3.3        | 1.8        | 4.9        |  |  |  |  |  |  |
| 36       | 3.6        | 4.2           | 3.5        | 1          | 3.6        |  |  |  |  |  |  |
| 37       | 4          | 3             | 2.3        | 2.7        | 3          |  |  |  |  |  |  |
| 38<br>39 | 4.4<br>3.9 | 4.2<br>4.6    | 3.3<br>3.2 | 2<br>1.3   | 3.8<br>3.9 |  |  |  |  |  |  |
| 40       | 5.3        | 7.1           | 4.5        | 1.5        | 7.3        |  |  |  |  |  |  |
| 41       | 7.4        | 8             | 5.6        | 3.1        | 8.2        |  |  |  |  |  |  |
| 42       | 4.5        | 5.4           | 3.5        | 1.4        | 4.7        |  |  |  |  |  |  |
| 43       | 4.9        | 4.7           | 3.6        | 1.7        | 5.9        |  |  |  |  |  |  |
| 44       | 3.5        | 3.8           | 3          | 1.2        | 3.5        |  |  |  |  |  |  |
| 45       | 6.8        | 8             | 4.3        | 2.6        | 7.7        |  |  |  |  |  |  |
| 46       | 3.8        | 4.3           | 3          | 1.5        | 3.7        |  |  |  |  |  |  |
| 47<br>48 | 3.9<br>6.2 | 7.8           | 3.2<br>4.7 | 3.2        | 6.6        |  |  |  |  |  |  |
| 46<br>49 | 3          | 2.4           | 2          | 1.5        | 2.6        |  |  |  |  |  |  |
| 50       | 6.9        | 9.2           | 5.1        | 1.6        | 8          |  |  |  |  |  |  |
| 51       | 3.3        | 3.9           | 2.4        | 0.7        | 3.3        |  |  |  |  |  |  |
| 52       | 4.6        | 5.2           | 3.2        | 1.5        | 4.8        |  |  |  |  |  |  |
| 53       | 5.8        | 7             | 4          | 1.9        | 7.3        |  |  |  |  |  |  |
| 54       | 6.9        | 7.9           | 5.9        | 3.6        | 7.8        |  |  |  |  |  |  |
| 55       | 4.2        | 5.9           | 3.6        | 2.9        | 5.9        |  |  |  |  |  |  |
| 56       | 5          | 4.8           | 4.1        | 3.6        | 4.4        |  |  |  |  |  |  |
| 57<br>58 | 5.4        | 6.7           | 5.1<br>3.5 | 2.6        | 5.3<br>5.7 |  |  |  |  |  |  |
| 59       | 3.8        | 4.4           | 2.9        | 1.3        | 4.3        |  |  |  |  |  |  |
| 60       | 5.2        | 7.1           | 3.8        | 1.8        | 5.2        |  |  |  |  |  |  |
| 61       | 4.9        | 5.8           | 3.5        | 1.9        | 3.8        |  |  |  |  |  |  |
| 62       | 3.3        | 3.7           | 3.5        | 2.4        | 4.2        |  |  |  |  |  |  |
| 63       | 6.3        | 7.5           | 5.3        | 1.6        | 8.1        |  |  |  |  |  |  |
| 64       | 5.3        | 6.2           | 3.7        | 2.3        | 4.9        |  |  |  |  |  |  |
| 65       | 6.7        | 6.9           | 3.8        | 3.6        | 7.1        |  |  |  |  |  |  |
| 66       | 5.6        | 5.5           | 4.3        | 4.1        | 5.1        |  |  |  |  |  |  |
| 67<br>68 | 4.1<br>5.4 | 5.6<br>6.5    | 3.6<br>3.7 | 0.9<br>1.5 | 4.1<br>5.6 |  |  |  |  |  |  |
| 69       | 6.8        | 8.8           | 6.2        | 2.2        | 6.8        |  |  |  |  |  |  |
| 70       | 4.8        | 5.8           | 3.9        | 1.6        | 4.5        |  |  |  |  |  |  |
| 71       | 6.5        | 8.2           | 4.4        | 1.8        | 7.7        |  |  |  |  |  |  |
| 72       | 6.6        | 7.1           | 5          | 4.7        | 5.4        |  |  |  |  |  |  |
| 73       | 5.5        | 5.3           | 3.4        | 2.8        | 4.9        |  |  |  |  |  |  |
| 74       | 3          | 3.1           | 2.6        | 1.3        | 3.3        |  |  |  |  |  |  |
| 75       | 3.4        | 3.1           | 3.1        | 2.1        | 3.4        |  |  |  |  |  |  |
| 76       | 5.6        | 6.1           | 3.7        | 3          | 5.2        |  |  |  |  |  |  |
| 77<br>70 | 4.7<br>4.5 | 5.4<br>3.7    | 2.9        | 2.2<br>2.9 | 3.8<br>3.7 |  |  |  |  |  |  |
| 78<br>79 | 4.5<br>4.6 | 3.7<br>4.5    | 3<br>2.5   | 2.9        | 5.8        |  |  |  |  |  |  |
| 80       | 5.5        | 7.7           | 4.4        | 2          | 7.8        |  |  |  |  |  |  |
| 81       | 4.7        | 5.3           | 3.6        | 1.7        | 4.1        |  |  |  |  |  |  |
| 82       | 4          | 3.6           | 3.6        | 2.2        | 4.1        |  |  |  |  |  |  |
| 83       | 4.7        | 4.3           | 3.6        | 2.7        | 4.4        |  |  |  |  |  |  |
| 84       | 5.6        | 6.5           | 4.1        | 2          | 6.3        |  |  |  |  |  |  |
| 85       | 5.9        | 7.6           | 3.9        | 2.8        | 5.6        |  |  |  |  |  |  |
| 86<br>87 | 4.9<br>7.5 | 5.4           | 4.6        | 3.3        | 4.4        |  |  |  |  |  |  |
| 88       | 7.5<br>7   | 8.4<br>7.7    | 7.3<br>5.6 | 2.7<br>3.8 | 9.4<br>6.6 |  |  |  |  |  |  |
| 89       | 4.6        | 4.8           | 2.8        | 1.8        | 5          |  |  |  |  |  |  |
| 90       | 5.6        | 5.7           | 3.8        | 2.4        | 6.7        |  |  |  |  |  |  |
| 91       | 5.3        | 8.1           | 5.5        | 2.3        | 7.7        |  |  |  |  |  |  |
| 92       | 4          | 4             | 3.4        | 2.5        | 3.7        |  |  |  |  |  |  |
| 93       | 3.6        | 3.3           | 2.8        | 1.5        | 3.5        |  |  |  |  |  |  |
| 94       | 5.9        | 7.5           | 5.3        | 1.9        | 7.4        |  |  |  |  |  |  |
| 95       | 5.9        | 7.7           | 4.9        | 3.8        | 5.7        |  |  |  |  |  |  |
| 96       | 4.2        | 4.5           | 3.9        | 1.1        | 4.7        |  |  |  |  |  |  |
| 97<br>98 | 3.3<br>5.6 | 3.1           | 2<br>3.9   | 2.2        | 2.5        |  |  |  |  |  |  |
| 98       | 4.6        | 5.7           | 3.9        | 2.2        | 3.8        |  |  |  |  |  |  |
| クフ       | 5.9        | 6.8           | 4.7        | 2.2        | 7.4        |  |  |  |  |  |  |

Table A.20: Winery Web Fitness - Results of automatic website evaluation tool Nibbler.

## **Screenshots**

## **B.1** Application Screenshots

The following screenshots show the graphical user interfaces of the analyzed cellar management applications in chapter 4, Cellar Management Applications. All screenshots were taken on the 14th of May, 2014.

## LBG Kellerbuch

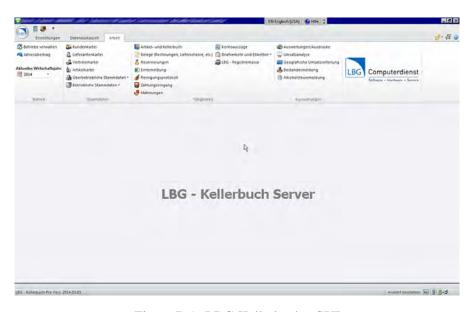

Figure B.1: LBG Kellerbuch - GUI

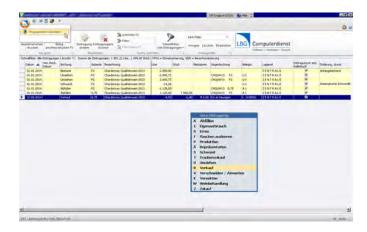

Figure B.2: LBG Kellerbuch - closing an open part of the application

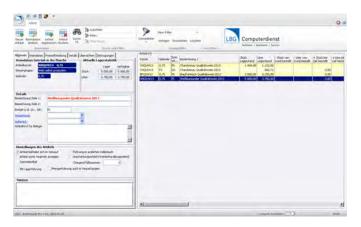

Figure B.3: LBG Kellerbuch - product overview

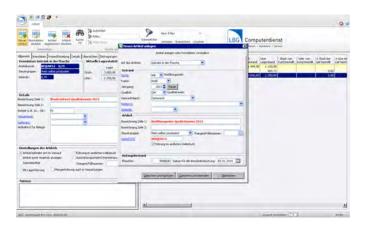

Figure B.4: LBG Kellerbuch - add a new product

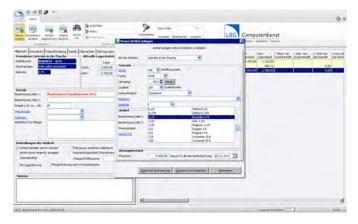

Figure B.5: LBG Kellerbuch - add a new product autocompletion

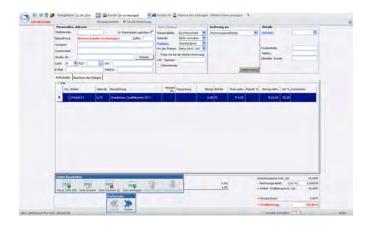

Figure B.6: LBG Kellerbuch - order management

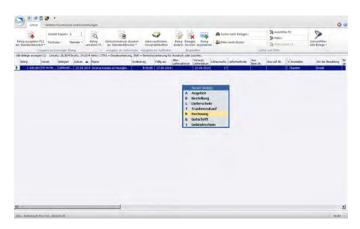

Figure B.7: LBG Kellerbuch - invoice management

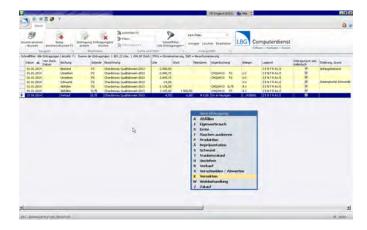

Figure B.8: LBG Kellerbuch - Kellerbuch management

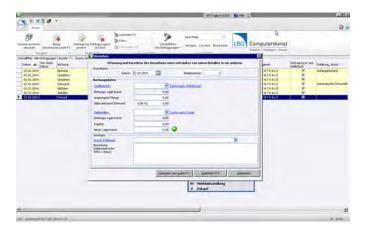

Figure B.9: LBG Kellerbuch - add task to Kellerbuch

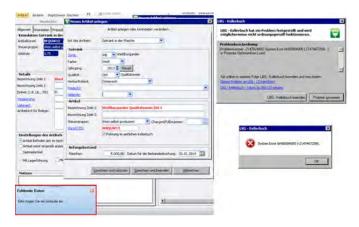

Figure B.10: LBG Kellerbuch - error messages

# Weinbau-Online.de

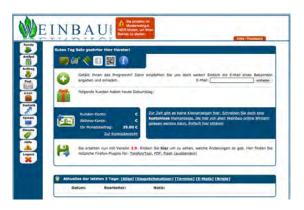

Figure B.11: Weinbau Online - GUI

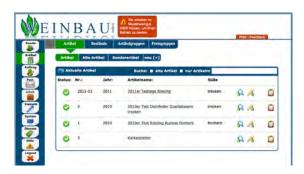

Figure B.12: Weinbau Online - products list

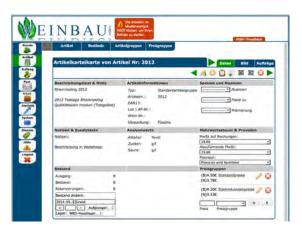

Figure B.13: Weinbau Online - add new product

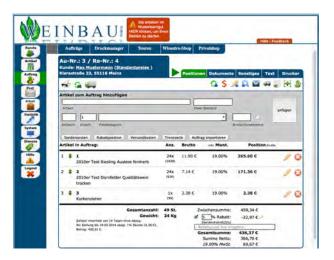

Figure B.14: Weinbau Online - order overview

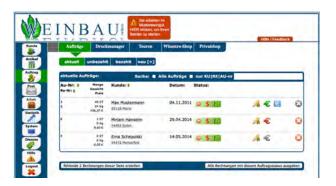

Figure B.15: Weinbau Online - list of orders

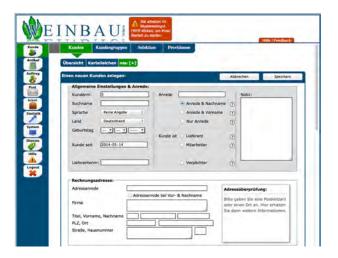

Figure B.16: Weinbau Online - add new customer

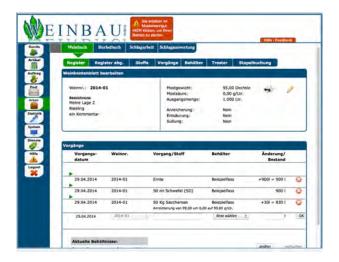

Figure B.17: Weinbau Online - Kellerbuch management

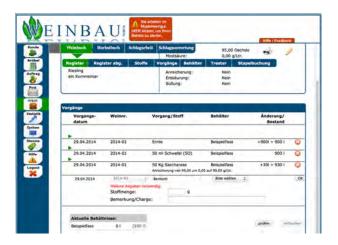

Figure B.18: Weinbau Online - add a new task to Kellerbuch

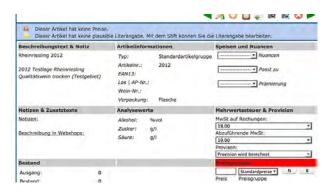

Figure B.19: Weinbau Online - error warnings

# DAS Kellerbuch / DIE Warenwirtschaft

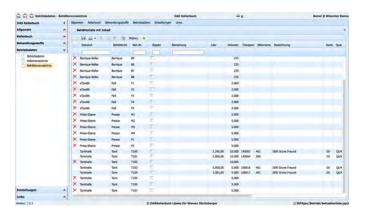

Figure B.20: DAS Kellerbuch - GUI

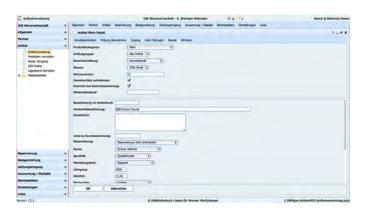

Figure B.21: DAS Kellerbuch - add a new product

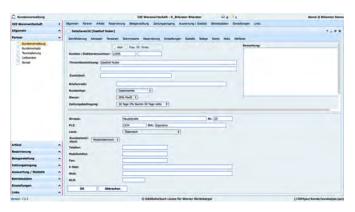

Figure B.22: DAS Kellerbuch - customer detail view

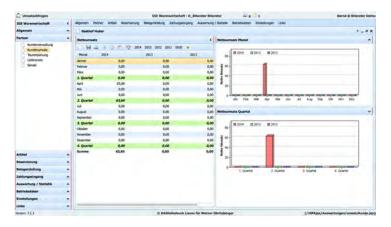

Figure B.23: DAS Kellerbuch - customer statistics

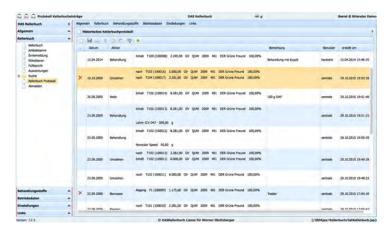

Figure B.24: DAS Kellerbuch - Kellerbuch overview

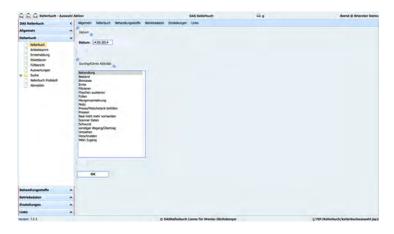

Figure B.25: DAS Kellerbuch - add task to Kellerbuch: Step 1

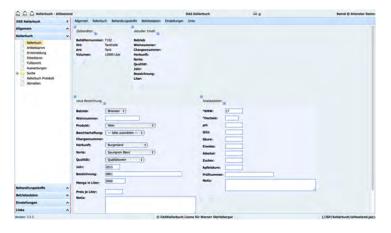

Figure B.26: DAS Kellerbuch - add task to Kellerbuch: Step 2

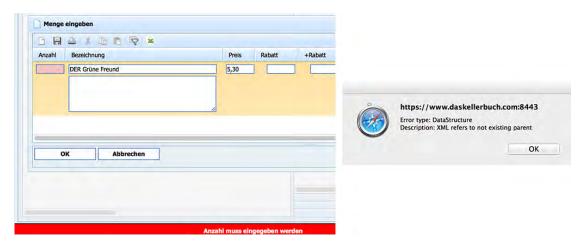

Figure B.27: DAS Kellerbuch - errors

#### Kellermanagement (Ing. Mauß)

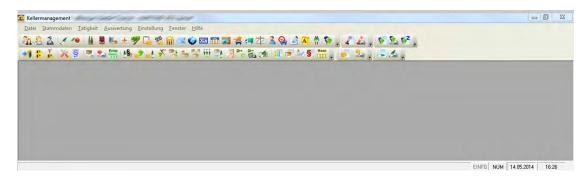

Figure B.28: Kellermanagement - GUI

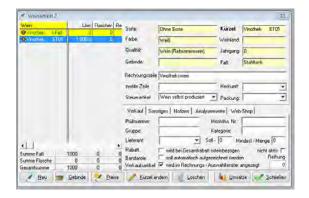

Figure B.29: Kellermanagement - add a new product

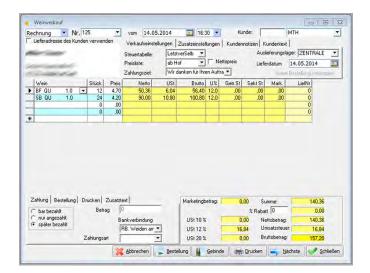

Figure B.30: Kellermanagement - create an invoice

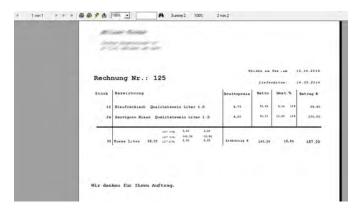

Figure B.31: Kellermanagement - printview of invoice

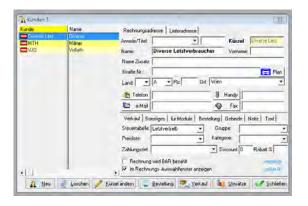

Figure B.32: Kellermanagement - list of customers

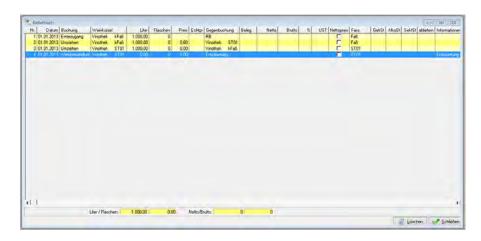

Figure B.33: Kellermanagement - Kellerbuch overview

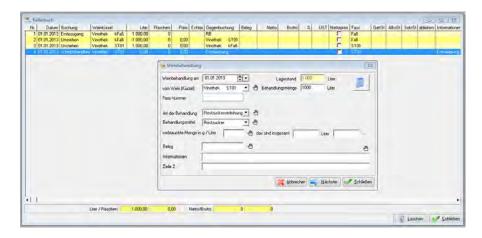

Figure B.34: Kellermanagement - add a new task to the Kellerbuch

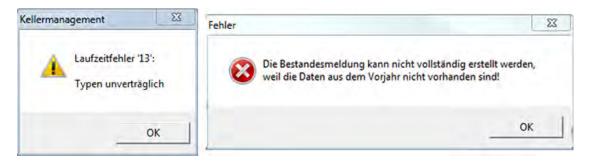

Figure B.35: Kellermanagement - error messages

#### **B.2** Website Screenshots

The following screenshots show the look and feel of the websites in chapter 5, Winery Web Fitness. All screenshots were taken on the 3rd of June, 2014.

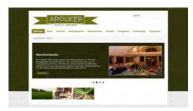

Figure B.36: Arocker http://www.arocker.at

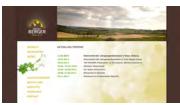

Figure B.37: Berger http://www.bergerwein.at

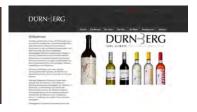

Figure B.38: Dürnberg http://www.duernberg.at

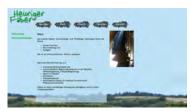

Figure B.39: Faber http://www.faber-wein.at

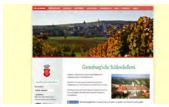

Figure B.40: Schlosskellerei http://www.schlosskellerei.at

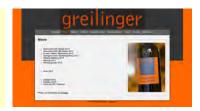

Figure B.41: Greilinger http://www.greilinger.at

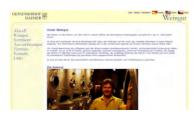

Figure B.42: Haimer http://www.haimer.at

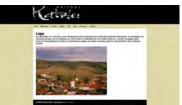

Figure B.43: Katzler http://www.weinbau-katzler.at

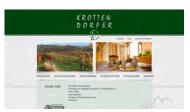

Figure B.44: Krottendorfer http://www.krottendorfer.at

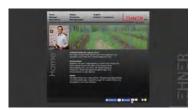

Figure B.45: Lehner http://www.weingut-lehner.com

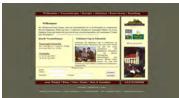

Figure B.46: Luckner http://www.weinhof-luckner.at

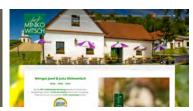

Figure B.47: Minkowitsch http://www.minkowitsch.at

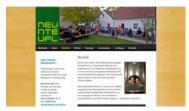

Figure B.48: Neunteufl http://www.weinbau-neunteufl.at

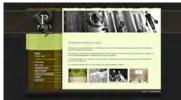

Figure B.49: Pass http://www.weingut-pass.at

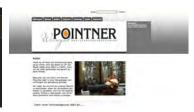

Figure B.50: Pointner http://www.weingut-pointner.at

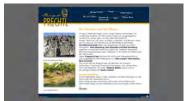

 $\begin{array}{l} Figure \ B.51: \ Prechtl \\ \text{http://www.prechtl.at} \end{array}$ 

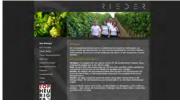

Figure B.52: Rieder http://www.riederwein.at

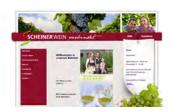

Figure B.53: Scheiner http://www.scheinerwein.at

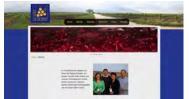

Figure B.54: Schober

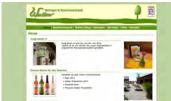

Figure B.55: Wallner http://www.weingut-wallner.at

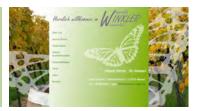

Figure B.56: Winkler http://www.winklerweine.at

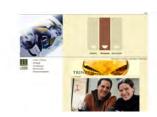

Figure B.57: Zuschmann http://www.zuschmann.at

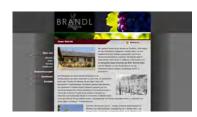

Figure B.58: Brandl http://www.weinhof-brandl.at

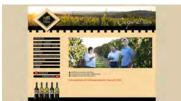

Figure B.59: Diem http://www.weinbauernhof-diem.at

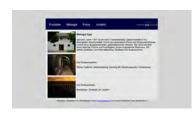

Figure B.60: Epp http://www.weingut-epp.at

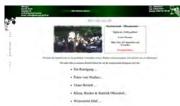

 $\begin{array}{l} Figure \ B.61: \ Gindl \\ \ \, \text{http://www.weingut-gindl.at} \end{array}$ 

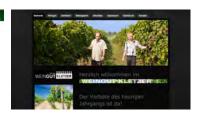

 $\begin{array}{l} Figure~B.62:~Kletzer\\ \text{http://www.kletzer.at} \end{array}$ 

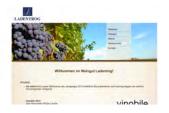

Figure B.63: Ladentrog http://www.ladentrog.at

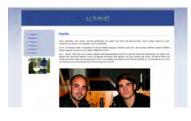

Figure B.64: Schmidt http://www.weingutschmidt.at

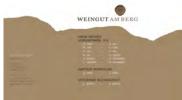

 $\begin{array}{ll} Figure~B.65:~Weingut~am~Berg\\ {\tiny \texttt{http://www.weingut-am-berg.at}} \end{array}$ 

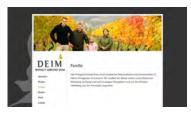

Figure B.66: Deim http://www.deim.at

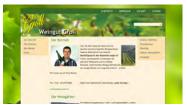

Figure B.67: Groll http://www.weingut-groll.at

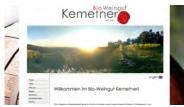

Figure B.68: Kemetner http://www.kemetner.at

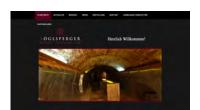

Figure B.69: Röglsperger http://www.roeglsperger.com

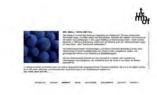

Figure B.70: Turmhof http://www.turmhof.at

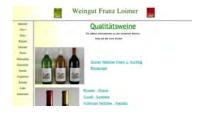

Figure B.71: Loimer http://www.f-loimer.at

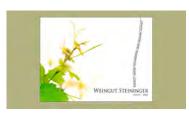

 $\begin{array}{ll} Figure \ B.72: \ Steininger \\ \ \text{http://www.weingut-steininger.at} & Figure \ B.73: \ Buchegger \\ \ \text{http://www.buchegger.at} \end{array}$ 

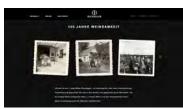

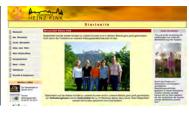

Figure B.74: Fink http://www.winzerhof-fink.at

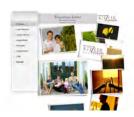

Figure B.75: Kitzler http://www.loess.at

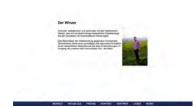

Figure B.76: Türk http://www.weinguttuerk.at

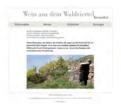

Figure B.77: Proidl http://www.proidl.at

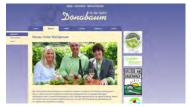

Figure B.78: Donabaum http://www.donabaum.at

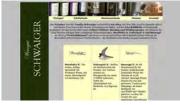

Figure B.79: Schwaiger http://www.weingut-schwaiger.at

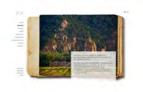

Figure B.80: F.X. Pichler http://www.fx-pichler.at

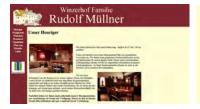

Figure B.81: Müllner http://www.winzerhof-muellner.at http://www.weingut-siedler.at

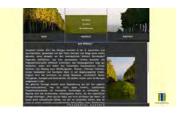

Figure B.82: Siedler

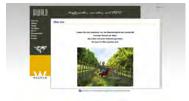

Figure B.83: Diwald http://www.weingut-diwald.at

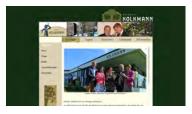

Figure B.84: Kolkmann http://www.kolkmann.at

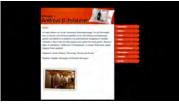

Figure B.85: Polster http://www.weingut-polsterer.at

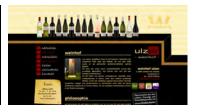

Figure B.86: Ulzer http://www.weinhof-ulzer.at

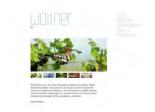

Figure B.87: Waltner http://www.weingutwaltner.at

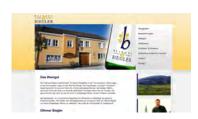

Figure B.88: Biegler http://www.weingut-biegler.at

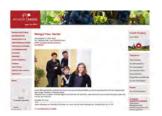

Figure B.89: Hecher http://www.hecherwein.at

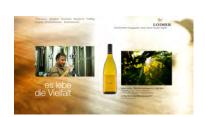

Figure B.90: Loimer http://www.loimer.at

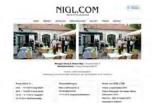

Figure B.91: Nigl http://www.nigl.com

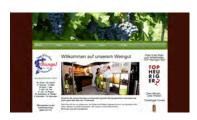

 $\begin{array}{l} Figure \ B.92 \colon Dungel \\ \text{http://www.dungel.at} \end{array}$ 

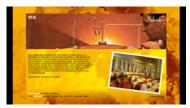

 $\begin{array}{ll} Figure~B.93:~Markowitsch\\ \texttt{http://www.markowitsch.at} \end{array}$ 

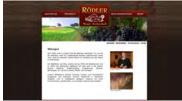

 $\begin{array}{l} Figure \ B.94: \ R\"{o}dler \\ \text{http://www.roedler.at} \end{array}$ 

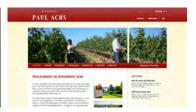

Figure B.95: Achs http://www.winzerhof-achs.at

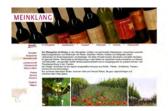

Figure B.96: Meinklang http://www.meinklang.at

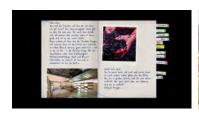

Figure B.97: Preisinger http://www.clauspreisinger.at

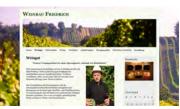

Figure B.98: Friedrich http://www.weinbau-friedrich.at

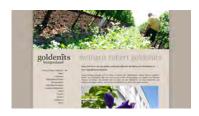

Figure B.99: Goldenits http://www.goldenits.at

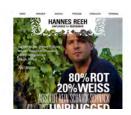

Figure B.100: Reeh http://www.hannesreeh.at

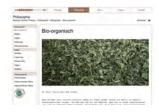

Figure B.101: Hareter http://www.hareter.at

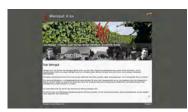

Figure B.102: Kiss http://www.weingut-kiss.at

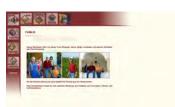

Figure B.103: Schmelzer http://www.schmelzer.at

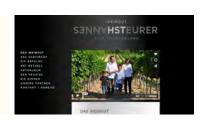

Figure B.104: Steurer http://www.hannessteurer.at

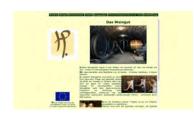

Figure B.105: Preschitz http://www.preschitz.at

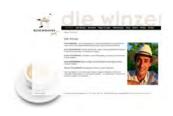

Figure B.106: Schuhmann http://www.schuhmannsweinhof.at

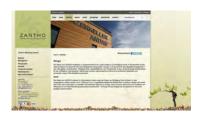

Figure B.107: Zantho http://www.zantho.com

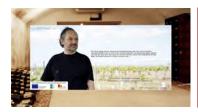

Figure B.108: Nittnaus http://www.nittnaus.at

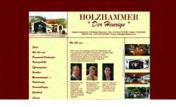

Figure B.109: Holzhammer http://www.holzhammer.at

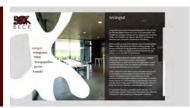

Figure B.110: Beck http://www.weingut-beck.at

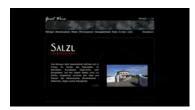

Figure B.111: Salzl http://www.salzl.at

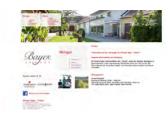

Figure B.112: Bayer http://www.bayer-erbhof.at

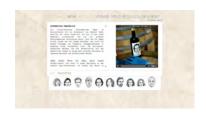

Figure B.113: Gut Oggau http://www.gutoggau.com

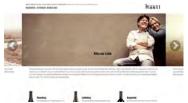

Figure B.114: Hartl http://www.toni-hartl.at

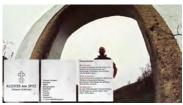

Figure B.115: Kloster am Spitz Figure B.116: Sommer

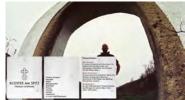

http://www.klosteramspitz.at http://www.wein-sommer.at

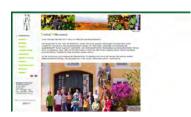

Figure B.117: Triebaumer http://www.triebaumer.com

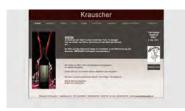

Figure B.118: Krauscher http://www.krauscher.at

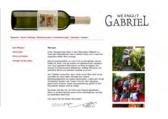

Figure B.119: Gabriel http://www.weingut-gabriel.at

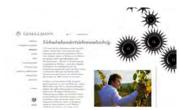

Figure B.120: Gesellmann http://www.gesellmann.at

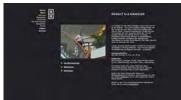

 $Figure \ B.121: \ Kirnbauer \\ \texttt{http://www.phantom.at}$ 

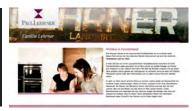

Figure B.122: Lehrner http://www.paul-lehrner.at

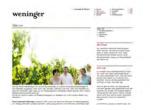

Figure B.123: Weninger http://www.weninger.com

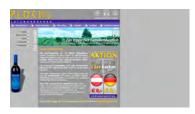

Figure B.124: Plöchl http://www.weingut-ploechl.at

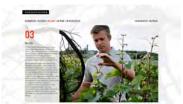

Figure B.125: Kopfensteiner http://www.kopfensteiner.at

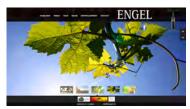

 $\begin{array}{c} Figure \ B.126: \ Engel \\ \text{http://www.engelweine.at} \end{array}$ 

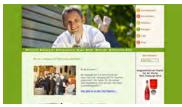

Figure B.127: Kolleritsch http://www.kolleritsch.com

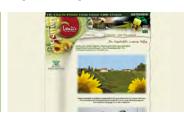

Figure B.128: Pregartner http://www.pregartner.com

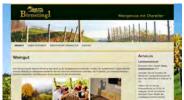

Figure B.129: Birnstingl http://www.birnstingl.at

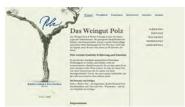

 $\begin{array}{c} Figure \ B.130: \ Polz \\ \text{http://www.polz.co.at} \end{array}$ 

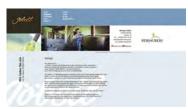

 $\begin{array}{l} Figure \ B.131: \ J\"{o}bstl \\ \texttt{http://www.joebstl-weingut.at} \end{array}$ 

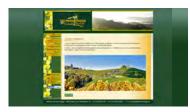

 $\begin{array}{lll} Figure \ B.132: \ Tschermonegg \\ \ \text{http://www.tschermonegg.at} \end{array}$ 

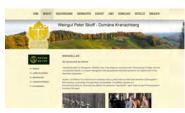

 $\begin{array}{l} Figure \ B.133: \ Skoff \\ \texttt{http://www.peter-skoff.at} \end{array}$ 

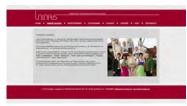

Figure B.134: Lazarus http://www.weingut-lazarus.at

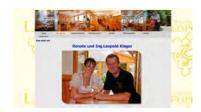

Figure B.135: Leopold http://www.winzerhof-leopold.at

# **Source Code**

# C.1 WineDataXchng XML Schema Definition

```
<?xml version="1.0" encoding="UTF-8"?>
      ______
      = WINE DATA EXCHANGE STANDARD
      = The WineDataXchng Standard simplifies communication between ERP Systems,
      = internet platforms, or other applications for wineries. They can use the = standard as an communication interface.
10
11
      = @author Bernd Hareter
13
      = @email e0828093@student.tuwien.ac.at
14
      = @version 1.0
15
16
17
      = July 2014.
18
20
21
22
    <xsd:schema xmlns:xsd="http://www.w3.org/2001/XMLSchema">
23
24
    <!--
25
26
      27
28
      29
30
    <xsd:complexType name="address">
      <xsd:sequence>
32
         <xsd:element name="country" type="xsd:string" minOccurs="0">
33
34
             This should be an enumertion with ISO 3166 country codes. Because of
3.5
             the immense length of the list, we omitted it in the Appendix.

</xsd:element name="city" type="xsd:string" minOccurs="0" />
<xsd:element name="zip" type="xsd:string" minOccurs="0" />
<xsd:element name="street" type="xsd:string" minOccurs="0" />
<xsd:element name="streetnumber" type="xsd:string" minOccurs="0" />
<xsd:element name="phone" type="xsd:string" minOccurs="0" maxOccurs="unbounded" />

39
40
```

```
<xsd:element name="fax" type="xsd:string" minOccurs="0" maxOccurs="unbounded" />
 43
           <xsd:element name="mobile" type="xsd:string" minOccurs="0" maxOccurs="unbounded" />
<xsd:element name="email" type="xsd:anyURI" minOccurs="0" maxOccurs="unbounded" />
 45
 46
           <xsd:element name="website" type="xsd:anyURI" minOccurs="0" maxOccurs="unbounded" />
 47
         </xsd:sequence>
 48
      </xsd:complexType>
 49
      <xsd:complexType name="person">
         <xsd:sequence>
           <xsd:element name="titlePrefix" type="xsd:string" minOccurs="0" />
 52

 53
 54
 55
           <xsd:element name="country" type="xsd:string" minOccurs="0">
 57
 58
                This should be an enumertion with ISO 3166 country codes. Because of
 59
                the immense length of the list, we omitted it in the Appendix.
 60
           </xsd:element>
 61
 62
           <xsd:element name="sex" minOccurs="0">
              <xsd:simpleType>
 64
                <xsd:restriction base="xsd:string">
 6.5
                   <xsd:enumeration value="male"/</pre>
                   <xsd:enumeration value="female"/>
 66
                 </xsd:restriction>
 67
              </xsd:simpleType>
           </xsd:element>
           <xsd:element name="phone" type="xsd:string" minOccurs="0" maxOccurs="unbounded" />
<xsd:element name="mobile" type="xsd:string" minOccurs="0" maxOccurs="unbounded" />
<xsd:element name="email" type="xsd:anyURI" minOccurs="0" maxOccurs="unbounded" />
 71
 72
         </xsd:sequence>
      </xsd:complexType>
 76
      <xsd:complexType name="description">
 77
         <xsd:simpleContent>
 78
           <xsd:extension base="xsd:string">
              <xsd:attribute name="lang" type="xsd:string" />
 79
            </xsd:extension>
 80
 81
        </xsd:simpleContent>
      </xsd:complexType>
 83
 84
      <xsd:complexType name="unitTypeNNI">
 85
        <xsd:simpleContent>
           <xsd:extension base="xsd:nonNegativeInteger">
 86
              <xsd:attribute name="unit" type="xsd:string" />
            </xsd:extension>
 88
 89
        </xsd:simpleContent>
 90
      </xsd:complexType>
 91
      <xsd:complexType name="unitTypeFloat">
 92
 93
        <xsd:simpleContent>
           <xsd:extension base="xsd:float">
 95
              <xsd:attribute name="unit" type="xsd:string" />
 96
           </xsd:extension>
        </xsd:simpleContent>
 97
      </xsd:complexType>
 98
100
      <xsd:complexType name="idTypeString">
101
        <xsd:simpleContent>
102
           <xsd:extension base="xsd:string">
103
              <xsd:attribute name="id" type="xsd:string" />
            </xsd:extension>
104
         </xsd:simpleContent>
105
      </xsd:complexType>
106
107
108
      <xsd:complexType name="socialMedia">
109
         <xsd:all>
           <xsd:element name="facebook" type="xsd:anyURI" minOccurs="0" />
110
           <xsd:element name="twitter" type="xsd:anyURI" minOccurs="0" />
<xsd:element name="xing" type="xsd:anyURI" minOccurs="0" />
111
112
            <xsd:element name="linkedIn" type="xsd:anyURI" minOccurs="0" />
114
            <xsd:element name="google" type="xsd:anyURI" minOccurs="0" />
           <xsd:element name="pinterest" type="xsd:anyURI" minOccurs="0" />
115
```

```
<xsd:element name="tumblr" type="xsd:anyURI" minOccurs="0" />
116
117
           <xsd:element name="others" minOccurs="0">
118
             <xsd:complexType>
119
               <xsd:sequence>
                 <xsd:element name="platform" maxOccurs="unbounded">
121
                    <xsd:complexType>
122
                      <xsd:sequence>
123
                        <xsd:element name="name" type="xsd:string" />
124
                        <xsd:element name="url" type="xsd:anyURI" />
125
                      </xsd:sequence>
                   </xsd:complexType>
126
                 </xsd:element>
128
               </xsd:sequence>
129
             </xsd:complexType>
130
          </xsd:element>
131
        </xsd:all>
132
      </xsd:complexType>
133
      <xsd:complexType name="price">
134
135
        <xsd:sequence>
136
           <xsd:element name="value" type="xsd:float" />
137
           <xsd:element name="currency" type="xsd:string">
138
             <!--
               This should be an enumertion with ISO 4217 currency codes. Because
139
               of the immense length of the list, we omitted it in the Appendix.
140
141
142
           <xsd:element name="list" type="xsd:string" default="standard" />
<xsd:element name="gross" type="xsd:boolean" default="false" />
<xsd:element name="VAT" type="xsd:float" minOccurs="0" />
143
144
145
        </xsd:sequence>
146
147
      </xsd:complexType>
148
149
      <xsd:simpleType name="vatType">
150
        <xsd:restriction base="xsd:string">
          <xsd:enumeration value="oak"/>
<xsd:enumeration value="steel"/>
151
152
153
           <xsd:enumeration value="polyester"/>
154
           <xsd:enumeration value="wood"/>
155
           <xsd:enumeration value="concrete"/>
156
          <xsd:enumeration value="clay"/>
157
        </xsd:restriction>
      </xsd:simpleType>
158
159
160
      <xsd:complexType name="weissRotRoseType">
161
        <xsd:sequence>
162
           <xsd:element name="weiss" type="xsd:float" default="0" />
163
           <xsd:element name="rotRose" type="xsd:float" default="0" />
        </xsd:sequence>
164
      </xsd:complexType>
165
166
167
      <xsd:complexType name="image">
168
        <xsd:sequence>
169
           <xsd:element name="type" minOccurs="0">
170
             <xsd:simpleType>
171
                   <xsd:restriction base="xsd:string">
                  <xsd:enumeration value="thumbnail"</pre>
172
173
                  <xsd:enumeration value="small" />
174
                  <xsd:enumeration value="medium" />
                 <xsd:enumeration value="normal" />
175
                 <xsd:enumeration value="large" />
<xsd:enumeration value="xlarge" />
176
177
178
                </xsd:restriction>
179
             </xsd:simpleType>
180
           </xsd:element>
           <xsd:element name="url" type="xsd:anyURI" minOccurs="0" />
<xsd:element name="embedded" minOccurs="0" maxOccurs="1">
181
182
183
             <xsd:complexType>
184
               <xsd:sequence>
                 <xsd:element name="imagefilename" type="xsd:string" minOccurs="0" />
185
187
                 <xsd:element name="imageformat" minOccurs="0">
188
                    <xsd:simpleType>
```

```
<xsd:restriction base="xsd:string">
                      <xsd:enumeration value="JPEG"</pre>
191
                      <xsd:enumeration value="GIF" />
                      <xsd:enumeration value="PNG" />
192
                      <xsd:enumeration value="TIFF" />
193
                      <xsd:enumeration value="SVG" />
194
195
                      <xsd:enumeration value="BMP" />
196
                    </xsd:restriction>
                  </xsd:simpleType>
198
               </xsd:element>
199
               <xsd:element name="imagemode" minOccurs="0">
201
                 <xsd:simpleTvpe>
                    <xsd:restriction base="xsd:string">
203
                      <xsd:enumeration value="RGB" /</pre>
204
                      <xsd:enumeration value="RGBA" />
                      <xsd:enumeration value="CMYK" />
                      <xsd:enumeration value="L" />
206
                      <xsd:enumeration value="P"</pre>
207
                      <xsd:enumeration value="YCbCr" />
208
                     <xsd:enumeration value="I" />
<xsd:enumeration value="F" />
209
210
                      <xsd:enumeration value="1" />
211
                    </xsd:restriction>
212
                  </xsd:simpleType>
213
               </xsd:element>
215
216
               <xsd:element name="imagesize" minOccurs="0">
217
                 <xsd:annotation>
                   <xsd:documentation>Imagewidth and Imageheight in pixels/xsd:documentation>
218
                  </xsd:annotation>
219
220
                 <xsd:complexType>
                    <xsd: sequence>
222
                      <xsd:element name="imagewidth" type="xsd:nonNegativeInteger" minOccurs="0" />
                      <xsd:element name="imageheight" type="xsd:nonNegativeInteger" minOccurs="0" />
223
224
                    </xsd:sequence>
                  </xsd:complexType>
225
226
               </xsd:element>
227
               <xsd:element name="imagedata" type="xsd:base64Binary" minOccurs="0">
228
229
                  <xsd:annotation>
230
                   <xsd:documentation>image data encoded in base64 - see RFC 2045/xsd:documentation>
231
                  </xsd:annotation>
232
                </xsd:element>
             </xsd:sequence>
234
           </xsd:complexType>
235
         </xsd:element>
236
       </xsd:sequence>
     </xsd:complexType>
238
239
241
       242
       _____
243
244
245
     <xsd:complexType name="vineyard">
246
      <xsd:sequence>
         <xsd:element name="name" type="xsd:string" />
<xsd:element name="soil" minOccurs="0">
247
248
249
           <xsd:simpleType>
250
             <xsd:restriction base="xsd:string">
               <xsd:enumeration value="basalt"/><xsd:enumeration value="chalk"/>
251
                <xsd:enumeration value="clay"/><xsd:enumeration value="dolomite"/>
253
                <xsd:enumeration value="flint"/><xsd:enumeration value="granite"/>
254
                <xsd:enumeration value="gravel"/><xsd:enumeration value="greywacke"/>
               <xsd:enumeration value="gypsum"/><xsd:enumeration value="hardpan"/>
<xsd:enumeration value="keuper"/><xsd:enumeration value="lignite"/>
255
256
                <xsd:enumeration value="limestone"/><xsd:enumeration value="loam"/>
257
                <xsd:enumeration value="loess"/><xsd:enumeration value="marl"/>
                <xsd:enumeration value="mica"/><xsd:enumeration value="muschelkalk"/>
260
                <xsd:enumeration value="perlite"/><xsd:enumeration value="quartz"/>
261
               <xsd:enumeration value="sand"/><xsd:enumeration value="schist"/>
```

```
262
               <xsd:enumeration value="shale"/><xsd:enumeration value="silt"/>
263
                <xsd:enumeration value="silex"/><xsd:enumeration value="slate"/>
264
                <xsd:enumeration value="terra_rossa"/><xsd:enumeration value="tufa"/>
265
               <xsd:enumeration value="ultisol"/><xsd:enumeration value="volcanic_soil"/>
               <xsd:enumeration value="chernozem"/><xsd:enumeration value="other"/>
266
267
              </xsd:restriction>
268
            </xsd:simpleType>
269
         </xsd:element>
         <xsd:element name="vineyardSite" type="xsd:string" minOccurs="0" />
<xsd:element name="trainingForm" minOccurs="0">
270
271
2.72
           <xsd:simpleType>
             <xsd:restriction base="xsd:string">
273
               <xsd:enumeration value="low"/>
274
                <xsd:enumeration value="espalier"/>
276
                <xsd:enumeration value="espalier_cordon"/>
277
               <xsd:enumeration value="espalier_segmentalArch"/>
               <xsd:enumeration value="espalier_doubleSegmentalArch"/>
2.78
               <xsd:enumeration value="espalier_semicircle"/>
279
               <xsd:enumeration value="espalier_pendulumArch"/>
280
               <xsd:enumeration value="lyre"/>
281
282
               <xsd:enumeration value="high"/>
283
               <xsd:enumeration value="high_cordon"/>
284
               <xsd:enumeration value="high_sylvoz"/>
               <xsd:enumeration value="pergola"/>
<xsd:enumeration value="freeHanging"/>
285
286
               <xsd:enumeration value="freeHanging_vertiko"/>
287
288
               <xsd:enumeration value="freeHanging_oneWire"/>
289
               <xsd:enumeration value="minimal"/>
290
             </xsd:restriction>
           </xsd:simpleType>
2.91
         </xsd:element>
292
293
         <xsd:element name="size" type="unitTypeNNI" minOccurs="0" />
294
         <xsd:element name="production" type="unitTypeNNI" minOccurs="0" />
295
296
         <xsd:element name="varieties" minOccurs="0">
297
           <xsd:complexType>
298
             < xsd: sequence>
299
               <xsd:element name="variety" maxOccurs="unbounded">
300
                  <xsd:complexType>
301
                    <xsd:sequence>
                      <xsd:element name="name" type="xsd:string" />
<xsd:element name="plantdate" type="xsd:date" minOccurs="0" />
<xsd:element name="share" type="unitTypeNNI" minOccurs="0" />
302
303
304
305
                    </xsd:sequence>
306
                  </xsd:complexType>
307
               </xsd:element>
308
             </xsd:sequence>
           </xsd:complexType>
309
         </xsd:element>
310
311
         <xsd:element name="grapeHarvesterPossible" type="xsd:boolean" minOccurs="0" />
312
313
         <xsd:element name="notes" type="xsd:string" minOccurs="0" />
314
       </xsd:sequence>
315
       <xsd:attribute name="id" type="xsd:string" />
316
     </xsd:complexType>
317
318
319
320
321
       322
       323
324
      326
     <xsd:complexType name="vinification">
327
       <xsd:sequence>
         <xsd:element name="winegrower" type="xsd:string" minOccurs="0" />
<xsd:element name="partnerWineries" minOccurs="0">
328
329
           <xsd:complexType>
330
331
             <xsd:sequence>
               <xsd:element name="winery" maxOccurs="unbounded">
333
                  <xsd:complexType>
334
                   <xsd:sequence>
```

```
<xsd:element name="name" type="xsd:string" minOccurs="0" />
<xsd:element name="address" type="address" minOccurs="0" maxOccurs="unbounded" />
337
                     </xsd:sequence>
338
                   </xsd:complexType>
                 </xsd:element>
339
340
341
                 <xsd:element name="notes" type="xsd:string" minOccurs="0" />
               </xsd:sequence>
               <xsd:attribute name="id" type="xsd:string" />
344
            </xsd:complexType>
          </xsd:element>
345
346
347
          <xsd:element name="cultivation" type="xsd:string" minOccurs="0" />
          <xsd:element name="harvestDate" type="xsd:date" minOccurs="0" />
349
          <xsd:element name="harvestAmount" type="unitTypeNNI" minOccurs="0" />
350
351
          <xsd:element name="wineType" minOccurs="0" maxOccurs="1">
352
            <xsd:simpleType>
              <xsd:restriction base="xsd:string">
353
354
                 <xsd:enumeration value="white"/>
355
                 <xsd:enumeration value="red"/>
356
                 <xsd:enumeration value="rose"/>
357
                 <xsd:enumeration value="sweet"/>
                 <xsd:enumeration value="sparkling"/>
358
                 <xsd:enumeration value="champagne"/>
359
360
               </xsd:restriction>
            </xsd:simpleType>
361
362
          </xsd:element>
363
          <xsd:element name="wineQuality" type="xsd:string" minOccurs="0" />
364
365
366
          <xsd:element name="barrelaged" minOccurs="0">
            <xsd:complexType>
368
              <xsd: sequence>
369
                 <xsd:element name="count" type="xsd:nonNegativeInteger" />
370
                 <xsd:element name="unit">
371
                   <xsd:simpleType>
372
                     <xsd:restriction base="xsd:string">
373
                       <xsd:enumeration value="days"/>
374
                        <xsd:enumeration value="months"/>
375
                       <xsd:enumeration value="years"/>
376
                     </xsd:restriction>
377
                   </xsd:simpleType>
378
                 </xsd:element>
                 <xsd:element name="type" type="vatType" minOccurs="1" maxOccurs="1" />
380
               </xsd:sequence>
381
            </xsd:complexType>
382
         </xsd:element>
383
          <xsd:element name="maturation" type="xsd:string" minOccurs="0" maxOccurs="1" />
384
385
          <xsd:element name="fermentation" minOccurs="0" maxOccurs="1">
387
            <xsd:complexType>
388
              <xsd:sequence>
                 <xsd:element name="temperature" type="unitTypeFloat" minOccurs="0" />
<xsd:element name="duration" type="unitTypeNNI" minOccurs="0" />
<xsd:element name="barreltype" type="vatType" minOccurs="0" />
389
390
391
                 <xsd:element name="notes" type="xsd:string" minOccurs="0" />
              </xsd:sequence>
393
394
            </xsd:complexType>
395
          </xsd:element>
396
397
          <xsd:element name="notes" type="xsd:string" minOccurs="0" maxOccurs="1" />
       </xsd:sequence>
399
     </xsd:complexType>
400
401
      <!-- stockMovement copied from vinoxml.org -->
402
     <xsd:complexType name="stockMovement">
403
        <xsd:sequence>
404
          <xsd:element name="date" type="xsd:date" />
          <xsd:element name="quantity" type="xsd:nonNegativeInteger" default="0" />
<xsd:element name="unitprice" type="price" />
406
          <xsd:element name="notes" type="xsd:string" minOccurs="0" />
407
```

```
408
        </xsd:sequence>
409
      </xsd:complexType>
410
411
      <xsd:complexType name="tradingUnits">
412
        <xsd:sequence>
413
           <xsd:element name="bottle" minOccurs="0" maxOccurs="unbounded">
414
             <xsd:complexType>
415
               <xsd:sequence>
                  <xsd:element name="size" type="unitTypeFloat" minOccurs="0" />
416
                  <xsd:element name="bottleTop" type="xsd:string" minOccurs="0" />
<xsd:element name="availableOn" type="xsd:date" minOccurs="0" />
417
418
                  <xsd:element name="soldOut" type="xsd:boolean" minOccurs="0" />
419
420
421
                  <xsd:element name="price" type="price" minOccurs="0" maxOccurs="unbounded" />
422
423
                  <xsd:element name="ean" minOccurs="0" maxOccurs="1">
424
                    <xsd:complexType>
425
                      <xsd:sequence>
426
                         <xsd:element name="number" type="xsd:string" />
                         <xsd:element name="type" type="xsd:string" />
427
428
                       </xsd:sequence>
429
                    </xsd:complexType>
430
                  </xsd:element>
431
                  <xsd:element name="bottling" minOccurs="0">
432
433
                    <xsd:complexType>
434
                       <xsd: sequence>
435
                         <xsd:element name="charge" maxOccurs="unbounded">
436
                           <xsd:complexType>
437
                             < xsd: sequence>
                                <xsd:element name="bottlingDate" type="xsd:date" />
438
                                <xsd:element name="bottlesFilled" type="xsd:nonNegativeInteger" />
439
440
                              </xsd:sequence>
441
                              <xsd:attribute name="id" type="xsd:string" />
442
                           </xsd:complexType>
443
                         </xsd:element>
                       </xsd:sequence>
444
445
                    </xsd:complexType>
446
                  </xsd:element>
447
448
                  <xsd:element name="totalStock" type="xsd:nonNegativeInteger" minOccurs="0" />
449
                  <xsd:element name="currentStock" type="xsd:nonNegativeInteger" minOccurs="0" />
450
                  <xsd:element name="stockMovements" minOccurs="0">
451
                    <xsd:complexType>
453
                       <xsd: sequence>
454
                         <xsd:element name="stockMovement" type="stockMovement" maxOccurs="unbounded" />
455
                       </xsd:sequence>
                    </xsd:complexType>
456
                  </xsd:element>
457
458
                  <xsd:element name="stockedIn" minOccurs="0">
460
                    <xsd:complexType>
461
                       <xsd:sequence>
                         <xsd:element name="location" minOccurs="0" maxOccurs="unbounded">
462
463
                           <xsd:complexType>
464
                              <xsd: sequence>
                                <xsd:element name="id" type="xsd:string" minOccurs="0">
465
466
467
                                </xsd:element>
                                <xsd:element name="name" type="xsd:string" minOccurs="0" />
<xsd:element name="lane" type="xsd:string" minOccurs="0" />
<xsd:element name="column" type="xsd:string" minOccurs="0" />
468
469
470
                                <xsd:element name="row" type="xsd:string" minOccurs="0" />
<xsd:element name="bin" type="xsd:string" minOccurs="0" />
471
472
                                <xsd:element name="containertype" type="xsd:string" minOccurs="0" />
<xsd:element name="quantity" type="xsd:nonNegativeInteger" minOccurs="0" />
473
474
475
                              </xsd:sequence>
476
                           </xsd:complexType>
                         </xsd:element>
478
                       </xsd:sequence>
479
                    </xsd:complexType>
480
                  </xsd:element>
```

```
</xsd:sequence>
483
            </xsd:complexType>
484
          </xsd:element>
          <xsd:element name="vat" minOccurs="0" maxOccurs="unbounded">
485
486
            <xsd:complexType>
487
               <xsd:sequence>
                 <xsd:element name="capacity" type="unitTypeFloat" minOccurs="0" />
488
                 <xsd:element name="type" type="vatType" minOccurs="0" />
489
490
                <xsd:element name="openingStock" type="xsd:float" minOccurs="0" />
491
                <xsd:element name="currentStock" type="xsd:float" minOccurs="0" />
492
493
494
                 <xsd:element name="location" minOccurs="0" maxOccurs="1">
495
                   <xsd:complexType>
496
                     <xsd:sequence>
                       <xsd:element name="id" type="xsd:string" minOccurs="0" />
<xsd:element name="name" type="xsd:string" minOccurs="0" />
<xsd:element name="lane" type="xsd:string" minOccurs="0" />
497
498
499
                        <xsd:element name="column" type="xsd:string" minOccurs="0" />
500
501
                        <xsd:element name="row" type="xsd:string" minOccurs="0" />
502
                     </xsd:sequence>
503
                   </xsd:complexType>
                 </xsd:element>
504
               </xsd:sequence>
505
               <xsd:attribute name="id" type="xsd:string" />
507
            </xsd:complexType>
508
          </xsd:element>
509
       </xsd:sequence>
510
     </xsd:complexType>
511
512
513
      514
515
      <xsd:complexType name="wine">
516
        <xsd:sequence>
          <xsd:element name="name" type="xsd:string" />
517
518
          <xsd:element name="abbr" type="xsd:string" minOccurs="0" />
          <xsd:element name="year" type="xsd:nonNegativeInteger" minOccurs="0" />
519
          <xsd:element name="wineregion" type="xsd:string" minOccurs="0" />
520
          <xsd:element name="origin" type="xsd:string" minOccurs="0" />
521
          <xsd:element name="officialCertificationNumber" type="xsd:string" minOccurs="0" />
522
523
          <xsd:element name="varieties" minOccurs="0" maxOccurs="1">
524
            <xsd:complexType>
526
               <xsd: sequence>
527
                 <xsd:element name="variety" minOccurs="1" maxOccurs="unbounded">
528
                   <xsd:complexType>
529
                     <xsd:sequence>
                        <xsd:element name="abbr" type="xsd:string" minOccurs="0" />
530
                        <xsd:element name="name" type="xsd:string" minOccurs="0" />
531
                       <xsd:element name="percentage" type="xsd:nonNegativeInteger" minOccurs="0" />
<xsd:element name="vineyard" type="idTypeString" minOccurs="0" />
533
534
                     </xsd:sequence>
                   </xsd:complexType>
535
536
                 </xsd:element>
537
               </xsd:sequence>
            </xsd:complexType>
538
539
          </xsd:element>
540
          <xsd:element name="shortDesc" type="description" minOccurs="0" maxOccurs="unbounded" />
541

<asd:element name="description" type="description" minOccurs="0" maxOccurs="unbounded" />
<asd:element name="description" type="vinification" minOccurs="0" />
<asd:element name="vinification" type="vinification" minOccurs="0" />

542
543
545
          <xsd:element name="analysesData" minOccurs="0">
546
            <xsd:complexType>
547
              <xsd:sequence>
                 <xsd:element name="alcohol" type="unitTypeFloat" minOccurs="0" />
548
549
550
                 <xsd:element name="gradation">
                   <xsd:complexType>
552
                     <xsd:sequence>
553
                        <xsd:element name="type" type="xsd:string" minOccurs="0" />
```

```
554
                         <xsd:element name="value" type="xsd:string" minOccurs="0" />
555
                       </xsd:sequence>
556
                    </xsd:complexType>
557
                  </xsd:element>
558
                  <xsd:element name="sugar" type="unitTypeFloat" minOccurs="0" />
559
560
                  <xsd:element name="sugarfreeExtract" type="unitTypeFloat" minOccurs="0" />
561
                  <xsd:element name="acidity" type="unitTypeFloat" minOccurs="0" />
562
                  <xsd:element name="titratableAcidity" type="unitTypeFloat" minOccurs="0" />

<xsd:element name="ttratableAcidity" type="unitTypeFloat" minOccurs="0" />
<xsd:element name="sulphur" type="unitTypeFloat" minOccurs="0" />
<xsd:element name="sulphur" type="unitTypeFloat" minOccurs="0" />
<xsd:element name="totalSulphur" type="unitTypeFloat" minOccurs="0" />
<xsd:element name="specificGravity" type="unitTypeFloat" minOccurs="0" />
<xsd:element name="totalPhosphor" type="unitTypeFloat" minOccurs="0" />

563
564
565
566
567
                  <xsd:element name="gluconicAcid" type="unitTypeFloat" minOccurs="0" />
568
569
                  <xsd:element name="malicAcid" type="unitTypeFloat" minOccurs="0" />
                  <xsd:element name="notes" type="xsd:string" minOccurs="0" />
570
571
               </xsd:sequence>
572
             </xsd:complexType>
573
           </xsd:element>
574
575
           <xsd:element name="drinkingDetails" minOccurs="0" maxOccurs="1">
576
             <xsd:complexType>
577
               <xsd:sequence>
578
                  <xsd:element name="temperature" minOccurs="0" maxOccurs="1">
                    <xsd:complexType>
580
                       <xsd:sequence>
581
                         <xsd:element name="from" type="xsd:float" />
582
                         <xsd:element name="to" type="xsd:float" />
583
                       </xsd:sequence>
                       <xsd:attribute name="unit">
584
585
                         <xsd:simpleType>
                           <xsd:restriction base="xsd:string">
587
                              <xsd:enumeration value="celsius"/>
                              <xsd:enumeration value="farenheit"/>
588
589
                           </xsd:restriction>
                         </xsd:simpleType>
590
591
                       </xsd:attribute>
592
                    </xsd:complexType>
593
                  </xsd:element>
594
                  <xsd:element name="agingAbility" minOccurs="0" maxOccurs="1">
595
                    <xsd:complexType>
596
                       < xsd: sequence>
597
                         <xsd:element name="from" type="xsd:nonNegativeInteger" />
                         <xsd:element name="to" type="xsd:nonNegativeInteger" />
599
                       </xsd:sequence>
600
                    </xsd:complexType>
601
                  </xsd:element>
               </xsd:sequence>
602
             </xsd:complexType>
603
604
           </xsd:element>
605
606
           <xsd:element name="flavours" minOccurs="0" maxOccurs="1">
607
             <xsd:complexType>
608
               <xsd:sequence>
                  <xsd:element name="flavour" type="xsd:string" maxOccurs="unbounded" />
609
610
                </xsd:sequence>
             </xsd:complexType>
611
612
           </xsd:element>
613
           <xsd:element name="dishes" minOccurs="0" maxOccurs="1">
614
615
             <xsd:complexType>
616
               <xsd:sequence>
                  <xsd:element name="dish" type="xsd:string" maxOccurs="unbounded" />
               </xsd:sequence>
618
619
             </xsd:complexType>
620
           </xsd:element>
621
           <xsd:element name="qualitySeal" type="xsd:string" minOccurs="0" maxOccurs="1" />
622
623
           <xsd:element name="awards" minOccurs="0" maxOccurs="1">
624
625
             <xsd:complexType>
626
               <xsd:sequence>
```

```
<xsd:element name="award" maxOccurs="unbounded">
                                   <xsd:complexType>
629
                                       <xsd:sequence>
630
                                           <xsd:element name="name" type="xsd:string" />
                                            <xsd:element name="description" type="xsd:string" minOccurs="0" />
631
                                           \xsd:element name="scoreType" type="xsd:string" minOccurs="0" />
<xsd:element name="minScore" type="xsd:string" minOccurs="0" />
<xsd:element name="maxScore" type="xsd:string" minOccurs="0" />
<xsd:element name="maxScore" type="xsd:string" minOccurs="0" />
632
633
634

636
637
638
639
                                            <xsd:element name="publishedIn" type="xsd:string" minOccurs="0" maxOccurs="unbounded" />
641
                                       </xsd:sequence>
642
                                   </xsd:complexType>
                               </xsd:element>
643
                           </xsd:sequence>
644
                       </xsd:complexType>
645
646
                  </xsd:element>
648
                  <xsd:element name="stock" minOccurs="0" maxOccurs="1">
649
                       <xsd:complexType>
650
                           < xsd: sequence>
                              <xsd:element name="unit" type="xsd:string" minOccurs="0" />
651
                               <xsd:element name="ppeningStock" type="xsd:string" minOccurs="0" />
<xsd:element name="currentStock" type="xsd:string" minOccurs="0" />
653
654
                               <xsd:element name="tradingUnits" type="tradingUnits" minOccurs="0" />
655
                           </xsd:sequence>
                       </xsd:complexType>
656
                  </xsd:element>
657
658
                   <xsd:element name="image" type="image" minOccurs="0" maxOccurs="unbounded" />
<xsd:element name="notes" type="xsd:string" minOccurs="0" maxOccurs="1" />
660
661
               </xsd:sequence>
               <xsd:attribute name="id" type="xsd:string" />
662
663
           </xsd:complexType>
664
665
667
668
              669
             ______
670
672
          673
674
          <xsd:complexType name="warehouseWine">
675
             <xsd:sequence>
                  <xsd:element name="id" type="xsd:string" />
<xsd:element name="bottle" minOccurs="1" maxOccurs="unbounded">
676
677
678
                       <xsd:complexType>
679
                           <xsd: sequence>
680
                              <xsd:element name="size" type="unitTypeFloat" minOccurs="0" />
                               <xsd:element name="totalQuantity" type="xsd:nonNegativeInteger" />
681
682
                              <xsd:element name="location" minOccurs="0" maxOccurs="unbounded">
683
684
                                   <xsd:complexType>
685
                                       <xsd:sequence>
686
                                            <xsd:element name="lane" type="xsd:string" minOccurs="0" />
                                            <xsd:element name="column" type="xsd:string" minOccurs="0" />
687

<a href="mailto:safe-ex-state-ex-state
688
689
                                            <xsd:element name="containertype" type="xsd:string" minOccurs="0" />
                                            <xsd:element name="quantity" type="xsd:nonNegativeInteger" minOccurs="0" />
691
692
                                       </xsd:sequence>
693
                                   </xsd:complexType>
                               </xsd:element>
694
                           </xsd:sequence>
695
696
                       </xsd:complexType>
                   </xsd:element>
698
699
                   <xsd:element name="vat" minOccurs="0" maxOccurs="unbounded">
```

```
700
           <xsd:complexType>
             <xsd:sequence>
702
               <xsd:element name="id" type="xsd:string" />
703
               <xsd:element name="quantity" type="unitTypeFloat" minOccurs="0" />
704
705
               <xsd:element name="location" minOccurs="0" maxOccurs="1">
706
                 <xsd:complexType>
707
                   <xsd:sequence>
708
                     <xsd:element name="lane" type="xsd:string" minOccurs="0" />
                     <xsd:element name="column" type="xsd:string" minOccurs="0" />
709
                     <xsd:element name="row" type="xsd:string" minOccurs="0" />
710
711
712
                   </xsd:sequence>
                 </xsd:complexType>
713
               </xsd:element>
714
             </xsd:sequence>
715
           </xsd:complexType>
716
717
         </xsd:element>
       </xsd:sequence>
718
     </xsd:complexType>
719
720
721
     722
723
     <xsd:complexType name="warehouse">
724
       <xsd:sequence>
725
         <xsd:element name="name" type="xsd:string" minOccurs="1" maxOccurs="1" />
         <xsd:element name="address" type="address" minOccurs="1" maxOccurs="1" />
726
727
728
         <xsd:element name="vats" minOccurs="0" maxOccurs="1">
729
           <xsd:complexType>
730
             <xsd:sequence>
731
               <xsd:element name="vat" minOccurs="1" maxOccurs="unbounded">
                 <xsd:complexType>
733
                   <xsd: sequence>
734
                     <xsd:element name="name" type="xsd:string" minOccurs="0" />
                     <xsd:element name="capacity" type="unitTypeFloat" minOccurs="1" />
<xsd:element name="type" type="vatType" minOccurs="0" />
735
736
737
738
                     <xsd:element name="location" minOccurs="0">
739
                       <xsd:complexType>
740
                         <xsd:sequence>
                           <xsd:element name="lane" type="xsd:string" minOccurs="0" />
<xsd:element name="column" type="xsd:string" minOccurs="0" />
741
742
                           <xsd:element name="row" type="xsd:string" minOccurs="0" />
743
                         </xsd:sequence>
745
                       </xsd:complexType>
746
                     </xsd:element>
747
                   </xsd:sequence>
                   <xsd:attribute name="id" type="xsd:string" />
748
749
                 </xsd:complexType>
750
               </xsd:element>
             </xsd:sequence>
751
752
           </xsd:complexType>
753
         </xsd:element>
754
755
         <xsd:element name="stock" minOccurs="0" maxOccurs="1">
756
           <xsd:complexType>
757
             <xsd:sequence>
758
               <xsd:element name="wine" type="warehouseWine" maxOccurs="unbounded" />
759
             </xsd:sequence>
           </xsd:complexType>
760
         </xsd:element>
761
762
       </xsd:sequence>
764
       <xsd:attribute name="id" type="xsd:string" />
765
     </xsd:complexType>
766
767
768
769
       770
771
772
```

```
775
776
      <xsd:complexType name="bestWein">
777
       <xsd:sequence>
778
          <xsd:element name="wein" type="weissRotRoseType" />
          <xsd:element name="weinMitSorte" type="weissRotRoseType" />
780
          <xsd:element name="landwein" type="weissRotRoseType" />
          <xsd:element name="qualitaetswein" type="weissRotRoseType" />
781
          <xsd:element name="qualitaetswein" type="weissRotRoseType" />
<xsd:element name="praedikatswein" type="weissRotRoseType" />
<xsd:element name="schaumwein_sonstige" type="weissRotRoseType" />

782
783
          <xsd:element name="erzeugnisseEU" type="weissRotRoseType" />
784
          <xsd:element name="EUverschnitt" type="weissRotRoseType" />
<xsd:element name="weinDrittlaender" type="weissRotRoseType" />
785
       </xsd:sequence>
787
788
     </xsd:complexType>
789
790
791
      792
793
     <xsd:complexType name="AUT">
794
       <xsd:sequence>
795
          <xsd:element name="erntemeldung" type="erntemeldung" minOccurs="0" maxOccurs="unbounded" />
          <xsd:element name="bestandsmeldung" type="bestandsmeldung" minOccurs="0" maxOccurs="unbounded" />
796
797
        </xsd:sequence>
      </xsd:complexType>
799
800
      <xsd:complexType name="erntemeldung">
801
       <xsd:sequence>
          <xsd:element name="stichtag" type="xsd:date" />
802
803
804
          <xsd:choice>
            <xsd:element name="leermeldung" type="xsd:boolean" fixed="true" />
806
807
            <xsd:sequence>
808
              <xsd:element name="ernte">
809
                <xsd:complexType>
810
                   <xsd:sequence>
                     <xsd:element name="traubensorte" maxOccurs="unbounded">
811
812
                       <xsd:complexType>
813
                         <xsd:sequence>
                           <xsd:element name="name" type="xsd:string" maxOccurs="3" />
<xsd:element name="qualitaet" type="xsd:string" />
<xsd:element name="eingefuellterWein" type="xsd:float" minOccurs="0" default="0" />
814
815
816
                           <xsd:element name="verkaufteTrauben" type="xsd:float" minOccurs="0" default="0" />
818
                         </xsd:sequence>
                       </xsd:complexType>
819
820
                     </xsd:element>
                   </xsd:sequence>
821
                </xsd:complexType>
822
823
              </xsd:element>
825
              <xsd:element name="flaeche">
826
                <xsd:complexType>
827
                  <xsd:sequence>
828
                     <xsd:element name="wertigerWein">
829
                       <xsd:complexType>
830
                         <xsd:sequence>
831
                           <xsd:element name="ha" type="xsd:float" default="0" />
832
                           <xsd:element name="weiss" type="xsd:float" default="0" />
                           <xsd:element name="rotRose" type="xsd:float" default="0" />
833
                         </xsd:sequence>
834
                       </xsd:complexType>
835
                     </xsd:element>
837
                     <xsd:element name="wein">
838
                       <xsd:complexType>
839
                         <xsd:sequence>
                           <xsd:element name="ha" type="xsd:float" default="0" />
840
                           <xsd:element name="weiss" type="xsd:float" default="0" />
841
                           <xsd:element name="rotRose" type="xsd:float" default="0" />
842
                         </xsd:sequence>
844
                       </xsd:complexType>
845
                     </xsd:element>
```

```
846
                      <xsd:element name="sonstigeErzeugnisse">
847
                         <xsd:complexType>
848
                           <xsd:sequence>
849
                             <xsd:element name="ha" type="xsd:float" default="0" />
                             <xsd:element name="weiss" type="xsd:float" default="0" />
<xsd:element name="rotRose" type="xsd:float" default="0" />
850
851
852
                           </xsd:sequence>
853
                         </xsd:complexType>
854
                      </xsd:element>
855
                    </xsd:sequence>
                  </xsd:complexType>
856
               </xsd:element>
857
858
                <xsd:element name="beabsichtigteSuessung" type="xsd:boolean" default="false" />
860
               <xsd:element name="beabsichtigteEntsaeuerung" type="xsd:boolean" default="false" />
861
               <xsd:element name="abgabedatum" type="xsd:date" />
             </xsd:sequence>
862
           </xsd:choice>
863
        </xsd:sequence>
864
865
      </xsd:complexType>
866
867
      <xsd:complexType name="bestandsmeldung">
868
        <xsd:sequence>
           <xsd:element name="stichtag" type="xsd:date" />
869
870
           <xsd:choice>
872
             <xsd:element name="leermeldung" type="xsd:boolean" fixed="true" />
873
874
             <xsd:sequence>
875
               <xsd:element name="bestand">
876
                 <xsd:complexType>
877
                    <xsd:sequence>
878
                       <xsd:element name="zugang" minOccurs="0">
879
                         <xsd:complexType>
880
                           <xsd:sequence>
                             <xsd:element name="ernte_fasszukauf" type="bestWein" minOccurs="0" />
<xsd:element name="flaschenzukauf" type="bestWein" minOccurs="0" />
<xsd:element name="abgewerteterWein" type="bestWein" minOccurs="0" />
881
882
883
884
                           </xsd:sequence>
885
                         </xsd:complexType>
886
                      </xsd:element>
887
                      <xsd:element name="abgang" minOccurs="0">
888
889
                         <xsd:complexType>
                           <xsd:sequence>
891
                             <xsd:element name="fassverkauf" type="bestWein" minOccurs="0" />
                             <xsd:element name="flaschenverkauf" type="bestWein" minOccurs="0" />
<xsd:element name="abgewerteterWein" type="bestWein" minOccurs="0" />
892
893
                             <xsd:element name="eigenverbrauch_schwund" type="bestWein" minOccurs="0" />
894
895
                           </xsd:sequence>
896
                         </xsd:complexType>
897
                       </xsd:element>
898
899
                      <xsd:element name="traubenmost" minOccurs="0">
900
                         <xsd:complexType>
901
                           <xsd:sequence>
902
                             <xsd:element name="konzentrierterTraubenmost" type="weissRotRoseType" />
                             <xsd:element name="rektifizierterKonzTraubenmost" type="weissRotRoseType" />
903
904
                           </xsd:sequence>
905
                         </xsd:complexType>
906
                      </xsd:element>
907
908
                      <xsd:element name="beabsichtigteAnreicherung" type="xsd:boolean" default="false" />
                    </xsd:sequence>
910
                  </xsd:complexType>
911
               </xsd:element>
912
913
               <xsd:element name="abgabedatum" type="xsd:date" />
             </xsd:sequence>
914
915
           </xsd:choice>
        </xsd:sequence>
916
917
      </xsd:complexType>
918
```

```
921
922
            923
            924
925
926
         <xsd:element name="wineries">
             <xsd:complexType>
927
928
            <xsd:sequence>
            <xsd:element name="winery" minOccurs="1" maxOccurs="unbounded">
929
930
                <xsd:complexType>
931
                    < xsd: sequence>
                       <xsd:element name="linkTo" type="xsd:string" minOccurs="0" />

<asd:element name="name" type="xsd:string minOccurs="0" />
<asd:element name="shortcut" type="xsd:string" minOccurs="0" />
<asd:element name="shortcut" type="xsd:string" minOccurs="0" />
<asd:element name="wineryno" type="xsd:string" minOccurs="0" />
<asd:element name="legalStructure" type="xsd:string" minOccurs="0" />
<asd:element name="legalStructure" type="xsd:string" minOccurs="0" />
<asd:element name="legalStructure" type="xsd:string" minOccurs="0" />
<asd:element name="legalStructure" type="xsd:string" minOccurs="0" />
<asd:element name="legalStructure" type="xsd:string" minOccurs="0" />
<asd:element name="legalStructure" type="xsd:string" minOccurs="0" />
<asd:element name="legalStructure" type="xsd:string" minOccurs="0" />
<asd:element name="legalStructure" type="xsd:string" minOccurs="0" />
<asd:element name="legalStructure" type="xsd:string" minOccurs="0" />
<asd:element name="legalStructure" type="xsd:string" minOccurs="0" />
<asd:element name="legalStructure" type="xsd:string" minOccurs="0" />
<asd:element name="legalStructure" type="xsd:string" minOccurs="0" />
<asd:element name="legalStructure" type="xsd:string" minOccurs="0" />
<asd:element name="legalStructure" type="xsd:string" minOccurs="0" />
<asd:element name="legalStructure" type="xsd:string" minOccurs="0" />
<asd:element name="legalStructure" type="xsd:string" minOccurs="0" />
<asd:element name="legalStructure" type="xsd:string" minOccurs="0" />
<asd:element name="legalStructure" type="xsd:string" minOccurs="0" />
<asd:element name="name" type="xsd:string" minOccurs="0" />
<a></a></a></a>
933
934
935
936
                       <xsd:element name="taxID" type="xsd:string" minOccurs="0" />
<xsd:element name="vatID" type="xsd:string" minOccurs="0" />
937
938
940
                       <xsd:element name="address" type="address" minOccurs="0" maxOccurs="unbounded" />
941
                       <xsd:element name="contact" minOccurs="0" maxOccurs="1">
942
943
                          <xsd:complexType>
                              <xsd: sequence>
945
                                  <xsd:element name="person" type="person" maxOccurs="unbounded" />
946
                              </xsd:sequence>
947
                          </xsd:complexType>
                       </xsd:element>
948
949
950
                       <xsd:element name="wineregion" type="xsd:string" minOccurs="0" />
                       <xsd:element name="country" type="xsd:string" minOccurs="0" />
                       <xsd:element name="wineryType" type="xsd:string" minOccurs="0" />
<xsd:element name="winerySize" type="unitTypeNNI" minOccurs="0" />
952
953
                       <xsd:element name="bottlesPerYear" type="xsd:nonNegativeInteger" minOccurs="0" />
<xsd:element name="shortDesc" type="description" minOccurs="0" maxOccurs="unbounded" />
954
955
956
                       <xsd:element name="description" type="description" minOccurs="0" maxOccurs="unbounded" />
                       <xsd:element name="socialMedia" type="socialMedia" minOccurs="0" />
<xsd:element name="termsAndConditions" type="xsd:string" minOccurs="0" />
958
959
960
961
                       <xsd:element name="vineyards" minOccurs="0">
962
                          <xsd:complexType>
                              <xsd: sequence>
964
                                  <xsd:element name="vineyard" type="vineyard" maxOccurs="unbounded" />
965
966
                          </xsd:complexType>
                       </xsd:element>
967
968
969
                       <xsd:element name="wines" minOccurs="0">
970
                           <xsd:complexType>
971
                              < xsd: sequence>
972
                                  <xsd:element name="wine" type="wine" maxOccurs="unbounded" />
973
                              </xsd:sequence>
974
                           </xsd:complexType>
                       </xsd:element>
976
977
                       <xsd:element name="warehouses" minOccurs="0">
978
                          <xsd:complexType>
979
                              < xsd: sequence>
                                  <xsd:element name="warehouse" type="warehouse" max0ccurs="unbounded" />
980
981
                              </xsd:sequence>
                           </xsd:complexType>
983
984
985
                       <xsd:element name="administrativeReports" minOccurs="0">
986
                          <xsd:complexType>
987
                              < xsd: sequence>
988
                                  <xsd:element name="AUT" type="AUT" minOccurs="0" />
                              </xsd:sequence>
990
                          </xsd:complexType>
991
                       </xsd:element>
```

```
</xsd:sequence>
  993
                                <xsd:attribute name="id" type="xsd:string" />
  994
                          </xsd:complexType>
  995
                          <xsd:key name="warehouseId">
  996
                                <xsd:selector xpath="warehouses/warehouse"/>
  997
                                <xsd:field xpath="@id"/>
  998
                          </xsd:key>
  999
                          <xsd:keyref name="StockedInToWarehouseId" refer="warehouseId">
1000
                                <xsd:selector xpath="wines/wine/stock/tradingUnits/bottle/stockedIn/location|</pre>
1001
                                                            wines/wine/stock/tradingUnits/vat/location"
                               <xsd:field xpath="id"/>
1002
                          </xsd:keyref>
1003
                          <xsd:key name="wineId">
1004
1005
                                <xsd:selector xpath="wines/wine"/>
1006
                                <xsd:field xpath="@id"/>
1007

1008
1009
1010
                                <xsd:field xpath="id"/>
1011
                          </xsd:keyref>
1012
                          <xsd:key name="vineyardId">
1013
                             <xsd:selector xpath="vineyards/vineyard"/>
1014
                                <xsd:field xpath="@id"/>
1015
                          </xsd:key>
                          <xsd:keyref name="WineVarietyVineyardToVineyardId" refer="vineyardId">
1016
                                <xsd:selector xpath="wines/wine/varieties/variety/vineyard"/>
1017
1018
                                <xsd:field xpath="@id"/>
1019
                          </xsd:keyref>
1020
                     </xsd:element>
                     </xsd:sequence>
                     1022
1023
                          <xsd:selector xpath="winery"/>
1025
                          <xsd:field xpath="@id"/>
1026
                     </xsd:key>

// Index | Index | Index | Index | Index | Index | Index | Index | Index | Index | Index | Index | Index | Index | Index | Index | Index | Index | Index | Index | Index | Index | Index | Index | Index | Index | Index | Index | Index | Index | Index | Index | Index | Index | Index | Index | Index | Index | Index | Index | Index | Index | Index | Index | Index | Index | Index | Index | Index | Index | Index | Index | Index | Index | Index | Index | Index | Index | Index | Index | Index | Index | Index | Index | Index | Index | Index | Index | Index | Index | Index | Index | Index | Index | Index | Index | Index | Index | Index | Index | Index | Index | Index | Index | Index | Index | Index | Index | Index | Index | Index | Index | Index | Index | Index | Index | Index | Index | Index | Index | Index | Index | Index | Index | Index | Index | Index | Index | Index | Index | Index | Index | Index | Index | Index | Index | Index | Index | Index | Index | Index | Index | Index | Index | Index | Index | Index | Index | Index | Index | Index | Index | Index | Index | Index | Index | Index | Index | Index | Index | Index | Index | Index | Index | Index | Index | Index | Index | Index | Index | Index | Index | Index | Index | Index | Index | Index | Index | Index | Index | Index | Index | Index | Index | Index | Index | Index | Index | Index | Index | Index | Index | Index | Index | Index | Index | Index | Index | Index | Index | Index | Index | Index | Index | Index | Index | Index | Index | Index | Index | Index | Index | Index | Index | Index | Index | Index | Index | Index | Index | Index | Index | Index | Index | Index | Index | Index | Index | Index | Index | Index | Index | Index | Index | Index | Index | Index | Index | Index | Index | Index | Index | Index | Index | Index | Index | Index | Index | Index | Index | Index | Index | Index | Index | Index | Index | Index | Index | Index | Index | Index | Index | Index | Index | Index | Index | Index | Index | Index | Index | Index | Index | Index | I
1027
1028
1029
                          <xsd:field xpath="linkTo"/>
1030
                      </xsd:keyref>
1031
                </xsd:element>
1032
1033
                </xsd:schema>
1034
                1035
```

Source code C.1: XML Schema definition for the Wine Data Exchange format.

### **C.2** WineDataXchng Working Example

```
<!--
     = WINE DATA EXCHANGE EXAMPLE
     _____
     = Full working example for the WineDataXchng-Standard.
     = @author Bernd Hareter
9
     = @email e0828093@student.tuwien.ac.at
10
11
     = Julv 2014.
12
     _______
13
     <winery id="wghhol">
  <!-- <linkTo>otherWineryID</linkTo> -->
       <name>Weingut Hugo Holunder</name>
18
       <shortcut>WGHHOL</shortcut>
19
       <wineryno>1234567</wineryno>
       <legalStructure>KG</legalStructure>
22
       <taxID>345 653423 234</taxID>
23
       <vatID>523 243553 134
2.4
25
       <address>
         <country>AUT</country>
         <city>Feldstadt</city>
         <zip>3452</zip>
         <street>Baumstra e</street>
30
         <streetnumber>23</streetnumber>
         <phone>+43 4562 60453</phone>
31
         <fax>+43 4562 60453</fax>
32
         <mobile>+43 664 3547723</mobile>
         <email>weingut@hugoholunder.at
         <website>http://www.hugoholunder.at</website>
       </address>
36
37
38
       <contact>
         <person>
           <titlePrefix>Ing.</titlePrefix>
41
           <firstName>Hugo</firstName>
           <lastName>Holunder
42
4.3
           <country>AUT</country>
           <sex>male</sex>
           <phone>+43 4562 60453</phone>
           <mobile>+43 664 3547723
48
           <email>hugo@hugoholunder.at
49
         </person>
         <person>
50
           <firstName>Martha</firstName>
           <lastName>Holunder
           <country>AUT</country>
           <sex>female</sex>
           <phone>+43 4562 60453</phone>
<mobile>+43 664 3547724</mobile>
55
56
           <email>martha@hugoholunder.at
         </person>
       </contact>
60
61
       <wineregion>Neusiedlersee</wineregion>
       <country>AUT</country>
62
63
       <wineryType>Biodynamisch</wineryType>
       <winerySize unit="ha">8</winerySize>
       <bottlesPerYear>50000</pottlesPerYear>
66
       <shortDesc lang="DE">
67
         Das Weingut Holunder ist wunderschn.
68
       </shortDesc>
69
```

```
<description lang="DE">
 72
             Das, sich in Feldstadt befindliche, Weingut Hugo Holunder berzeugt durch
 73
74
75
              gute verarbeitung und hervorragende Weine in wunderschner Umgebung.
           </description>
 76
           <socialMedia>
 77
             <facebook>www.facebook.com/weinguthugoholunder</facebook>
 78
              <twitter>www.twitter.com/weinguthugoholunder</twitter>
 79
              <others>
 80
                <platform>
                  <name>Unser Wein</name>
 81
 82
                   <url>www.unserwein.at/weinguthugoholunder</url>
 83
 84
              </others>
 85
           </socialMedia>
 86
           <termsAndConditions>
 87

    Wein ist wertvoll.
    Darum mit bedacht trinken.

 88
 89
              3. Flaschen bleiben bis zur
 91
             4. vollst ndigen Bezahlung in unserem Eigentum
 92
           </termsAndConditions>
 93
 94
           <vineyards>
              <vineyard id="vineyard01">
                <name>Rosenberg</name>
 97
                <soil>sand</soil>
 98
                <vineyardSite>Hanglage
 99
                <trainingForm>high/trainingForm>
                <size unit="are">80</size>
100
101
                <varieties>
                  <variety>
103
104
                    <name>Chardonnay</name>
105
                     <plantdate>1990-01-01</plantdate>
106
                     <share unit="percentage">50</share>
107
                  </variety>
108
                  <variety>
109
                     <name>Welschriesling</name>
110
                     <plantdate>1992-01-01</plantdate>
111
                     <share unit="percentage">50</share>
112
                   </variety>
113
                </varieties>
114
115
                <grapeHarvesterPossible>true</grapeHarvesterPossible>
116
117
                  1992 wurde der Nachbargrund gekauft und
                  Welschriesling ausgesetzt.
118
                </notes>
119
120
              </wineyard>
              <vineyard id="vineyard02">
122
                <name>Salzberg</name>
123
                <soil>chalk</soil>
                <size unit="are">50</size>

<pre
124
125
126
                <varieties>
127
                  <variety>
128
                     <name>Merlot</name>
129
                     <plantdate>2002-01-01</plantdate>
130
                     <share unit="percentage">100</share>
                  </variety>
131
132
                </varieties>
                <grapeHarvesterPossible>false</grapeHarvesterPossible>
134
              </wineyard>
135
           </wineyards>
136
137
           <wines>
             <wine id="wine01">
138
139
                <name>Chardonnay</name>
                <year>2013
141
                <wineregion>Neusiedlersee</wineregion>
142
                <origin>WLBL</origin>
```

```
143
               <officialCertificationNumber>E 1923/14</officialCertificationNumber>
144
145
               <varieties>
146
                 <variety>
  <abbr>CH</abbr>
147
                    <name>Chardonnay</name>
148
149
                    <percentage>30</percentage>
150
                    <vineyard id="vineyard01">Rosenberg</vineyard>
                  </variety>
               </varieties>
152
153
               <shortDesc lang="DE">
154
155
                 Guter Wein.
               </shortDesc>
157
158
               <description lang="DE">
159
                 Sehr guter Wein
               </description>
160
161
162
               <vinification>
                 <winegrower>Hugo Holunder</winegrower>
164
165
                 <partnerWineries>
166
                    <winery id="wgfzwe">
167
                      <name>Fritz Zweigelt</name>
168
169
                    </winery>
170
171
                   <notes>Some notes</notes>
172
                  </partnerWineries>
173
174
175
                  <cultivation>konventionell
                 <harvestDate>2013-09-10</harvestDate>
<harvestAmount unit="kg">7000</harvestAmount>
176
177
178
                 <wineType>white</wineType>
                  <wineQuality>Qualit tswein
179
180
                 <barrelaged>
                    <count>4</count>
181
182
                    <unit>months</unit>
183
                    <type>steel</type>
184
                 </barrelaged>
185
                 <!-- <maturation> </maturation> -->
186
188
189
                    <temperature unit="celsius">17.5</temperature>
                    <duration unit="days">10</duration>
190
                    <barreltype>steel</barreltype>
191
192
193
                    <notes>Langsame kalte verg rung.</notes>
                 </fermentation>
195
                  <!-- <notes>
196
                                  </notes> -->
               </winification>
197
198
199
               <analysesData>
                  <alcohol unit="Vol%">12.5</alcohol>
200
                  <gradation>
201
202
                    <type>KMW</type>
203
                    <value>18</value>
204
                  </gradation>
                  <sugar unit="g/l">4</sugar>
205
                  <sugarfreeExtract unit="g/l">4</sugarfreeExtract>
207
                  <acidity unit="g/1">6</acidity>
                 <titratableAcidity unit="g/l">0</titratableAcidity>
<volatileAcidity unit="g/l">0</tolatileAcidity>
<sulphur unit="mg/l">45</sulphur>
208
209
210
                 <stdtalSulphur unit="mg/l">95</totalSulphur>
<!-- <specificGravity unit=""></specificGravity> -->
211
212
                 <totalPhosphor unit="g/1">0</totalPhosphor>
<gluconicAcid unit="g/1">0</gluconicAcid>
214
215
                 <malicAcid unit="g/l">0</malicAcid>
```

```
216
217
                <notes>Extrem gute Werte.</notes>
218
              </analysesData>
219
220
              <drinkingDetails>
221
                <temperature unit="celsius">
222
                  <from>12</from>
223
                  <to>15</to>
224
                </temperature>
225
                <agingAbility>
                 <from>2014</from>
226
227
                  <to>2015</to>
228
                </agingAbility>
              </drinkingDetails>
230
231
              <flavours>
                <flavour>Banana</flavour>
<flavour>Apple</flavour>
232
233
                <flavour>Pear</flavour>
234
235
              </flavours>
236
237
              <dishes>
                <dish>Fish</dish>
238
239
                <dish>Steak</dish>
240
              </dishes>
241
242
              <qualitySeal>Kremstal DAC
243
244
              <awards>
245
                <award>
                  <name>AWC Vienna</name>
246
247
                  <description></description>
248
                  <scoreType>Points</scoreType>
249
                  <minScore>0</minScore>
250
                  <maxScore>100</maxScore>
                  <score>88</score>
<prize>AWC Silver</prize>
251
252
253
                  <additionalInformation>Best Buy 2014</additionalInformation>
254
                  <awardDate>2014-06-06</awardDate>
255
                  <publisher>Hubert Huber
                  <publishedIn>AWC Vienna Journal 07/2014</publishedIn>
256
257
                </award>
              </awards>
258
259
260
261
                <unit>1</unit>
262
                <openingStock>5000</openingStock>
263
                <currentStock>2375</currentStock>
2.64
2.65
                <tradingUnits>
266
                  <bottle>
                    <size unit="ml">750</size>
268
                    <bottleTop>Screwcap</bottleTop>
269
                    <availableOn>2014-02-15</availableOn>
                    <soldOut>false
270
271
                    <value>5.90</value>
272
273
                      <currency>EUR</currency>
274
                      t>Standard</list>
275
                      <gross>true
276
                      <VAT>20.0</VAT>
277
                    </price>
278
                    <ean>
                      <number>1234567890123</number>
280
                      <type>EAN-13</type>
281
                    </ean>
                    <bottling>
282
                      <charge id="chardch75001">
283
284
                        <bottlingDate>2014-02-10/bottlingDate>
285
                        <bottlesFilled>1500</pottlesFilled>
                      <charge id="chardch75002">
287
                        <bottlingDate>2014-06-20</pottlingDate>
288
```

```
<bottlesFilled>1500</pottlesFilled>
                      </charge>
290
291
                    </bottling>
292
                    <totalStock>3000</totalStock>
293
                    <currentStock>1500</currentStock>
294
                    <stockMovements>
296
                      <stockMovement>
297
                        <date>2014-03-06</date>
298
                        <quantity>6</quantity>
299
                        <unitprice>
                          <value>5.90</value>
300
                           <currency>EUR</currency>
301
                           t>Standard</list>
303
                           <gross>true
304
                          <VAT>20.0</VAT>
                        </unitprice>
305
                        <notes>Notizen</notes>
306
                      </stockMovement>
307
                    </stockMovements>
308
309
310
                    <stockedIn>
311
                      <location>
                        <id>wh01</id>
312
                        <name>Warehouse 1</name>
313
                        <lane>3</lane>
315
                        <column>2</column>
316
                        <row>1</row>
317
                        <br/>din>301</bin>
                        <containertype>carton</containertype>
<quantity>700</quantity>
318
319
320
                      </location>
                      <location>
322
                        <id>wh02</id>
323
                        <name>Warehouse 2</name>
324
                        <lane>3</lane>
325
                        <column>2</column>
326
                        <row>2</row>
327
                        <br/>bin>102</bin>
328
                        <containertype>palett/containertype>
329
                        <quantity>800</quantity>
330
                      </location>
                    </stockedIn>
331
332
                  </bottle>
                  <bottle>
334
                    <size unit="ml">375</size>
335
                    <bottleTop>Screwcap</bottleTop>
336
                    <value>4.20</value>
337
                      <currency>EUR</currency>
338
                      st>Standard</list>
339
                      <gross>true
341
                      <VAT>20.0</VAT>
342
                    </price>
343
                    <ean>
                      <number>1234567890124</number>
344
                      <type>EAN-13</type>
345
346
                    </ean>
347
                    <bottling>
                      <charge id="charch37501">
348
                        <bottlingDate>2014-02-10
349
                        <bottlesFilled>1000</pottlesFilled>
350
351
                      </charge>
                    </bottling>
353
                    <totalStock>1000</totalStock>
354
                    <currentStock>900</currentStock>
355
                    <stockedIn>
356
                      <location>
357
                        <id>wh01</id>
                        <name>Warehouse 1</name>
                        <lane>2</lane>
360
                        <column>3</column>
361
                        <row>1</row>
```

```
362
                         <br/>
<bin>201</bin>
363
                         <containertype>palett/containertype>
364
                         <quantity>900</quantity>
365
                       </location>
                     </stockedIn>
366
367
                   </bottle>
368
                   <vat id="vat01">
369
                     <capacity unit="1">5000</capacity>
370
                     <type>steel</type>
                     <openingStock>5000</openingStock>
371
372
                     <currentStock>2375</currentStock>
373
                     <location>
374
                       <id>wh01</id>
                       <name>Warehouse 1</name>
376
                       <lane>1</lane>
377
                       <column>2</column>
378
                       <row>1</row>
379
                     </location>
380
                   </vat>
381
                 </tradingUnits>
382
              </stock>
383
384
              <image>
                <url>http://www.hugoholunder.at/wines/white/chardonnay13.jpg</url>
385
386
387
388
                   <imagefilename></imagefilename>
389
                   <imageformat></imageformat>
390
                   <imagemode></imagemode>
391
                   <imagesize>
                     <imagewidth></imagewidth>
392
393
                     <imageheight></imageheight>
394
                   </imagesize>
395
                   <imagedata></imagedata>
396
                 </embedded>
397
398
              </image>
399
400
               <notes>
401
                Keine Notizen in diesem Fall.
402
              </notes>
            </wine>
403
          </wines>
404
405
406
          <warehouses>
407
            <warehouse id="wh01">
408
              <name>Warehouse 1</name>
409
              <address>
                <country>AUT</country>
410
                 <city>Feldstadt</city>
411
412
                 <zip>3452</zip>
413
                 <street>Baumstra e</street>
414
                <streetnumber>23</streetnumber>
415
                 <phone>+43 4562 60453</phone>
                <fax>+43 4562 60453</fax>
<mobile>+43 664 3547723</mobile>
416
417
              </address>
418
419
420
                <vat id="vat01">
421
                   <name>Vat5001</name>
422
                   <capacity unit="1">5000</capacity>
<type>steel</type>
423
424
                   <location>
426
                     <lane>1</lane>
427
                     <column>2</column>
428
                     <row>1</row>
                   </location>
429
430
                 </vat>
431
                 <vat id="vat02">
                   <name>Vat5002</name>
433
                   <capacity unit="1">5000</capacity>
434
                   <type>steel</type>
```

```
<location>
                     <lane>1</lane>
437
                     <column>3</column>
438
                     <row>1</row>
                  </location>
439
                </vat>
440
441
                <vat id="vat03">
                  <capacity unit="1">10000</capacity>
442
                   <type>steel</type>
444
                  <location>
                    <lane>1</lane>
445
                     <column>4</column>
446
                     <row>1</row>
447
                   </location>
449
                </vat>
450
              </vats>
451
452
              <stock>
453
                <wine>
454
                  <id>wine01</id>
                   <bottle>
456
                     <size unit="ml">750</size>
457
                     <totalQuantity>700</totalQuantity>
458
                     <location>
                       <lane>2</lane>
459
                       <column>3</column>
460
461
                       <row>1</row>
                       <br/>
<bin>450</bin>
463
                       <containertype>carton
464
                       <quantity>400</quantity>
                     </location>
465
466
                     <location>
                       <lane>2</lane>
468
                       <column>3</column>
469
                       <row>2</row>
470
                       <br/>
<bin>451</bin>
471
                       <containertype>palett
                       <quantity>300</quantity>
472
                     </location>
474
                  </bottle>
475
                  <bottle>
                    <size unit="ml">375</size>
476
                     <totalQuantity>900</totalQuantity>
477
478
                    <location>
                       <lane>2</lane>
480
                       <column>5</column>
                       <row>2</row>
482
                       <br/>bin>500</bin>
                       <containertype>palett</containertype>
<quantity>900</quantity>
483
484
                     </location>
485
                   </bottle>
487
                </wine>
488
              </stock>
            </warehouse>
489
            <warehouse id="wh02">
490
491
              <name>Warehouse 2</name>
              <address>
492
                <country>AUT</country>
494
                <city>Ackerstadt</city>
495
                <zip>3461</zip>
                <street>Feldweg</street>
<streetnumber>13</streetnumber>
496
497
                <phone>+43 4565 70546</phone>
499
                <fax>+43 4565 705461</fax>
500
                <mobile>+43 664 3547724</mobile>
501
              </address>
            </warehouse>
502
503
          </warehouses>
        </winery>
504
```

Source code C.2: Full working example for the Wine Data Exchange format.